### VERSION\*

 $\overline{\phantom{a}}$  .

 $\ddot{\phantom{a}}$ 

 $\zeta$ 

 $PCT$  world intellectual property organization Intemational Bureau

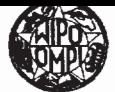

# INTERNATIONAL APPLICATION PUBLISHED UNDER THE PATENT COOPERATION TREATY (PCT)

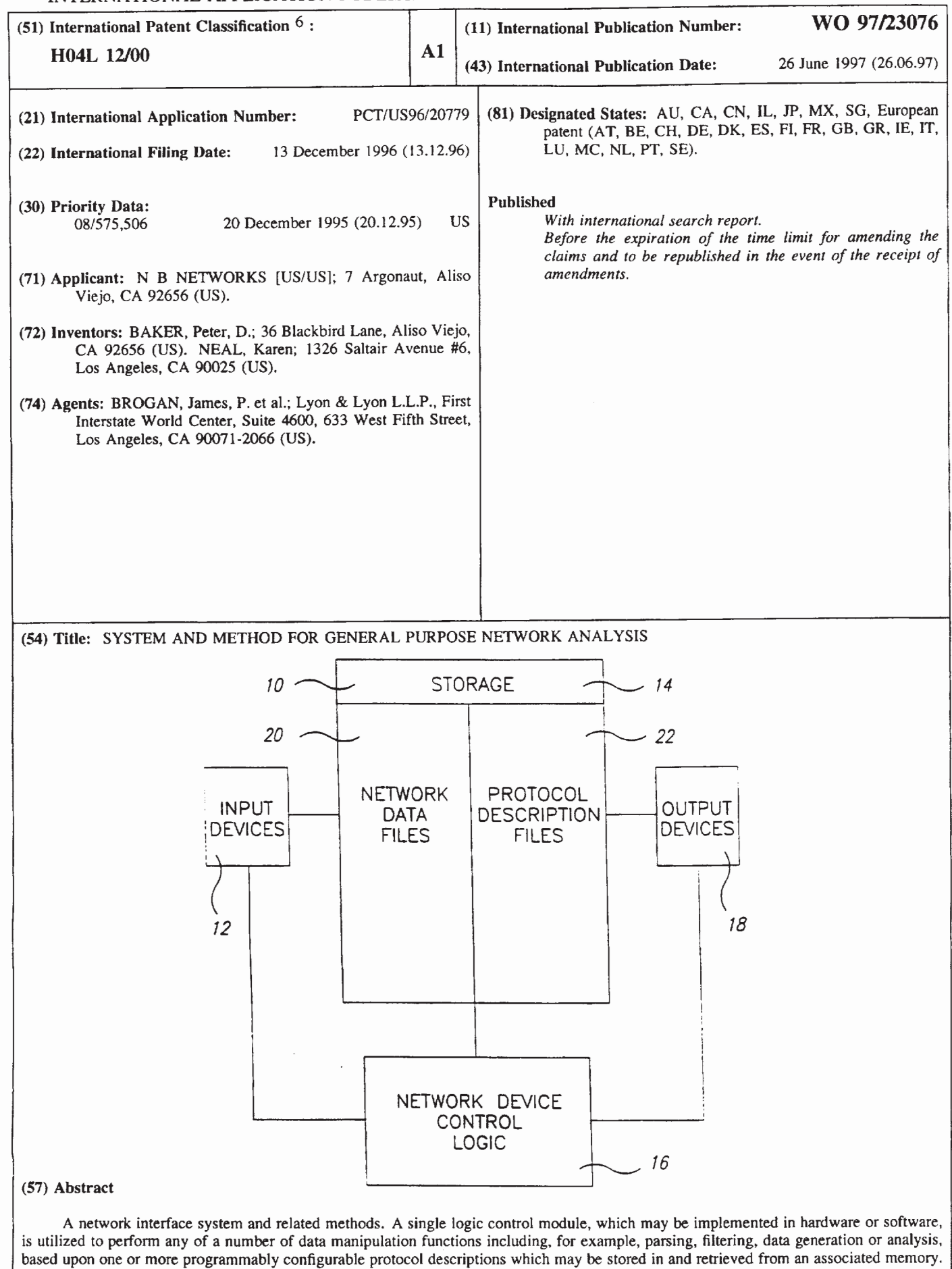

\* (Referred to in PCT Gazette No. 44/1997, Section II)

### FOR THE PURPOSES OF INFORMATION ONLY

Codes used to identify States party to the PCT on the front pages of pamphlets publishing international applications under the PCT.

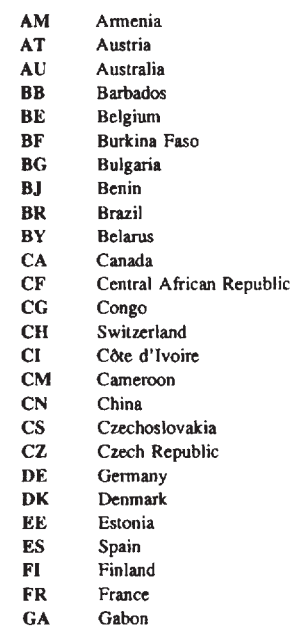

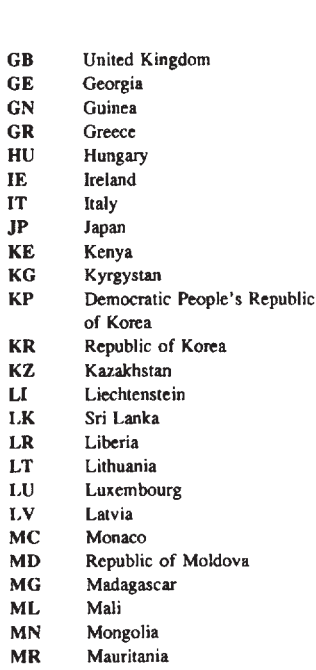

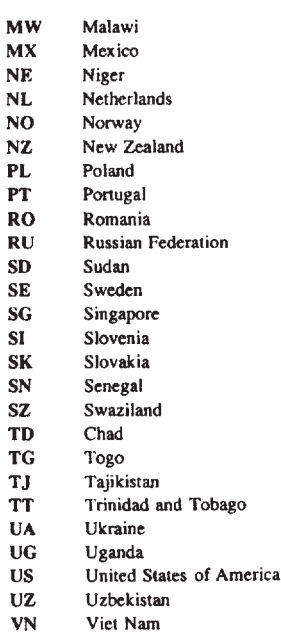

 $SI$ 

### DESCRIPTION

### System and Method for General Purpose Network Analysis

### Technical Field

The present invention relates to network communications systems and, in particular, to improved systems and methods for parsing, filtering, generating and <sup>5</sup> analyzing data composed of inter-related structures such as protocols found within network frames. systems and met<br>analyzing data<br>as protocols f<br>Background Art<br>Existing

Existing network interface devices provide systems for receiving, analyzing, filtering and transmitting 10 network data or frames of data. Network Protocol Analyzers, Bridges, and Routers are among the most common network interface devices currently available.

Conventional network protocol analyzers provide, for a predefined set of network frame structures or protocols, <sup>15</sup> a system for monitoring the activity of a network and the stations on it by allowing network traffic to be captured and stored for later analysis. Common capture and analysis capabilities include the gathering of statistics, subsequent report generation, the ability to filter frames

<sup>20</sup> based on specific criteria, and the ability to generate network traffic.

Bridges and routers are network devices that pass frames from one network interface to another. Bridges operate at the data—link layer and routers at the network 25 layer of the OSI reference model. Like protocol analyzers, both bridges and routers may gather statistics and filter incoming network frames based on specific criteria, however incoming frames also may be forwarded to other networks based on information collected by the <sup>30</sup> bridge or router. Routers typically' support only a limited number of network protocols.

Each of these network devices requires an ability to separate network frames into individual protocols and their components (typically referred to as parsing), an ability to filter incoming frames based on <sup>a</sup> logical combination of one or more field values extracted during parsing, and an ability to gather statistics based in part on extracted field values. Typically, it is <sup>a</sup> requirement that network frames be received, analyzed and forwarded at full network speeds, sometimes on many different networks at one time.

10

<sup>A</sup> frame filter consists of one or more criteria which specify one or more valid values for a frame (or segments of a frame). Frame filtering criteria are typically implemented using an offset (from frame or protocol header

- 15 start), <sup>a</sup> length in bits which defines <sup>a</sup> field, <sup>a</sup> value for comparison, and mask values for identifying relevant and irrelevant bits within the field. For multiple value filter criteria, the result from each filter value is logically' OR'ed together to obtain an overall result.
- 20 Therefore, each additional result adds to the processing required to filter a given field. For filtering on optional protocol fields that do not occur at the same relative offset in each protocol frame, this method is time-consuming. Thus, it would be desirable to perform
- 25 filtering on both fixed and optional variable offset fields for any number of values or ranges of values without incurring any additional overhead.

3O 35 Parsing, the process wherein network frames are broken up into their individual protocols and fields, is necessary for filtering with offsets relative to protocol headers, gathering field based statistics, generating network traffic, routing data frames, verifying field values, and displaying network frames in human readable form. In conventional systems, the parsing process has an overall structure which incorporates control logic for each supported protocol. Therefore, additional control

logic must be developed when support for a new protocol is

3

added to a conventional system. As the development of additional control logic, whether implemented in hardware or software, may be both time consuming and expensive, it would be highly desirable to be able to parse all protocols with a single configurable software (or hardware) module so that support for additional protocols could be added to a system without requiring substantial modification to the system or its control logic.

10 able today can execute tens or even hundreds of millions 15 Further, although microprocessors (or CPUs) availof instructions per second, vendors often must provide dedicated hardware assistance and/or front-end processors with hand-coded assembly language routines to achieve the necessary processing rates for more than one pair of networks. Unfortunately, this solution requires hardware

and/or software modifications whenever changes are made to the number of supported features or protocols.

20 25 the collecting device. Finally, as networks become larger and more complex, the maintenance of a comprehensive statistics database by each network device becomes more important. Because these statistics databases typically are not utilized by <sup>a</sup> maintaining device, but instead are collected by a network management device, the collection process may affect performance adversely without any corresponding benefit to

30 be highly desirable. In light of the considerations discussed above, it is believed that a network interface system having a configurable protocol analysis capability with common control logic applicable to many different network devices would In light of the<br>believed that a net<br>figurable protocol ar<br>logic applicable to<br>be highly desirable.<br>Summary of Invention<br>The present inve

35 The present invention is directed to improved systems and methods for parsing, filtering, generating and analyzing data (or frames of data) transmitted over a data communications network. In one particularly innovative aspect of the present invention, a single logic control

module, which may be implemented in hardware or software, is utilized to perform any of a number of data manipulation functions (for example, parsing, filtering, data generation or analysis functions) based upon one or more programmably configurable protocol descriptions which may be stored in and retrieved from an associated memory.

The use of common control logic (i.e. the use of a single logic control module) and programmably configurable protocol descriptions allows changes to existing protocols

- 10 to be made and support for new protocols to be added to a system in accordance with the present invention through configuration only -— without the need for hardware and/or software system modifications. Thus, those skilled in the art will appreciate that a network interface in accordance
- 15 with the present invention may be configured and reconfigured, if necessary, in <sup>a</sup> highly efficient and cost effective manner to implement numerous data manipulation functions and to accommodate substantial network modifications (for example, the use of different data transmission
- 20 hardware, protocols or protocol suites) without necessitating substantial system changes.

In one preferred form, the system of the present invention may employ a CPU or other hardware implementable method for analyzing data from a network in response to

- 25 selectively programmed parsing, filtering, statistics gathering, and display requests. Moreover, the system of the present invention may be incorporated in a network device, such as a network analyzer, bridge, router, or traffic generator, including <sup>a</sup> CPU and <sup>a</sup> plurality of
- 3O input devices, storage devices, and output devices, wherein frames of network data may be received from an associated network, stored in the storage devices, and processed by the CPU based upon one or more programmably configurable protocol descriptions also stored in the
- 35 storage devices. The protocol descriptions may take the form of one or more protocol description files for each supported network protocol and may include a protocol

header record and plurality of field sub-records having data corresponding to an associated protocol and fields defined therein.

The system of the present invention also preferably 5 includes logic for extracting field values from particular network frames, performing validation and error checking, and making parsing decisions based upon field values and information in the programmably configurable protocol descriptions.

10 The system of the present invention also preferably includes logic for filtering a subset of network frames received from the input or storage devices which satisfy <sup>a</sup> filter criteria based upon information defined in the programmably configurable protocol descriptions.

15 The system of the present invention also preferably includes logic for filtering network frames which satisfy <sup>a</sup> plurality of filter criteria which, if desired, may be joined together by Boolean operators.

20 25 The system of the present invention also preferably includes logic for analyzing <sup>a</sup> filter request by breaking the request into its component criteria to determine whether the result from evaluating <sup>a</sup> particular filter request criteria when combined with results from earlier criteria can be used to filter (i.e. discard) <sup>a</sup> particular network frame.

3O The system of the present invention also preferably includes logic for collecting statistics based upon extracted field values satisfying <sup>a</sup> statistics criteria based upon information defined in the programmably configurable protocol descriptions.

The system of the present invention also preferably includes logic for determining a next protocol description structure required to continue analyzing a network frame.

35 The system of the present invention also preferably includes logic for determining a frame length and individual protocol header lengths from extracted field values in a network frame.

The system of the present invention also preferably includes logic for making routing decisions based upon information contained in the programmably configurable protocol descriptions.

 $5<sup>1</sup>$ 

The system of the present invention also preferably includes logic for determining display formats based on information contained in the programmably configurable protocol descriptions.

10 The system of the present invention also preferably includes logic for verifying individual field values and making parsing decisions based on the validity of the value.

15 The system of the present invention also preferably includes logic for constructing and transmitting network frames with varying field contents based on information contained in the programmably configurable protocol descriptions.

20 perform various operations on contiguous bit-fields in 25 The system of the present invention may be employed in any system where it is useful to be able to examine and data structures, wherein each data structure is composed of predefined fields of one or' more contiguous bits. Further, the system of the present invention is particularly efficient where operations must be performed on a subset of included fields.

Those skilled in the art will recognize that the system of the present invention gains a distinct advantage in size and maintainability over conventional network devices by implementing analysis capabilities for multiple

- 30 known and unknown protocols using common control logic. Furthermore, the system gains a distinct advantage in speed and efficiency over conventional network devices when the control logic is implemented in hardware or <sup>a</sup> front-end processor, without incurring the penalty of
- 35 additional hardware and/or software development when protocol definitions change.

Accordingly, it is an object of the present invention to provide an improved system for network analysis wherein the system may determine which protocols and which protocol fields exist in a network frame (also referred herein as parsing) using common control logic combined with configurable protocol descriptions.

10 as software. It is yet another object of the present invention to provide an improved system for network analysis wherein the control logic may be implemented in hardware as well

It is yet another object of the present invention to provide an improved system for network analysis wherein each supported analysis capability is configurable even when the control logic is implemented in hardware.

15 20 configurable protocol description. It is another object of the present invention to provide an improved system for network analysis wherein the system may determine whether a particular network frame includes <sup>a</sup> field that satisfies <sup>a</sup> particular filter criteria based upon information stored in <sup>a</sup> programmably

25 It is yet another object of the present invention to provide an improved system for network analysis wherein the system may determine if <sup>a</sup> particular network frame includes a protocol field that satisfies a particular statistics gathering criteria defined in a programmably configurable protocol description.

It is yet another object of the present invention to provide an improved system for network analysis wherein the system may generate network traffic in the form of

3O frames constructed from selected protocol descriptions with the ability to specify <sup>a</sup> variety of methods for varying individual field values.

35 It is still another object of the present invention to provide an improved system for network analysis wherein the system may route network frames (determine the appropriate destination interface) that satisfy a particular' routing criteria defined in <sup>a</sup> programmably configurable protocol description while providing a capability to specify a variety of methods for varying individual field values during the routing process.

It is still another object of the present invention to provide an improved system for network analysis wherein 5 the system may determine if <sup>a</sup> particular network frame includes a protocol field that contains a value related to either the overall length of the frame or the current protocol header length.

### 10 Brief Description Of The Drawings

Fig. l is a block diagram of a network interface system in accordance with one form of the present invention.

15 Fig. <sup>2</sup> is a diagram representing a set of data records of a typical network frame which may be contained in the data files of the network interface system illustrated in Fig. 1.

20 form of the present invention. Fig. <sup>3</sup> is <sup>a</sup> diagram representing a set of data records of a protocol description in accordance with one

Fig. <sup>4</sup> is a diagram representing a control record of an Ethernet protocol description which may be utilized in a network interface system in accordance with one form of the present invention.

25 Fig. 4a is a diagram representing five defined field sub—records of the Ethernet protocol description illustrated in Fig. 4.

30 Figs. 4b, 4c, and 4d are diagrams representing lockup structures referenced in Fig. 4a fields 0, <sup>2</sup> and <sup>4</sup> respectively.

Fig. <sup>5</sup> is a diagram representing <sup>a</sup> control record of an imaginary Generic Protocol description which may be utilized in a network interface system in accordance with one form of the present invention.

Fig. 5a is a diagram representing eleven defined field sub-records of the GP description illustrated in Fig. 5.

Figs. 5b, Sc, 5d, and Se are diagrams representing lookup structures referenced in Fig. 5(a) fields 1, 3, <sup>7</sup> and 8, respectively.

10 Figs. 6, 6a, and 6b are diagrams representing the control record and field sub—record of a protocol description structure that allows parsing of optional fields of the GP description shown in Figs. <sup>5</sup> - 5e.

Figs. 7, 7a, and 7b are diagrams representing the control record and field sub—records of a protocol description structure that describes the End Of List option of the GP description shown in Figs. <sup>5</sup> — Se.

15 Figs. 8, 8a, and 8b are diagrams representing the control record and field sub—records of a protocol description structure that describes the No Operation option of the GP description shown in Figs. <sup>5</sup> - Se.

20 Figs. 9, 9a, and 9b are diagrams representing the control record and field records of a protocol description file that describes the Maximum Frame Size option of the GP description shown in Figs. <sup>5</sup> - 5e.

25 and associated field filter structures. Figs. 10, 10a, 10b, 10c, 10d and 10e are diagrams representing data records of <sup>a</sup> filter expression control

Fig. <sup>11</sup> is a flow chart illustrating top level frame parsing control logic in accordance with one form of the present invention.

30 Fig. <sup>12</sup> is a flow chart illustrating protocol parsing control logic in accordance with one form of the present invention.

Fig. <sup>13</sup> is a flow chart of the field parsing control logic in accordance with one form of the present invention.

35

Fig. <sup>14</sup> is a flow chart representing value verification, error checking, next protocol and branch determination control logic in accordance with one form of the present invention.

Fig. <sup>15</sup> is <sup>a</sup> flow chart representing field filtering control logic in accordance with one form of the present  $5<sup>1</sup>$ invention.

Fig. 16 is a flow chart illustrating field value extraction and varying control logic in accordance with one form of the present invention.

## Description of Preferred Embodiments

- 10 Referring now to Fig. 1, a network interface system in accordance with one form of the present invention, generally referred. to as 10, may' be implemented in a network device including input devices 12, data storage devices 14, analysis control logic <sup>16</sup> for facilitating the
- >15 input, storage, retrieval, and analysis of network frames, and output devices <sup>18</sup> for forwarding frames or displaying or" printing the results of analyses. A. data storage device <sup>14</sup> may include <sup>a</sup> data file <sup>20</sup> of network frames having n protocol data records, wherein each data record
- 20 contains data stored in <sup>a</sup> plurality of predefined fields. Protocol description files <sup>22</sup> also may be stored in the data storage device 14. The protocol description files <sup>22</sup> may include <sup>a</sup> protocol control record and <sup>n</sup> field subrecords, which together may describe a subset of a network
- 25 protocol and include rules for analyzing that protocol. The network device control logic <sup>16</sup> is capable of retrieving a subset of network frames from the input devices <sup>12</sup> or data files <sup>20</sup> which satisfy one or more criteria based upon extracted field values and filtering
- 30 criteria contained in one or more of the protocol description files 22. The network device control logic <sup>16</sup> also includes logic for determining frame and protocol header lengths, gathering statistics, verification and error checking, determining routes, varying values, and
- 35 formatting output.

10 <sup>A</sup> personal computer or conventional network device, such as an IBM PC (or compatible), Apple Macintosh®, or any Unix®, or Zenix® workstation, protocol analyzer, bridge, router, traffic generator, or similar system may be utilized in accordance with the system of the present invention. The data input devices 12 may comprise any of a number of commercially available network interface devices and may include a conventional keyboard or mouse if required. The data storage devices <sup>14</sup> may take the form of any of a number of commercially available data

- storage options (such as RAM, ROM, EPROM, or various sized fixed disk drives), and the data output devices <sup>18</sup> may comprise any of a number of commercially available user interface devices, such as CRT displays, monitors, network
- 15 interface devices and/or printers (if required). The analysis control logic <sup>16</sup> may be implemented as a computer program. written in any language suitable for systems programming or may be implemented in hardware if better performance is required. In one presently preferred form,
- 20 the analysis control logic <sup>16</sup> may be implemented via the programming files set forth in the attached Appendix, which is herein incorporated by reference. However, those skilled in the art will appreciate that the analysis control logic 16 might equivalently be implemented in
- 25 dedicated hardware using, for example, one or more application specific integrated circuits ("ASICS") or one or more field programmable gate arrays ("FPGAs").

30 35 available storage space. As shown in the attached The network interface system <sup>10</sup> of the present invention is preferably implemented on a personal computer, workstation or conventional network device having a 32—bit or larger bus and register set, an optional math co-processor, at least one megabyte of available RAM, and for personal computer and workstation applications, a fixed disk having at least <sup>10</sup> megabytes of Appendix, the analysis control logic <sup>16</sup> may be programmed in the C++ language, with abstract data types defined for

statistics gathering, value verification, next protocol determination, filtering, varying values, checksumming and route determination capabilities, and protocol control and field records.

- <sup>5</sup> Referring now to Fig. 2, <sup>a</sup> data file <sup>20</sup> in accordance with one form of the present invention may include a plurality (n) of protocol header data records and optional Data and Pad records. Each protocol record contains data organized into a plurality of predefined fields. Each
- <sup>10</sup> field comprises a collection of <sup>1</sup> or more contiguous bits and includes a set of valid values for that field. For example, a particular protocol specification might include a 6 bit header length field that limits the protocol header length to values between 20 and <sup>60</sup> inclusive, <sup>15</sup> thereby excluding values less than <sup>20</sup> and values from <sup>61</sup>
- to 64.

The number of possible contiguous bit fields for a protocol header of length <sup>N</sup> bits where <sup>N</sup> is greater than 1 can be expressed by the following formula:

 $\sum i$ 20 Number of Possible Fields =

It will be appreciated by those skilled in the art that any possible organization of fields for any possible protocol specification is contemplated for the network interface system <sup>10</sup> of the present invention.

- <sup>25</sup> Referring now to Fig. 3, a protocol description file 22 in accordance with one form of the present invention may include a protocol control record, and a plurality (n) of field data records. In a particularly preferred embodiment, the protocol control record (shown below in
- <sup>30</sup> Table 1) may define the overall structure of a network protocol and reference other information relating to the network protocol.

TABLE 1

|    | PROTOCOL CONTROL RECORD |               |                                                                                 |
|----|-------------------------|---------------|---------------------------------------------------------------------------------|
|    | Offse<br>t              | Name          | Description                                                                     |
| 5  | $0 - 3$                 | name length   | length of protocol name in bytes including NULL<br>terminator                   |
|    | $4 - 7$                 | protocol name | name of protocol control record is describing                                   |
|    | $8 - 11$                | filename      | name of file control record is stored in                                        |
|    | $12 - 15$               | numBits       | total bit length of protocol header control record is<br>describing             |
|    | $16 - 17$               | numFields     | number of fields required to describe protocol header                           |
| 10 | $18 - 19$               | curField      | index of field currently referenced                                             |
|    | $20 - 23$               | outFlag       | flag indicating template has been output to file                                |
|    | $24 - 27$               | dbW           | display bit width for protocol header display                                   |
|    | $28 - 31$               | fields        | field records that describe protocol header                                     |
|    | $32 - 25$               | options       | pointer to option control record to use if this<br>protocol has optional fields |
| 15 | $36 - 39$               | <b>Rt</b>     | pointer to protocol specific routing table                                      |

The field records referenced at bytes 28-31 in the table above are preferably organized as shown in Table 2:

TABLE 2  ${\bf TABLE} \hskip 2pt {\bf 2} \hskip 2.3cm {\bf FIELD} \hskip 2.3cm {\bf SUB-RECORDS}$ 

FIELD SUB-RECORDS

20

25

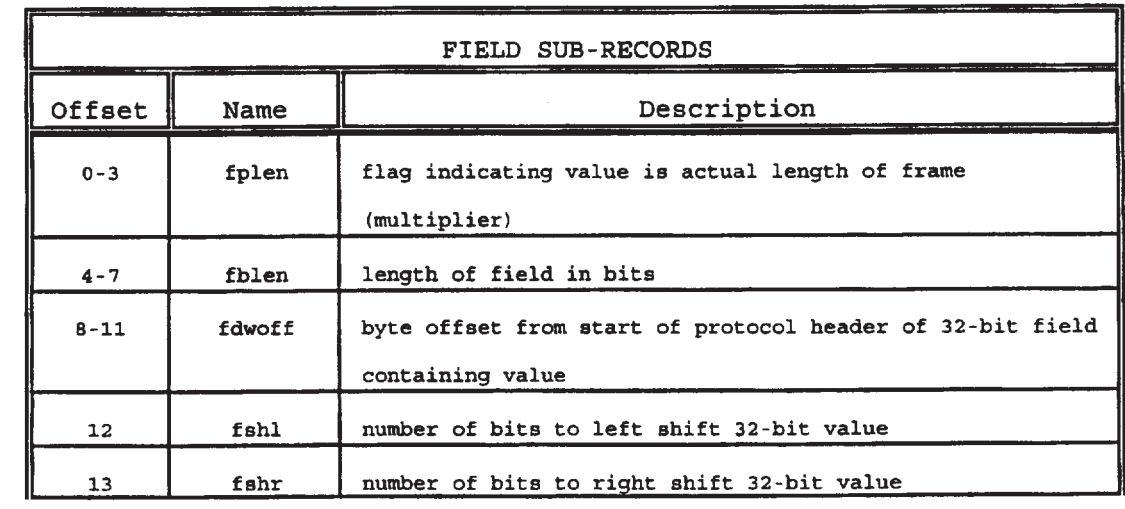

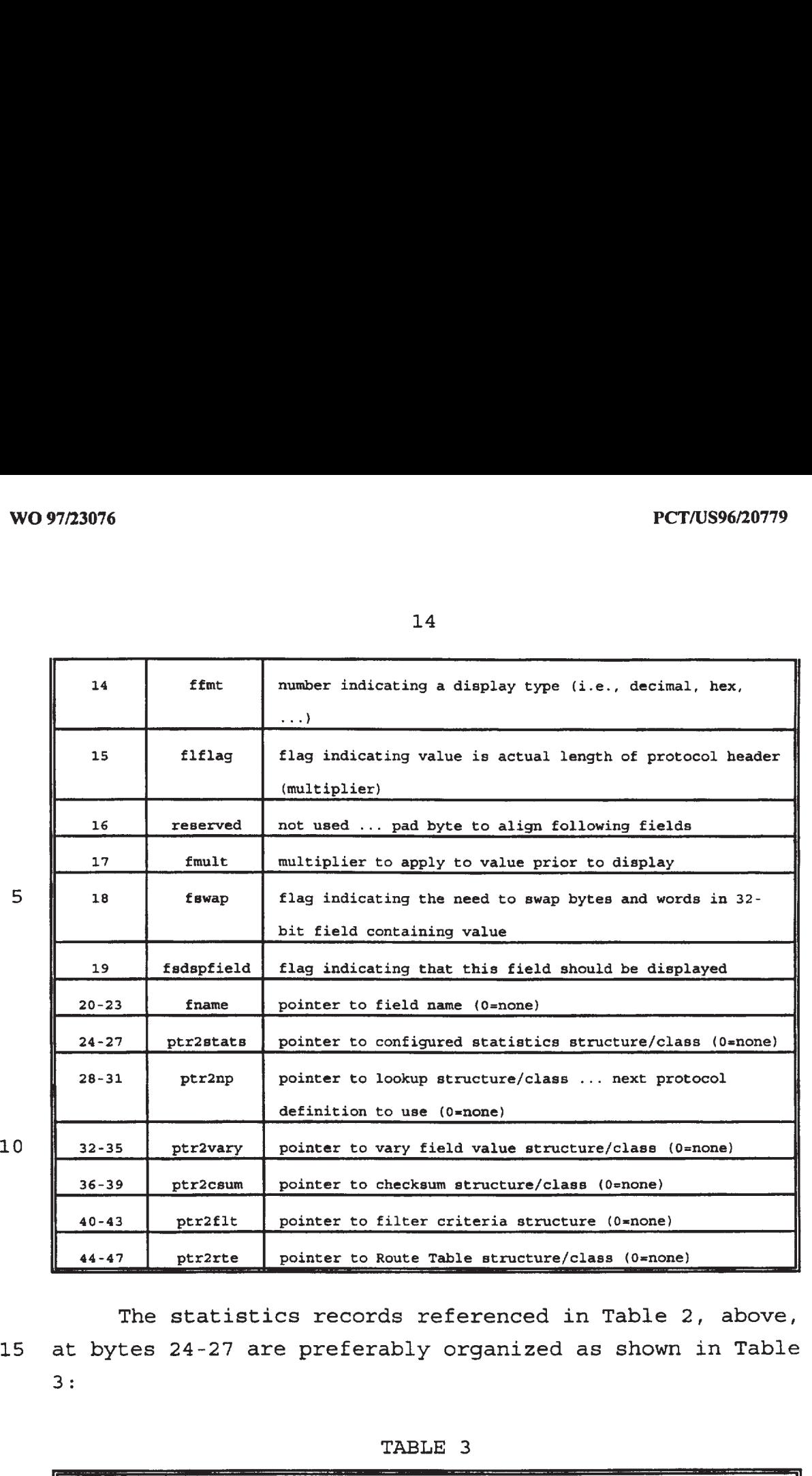

3:

The statistics records referenced in Table 2, above, <sup>15</sup> at bytes 24—27 are preferably organized as shown in Table

|    |         |          | TABLE 3                                             |
|----|---------|----------|-----------------------------------------------------|
|    |         |          | STATISTICS STRUCTURE/CLASS RECORD                   |
|    | Offset  | Name     | Description                                         |
| 20 | $0 - 3$ | StatName | pointer to user assigned name for statistic         |
|    | $4 - 7$ | Stat     | pointer to derived structure/class for accumulating |
|    |         |          | configured statistic                                |

The next protocol lookup records referenced in the field sub-record table (Table 2) at bytes 28-31 are preferably organized as shown in Table 4:

5

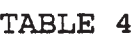

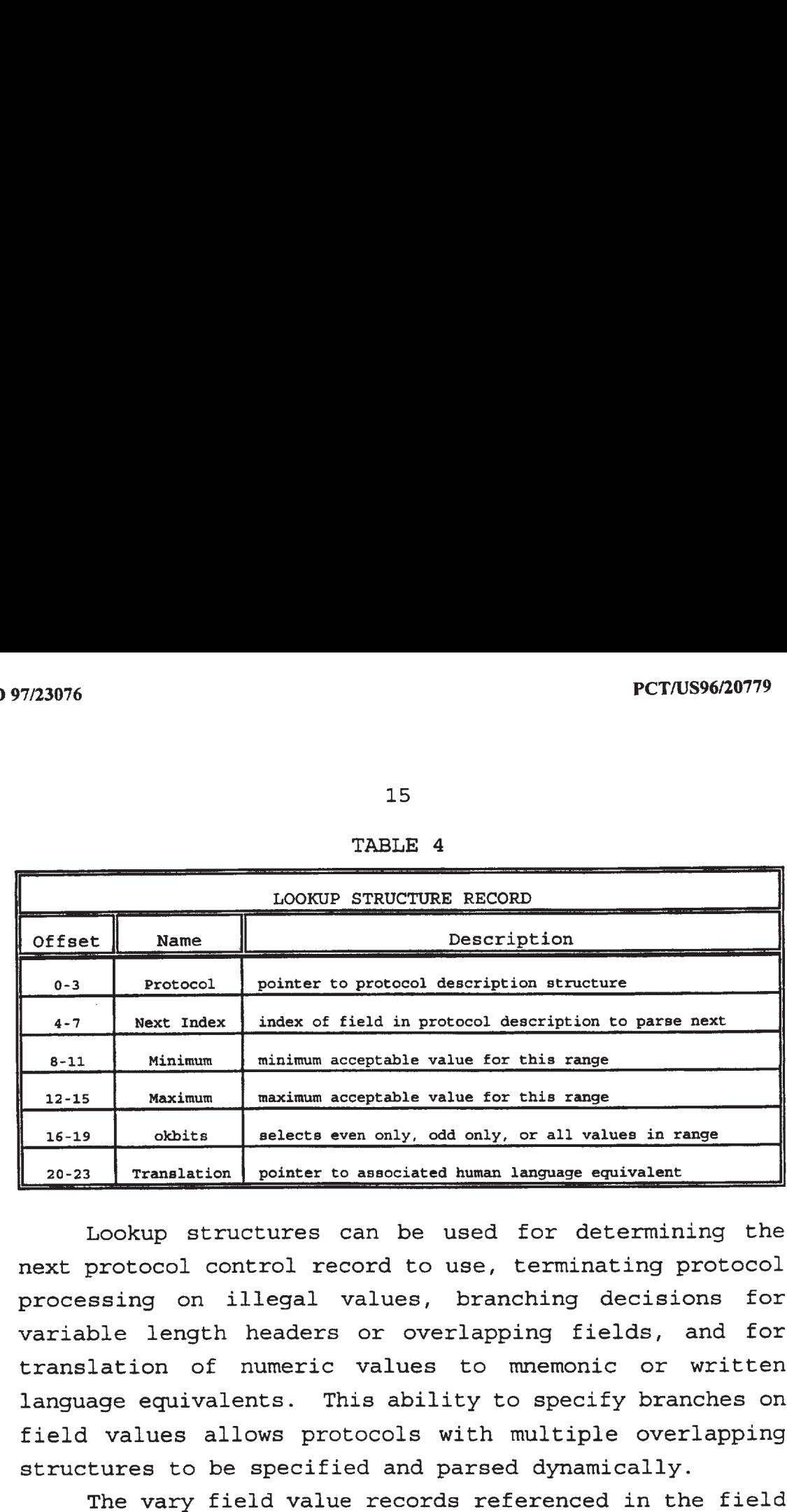

10 15 language equivalents. This ability to specify branches on Lookup structures can be used for determining the next protocol control record to use, terminating protocol processing on illegal values, branching decisions for variable length headers or overlapping fields, and for translation of numeric values to mnemonic or written

field values allows protocols with multiple overlapping structures to be specified and parsed dynamically.

20 organized as shown in Table 5: The vary field value records referenced in the field sub-record table (Table 2) at bytes 32—35 are preferably

| VARY FIELD VALUE RECORD |          |                                                     |
|-------------------------|----------|-----------------------------------------------------|
| Offset                  | Name     | Description                                         |
| $0 - 3$                 | mask     | mask for isolating field bits from 32-bit field     |
| $4 - 7$                 | notmask  | mask for isolating bits not in field                |
| $8 - 11$                | operand  | value to apply to field bits (relative to field)    |
| $12 - 15$               | minvalue | minimum allowable value for field bits (relative to |
|                         |          | field)                                              |
| $16 - 19$               | maxvalue | maximum allowable value for field bits (relative to |
|                         |          | field)                                              |

TABLE 5

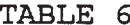

5

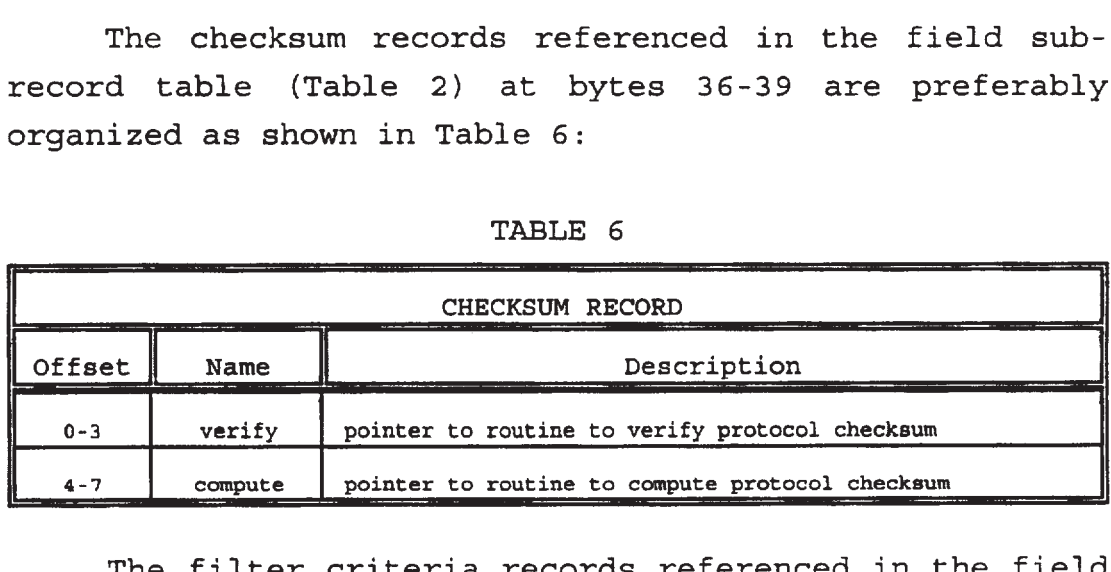

The filter criteria records referenced in the field <sup>10</sup> sub—record table (Table 2) at bytes 40—43 are preferably organized as shown in Table 7:

| 97/23076                                                                                                    |         | PCT/US96/20779                                                       |  |  |
|----------------------------------------------------------------------------------------------------|---------|----------------------------------------------------------------------|--|--|
|                                                                                                    |         |                                                                      |  |  |
|                                                                                                    | 16      |                                                                      |  |  |
| The checksum records referenced in the field sub-<br>record table (Table 2) at bytes 36-39 are preferably<br>organized as shown in Table 6:       |         |                                                                      |  |  |
|                                                                                                    |         | TABLE 6                                                              |  |  |
|                                                                                                    |         | <b>CHECKSUM RECORD</b>                                               |  |  |
| Offset                                                                                                    | Name    | Description                                                          |  |  |
| $0 - 3$                                                                                                    | verify  | pointer to routine to verify protocol checksum                       |  |  |
| $4 - 7$                                                                                                    | compute | pointer to routine to compute protocol checksum                      |  |  |
| The filter criteria records referenced in the field<br>sub-record table (Table 2) at bytes 40-43 are preferably<br>organized as shown in Table 7: |         |                                                                      |  |  |
|                                                                                                    |         | TABLE 7                                                              |  |  |
| FILTER CRITERIA RECORD                                                                                                    |         |                                                                      |  |  |
|                                                                                                    |         |                                                                      |  |  |
| Offset                                                                                                    | Name    | Description                                                          |  |  |
| $0 - 3$                                                                                                    | Index   | index of this filter criteria (zero-based)                           |  |  |
| $4 - 7$                                                                                                    | ChPtr   | pointer to parent filter channel                                     |  |  |
| $8 - 11$                                                                                                    | Ranges  | pointer to lookup structure containing all possible field<br>values  |  |  |
| $12 - 15$                                                                                                    | Ptl     | pointer to associated protocol definition for this                   |  |  |
| $16 - 19$                                                                                                    | Fld     | criteria<br>pointer to associated field definition for this criteria |  |  |

15

<sup>20</sup> The filter channel records referenced in the Filter Criteria record (Table 7) above at 4-7 are preferably organized as shown in Table 8:

5

TABLE 8

| ን 97/23076          |                       | <b>PCT/US96/20779</b>                                                                                                    |
|---------------------|-----------------------|----------------------------------------------------------------------------------------------------|
|                     |                       |                                                                                                    |
|                     |                       |                                                                                                    |
|                     |                       | 17                                                                                                    |
|                     |                       | TABLE 8                                                                                                    |
|                     |                       | FILTER CHANNEL RECORD                                                                                                    |
| Offset              | Name                  | Description                                                                                                    |
| $0 - 3$             | NextCriterial<br>ndex | index of next criteria that should be applied to this<br>filter                                                                                                    |
| $4 - 7$             | TotalCriteria         | number of criteria required to implement this filter                                                                                                    |
| $8 - 11$            | Criteria              | pointer to array of TotalCriteria criteria structures                                                                                                    |
| $12 - 15$           | ChannelName           | pointer to user supplied filter channel name                                                                                                    |
|                     |                       | Each configured filter consists of one or more filter                                                                                                    |
|                     |                       | criteria and the filter criteria may be organized into<br>Filter Criteria records. The Filter Criteria records may                                                                   |
|                     |                       | refer to lookup structures which allow the filter criteria                                                                                                    |
|                     |                       | to determine from a field value the current state of the                                                                                                    |
|                     |                       | filter expression at each criteria. These states may<br>include: PASS FRAME (accept this frame) and FILTER FRAME                                                                     |
|                     | (discard this frame). |                                                                                                    |
|                     |                       | The NextCriteriaIndex field referenced in Table 8                                                                                                    |
|                     |                       | above at bytes 0-3 is used to ensure that all filter                                                                                                    |
|                     |                       |                                                                                                    |
|                     |                       | expressions are applied in the required order. The Ptl<br>and Fld fields at bytes 12-19 allow filter criteria to be                                                                  |
|                     |                       |                                                                                                    |
|                     |                       |                                                                                                    |
| The                 | shown in Table 9:     |                                                                                                    |
|                     |                       |                                                                                                    |
|                     |                       | associated with specific protocols and protocol fields.<br>lookup records referenced in the Filter Criteria<br>record (Table 7) at bytes 8-11 are preferably organized as<br>TABLE 9 |
|                     |                       | FILTER LOOKUP STRUCTURE RECORD                                                                                                    |
| Offset              | Name                  | Description                                                                                                    |
| $0 - 3$             | Return                | PASS_FRAME, FILTER_FRAME value range result                                                                                                    |
|                     | Value                 |                                                                                                    |
| $4 - 7$<br>$8 - 11$ | Index<br>Minimum      | index of field in Filter Expression structure<br>minimum acceptable value for this range                                                                                             |

| TABLE 9   |                                |                                               |  |
|-----------|--------------------------------|-----------------------------------------------|--|
|           | FILTER LOOKUP STRUCTURE RECORD |                                               |  |
| Offset    | Name                           | Description                                   |  |
| $0 - 3$   | Return                         | PASS_FRAME, FILTER_FRAME value range result   |  |
|           | Value                          |                                               |  |
| $4 - 7$   | Index                          | index of field in Filter Expression structure |  |
| $8 - 11$  | Minimum                        | minimum acceptable value for this range       |  |
| $12 - 15$ | Maximum                        | maximum acceptable value for this range       |  |

TABLE 9

25

30

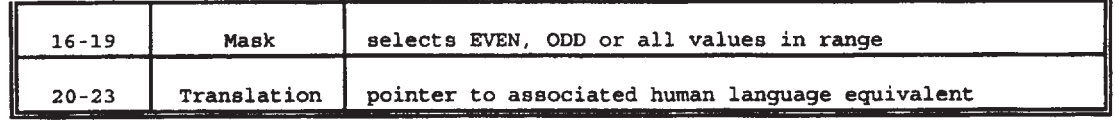

TABLE 10

| 97/23076  |                      |                | PCT/US96/20779                                                                                                    |
|-----------|----------------------|----------------|----------------------------------------------------------------------------------------------------|
|           |                      |                | 18                                                                                                    |
| $16 - 19$ |                      | Mask           | selects EVEN, ODD or all values in range                                                                           |
| $20 - 23$ |                      | Translation    | pointer to associated human language equivalent                                                                    |
|           |                      |                | The Route Table records referenced in the Field Sub-<br>Records table (Table 2) at bytes 44-47 are preferably      |
|           |                      |                | organized as shown in Table 10:                                                                                    |
|           |                      |                | TABLE 10                                                                                                    |
| Offset    |                      | Name           | ROUTE TABLE RECORD<br>Description                                                                                  |
|           | $0 - 11$             | <b>NetMask</b> | mask for extracting 1 to 96 bits from protocol header                                                              |
|           | $12 - 15$            | entries        | route field<br>number of entries in Route Table                                                                    |
|           | $16 - 19$            | Table          | pointer to array of 'entries' Route Table entries                                                                  |
|           |                      |                | The Route Table Entry records referenced in the table<br>above at bytes 16-19 are preferably organized as shown in |
|           |                      |                |                                                                                                    |
| Table 11: |                      |                |                                                                                                    |
|           |                      |                | TABLE 11                                                                                                    |
|           |                      |                | ROUTE TABLE ENTRY RECORD                                                                                           |
|           | Offse<br>$\mathsf t$ | Name           | Description                                                                                                    |

10

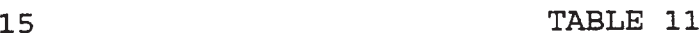

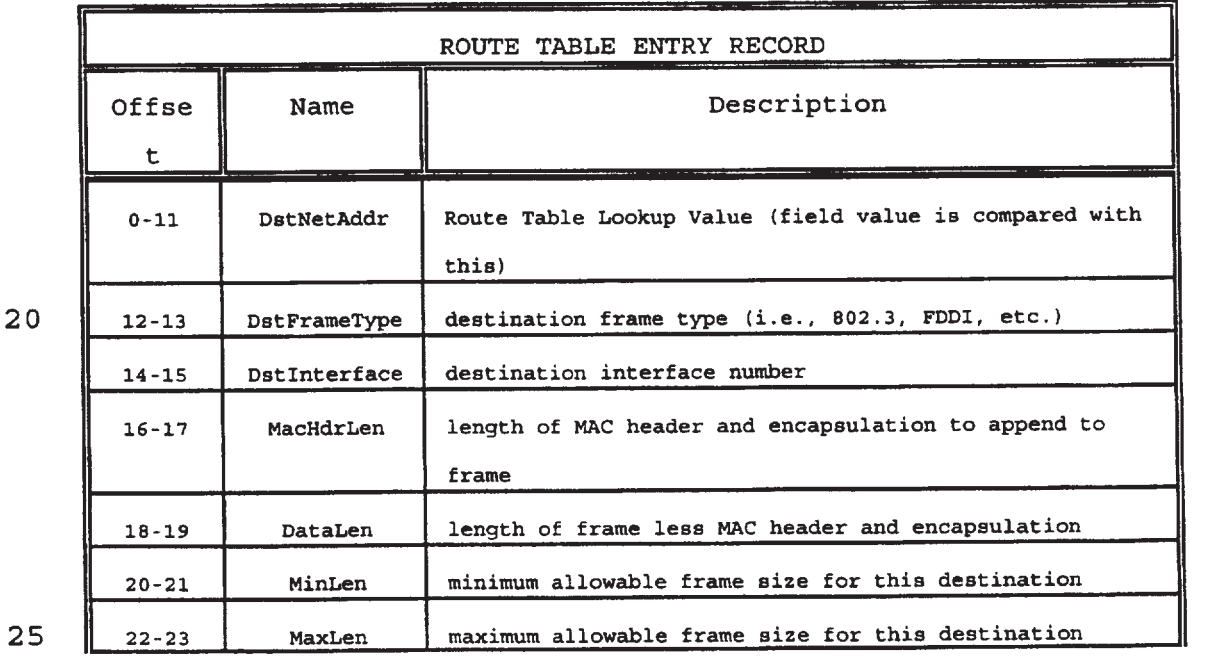

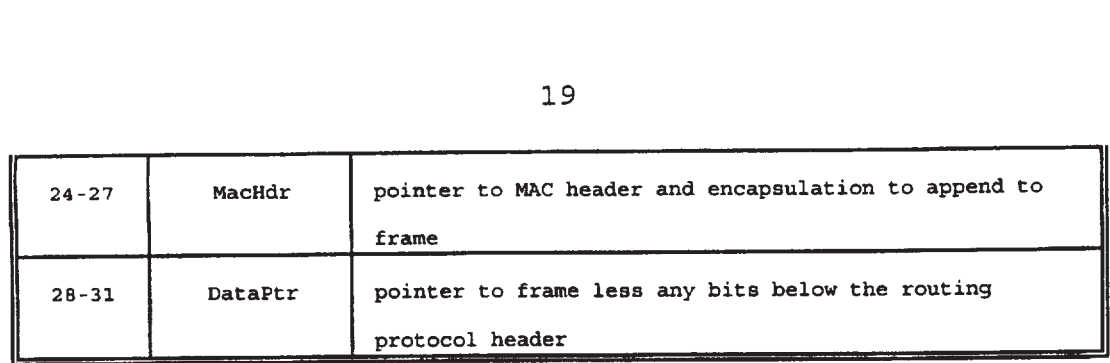

In Tables 1—11 the records of the protocol description and associated field, statistics, lookup, <sup>5</sup> checksum, vary, route determination and filter records are shown as they appear when resident in memory. In the presently preferred embodiment, each of these protocol description records with its associated field, statistics, lookup, and filter record information is also written to <sup>10</sup> <sup>a</sup> protocol specific protocol description file (PDF).

In the presently preferred embodiment, the following sequence of data is written to a PDF: For the Protocol Control Record:

the length of the protocol name including NULL 15 terminator, the name of the protocol,

> the total bit length of the protocol header, the number of fields required to describe records, the index of the field currently referenced,

<sup>20</sup> the display bit width,

for each of the field records that describe the protocol header,

a call is made to write the field related data (This sequence is described below).

<sup>25</sup> if the pointer to the option control record is NULL, zero,

> if there are options, the length of the protocol option name

including the NULL terminator,

30 the option name,

the option's protocol control record

20

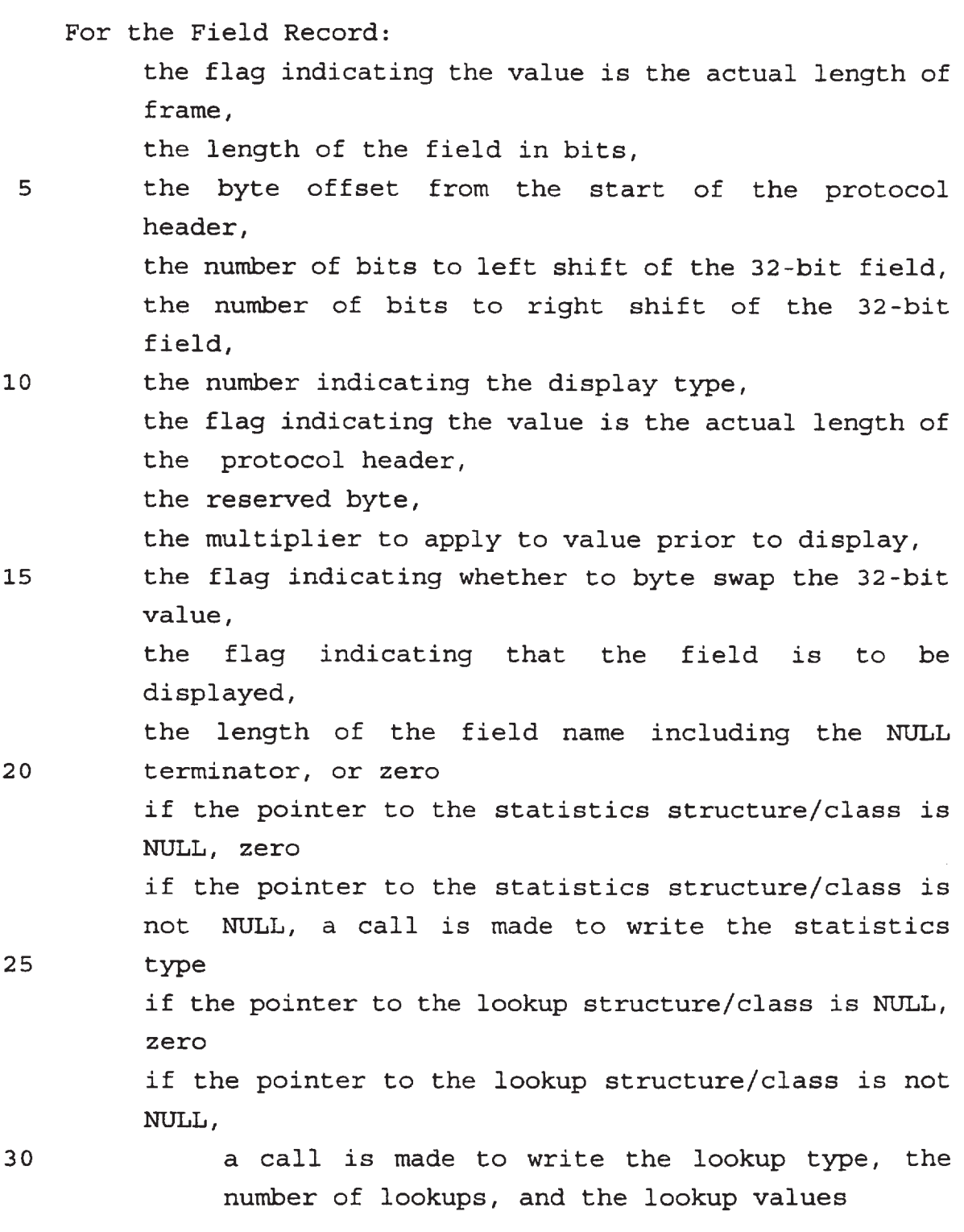

The pointer to vary field, pointer to checksum, pointer to filter, and pointer to route determination are handled similarly.

<sup>35</sup> In the presently preferred embodiment, the initialization of the system includes a determination of the  $\lambda$ 

presence of PDF files and the extraction of the protocol and associated control record information from all of the PDF files found. The number of PDF files is determined, and a ProtocolList is constructed consisting of a sorted

10 next protocol are associated with the appropriate entries vector of protocol records at least the size of the number of PDF files found. The name of each protocol record found is inserted in the ProtocolList. The PDF files are then read to memory in the sequence described above for the PDF file writing. The lookup records that indicate <sup>a</sup> in the ProtocolList.

15 Two simple protocol descriptions are provided in Tables <sup>12</sup> and <sup>13</sup> (below) to assist in the description of the system of the present invention. The Ethernet Protocol specification shown below is <sup>a</sup> simplification of an actual Ethernet protocol header.

TABLE 12

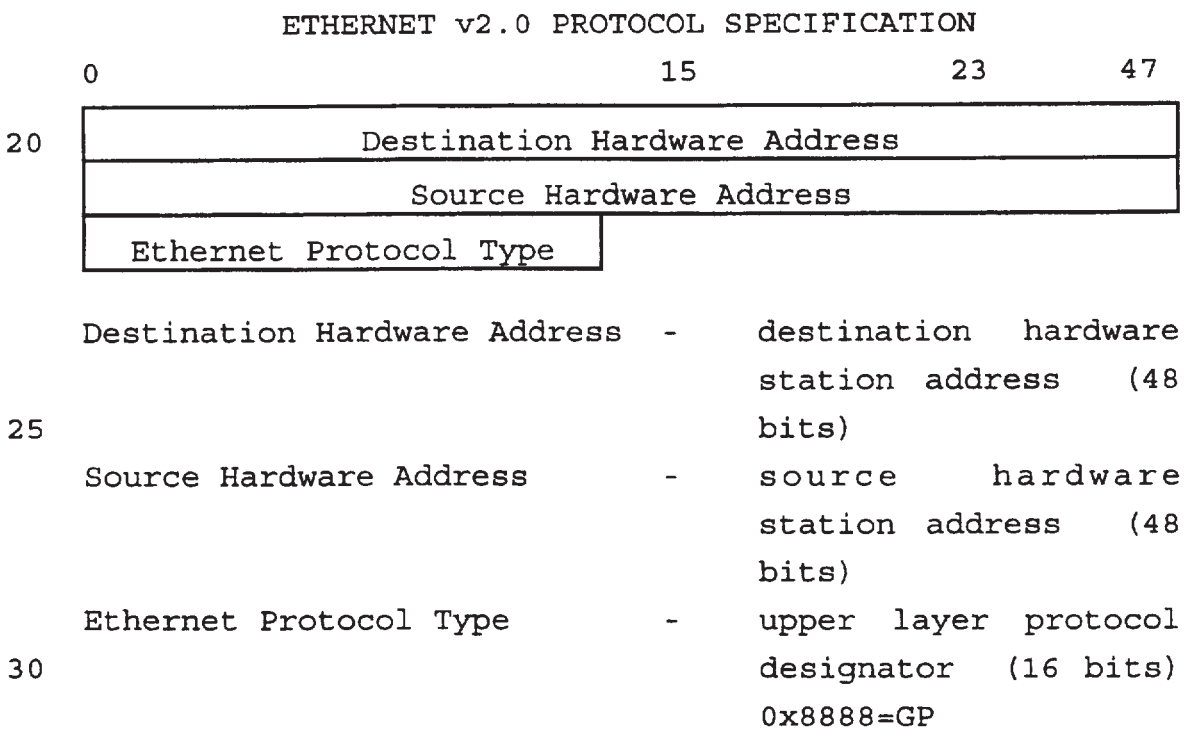

The Ethernet protocol definition described above specifies only one possible upper level protocol, the Generic Protocol (GP) which is indicated by placing a  $\blacksquare$ 

hexadecimal Ox8888 value in the protocol type field. The Generic Protocol (GP) specification shown below in Table <sup>13</sup> has been fabricated to provide examples of different types of field functionalities found in actual network <sup>5</sup> protocols.

### TABLE 13

GENERIC PROTOCOL (GP) SPECIFICATION

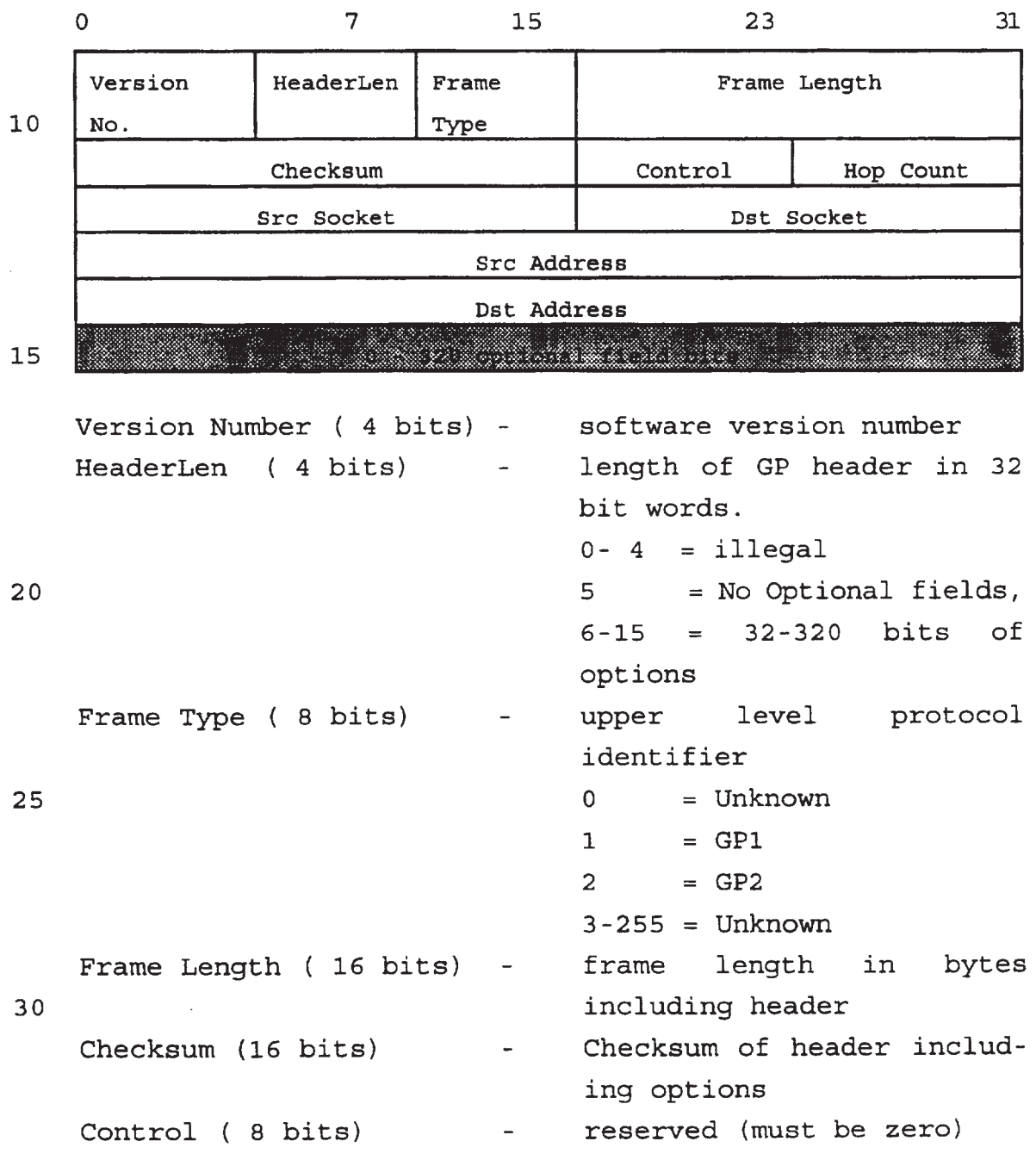

**EX 1013 Page 24** EX 1013 Page 24

l,

23

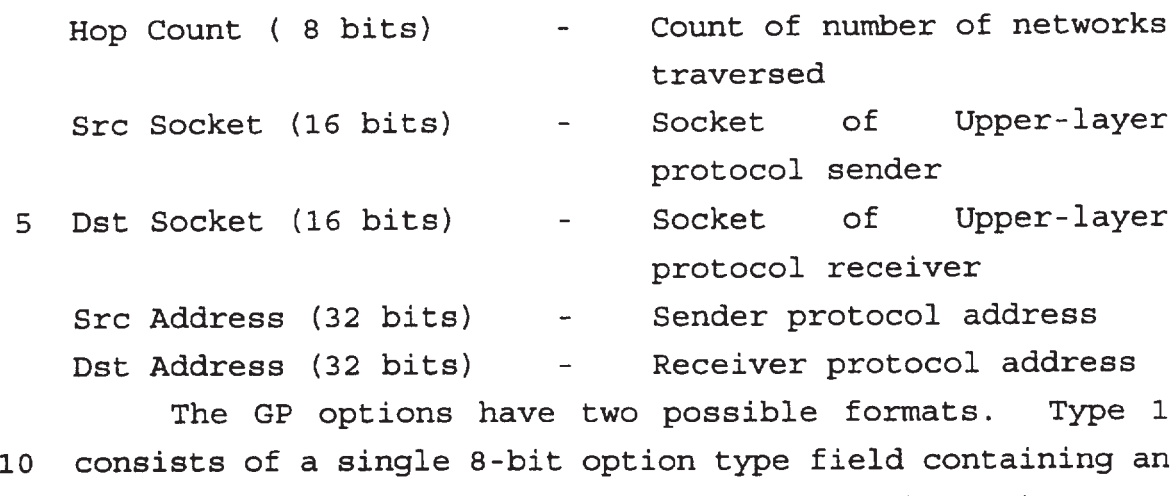

option type value. Type <sup>2</sup> contains the 8-bit option type field, but also contains an 8—bit option length field to allow implementation of variable length options in the GP. Two type <sup>1</sup> options and one type <sup>2</sup> option defined in the GP <sup>15</sup> specification are shown below in Table 13:

TABLE 13

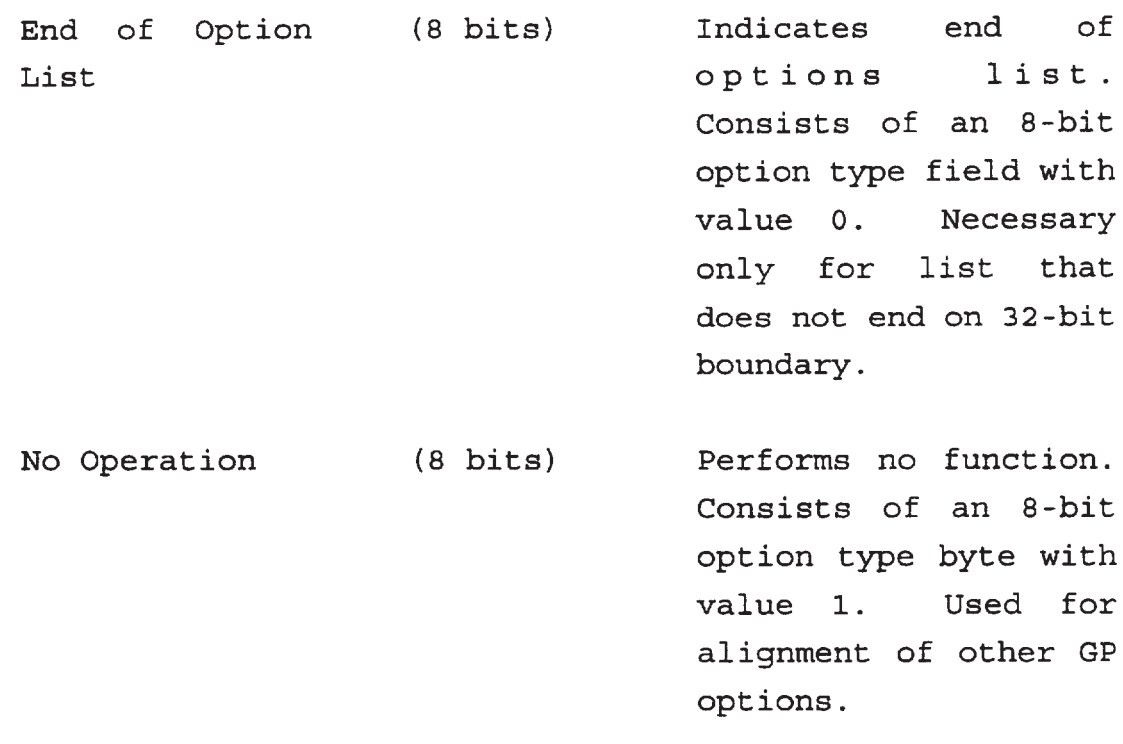

<sup>20</sup> MinMax Size ( <sup>3</sup> <sup>2</sup> / <sup>4</sup> <sup>8</sup> Allows minimum and bits) maximum allowable frame lengths to be

specified. Consists

24

of an 8—bit option type field with value 2, an 8—bit option length field, an 16 bit minimum frame length field, and an optional 16-bit maximum frame length field. If the maximum frame length is specified, the option length field will have value 4, otherwise it will have value <sup>6</sup> specified in units of 8—bit bytes.

Describing the flow charts of Figs. 11-16 requires the definition of several variables. These variables (described in Table <sup>14</sup> below) are used to implement and monitor the current control logic state of a network <sup>5</sup> interface system in accordance with the present invention:

### TABLE 14

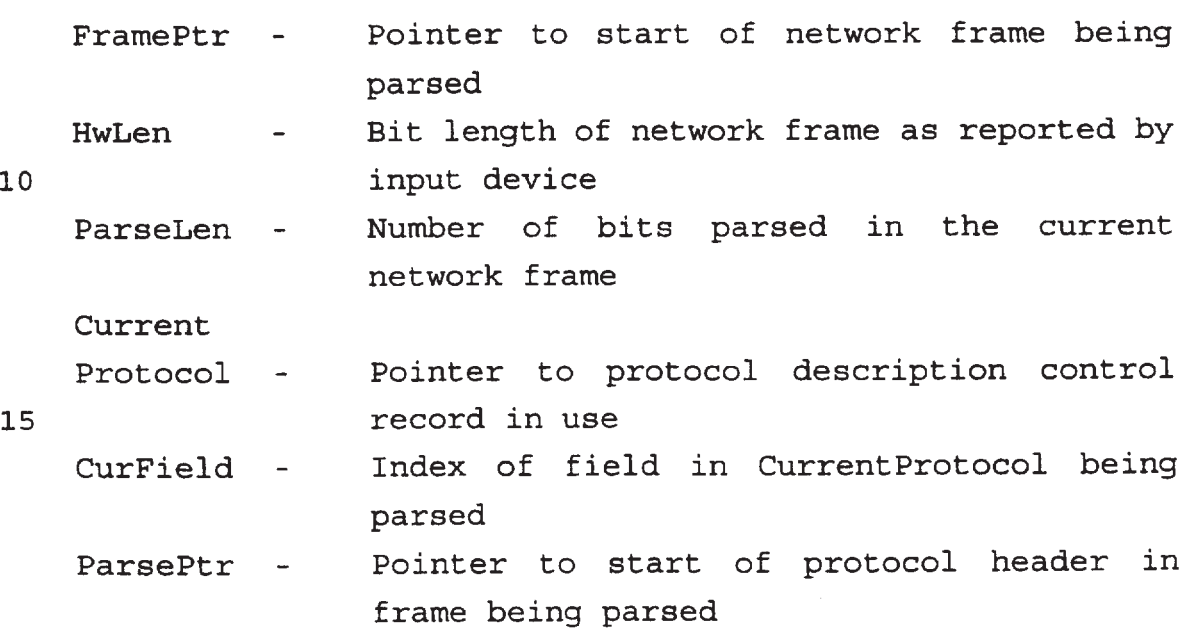

FrameLen — Number of meaningful bits in the current network frame

ProtoParse

- Len Number of bits parsed in the current <sup>5</sup> protocol header
	- HeaderLen Size in bits of protocol header being parsed
- ParseLvl Zero based protocol level in ISO reference model of protocol being parsed (current 10 protocol)
	- ParseList Array of pointers to protocol headers in frame being parsed (only <sup>0</sup> to (ParseLvl—l) are valid)
- SrcIntf Index of interface on which frame being <sup>15</sup> parsed was received (useful for bridging applications and interface operations)
- IntfTypes Array of values defining the type of each interface in the network system (useful for bridging operations and type specific 20 operations)

Network frames contain one or more protocol headers, an optional number of data bits, and an optional number of pad bits. Frame bits up to the frame length extracted during parsing for which no protocol description exists 25 are considered data. Bits beyond the frame length extracted during parsing are considered to be pad. Two network frames are provided as examples to be used during discussion of the control logic of the present invention:

Frame 1 shown below has a hardware length of eighty-<sup>30</sup> two 8-bit bytes and consists of a fourteen byte Ethernet header, a twenty byte GP header with no option bytes, and forty—eight bytes of application data. No hardware pad is required because the frame length exceeds the Ethernet minimum of sixty bytes.

26

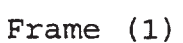

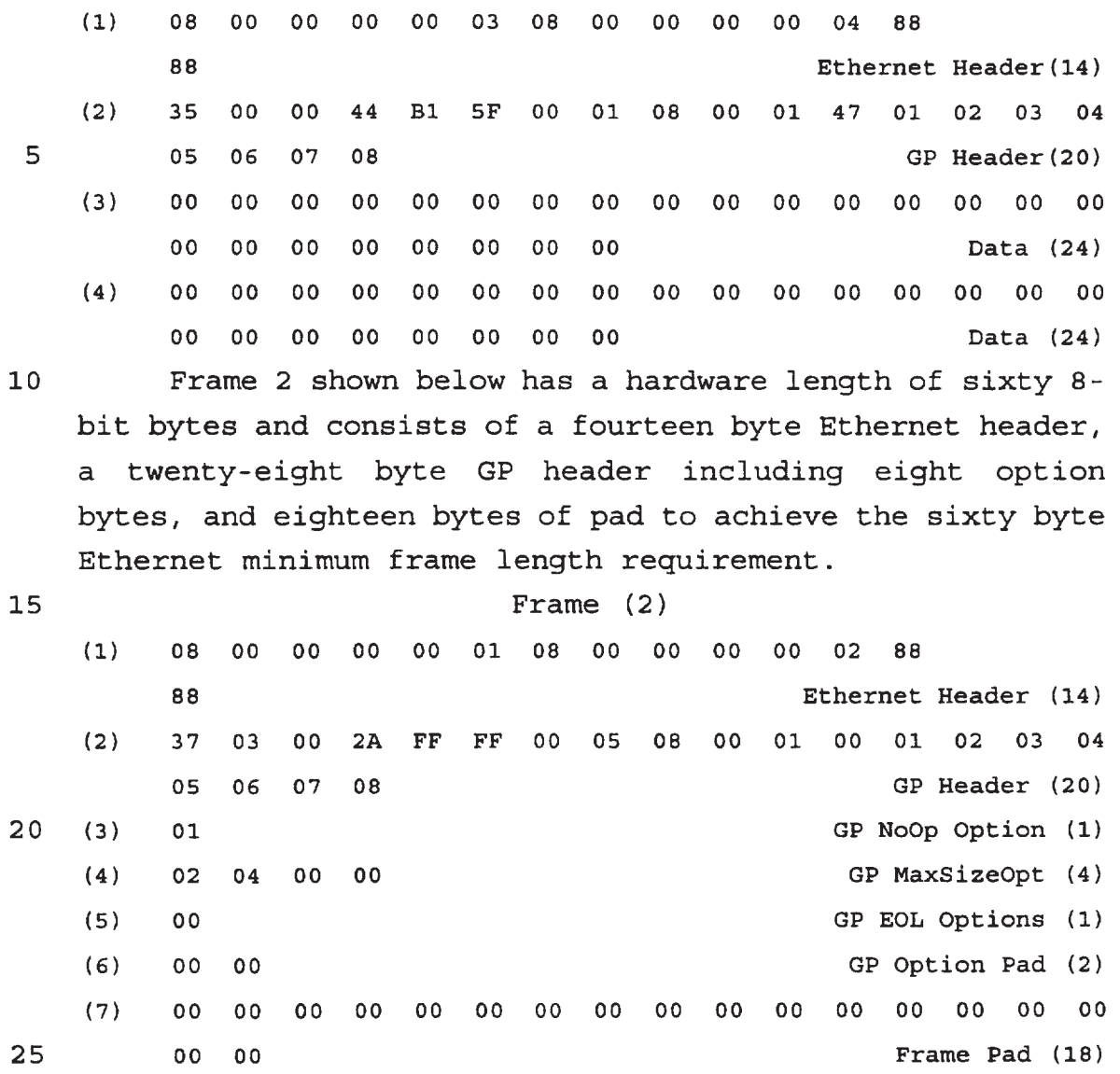

30 how successive protocol headers are parsed, and how 35 fields may be parsed in a selected protocol. The flow <sup>A</sup> flow chart is provided for each of the major control logic components of the present invention. The flow chart shown in Fig. <sup>11</sup> outlines ParseFrame control logic in accordance with the present invention and shows remaining information is parsed as application data and frame pad. The flow chart in Fig. <sup>12</sup> outlines ParseProtocol control logic in accordance with one form of the present invention and shows how fixed and optional chart shown in Fig. <sup>13</sup> outlines ParseFields control logic in accordance with the present invention and shows how decisions are made and operations performed on extracted field values. The flow chart shown in Fig. <sup>14</sup> outlines ValidateValue control logic in accordance with the present

- <sup>5</sup> invention and shows how branching, next protocol determination, and validity decisions are made with extracted field values. The flow chart shown in Fig. <sup>15</sup> outlines ApplyFilter control logic in accordance with one form of the present invention and shows how filter
- <sup>10</sup> criteria are applied to fields in network frames. The flow chart shown in Fig. <sup>16</sup> outlines GetValue control logic in accordance with one form of the present invention and shows how field values are extracted from network frames. These six components of the control logic of a <sup>15</sup> network interface system in accordance with the present
	- invention are described in detail below.

Referring now to Fig. 13, a value is extracted by the GetValue control logic (shown in Fig. 16) of the system (at 210) for each configured field that is relevant to the

- 20 current network frame. As shown in Fig. 16, the fdwoff value is added to ParsePtr to locate and extract a 32—bit value (at 502) containing the field value, which is then byteswapped (at 510) if the fswap field is TRUE. If the ptr2vary field is NULL (at <sup>512</sup> or 518), indicating that
- 25 the value does not need to be modified or varied, the field value is extracted (at 506) by shifting the 32-bit value left fshl bits and then right by fshr bits to eliminate any extraneous bits. If the ptr2vary field is non—NULL, the extracted 32—bit value is modified using the
- <sup>30</sup> configured method (at <sup>514</sup> or 520) and the resulting 32—bit value overwrites the extracted 32-bit value (at 516 or 522). If the extracted value was byteswapped (at 510), the modified. value is swapped. back (at 516) prior to overwriting the original value. The extracted value is 35 returned (at 508) by the GetValue control logic.

It will be appreciated by those skilled in the art that the system of the present invention can handle different machine endian architectures (at 210) by rearranging the bit and byte order of the extracted 32—bit network frame value to match the target hardware architecture, and can be adapted easily to RISC based

architectures where all memory accesses must be aligned in some fashion.

If the GetValue control logic was about to extract a value for the GP HeaderLen field from frame (2), ParsePtr would point at the first value of line 2, from Fig. 5a,

10 fdwoff would be 0, fshl would be 4, and fshr would be 28, so that 32-bits of data would be extracted (at 502) and, possibly, byteswapped (at 510) to obtain a hexadecimal value equal to 0x3703002A.

In binary notation this is:

- 15 0011 0111 0000 0011 0000 0000 0010 1010 Shifting left <sup>4</sup> bits (at 506) yields:
	- 0111 0000 0011 0000 0000 0010 1010 0000 Shifting right <sup>28</sup> bits (at 506) yields:

0000 0000 0000 0000 0000 0000 0000 0111

20 Which in decimal notation is: 7

Therefore, the actual length of the GP header in frame (2) is seven 32—bit words, which is <sup>28</sup> bytes or <sup>224</sup> bits.

25 30 35 Although the presently preferred embodiment of the system of the present invention is designed to handle a maximum field width of <sup>32</sup> bits, it will be appreciated by those skilled in the art that the system may be designed to handle any required maximum field width, and is particularly efficient where the maximum field width matches the underlying hardware architecture. It will also be appreciated by those skilled in the art that it is possible to divide larger protocol fields into sub—fields as demonstrated by the Ethernet protocol field descriptions shown in Fig. 4a where the 48—bit hardware address fields have each been defined as two 24—bit sub—

fields.

The ValidateValue control logic shown in Fig. <sup>14</sup> is performed on each extracted field value by the ParseFields control logic (at 214) shown in Fig. 13. Each field may have an associated lookup structure reference containing one or more values and/or ranges of values that have a particular meaning for that field.

10 sequentially defined field of the current protocol If no lookup structure is configured for a particular field, all values are deemed to be valid (at <sup>318</sup> and 312), which causes parsing to continue with the next description.

If a lookup structure exists for a particular field but the extracted value is not found therein (at <sup>314</sup> and 316), parsing still continues with the next defined field

15 of the current protocol. However, the value is considered invalid.

Values or ranges of values found in configured lookup structures are considered to be valid. The Prot and NextIndex values associated with a value or range found

- 20 are used to specify NextProtocol, the protocol description (at 308) to be used after current protocol header parsing is completed, and the index of the next field (at 310) is used to determine where parsing of the current protocol will continue after the current field. The first valid
- 25 field parsed in a protocol that specifies the NextProtocol has precedence over all subsequent NextProtocol specifiers (at 306).

3O valid/invalid indication, and where indicated (at 308) may The ValidateValue control logic returns an updated CurField value (at 312 and 316) together with a return an updated value for NextProtocol.

35 Using value 0x8888 as an example, if the ValidateValue control logic is applied to the Ethernet Type field and associated lookup structure shown in Figs. 4a and 4d respectively, the lookup structure would be found (at 302), the value will be found in it (at 304), the associated Protocol field found with the range

containing 0x8888 value will be used to update the NextProtocol variable (at 308) if it is NULL (at 306), and the associated Next Index field will be used to update the CurField variable.

5

Using Fig. Be as an example, it may be seen how values may be used to continue parsing at different locations in the current protocol description. In this case, value 0x02 for the Frame Type field causes Checksum field processing to be skipped.

10 Referring back to the ParseFields control logic shown in Fig. 13, the ParseFields control logic parses the fields in each protocol header contained in a particular network frame by using field values obtained in accordance with information specified in associated protocol

15 descriptions. The ParseFields control logic is applied for each protocol description required for a particular network frame. If the ParseFields control logic were applied to the exemplary frame, "Frame (1)," described above, the network interface system 10 of the present

20 invention would apply the ParseFields control logic with the protocol descriptions for the Ethernet protocol shown in Table 12, the GP shown in Table 13, and an unspecified Data protocol description.

25 30 The ParseFields routine is entered (at 200) with ParsePtr pointing at the start of a protocol header in <sup>a</sup> particular network frame and CurrentProtocol set to an appropriate protocol description. Parsing starts at Protocol bit and field zero when CurField and ProtoParseLen are cleared (at 202), also, HeaderLen is set to the configured protocol control record NumBits value, and LocalProto, the local next protocol return value variable is cleared. Using the Ethernet protocol description shown in Fig. <sup>4</sup> as an example, HeaderLen would

35

be set to <sup>112</sup> bits.

The control loop (at <sup>204</sup> through 224) continues until the last field has been parsed (at 206), all bits in the header have been parsed (at 208), or all bits in the frame have been parsed (at 209).

For each field a value is retrieved by the system (at 210). If there is <sup>a</sup> filter criteria for the field it is applied (at 232) by the ApplyFilter control logic. The System Filter Status is set to FILTER\_FRAME and NextCriteriaIndex is set to zero for every configured filter channel prior to the start of frame processing and after each frame is processed (at <sup>124</sup> in Fig. 11).

- 10 Referring now to the overall system filter channel control structure shown in Fig. 10, and using the filter expression shown below as an example:
	- if ((the Ethernet Dst Vendor Address is OXOBFFFF AND the Ethernet Dst Station Address is 0x334455) OR
- 15 (the GP Frame Type is <sup>1</sup> OR the GP Frame Type is 2)) keep this network frame

we can divide the expression into three distinct filter criteria:

- (0) if the Ethernet Dst Vendor Address is OxOBFFFF
- 20 (1) if the Ethernet Dst Station Address is 0x334455
	- (2) if the GP Frame Type is <sup>1</sup> OR the GP Frame Type is <sup>2</sup>

25 Fig. 10(a) shows an example Filter channel structure for the expression shown above and refers to the three Filter Criteria Records of Fig. 10(b) that implement the three filter criteria shown above and refer respectively to Figs. 10(c), 10(d) and 10(e) which implement the three criteria as lookup structures.

3O filter criteria records shown in Fig. 10(b) is computed Referring now to Fig. 15, after the ApplyFilter control logic is entered (at 400), the Index of one of the with NextCriteriaIndex (at 402 and 404) for the associated filter channel shown in Fig. 10(a).

If Index is less than NextCriteriaIndex (at 402) it indicates that this filter criteria does not need to be

evaluated. This may occur because <sup>a</sup> filter channel has been satisfied and NextCriteriaIndex has been set to TotalCriteria to disable further filter processing.

- If Index is greater than NextCriteriaIndex (at 404) 5 this indicates that a filter criteria was skipped in the evaluation of this filter channel which invalidates the filter result. In this case, further filter evaluation is disabled (at 414) by setting NextCriteriaIndex to TotalCriteria and ApplyFilter returns to the caller.
- 10 If Index and NextCriteriaIndex are equal, the field value is found (at 406) in the associated lookup table, NextCriteriaIndex is updated with the associated NextIndex value and if the associated return value status is PASS FRAME, the System Filter Status is updated to
- 15 PASS\_FRAME. In this preferred embodiment, the range of possible values for a field must be fully covered. Similarly, in the preferred embodiment a frame will be completely parsed for statistics gathering.
- 20 PASS/FILTER\_FRAME result for the filter expression above Criteria (0) cannot be used to determine a because it must be logically AND'ed with criteria (1). This is illustrated in Fig. 10b, where every value results in no change to the status. The logical AND with criteria (1) is implemented using the NextIndex value. If criteria
- 25 (0) is FALSE then NextIndex is <sup>2</sup> which causes criteria (1) to be skipped, otherwise NextIndex is 1.

30 expression is the result of ((0) and (1)) or (2). If Criteria (1) when TRUE can be used to determine that the filter expression is TRUE because it is not evaluated unless criteria (0) is also TRUE, and the filter criteria (2) is FALSE then a PASS/FILTER FRAME result cannot be determined for the filter expression. This is illustrated by Fig. 10c, where the criteria value results

35 no change to the status. The filter expression Count value is reset on completion of frame processing.

in a PASS FRAME status, and every other value results in

Criteria (2) when TRUE can be used to determine that the filter expression is TRUE because it is logically OR'ed with the result of the first two criteria.

10 It should be noted that the system of the present invention will collect statistics on all fields evaluated regardless of the decision to pass or filter the frame, which may not be acceptable in some instances. It will be appreciated by those skilled in the art that the system of the present invention may be implemented as sequential parsing loops, so that filtering decisions may be made prior to the application of statistics or other field operations.

15 20 It will be appreciated by those skilled in the art that the system of the present invention offers significant advantages over traditional filtering methods by allowing filtering criteria to be specified for any subset of bits in any field, by allowing criteria to be applied to every instance of a field that appears more than once in a network frame, and by providing a simple method for easily specifying ranges of values.

Returning again to Fig. <sup>13</sup> after applying <sup>a</sup> filter criteria, the extracted value is processed by the ValidateValue control logic (at 214), which updates the NextProtocol and CurField variables and returns a

25 valid/invalid value indication. If ValidateValue returns invalid, parsing of the current field stops (at 216) and restarts with the updated CurField value (at 204), otherwise each configured parsing operation is applied based on the extracted value.

30 35 The statistics entity of the field sub-record may be used to indicate categories of statistics to be maintained for each protocol header field (at <sup>218</sup> and 236). Details about mechanisms for collecting statistics are not relevant to the present discussion. However, it will be appreciated by those skilled in the art that the addition of various classes of statistics such as field counters, summing of field contents, and arrays of counters/sums

based on field contents may be used in accordance with the present invention. Using Fig. 5a as an example, it would be possible to configure the FrameLength field to accumulate an array of counts for each possible field value. From this array, the distribution of GP frames

sizes is immediately available, and the length of all GP frames and each frame size may be computed.

Although checksum verification/computation (at 217 and 235) and route determination capabilities (at 219 and

- 10 237) are not described in detail in Fig. 13, those skilled in the art will recognize that a system in accordance with the present invention may be configured easily to implement those capabilities. Further, exemplary software listings for implementing these capabilities are provided
- 15 in the Appendix which is attached hereto and incorporated herein by reference. Moreover, upon review the listings in the Appendix entitled csum.asm, checksum.hpp, route.cpp and route.hpp, those skilled in the art will appreciate that the ability to configure IP, TCP, UDP and IPX
- 20 checksum capabilities may readily be incorporated into a 25 system in accordance with the present invention. The same is true for a general purpose 16 bit ones complement checksum capability. Finally, those skilled in the art will appreciate that the system of the present invention may be configured in virtually infinite ways to implement
- virtually any desired checksum capability or, indeed, any desired data manipulation function.

30 Although in the preferred form the Verify checksum control logic is integrated into the ParseFields control logic (at 217 and 235), the result is not used because processing of frames with bad checksums is device dependent. For example, frames with bad checksums would be counted and saved by a protocol analyzer, while a routing device would count and discard them.

35 An ability to route frames based on values contained in fields of up to <sup>96</sup> contiguous bits is also demonstrated in the software listings included in the Appendix, and
those skilled in the art will recognize that the <sup>96</sup> bit limit may be changed easily to allow for proper handling of protocols with route determination fields longer than <sup>96</sup> bits.

<sup>5</sup> Moreover, those skilled in the art with appreciate that the system of the present invention may be augmented to support virtually any field based operations through modification of the ParseFields control logic loop (at 204-224). For example, it is believed that field based 10 encryption and decryption operations may be added to the system of the present invention with minimal effort.

The HeaderLength field of a protocol description subrecord when non-zero is used to indicate that the extracted. value of the current field may be used. to

- 15 compute the length of the current protocol header. The extracted value when multiplied with the configured HeaderLength field value yields the length of the protocol header in the current network frame (at 238). The HeaderLength field is configured to be <sup>32</sup> for the
- <sup>20</sup> FrameLength field of the GP description shown in Fig. 5a. If HeaderLength is used together with the HeaderLen value extracted from frame (2), an actual GP header length of 224 bits  $(32 * 7)$  is calculated. Because the fields defined in Fig. 5a add up to only <sup>160</sup> bits, it will then <sup>25</sup> be possible to determine that the (224 — 160) or <sup>64</sup> bits of optional fields exist in frame (2).

For each field with a valid value, the BitLength field is added to ProtoParseLen, the number of bits parsed in the current protocol, and ParseLen, the number of bits 30 parsed in the network frame (at 222).

The FrameLength field of a protocol description subrecord when non—zero is used to indicate that the extracted. value of the current field. may be used to compute the length of the current network frame. The 35 extracted value when multiplied with the configured FrameLength value yields the number of meaningful bits in the current frame (at 240). The FrameLength field is

**EX 1013 Page 37** EX 1013 Page 37

configured to be <sup>8</sup> for the FrameLength field of the GP description shown in Fig. 5a. If FrameLength is used together with the FrameLen value extracted from frame (1), an actual frame length of 336 bits is calculated (8 \* 42).

- Because the hardware length of frame (1) is 480 bits (8  $*$ 5 <sup>60</sup> bytes), it is now possible to determine that the last ((480-366) bits) of frame (2) is pad, added to the frame in this case, to achieve the required Ethernet minimum length of (8 \* 60 bytes). In a preferred form, the length
- 10 computed for the frame is verified against the length provided by the hardware, and the minimum of the two values is be used as FrameLen.

If every field in the current protocol has been parsed (at 206), or every bit in the current protocol

- 15 header has been parsed (at 208), or every bit in the current frame has been parsed (at 209), parsing of the current protocol terminates. If LocalProto is NULL (at 225) when parsing of the current protocol terminates, ParseProtoLen is added to ParsePtr (at 228) so that it
- 20 points to the start of the next protocol header in the frame. If LocalProto is not NULL (at 225) when parsing of the current protocol terminates and there are unparsed header bits remaining (at 226), ParseLen and ProtoParseLen are adjusted to account for each unparsed header bit (at
- 25 227) before adding ProtoParseLen to ParsePtr (at 228). In every case, ParseFields control logic returns LocalProto (at 230).

3O 35 Referring now to Fig. 11, the ParseFrame control logic of the present invention, network frames are composed of one or more protocol headers which in turn are composed of one or more predefined contiguous bit fields. The ParseFrame control logic systematically parses through each network frame (at <sup>104</sup> to <sup>108</sup> and 128) until all known protocol headers have been parsed. Any remaining frame bits are parsed as application data (at 110, <sup>112</sup> and 130) and/or pad data (at 114, 116 and 132).

Referring now to Fig. 12, ParseProtocol control logic where all fixed and optional protocol fields are parsed is entered (at 200) with ParsePtr and ParseLen initialized from prior processing. All protocol fields that are fixed <sup>5</sup> in location are parsed (at 152). If all bits in the frame are parsed (at 154) after parsing fixed fields, frame parsing is complete and ParseProtocol returns NULL (at 168). If there are more bits in the frame to parse and

the current protocol description supports optional fields

- <sup>10</sup> (at 156) and the current frame contains optional fields (at 160) they are parsed (at 160 to 166) using the current protocol option control protocol description as a starting point (at 158). Once all options are parsed (at 172) ParseProtocol will return NULL (at 168) if all bits in the <sup>15</sup> frame have been parsed or will return LocalProto (at 170)
- if more bits remain to be parsed.

Referring again to Fig. 11, once the system has received a network frame (at 100), defined by an interface number (SrcIntf), a frame location (FramePtr) and a <sup>20</sup> hardware length (HwLen), the frame is resolved into its protocol and field components using the system of the present invention.

Using the exemplary frame, "Frame (2)," described above as an example, the system (at 102) in Fig. 11 would <sup>25</sup> obtain from the receiving network interface device SrcIntf, the receiving interface number, FramePtr, a pointer to the frame, and HwLen, the hardware frame length. The hardware length of frame (2) is <sup>480</sup> bits. ParseLen, the number of bits in the frame that have been 30 parsed, ParseLvl and CurField, the index of the protocol field being processed are reset to zero, and CurrentProtocol, is set up with the initial protocol

description structure of the receiving interface number which for frame (2) is the Ethernet Protocol description <sup>35</sup> defined in Figs. <sup>4</sup> - 4d. FrameLen is set to the value of HwLen, and ParsePtr is set to the value of FramePtr.

Each field in the Ethernet Protocol description as shown in Fig. 4a is parsed (at 106) using the ParseProtocol control logic shown in Fig. 13.

- The ParseProtocol control logic updates ProtoParseLen, the number of bits parsed in the  $5<sup>1</sup>$ CurrentProtocol, HeaderLen, the protocol header size determined during parsing, and returns NextProtocol, a reference to the next applicable protocol description structure to use during parsing. ParseProtocol also
- 10 updates ParsePtr and ParseLen by adding ProtoParseLen to them. If NextProtocol is NULL, the remaining frame bits will be treated as Data and/or Pad bits.

After the Ethernet protocol fields in frame (2) are parsed (at 106) by the ParseProtocol control logic shown

- 15 in Fig. 13, HeaderLen, ParseLen and ProtoParseLen will be <sup>112</sup> bits, NextProtocol will refer to the GP shown in Figs. 5-5(e), and ParsePtr will point at the start of line <sup>2</sup> in frame (2). CurrentProtocol will be updated with the NextProtocol value of GP (at 130) and the GP fields in
- 20 frame (2) are parsed (at 106) by the ParseFields control logic shown in Fig. 13, which will update HeaderLen and ProtoParseLen to be <sup>160</sup> bits, and return NextProtocol as NULL. ParsePtr will point at the start of line <sup>3</sup> in frame (2), and ParseLen will be updated to <sup>272</sup> bits.
- 25 30 control logic (at 164) until ProtoParseLen, the number of Referring now to Fig. 12, if <sup>a</sup> CurrentProtocol such as GP shown in Figs. <sup>5</sup> — 5e supports optional fields, which is indicated by the Options field of the control record, then any options in the network frame are sequentially parsed (at 160 — 166) using the ParseFields bits parsed in the protocol header is equal to HeaderLen, the protocol header size determined during parsing with

the original protocol description (at 152).

35 Using the exemplary frame, "Frame (2)," described above as an example, after the GP fields are parsed (at 152), HeaderLen will be updated to <sup>224</sup> bits, while ProtoParseLen will be updated to <sup>160</sup> bits, which indicates

the presence of (224 — 160) bits of optional fields (at 160).

10 Every protocol description with optional fields will have a master protocol option description, and one option protocol description for each supported option. Using the GP protocol control record shown in Fig. <sup>5</sup> as an example of how optional fields might be described, the Options field will refer to a master option control record similar to Fig. 6. The master option control record will contain one field (see Fig. 6a) that does not contribute to the number of bits parsed (BitLength zero) with an associated

lookup structure (see Fig. 6b) for each possible option. Using Fig. 6b as an example, each defined option refers to an appropriate protocol option description. The first

15 field of each option description has an associated lookup structure (see Figs. 7b, 8b, and 9b) that refers back to the master option control record. Fig. 9a shows how optional fields with variable length may be handled by computing the frame length.

20 25 Referring now to Fig. 13, in a preferred form the Option Type field in a frame is examined twice, once with the master protocol option description and once with the appropriate option protocol description. If an unknown option is encountered (any value between 0x03 and Oxff inclusive for Fig. 6b), ParseLen, ProtoParseLen, and ParsePtr are updated (at 227 in Fig. 13) to skip any remaining options and parsing of the frame continues with the LocalProto protocol description returned (at 230).

30 35 Referring again to Fig. 12, and using the GP control record shown in Fig. <sup>4</sup> as an example, the system would determine (at 156) that the CurrentProtocol supports options and (at 158) will update CurrentProtocol to the master option descriptor of Fig. 6. The master option control record has one field shown in Fig. 6a, which is used to select the appropriate option protocol description structure to use. The lookup structure shown in Fig. 6b allows option descriptions to be associated with option

type values extracted from network frames. The system (at 160—166) will parse one option at a time in the current network frame until all options are parsed.

- Before each option is parsed, the number of bits parsed using the previous option protocol control record 5 is subtracted from HeaderLen (at 162). The ParseFields control logic is alternately processed (at 164) with the master protocol option control record, and an appropriate option control record. The CurrentProtocol is updated (at
- 10 166) with the NextOption value returned by ParseFields, and the loop is re-entered (at 160).

Using the exemplary frame, "Frame (2)," described above as an example with ParsePtr pointing at line 3, and CurrentProtocol pointing at the GP master option

- 15 description shown in Fig. 6, it may be seen how <sup>a</sup> NumBits value of zero prevents the master option description from contributing to the number of bits parsed (at 162), and how ParseFields and ValidateValue use the master option description field to select an appropriate GP option
- 20 description structure from the lookup structure of Fig. 6b. For frame (2), the first option byte at line <sup>3</sup> contains value 1, which causes the GP NoOp option description structure shown in Fig. <sup>8</sup> to be selected (at 166). The NoOp NumBits value of <sup>8</sup> is added to
- 25 ProtoParseLen (at 162), and the single field defined in Fig. 8a is parsed at 164. In a preferred form, each option description structure must have a field with an associated lookup structure that is always processed and refers back to the master option description structure.
- 3O 35 Thus, for "frame (2)" the option processing control loop (at <sup>160</sup> through 166) is alternately applied with the description structures of Fig. <sup>6</sup> and Figs. 8, 9, and 7. The GP End Of List Option does not refer back to the master option description because it indicates an end to option processing. Any remaining option bits are assumed
- to be pad and are disregarded so that the check for more

options (at <sup>160</sup> in Fig. 12) will fail and return to frame protocol parsing (at 108 in Fig. 11).

Once all options have been parsed in frame (2) or the system (at 160) determines that the current frame has no <sup>5</sup> optional fields as in frame (1), the system control logic (at 168 or 170) will return to the main parsing loop (at 108 in Fig. 11).

While the invention of this application is susceptible to various modifications and alternative <sup>10</sup> forms, specific examples thereof have been shown in the drawings and are herein described in detail. It should be understood, however, that the invention is not to be limited to the particular forms or methods disclosed, but to the contrary, the invention is to cover all

<sup>15</sup> modifications, equivalents, and alternatives falling within the spirit and scope of the appended claims.

## Appendix

The following software was developed using the Watcom C/C++ 10.0 Multi—Platform 16— and 32-bit Development System. The following files are included:

<sup>5</sup> csum.asm

data.cpp decode.cpp filter.cpp lookup.cpp

10 main.cpp nxtptl.cpp pcols.cpp

> popfile.cpp stat.cpp

- 15 xmit.cpp checksum.hpp decode.hpp filter.hpp gen-hpp
- 20 lookup.hpp pa.hpp pcols.hpp route.hpp stat.hpp
- 25 xmit.hpp

 $\ddot{\phantom{0}}$ 

:Illl!NHlllllHI!ll!ll!llllll!ll!lllllllllllllllllllllllllllllllllllllllllllll :I CSUM.ASM :lllllllllllllllllllllllllllllllllllllllllllllllllllllllllllllllllllllllllllllll .586 \_TEXT segment dwnrd public 'CDDE' 5 \_TEXT ends \_DATA segment word public 'DATA'  $\ddot{i}$ ; Mask values for extracting 1, 2, or 3 misaligning bytes at the front of the ; requested checksum calculation so that the remaining quadword accesses will 10 ; be quadword aligned  $\vdots$ PreMask:DD 000000000H ; Address  $8:3 - 0$  is quadword aligned (not used) DD Offffff00H ; Address &  $3 = -1$  Mask 3 bytes to next quadword DD Offff0000H ; Address  $\& 3 - -2$  Mask 3 bytes to next quadword 15 DD Off000000H ; Address  $\& 3 = 3$  Mask 3 bytes to next quadword  $\ddot{.}$ ; Table to convert low 2 bits of starting address into number of bytes of ; quadword misalignment 20 Adjust: DD  $0$  ; Address &  $3 = -0$  is quadword aligned (not used) DD  $3$  ; Address &  $3 - -1$  has 3 bytes to next quadword DD  $2$  ; Address &  $3 - 2$  has 2 bytes to next quadword DD  $1$  ; Address &  $3 = -3$  has 2 bytes to next quadword 25 ; Table to extract 1, 2, or 3 bytes from non-quadword multiple checksum lengths Maskit: DD 0 ; Length is a multiple of 4 (not used) DD 000000ffH ; Length is a multiple of 4 plus 1 DD 0000ffffH ; Length is a multiple of 4 plus 2 30 DD 00ffffffH ; Length is a multiple of 4 plus 3  $\ddot{\cdot}$ ; Jump Table for entering checksum loop with number not a multiple of 256 bytes

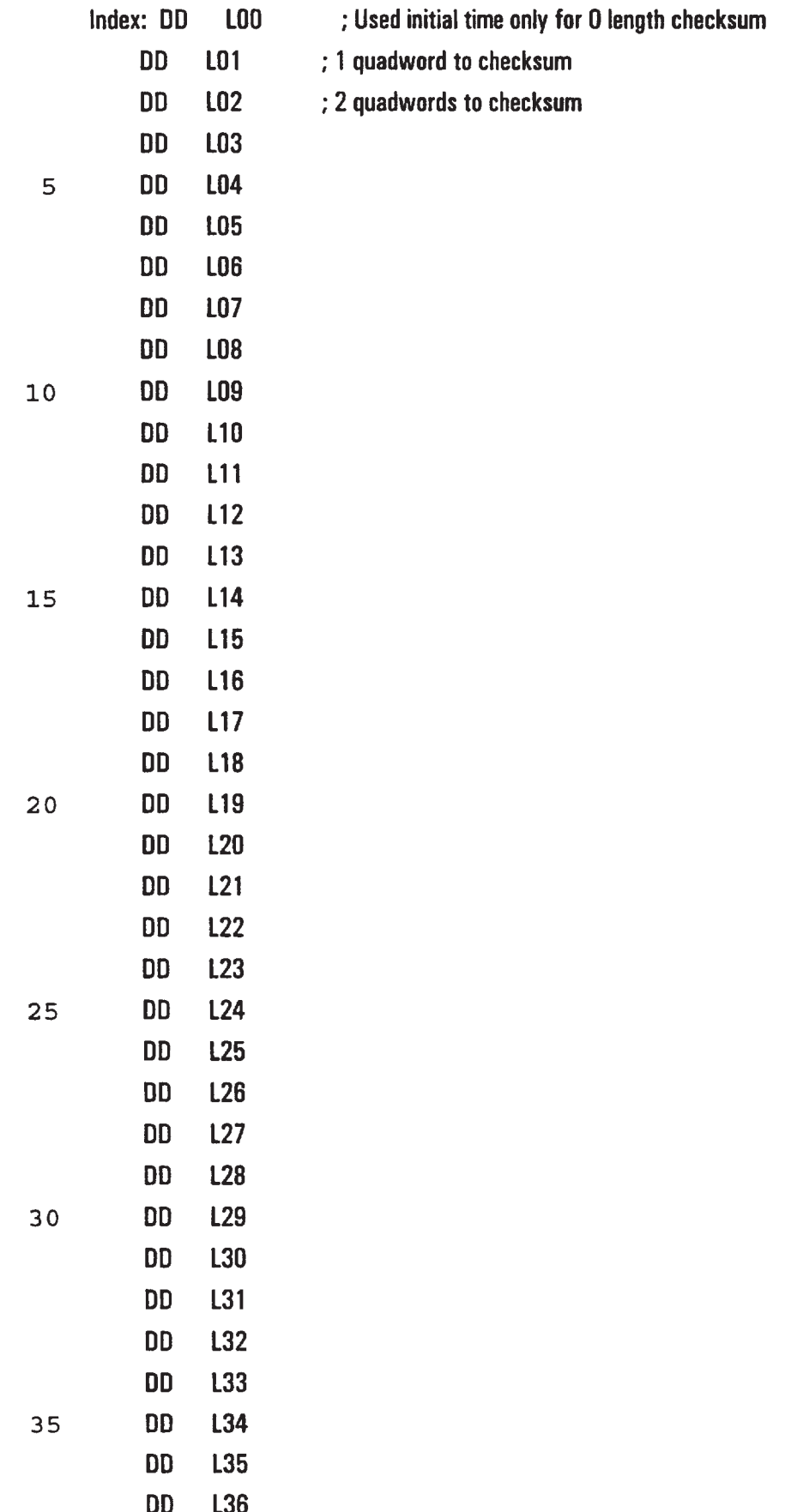

 $\ddot{\phantom{1}}$ 

 $\sim$ 

WO 97/23076 PCT/US96/ZO779

45

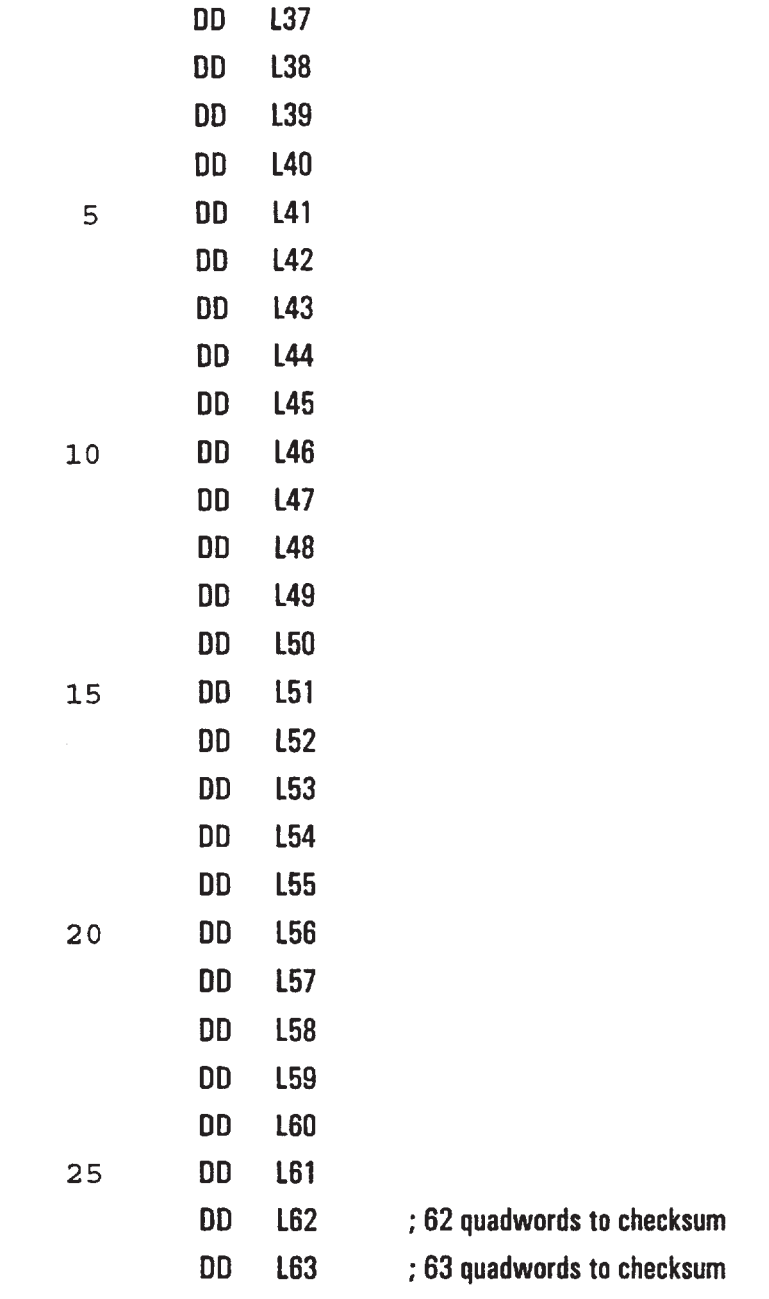

## \_DATA ends

 $\overline{t}$ 

DGROUP group DATA 3 0 \_TEXT segment dword public 'CODE' assume CS:\_TEXT assume DS:DGROUP  $\frac{1}{\ell}$ ; unsigned short csumPseudo(U32 ChkSum, U32 'lpHdr) 35 ; parameters - Sum of IP data (i.e. TCP/UDP header and data)

**EX 1013 Page 47** EX 1013 Page 47

 $\ddot{\cdot}$ 

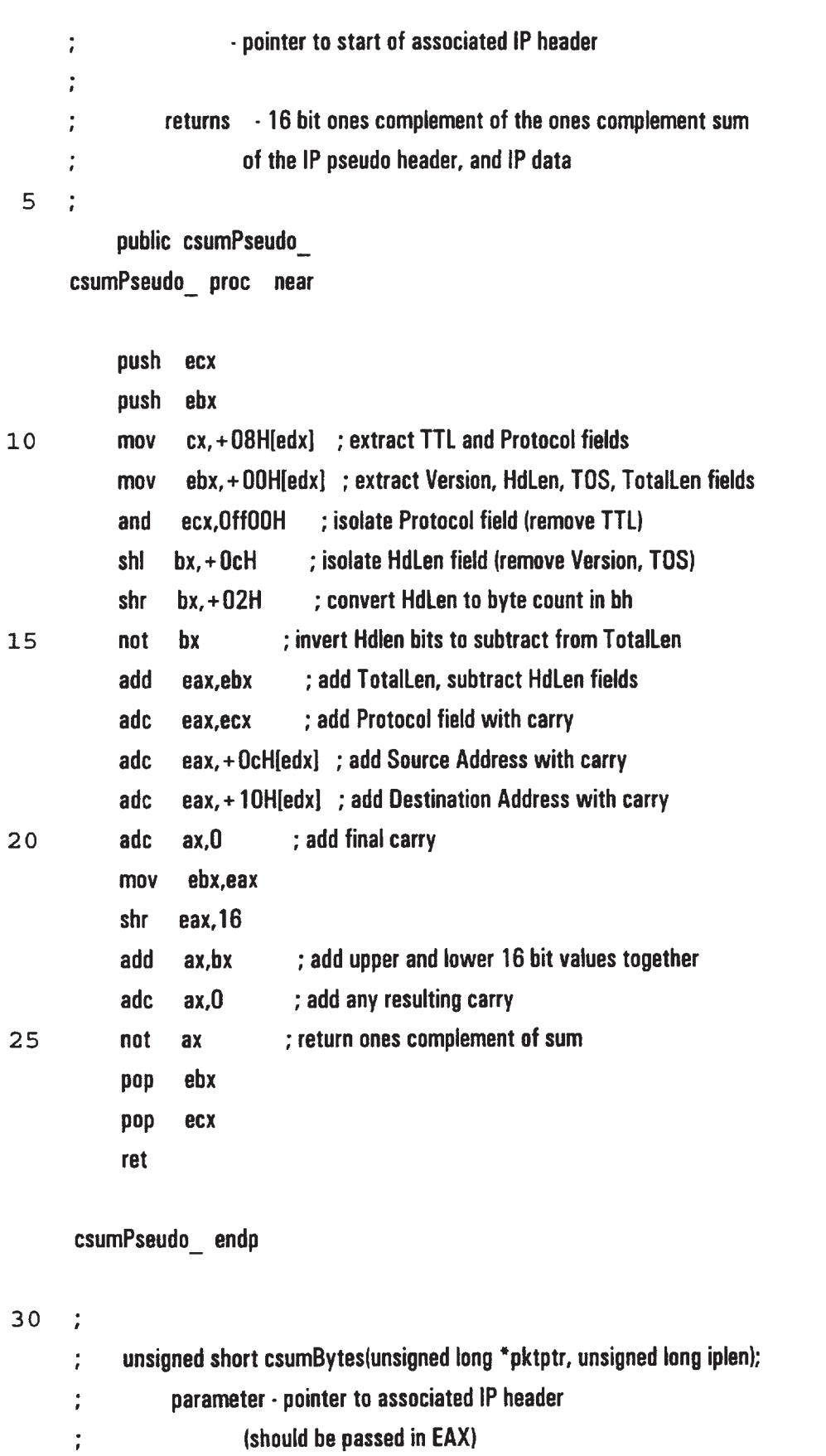

returns - 16 bit ones complement sum of specified bytes

L.

 $\frac{1}{\epsilon}$ 

 $\sim$ 

 $\mathbb{R}^2$ 

 $\bar{\gamma}$ 

 $\mathcal{L}^{\pm}$ 

 $\frac{1}{\sqrt{2}}$ 

 $\downarrow$ 

47

public csumBytes\_ csumBytes\_ proc near

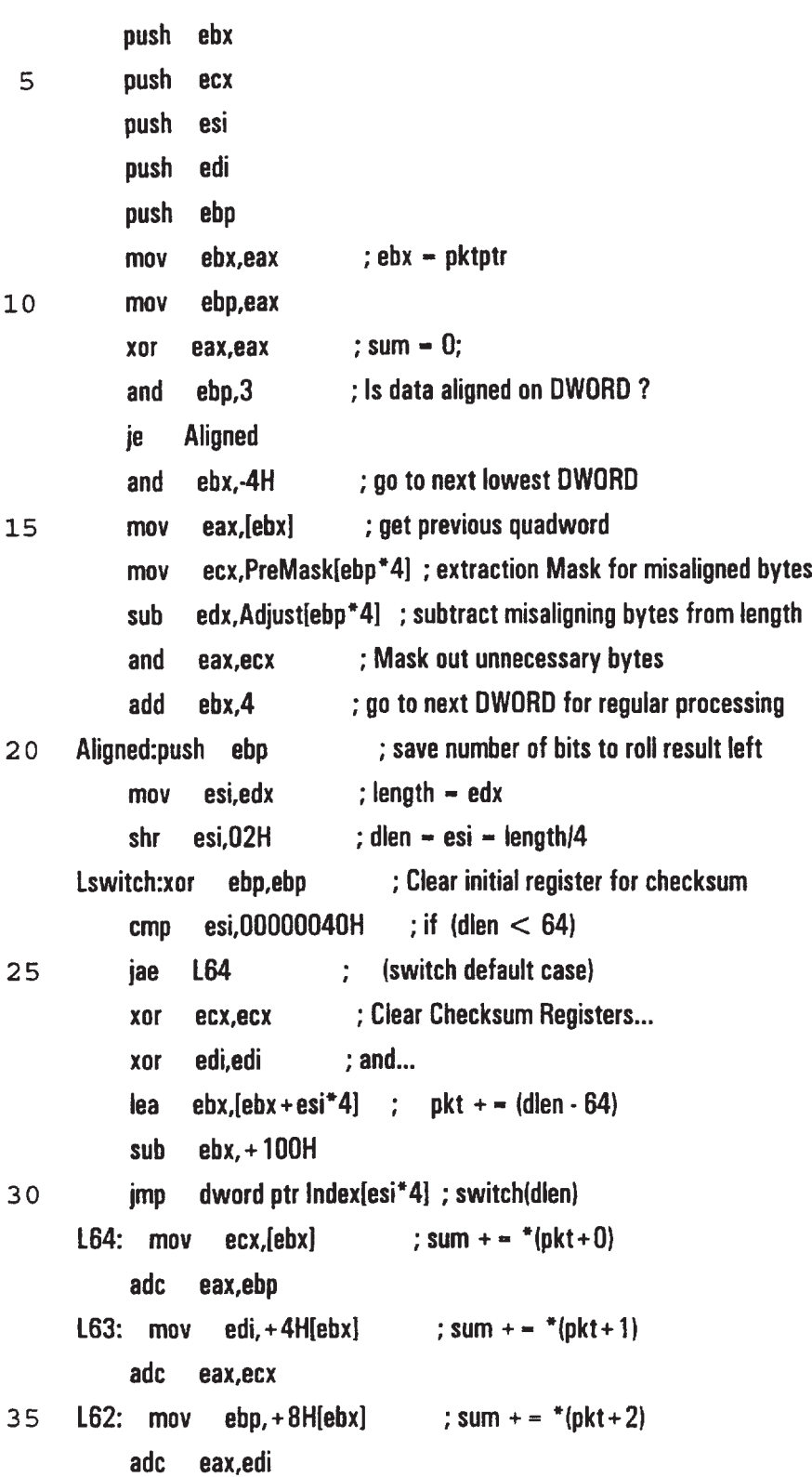

 $\epsilon$ 

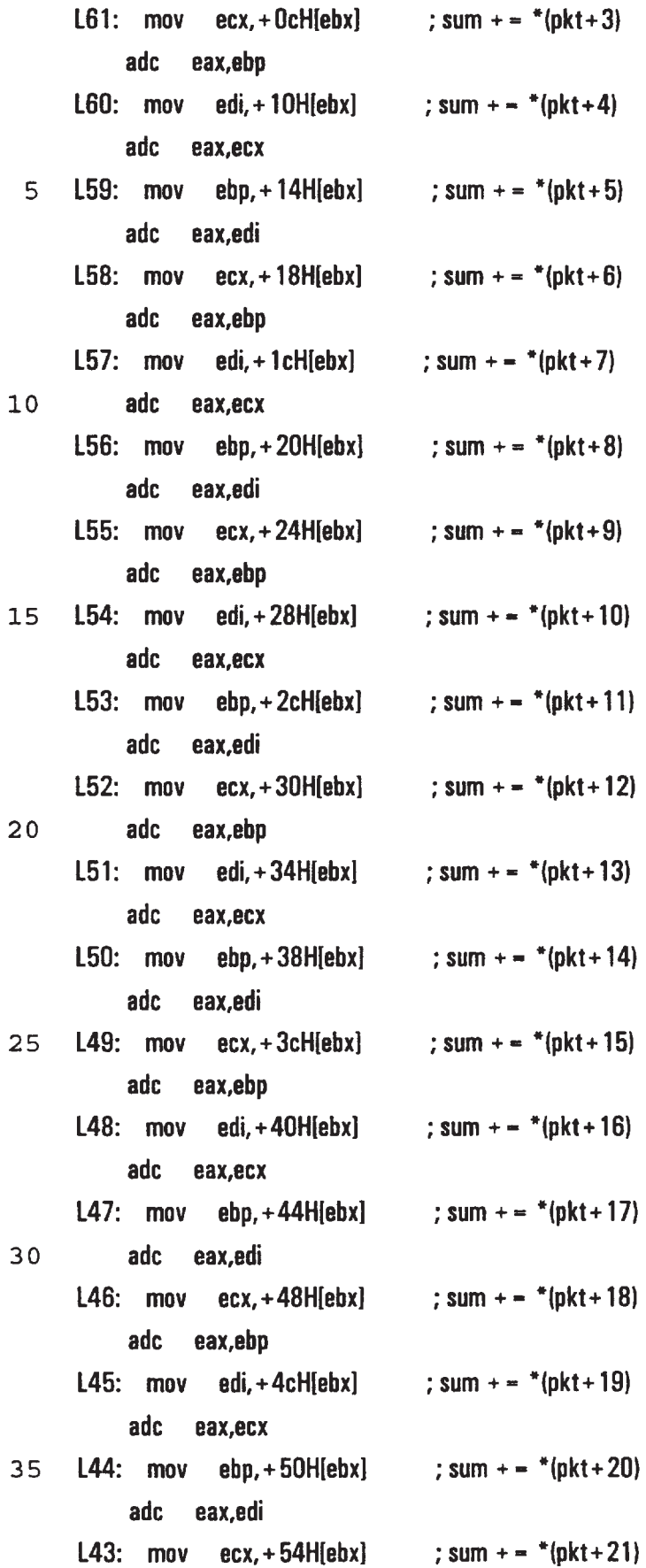

 $\omega$ 

 $\mathbb{R}^2$ 

 $\mathcal{L}_{\mathcal{A}}$ 

 $\bar{\mathcal{E}}$ 

 $\hat{\boldsymbol{\cdot}$ 

 $\bar{\mathcal{A}}$ 

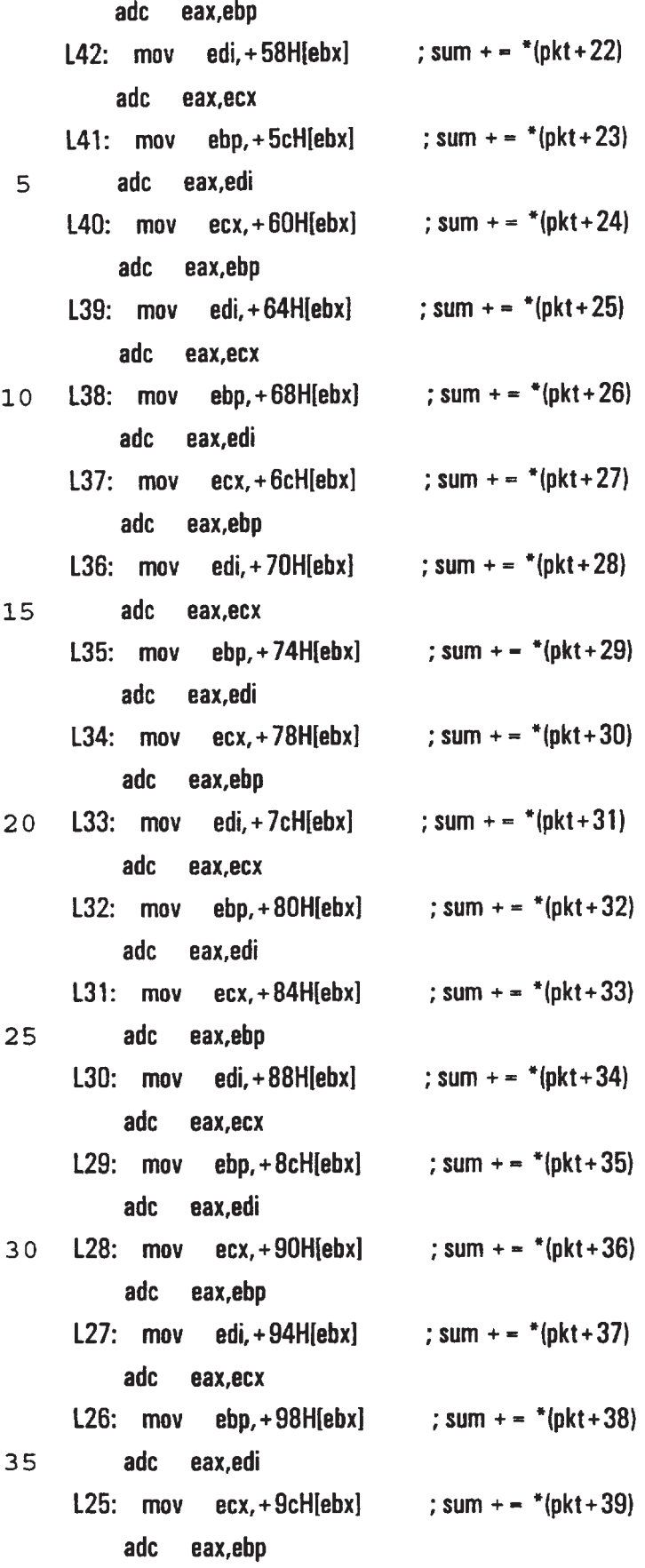

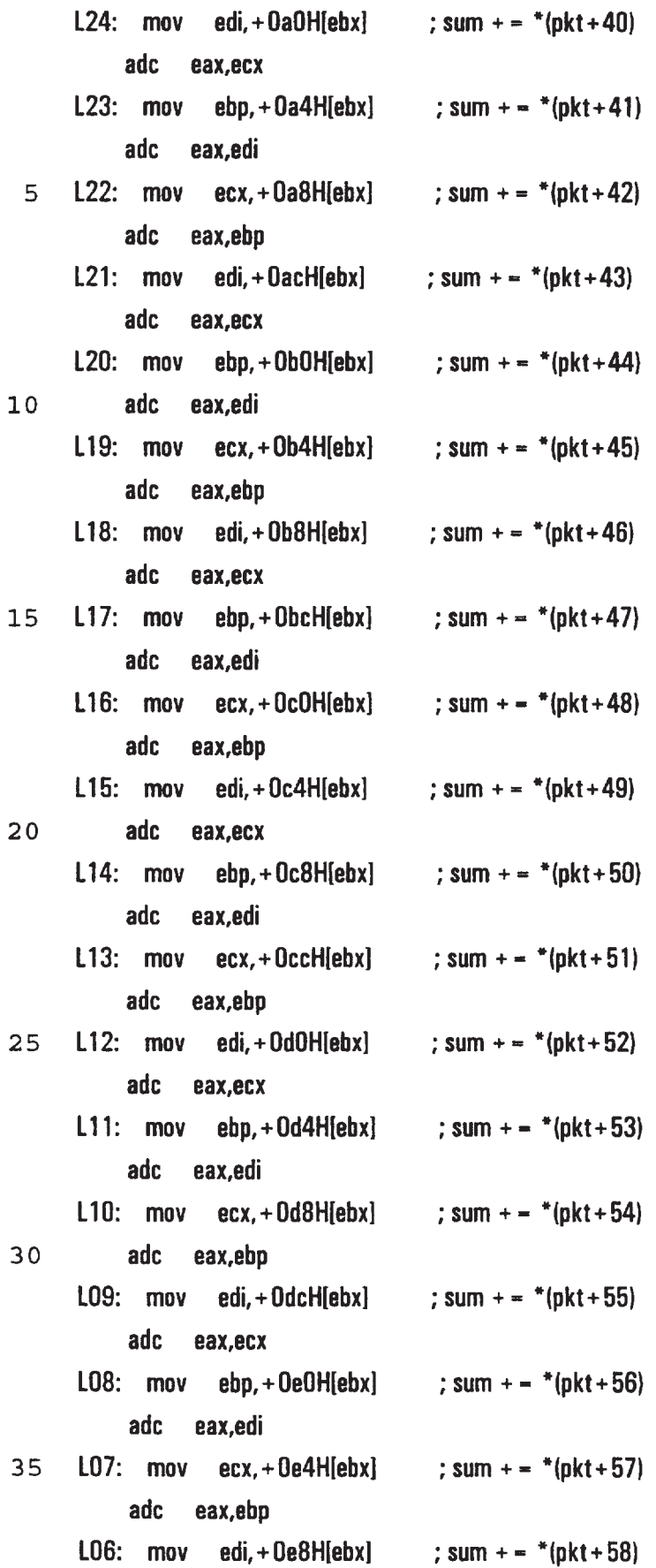

 $\hat{\mathcal{L}}$ 

 $\hat{\boldsymbol{\cdot} }$ 

 $\mathcal{L}$ 

 $\hat{\mathcal{L}}$ 

 $\overline{\phantom{a}}$ 

 $\sim$ 

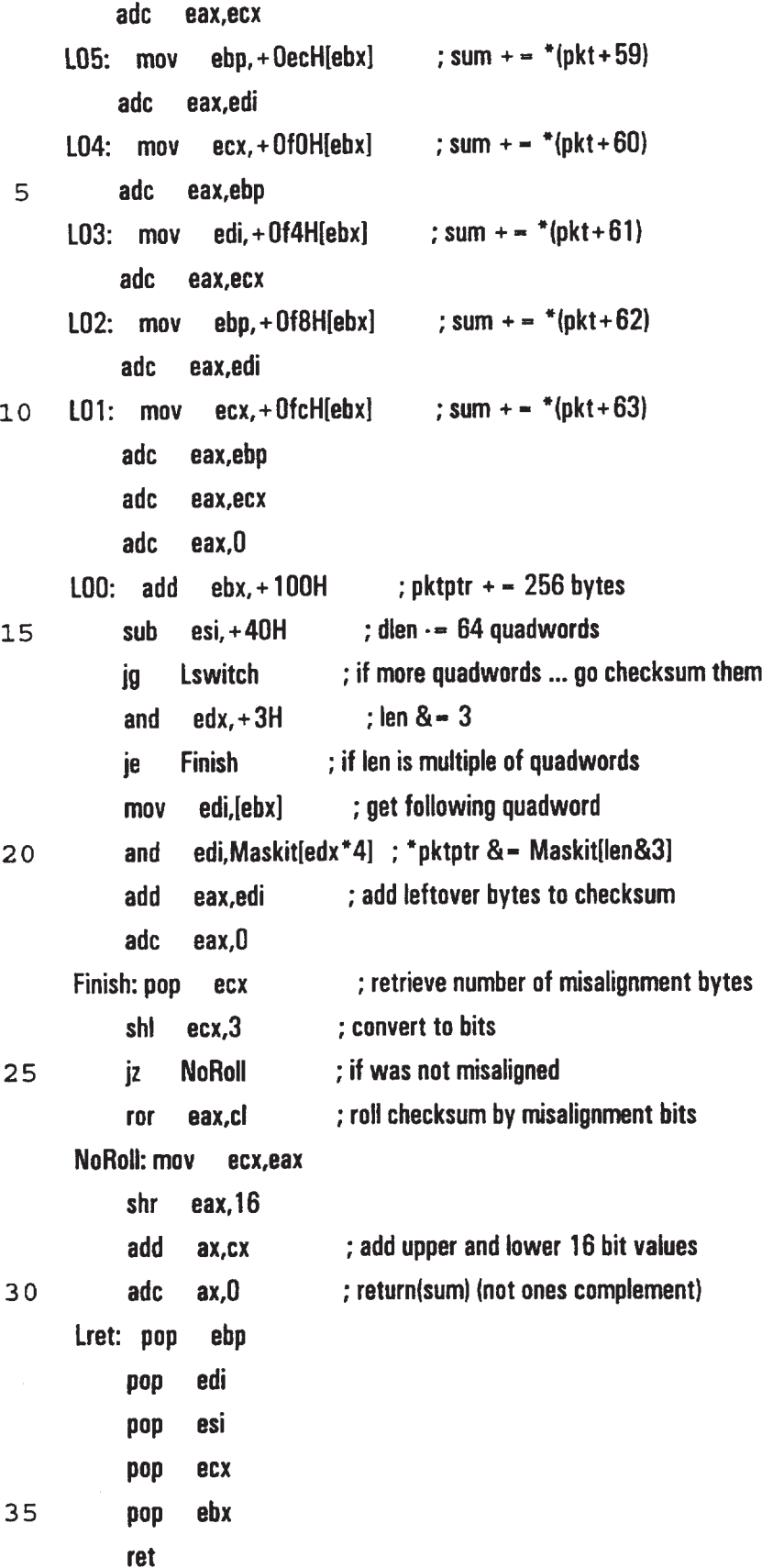

csumBytes\_ endp

\_TEXT ends

end

lIllMINI!IllllllllllllllllllllllllllllllllllllllllllllllllllllNllllllllllllll

5 H DATA.CPP

Illlllllllllllllllllllllllllllllllllllllllllllllllllllllllllllllllllllllllllllll

#include "gemhpp"

U32 ParseLeveI;

WCValVector  $<$  S8  $^*$   $>$  ParseList(20);

10 S8 "FramePtr, "ParsePtr;

```
U32 HwLen, FrameLen, ParseLen, ProtoParseLen, HeaderLen;
U32 Srclntf = 0, IntfTypes[256] = {ETHERNET, FDDI, TOKEN_RING};
```
RouteTableEntry 'RtePtr:

Filters CfgFilters; **III** Configured Filters Object

## 15 H

```
II Lookup table for bit-swapping a byte value
```

```
I!
ll
S8 \text{ bs}[256] = II Table to perform bit-swapping
```
20

{

0x00,0x80,0x40,0xc0,0x20,0xa0,0x60,0xe0,0x10,0x90,0x50,0xd0,0x30,0xb0,0x70,0xf0, 0x08,0x88,0x48,0xc8,0x28,0xa8,0x68,0x98,0x18,0x98,0x58,0xd8,0x38,0xb8,0x78,0xf8, 0x04,0x84,0x44,0xc4,0x24,0xa4,0x64,[lxe4,flx14,0x94,0x54,0xd4,0x34,0xb4,flx74,0xf4, 0x0c,0x8c,0x4c,0xcc,0x2c,0xac,0x6c,0xec,0x1c,0x9c,0x5c,0xdc,0x3c,0xbc,0x7c,0xfc,

- 25 0x02,0x82,0x42,0xc2,0x22,0xa2,0x62,0xe2,0x12,0x92,0x52,0xd2,0x32,0xb2,0x72,0xf2, 0x0a,Dx8a,Ux4a,0xca,0x2a,0xaa,0x63,0xea,0x1a,Uan,Dx53,0xda,0x3a,0xba,0x7a,l]xfa, 0x06,Dx86,0x46,0xc6,0x26,0xaB,0x66,0xe6,0x16,0x96.0x56,0xd6,0x36,0xb6,0x76,0xf6, 0xGel]x8e,0x4e,0xce,0x2e,0xae,0x6e,0xee,0x1e,0x9e,0x5e,0xde.0x3e,0xhe,0x7e,0xfe, 0x01,0x81,0x41,0xc1,0x21,0xa1,0x61,0xe1,0x11,0x91,0x51,0xd1,0x31,0xb1,0x71,0xf1,
- 30 0x09,0x89,0x49,0xc9,0x29,0xa9,0x69.0xe9,0xl9,l]x99,0x59,0xd9,0x39,0xb9,0x79,0xf9, 0x05,0x85,0x45,l]xc5,0x25,0xa5,0x65,0xe5,0xl5,0x95,0x55,0xd5,0x35,0xb5,0x75,0xf5, 0x0d,[lx8d,Dx4d,0xcd,0x2d,0xad,0x6d,flxed,Ux1d,l]x9d,Dx5d,0xdd,0x3d,0xbd,0x7d,0xfd, [lxU3,0x83,l]x43,0xc3,0x23,0xa3,0x63,0xe3,0x13,0x93,0x53,0xd3,0x33,0xb3,0x73,0xf3,

J.

0x0b,Ox8b,0x4b,Dxcb,0x2b,Uxah,0x6h,0xeh,0x1b,0x9b,0x5b,0xdh,0x3b,Dxbb,0x7h,0xfb, 0x07,flx87,Ux47,0xo7,0x27,0xa7,0x67.0xe7,0x17,0x97,0x57,0xd7,0x37,0xb7,0x77,0xf7, 0x0f,0x8f,0x4f,0xcf,0x2f,0xaf,0x6f,0xef,0x1f,0x9f,0x5f,0xdf,0x3f,0xbf,0x7f,0xff }:

HHHHHHIHHHIHHHIHH!NINHIHHININHHHHIHHHHHNHHNHI 5  $||$  Decode.cpp IH!H!HI!HI!NIH!HHHH!NINHIIIHI!HNHHIHHHHHHNNIHHHNH

#include "gen.hpp" extern HDC hdc;

```
10
      int datalines-U;
```
int padlines $=0$ ; void protocol::add\_field\_\_after(U32 idx, protocol 'ptl)

{

field  $*$ tmpfs  $-$  fs;

```
15
      + + num fields;
```

```
fs = new field(num fields);
```
field f((U16)tmpfs[idx].offset(), (U8)tmpfs[idx].shlbits(), (U8)tmpfslidxl.shrbits());  $numbers(numbits() + f.bitlen())$ ;

```
20
       for (U32 i-0; i < -i dx; i++){
          fs[i] = \text{tmpts}[i];if (fs[i].lookup()fs[i].lookup()~> inc__index(idx);}
```

```
25
       fs[idx + 1] = f;
```
if  $(fsfidx + 1].lookup()$   $fs[idx + 1].lookup() > inc_index(idx);$ U32 actualoff, off  $=$  fs[idx + 1].bitoffset() + f.bitlen(); actualoff  $-$  off & ( $\sim$  31);  $fs$ [idx + 1].offset((U16)(actualoff/8));

30  $fs$ [idx + 1].shibits((U8)(off - actualoff)); fs[idx + 1].shrbits( $(UB)(32 - f.bitlen())$ ;

if (num\_fields  $>$  (idx + 2))

{

```
for (i-idx+2; i < num fields; i++)
            {
            fs[i] = \text{tmpfs}[i-1];if (fs[i].lookptr())
 5
               fs[i].lookup() > inc _index(idx);
            off - fs[i].bitoffset() + f.bitlen();
            actualoff = off & (-31);
            fs[i].offset((U16)(actualoff/8));
            fs[i].shlbits((U8)(off - actualoff));
10
            fs[i].shrbits((U8)(32 - fs[i].bitlen()));
            }
          }
       if (num fields \lt = 2) delete tmpfs; else deletelltmpfs;
       ptl = ptl; http://www.filesongraphic.compiler
15
       }
       I!
       I! Add a protocol field via ptl dialog box insert: Before key
       N
       void protocol::add_field(U32 idx, protocol 'ptl)
20
       {
       field *tmpfs - fs;
       + + num fields;
       fs - new field field s];
       field f(tmpfs[idx].offset(), (U8)tmpfs[idx].shlbits(), (U8)tmpfs[idx].shrbits());
25
       numbers(pt. > numbers() + f. bitlen());
       for (U32 i = 0; i < idx; i++){
          fs[i] = \text{tmpfs[i]};if (fs[il.lookptr())
3O
             fs[i].lookup()~> inc\_index(idx);}
       fs[idx] = f;
       if (fs[i].lookptr())
          fs[i].lookup()~> inc_index(idx);for (i-idx + 1; i < num fields; i++35
           {
```
ł,

```
fs[i] = \text{tmpfs}[i-1];if (fs[i].lookup()fs[i].lookup()~> inc index(idx);
          U32 actualoff, off = fs[i].bitoffset() + f.bitlen();actualoff - off & (\sim 31);
 5
           fs[i].offset((U16)(actualoff/8));
           fs[i].shlbits((U8)(off - actualoff));
           fs[i].shrbits((U8)(32 - fs[i].bitlen()));
           }
        if (num fields \langle = 2) delete tmpfs; else delete[] tmpfs;
10ptl=ptl;
        }
        \label{eq:1} \prod_{i=1}^n \alpha_i = \prod_{i=1}^n \alpha_i// Delete a protocol field via nxtptl dialog box delete key
        \mathcal{U}15
        void protocol::delete_field(U32 idx, protocol *pti)
        {
        field *tmpfs = fs;
        --num fields;
        fs = new field[num fields];
20
        numbits(numbits() - tmpfs[idx].bitlen());
        U32 tmpfsidxbitlen = tmpfs[idx].bitlen();
        U32 noadjust -0;
        for (U32 i - 0; i < num_{fields}; i++)\{25
           if (i! = idx)\{if ( (tmpfs[i].bitlen() = = tmpfs[idx].bitlen() & &
                     (tmpfs[i].offset() = -tmpfs[idx].offset()) &&
                     (tmpfs[i],shibits)) = -tmpfs[idx].shibits()) &&
30{\langle \text{tmpfs}[i].\text{shrbits}(\rangle = - \text{tmpfs}[idx].\text{shrbits}(\rangle)}\{noadjust = TRUE;
                     break;
35
                     \mathbf{\}
```

```
\mathbf{\}\overline{\phantom{a}}// ON DEC_INDEX: IF LAST FIELD IS BEING DELETED, POINT TO WHAT?
       for (i-0; (i < idx 8.8 i < num fields); i++5
          \{if (tmpfs[i].lookptr())
             tmpfs[i].lookup()~\gt dec index(idx);
          fs[i] = \text{tmpfs[i];}\mathbf{L}if (idx != num fields)
10for (i-idx; i < num fields; i++)
             \{fs[i] = \text{tmpfs}[i+1];if (fs[i].lookptr())
                fs[i].iookptr()~> dec_index(idx);15
             if (!noadjust)
                \left\{ \right.U32 actualoff, off = tmpfs[i+1].bitoffset() \cdot tmpfsidxbitlen;actual<br>off = off & (-31);
20
                fs[i].offset((U16)(actualoff/8));
                fs[i].shlbits((U8)(off - actualoff));
                fs[i].shrbits((U8)(32 - fs[i].bitlen()));
                }
              \mathbf{\}if (num fields <-2) delete tmpfs; else delete[]tmpfs;
25
       cur field - U16(idx - - 0 ? 0 : idx-1);
       // NEED to free memory for the one that's deleted
       ptl = ptl;\mathbf{\}}30
       \mathsf{I}^*۳
           Get protocol information from file
         ^*void protocol::get_from_file(FILE *fp)
        {
        Il What to do about file name ???
35
```
 $\ddot{\phantom{a}}$ 

÷,

57

fread(&num\_bits, sizeof(num\_bits), 1, fp); // Read fixed header length in bits fread(&num\_fields, sizeof(num\_fields), 1, fp); // Read number of fields in protocol description fread(&cur\_field, sizeof(cur\_field), 1, fp); // Read index of last field displayed during configuration cur\_field - min(cur\_field, (U16)(num\_fields-1)); fread(&dbW, sizeof(dbW), 1, fp); // Read value of last requested display width in bits 5 out flag  $= 0$ ; fs = new field[num\_fields]; for  $(U32 i - 0; i < num_{fields}; i++)$ fs[i].get\_from\_\_file(fp): if  $(dbW < 8)$  db W  $- 8$ ; 10 if  $\frac{1}{10000}$  = 112) dbW = 112;  $\frac{1}{10000}$   $\frac{1}{1000}$  TMP TMP TMP TMP  $\frac{1}{1000}$   $\frac{1}{1000}$   $\frac{1}{1000}$   $\frac{1}{1000}$ N <sup>H</sup> Setup option pointer if any configured  $\mathcal{U}$ 15 U32 tmp;  ${\sf freq}(\&{\sf tmp}, {\sf size}$  sizeof ${\sf (tmp)}, {\sf 1}, {\sf fp};$ if  $(tmp != 0)$ {  $char$  \*tname = new char[tmp];  $fread(tname, tmp, 1, fp);$ 20 protocols p(tname, 0), t; // Reads name\_length and name  $Protocollist \rightarrow find(p, t);$  $opts = t.prot($ ); } 25 else  $opts = 0;$ } S32 xL,  $xR$ ,  $yT = 0$ ,  $yB$ ; static S32 bitWidth, rowHeight; extern S32 cxClient, cyClient, cxChar, cyChar, nVscrollPos, nPaintBeg, nPaintEnd; 30 void protocol::setupOutlineCoords() { S32 protHeight, protWidth, numRows; protWidth  $=$  (cxClient/dbW  $-$  1)\*dbW; II Width in pixels of protocol header 35 bitWidth  $=$  protWidth/dbW;  $\frac{1}{1}$  Width of 1 bit of header in pixels

```
protWidth = bitWidth*dbW;
                                                // make protWidth an even multiple of bits
         numRows = (num bits + dbW - 1)/dbW;
                                                      // Number of rows in protocol header + 1 for Title
         rowHeight = cyChar^*2 + 1;
                                                 // Height of 1 header row in pixels
         protHeight = numRows*rowHeight;
                                                     // Height in pixels of protocol header
 5
         xL
                 = (cxClient \cdot protWidth)/2;
                                               // Leftmost position of protocol header
         xR
                 = xL + protWidth + 1;// Rightost position of protocol header
         γT
                 = nPaintBeg + rowHeight/2;
                                                  // Topmost position of protocol header
                 = \gamma T + \text{protHeight} + 1;
         vΒ
                                                // Lowermost position of protocol header
         \mathbf{\}10***S32 AxL, AxR, AyT - 0, AyB;
      static S32 AbitWidth;
      void protocol::setupOutlineCoordsMult(int continu)
15
         Ł
         S32 protHeight, protWidth, numRows;
         char buffer[4];
      || protWidth = (cxClient/dbW - 1)*dbW;
                                                     // Width in pixels of protocol header
         protWidth = 3*(cxClient/dbW - 1)*dbW/4;// Width in pixels of protocol header
20
         \text{AbitWidth} = protWidth/dbW;
                                                 // Width of 1 bit of header in pixels
         protWidth = AbitWidth*dbW;
                                                  // make protWidth an even multiple of bits
         numRows = (num bits + dbW \cdot 1)/dbW;
                                                      // Number of rows in protocol header + 1 for Title
         rowHeight = cyChar*2 + 1;
                                                 // Height of 1 header row in pixels
         protHeight = numRows*rowHeight;
                                                     // Height in pixels of protocol header
                   - (cxClient \cdot protWidth)/2;
25
         AxL
                                                // Leftmost position of protocol header
         AxR
                   - AxL + protWidth + 1;// Rightost position of protocol header
      if (continu)
         AyT - AyB;else AyT
                        = nPaintBeg-nVscrollPos;
                                                    || + rowHeight/2;// Topmost position of protocol
30header
                   = AyT + protHeight + 1;// Lowermost position of protocol header
         AyB
      if ((AyT+cyChar) > nPairBeg) && (datalines < 2)\{TextOut(hdc, WORD(AxL), WORD((AyT + cyChar)),
                                                               |1 + yB-2*cyChar||2|,
35
                 (LPCSTR)protocol name, (WORD)(name length-1)); // WORD(ptl- > pnamelen()));
         AyT + -(3*cyChar);
```

```
AyB + -(3 * cyChar);ł
       else
         \{TextOut(hdc, WORD(AxL-3*cxChar), WORD((AyT+cyChar)), (LPCSTR)(itoa(datalines,buffer,10)),
 5
            (WORD)strlen(buffer));
         \mathcal{E}}
       void field::OutlineField(HDC hdc, protocol *p, U32 dspbW) const
       \{10HBRUSH hbr, hbrOld;
       RECT<sub>r</sub>;
       \mathcal{U}// Compute top of rectangle defining this field
15
       \parallelif ((yB < nPaintBeg} | (yT > nPaintEnd}) return;
                                                                   // If out off scroll range, return
       r.top = WORD(((fdwoff*8 + fshi)/dspbW)*rowHeight + yT); // Topmost position of field
       if (r.top > nPaintEnd) return;
                                                                 // Bottommost position of field
       r.bottom = WORD(r.top + rowHeight + 1);
20<sub>o</sub>if (r.bottom < nPaintBeg) return;
                                                                        // Leftmost position of field
       r.left = WORD(((fshi + fdwoff * 8)%dspbW)*bitWidth + xL);
       r.right = WORD((32 - f\sin^*t) bitWidth + r.left + 1);
                                                                 // Rightmost position of field
       \mathbf{H}// Draw Rectangle around protocol field; Display Field Name; Display Value
25
       \boldsymbol{\mathcal{H}}SetBkColor(hdc, (this = = p > fieldptr(p > curfield())) ? RGB(192,192,192) : RGB(255,255,255));
       SetTextColor(hdc, RGB(0,0,0));
       hbr = CreateSolidBrush((this == p \ge fieldptr(p\ge curfield())) ? RGB(192,192,192) :
       RGB(255,255,255));
       hbrOld = SelectObject(hdc, hbr);
30<sub>o</sub>if (r.\text{right} < -xR)Rectangle(hdc, r.left, r.top, r.right, r.bottom);
       else
          \{35
          S32 tmp = r.right \cdot xR + 1;
          r.right = (WORD)xR;
```
 $\ddot{\phantom{1}}$ 

```
Rectangle(hdc, r.left, r.top, r.right, r.bottom);
+ + r.left; + + r.top; -r.bottom;
FillRect(hdc, &r, hbr);
```
 $r.top = r.bottom;$ 

```
if \langler.top > nPaintEnd) return;
5
       r.bottom = WORD(r.top + rowHeight + 1);
       if (r.bottom < nPaintBeg) return;
       r.left = (WORD)xL;r.right = (WORD)(tmp + r.left);
```
10 <sup>~</sup> Rectanglelhdc, r.left, r.top, might, r.bottoml;

+ +r.top; --r.botrom; --r.right;

FillRect(hdc, &r, hbr);

}

SetTextAlign(hdc, TA\_CENTER);

```
15
      ++r.top; ++r.left; -r.bottom; -r.right;
```
if (fname  $!= 0$ )

ExtTextOut(hdc, WORD((r.left + r.right)/2),

WORD((r.top+r.bottom-cyChar)/2),

ETO\_CLIPPED, (LPRECT)&r, (LPSTR)fname, (WORD)strlen(fname), (LPINT)0);

## 20  $\mathcal{L}^*$

\* Restore original Brush and release resources

 $"I$ 

hbr - SelectObject(hdc, hbrOld);

DeleteObject(hbr);

25 }

> void field::OutlineFieldVal(HDC hdc, protocol \*p, U32 dspbW, unsigned long val, unsigned char fmat, unsigned long bitwid) const

```
{
```
HBRUSH hbr, hbrOld;

3O RECT r;

> char bufferl33]; char tbuffer[33];

**IITEST** 

llreturn;

35  $p - p$ ;

II

10 15 20 25 30 35 ll Compute top of rectangle defining this field ii if ((AyB< nPaintBeg) <sup>|</sup> <sup>|</sup> (AyT > nPaintEnd)) return; <sup>N</sup> If out off scroll range, return r.top  $=$  WORD(((fdwoff\*8 + fshl)/dspbW)\*rowHeight + AyT); // Topmost position of field  $5$  if (r.top  $>$  nPaintEnd) return; r.bottom- WORD(r.top + rowHeight + 1);  $\blacksquare$  || Bottommost position of field if (r.bottom < nPaintBeg) return; r.left - WORD(((fshl+fdwoff\*8)%dspbW)\*AbitWidth + AxL); // Leftmost position of field r.right - WORD((32 - fshr)\*AbitWidth + r.left + 1); Hightmost position of field N // Draw Rectangle around protocol field; Display Field Name; Display Value ll  $\mu$ SetBkColor(hdc, (this = = p- > fieldptr(p- > curfield())) ? RGB(192,192,192) : RGB(255,255,255)); l/SetTextColor(hdc, RGB(0,0,0));  $t/hbr$  - CreateSolidBrush((this -- p->fieldptr(p->curfield()) ? RGB(192,192,192) : RGBl255,255,255l); hbrOld = SelectObject(hdc, hbr); if (r.right  $\lt$  = AxR) Rectangle(hdc, r.left, r.top, r.right, r.bottom); else { S32 tmp = r.right  $-$  AxR  $+$  1;  $r$ .right = (WORD) $AxR$ ; Rectangle(hdc, r.left, r.top, r.right, r.bottom);  $+ +r$ .left;  $+ +r$ .top;  $-r$ .bottom; FillRect(hdc, &r, hbr);  $r.top = r.bottom;$ if  $(r.top > nPaintEnd)$  return; r.bottom =  $WORD(r.top + rowHeight + 1);$ if (r.bottom < nPaintBeg) return;  $r.left = (WORD)AxL;$ r.right  $=$  (WORD)(tmp  $+$  r.left); Rectangle(hdc, r.left, r.top, r.right, r.bottom);  $+ +$ r.top;  $\neg$ r.bottom;  $\neg$ r.right; FillRect(hdc, &r, hbr); }

**EX 1013 Page 63** EX 1013 Page 63

```
SetTextAlign(hdc, TA CENTER);
       ++r.top; ++r.teff; \cdotsr.bottom; \cdotsr.right;
       if {fname != 0}ExtTextOut(hdc, WORD((r.left + r.right)/2),
 5
                  WORD((r.top+r.bottom-2*cyChar)/2),
                  ETO CLIPPED, (LPRECT)&r, (LPSTR)fname, (WORD)strien(fname), (LPINT)0);
       Itoa(val, tubiffer, frnat = -1 ? 10:16);// All this to get zeros to print - something better??
       if { (bitwid + 3)/4 > strlen(tbuffer) }10\{strcpy(buffer, "0");
          for (int i = 1; i < ((bitwid + 3)/4-strlen(tbuffer)); i + +)
             strcpy(strrchr(buffer, '0')+i,"0");
          strcpy(strrchr(buffer, '0') + 1, tbuffer);
15
       || if ((val - – 0) &&
              strcpy(strrchr(buffer, '0')+1, "0");
       11.
          \mathbf{\}else strcpy(buffer, tbuffer);
       ExtTextOut(hdc, WORD((r.left+r.right)/2),
20WORD((r.top+r.bottom)/2),
       \mathcal{U}ETO CLIPPED, (LPRECT)&r, (LPSTR)(), (WORD)(4), (LPINT)0);
                  ETO_CLIPPED, (LPRECT)&r, (LPSTR)(buffer), (WORD)(strien(buffer)), (LPINT)0);
       \mathcal{I}^*×
          Restore original Brush and release resources
        \ddot{\phantom{0}}25
       hbr = SelectObject(hdc, hbrOld);
       DeleteObject(hbr);
       ł
       void protocol::FindField(HWND hwnd, U32 x, U32 y)
       \left\{ \right.30
       for (U32 i-0; i < num fields; i++)
           \{
```
if  $(fs[i].FindF(x, y, dbW) & 8a \ i != cur_field)$ 

```
{
           cur field = (U16)i;
           lnvalidateRect(hwnd, NULL, TRUE);
           return;
 5
           }
        }
      }
      U32 field::FindF(U32 x, U32 y, U32 dsphW) const
      {
      RECT r;
10
        r.top - WORD(((fdwoff*8 + fshl)/dspbW)*rowHeight + yT); // Topmost position of field
         if (r.top > nPaintEnd) return(FALSE);
         r.bottom- WORD(r.top + rowHeight + 1); \| Bottommost position of field
         if (r.bottom < nPaintBeg) return(FALSE);r.left - WORD(((fshl+fdwoff*8)%dspbW)*bitWidth + xL); || Leftmost position of field
15
         r.right = WORD((32 - fshr)*bitWidth + r.left + 1); || Rightmost position of field
         return((x > = r.left) && (x < = r.right) && (y > = r.top) && (y < = r.bottom));
       }
       HNHHHHHHHHIHINNHN
20
       void protocol::DutlineProtocol(HDC hdc) const
       {
       for (U32 i-0; i < num fields; i++)
       || if (i ! – cur_field && fs[i].bitlen())
         if (i != curl field) || 8.8 fs[i].hitlen())
            fs[i].OutlineField(hdc, (protocol *)this, dbW);
25
       fs[cur_field].OutlineField(hdc, (protocol *)this, dbW);
       }
       (16...!Ifiiiflihl-OGIQOIIHI*§.*§GillOI1'.9.Q.'IOI-GIi-*4.I-G.iliiOGOOOQOOC-QQGI'9§*§§§*I-
       ......Ifii'fifiGf*fi.l*iliIGGI§*§.§O*'QG'Q'IiIfiifi'Gfi'fififi-I'I'I'GINIIHIQ'I'fiII.§IG§I'I-GGOI-Ilf
30
       ***!*§*§§§§§§§.§§§§IIffi§§§I-'I'fi'iI§§§fi§i.§*fii~li§§§*'l§*i.*i§i§*§i§ilili.fiiifliii"!
       ***1
```

```
llllllllllllllll!llllllllllIllllllllllllllllllllllllllllllllllllllllllllllllllll
       ll Parse Fields
       Illllllllllllllllll!llllllllllllllllllllllllllllllllllllllllllllllllllllllllllll
       static protocol *ParseFields2(protocol *p, U32 &HeaderLen)
       {
 5
       protocol *LocalProto-U;
       field *f, *g;
       ProtoParseLen = 0;HeaderLen = p -numbits();
10
     f - g = p > fieldptr();
       for (U32i - 0;i < p > numfields() && ProtoParseLen < HeaderLen && ParseLen < FrameLen;
             f - 8g[i])
          {
       H
15
        H Retrieve Current Field Value
       H
          U32 val - f\cdot > get value();
       H
       ll If there is a filter criteria associated with the current field...
20
       I!
             apply it to the frame
       ll
          if (f - f(t) ) ! - 0)
             f- > fltptr()- > ApplyFilterCriteria(val);
       ll
25
        ll
If the current field value is legal...
       ll
          if (f- > value_ok(val, i, LocalProto))
             {
30
       ll
        H
             lf the current field contains a checksum value...
        I!
                verify it ... and if incorrect do something ?
        \mathbf{II}if (f - \text{csumer}) ! = 0)
                f - csumptr() \ge verify();
35
        I!
```
 $||$  If the current field needs statistics collected...collect them ll if  $(f - > stateptr() != 0)$  $f -$  statsptr() $\ge$  collect(val, HeaderLen); I! 5 ll If the current field contains routing information... I] lookup the specified routing information ll (Only use first routing protocol found to allow statistics gathering <sup>H</sup> and filtering to be performed on every field in the frame) 10 I! if  $\langle$ RtePtr =  $-$  0 && f $\cdot$  > rteptr $\langle$ )  $RtePtr = f -gt; return() -gt; RouteFrame()$ ;  $\eta$  $||$  If the current field contains the protocol header length... I! extract and save it in global variable HeaderLen 15 I! if  $(f - \text{hden}(h))$ HeaderLen =  $val^*f$  > hdlen(); H  $||$  Update # of bits parsed in the current frame (ParseLen) 20 Il Update # of bits parsed in the current protocol header(ProtoParseLen) ll ParseLen  $+$  =  $f$  > bitlen(); ProtoParseLen  $+$  =  $f$   $>$  bitlen(); 25  $\mathcal{U}$ ll If current field contains frame len (from start of current protocol)... ll extract and save it in global variable FrameLen  $||$  If length extracted is larger than hardware frame length...  $\mathcal{U}$  this is a malformed network frame...do device specific response ll 3O if  $(f - p_{\text{rotlen}}(t))$  // will be val<sup>\*</sup> f $\cdot$  > protlen() + ... when done with intf FrameLen = min(HwLen, (val\* $8 +$  ParseLen  $\cdot$  ProtoParseLen)); #ifndef notdef f-  $>$  OutlineFieldVal(hdc, p, p $\cdot$   $>$  dspbW(), val, f $\cdot$   $>$  format(), f $\cdot$   $>$  bitlen()); #endif 35 } }

```
H
      H Check required to skip over unsupportedlunparsed options
      ll
      if (LocalProto - - 0 && HeaderLen > ProtoParseLen) // Not all Options Parsed
 5 { ll so skip over them
         ParseLen + = (HeaderLen · ProtoParseLen);
         ProtoParseLen - HeaderLen;
         }
      ParsePtr + - ProtoParseLen/8;10 return(LocalProto);
      }
      lill!llllllllllllll!lllllllllllllllllllllllllllllllllllllllllllllllllllllllllll!
      ll Parse Protocol
      llllllllllllllllllllllllllllllllllllllllllllllllllllllllllllllllilllllllllllllll
15 protocol *ParseProtocol2(protocol *p)
      {
      u
      // Parse each field in the protocol header
      ll
20 protocol *LocalProto - ParseFields2(p, HeaderLen);
      if (ParseLen > = HwLen) return(0); // Finished if all hardware bits are parsed
      H
      II If (this protocol supports optional fields and...
      II this protocol header contains one or more optional fields)
25 ll Process each option bit contained in the protocol header
      ll
      if ((p - p - options()) != 0)\{ // this protocol supports optional fields
         whilelProtoParseLen < HeaderLen)
30 {// There are (HeaderLen-ProtoParseLen) bits of optional data remaining
            U32 optlen;
            HeaderLen -= ProtoParseLen;
            p = ParseFields2(p, optlen);
            }
35 if (ParseLen > - HwLen) return(0);// Finished if all hardware bits are parsed
         }
```
**EX 1013 Page 68** EX 1013 Page 68

II

 $II$  return next protocol to use in parsing this frame

ll

return(LocalProto);

} 5

llllllllllllllllllll!lllllllllllllllllllllllllllllllilllllllllllllllllllllllllll

ll ParseFramelprotocol \*lnitialProtocolPtr);

ll Parameters: p - pointer to initial protocol description object

H

- 10 <sup>H</sup> Globals must be set as follows:
	- I! HwLen set to number of bits received from interface device
	- I! FramePtr- set to start of frame received from interface device

```
ll Srclntf - set to indicate the interface number which received frame
llllllllllllllllIlllllllllllllllllllllllllIllllillllllllllllllllllllllllllllllll
```

```
15
      void ParseFrame2(protocol "ProtPtr)
```

```
{
```
20

```
RtePtr = 0: Il Clear Routing Table Entry Pointer at start of frame
ParseLen = 0; il Set # of Bits Parsed in Frame to 0 at start of frame
ParseLevel = 0; II ISO 7 layer position indication
FrameLen = HwLen; II Set Frame Length to Hardware Length as best guess
```

```
ParsePtr - FramePtr; // Set ParsePtr to point at start of Frame
```

```
llllllllUpdate Number of Frames and Bits Received
```

```
II
```
ll

25 I! Parse each protocol in the Frame (Save pointer to protocol header first)

```
ll
```

```
while(ProtPtr != 0)
```

```
{
ParseList.operator[](ParseLevel+ +) = ParsePtr; // Save header pointer
```
30 ll

```
ProtPtr = ParseProtocol2(ProtPtr);
```

```
}
```
ll

```
II If there is data...parse it
```
35 ll

while(ParseLen < FrameLen) ParseProtocol2(DataPtlPtr);

 $\boldsymbol{\mu}$ // If there is pad...parse it  $\mathcal{H}$ FrameLen - HwLen; while(ParseLen < FrameLen) ParseProtocol2(PadPtlPtr); 5  $\mathcal{H}$ // If Frame passed at least one configured filter...Determine where to send it  $\boldsymbol{H}$ if (CfgFilters.FrameFilterStatus() = = PASS FRAME)  $10$ Ł if  $(RtePtr = 0 | | RtePtr > RouteFrame) = 0)$ // increment number of slow-path frames ; // Send frame up to software else // Increment number of fast-path frames 15 ; // Send frame to designated interface // Increment number of frames passed  $\mathcal{E}$ else  $20$  $\{$ **IIIIIII/Update Number of Frames and Bits Filtered**  $\mathbf{\}$ CfgFilters.reset(); // Reset criteria in each onfigured filter ł  $1***$ 25  $***$  $\mathbb{R}$  $***$ ,............................... \*\*\*\*\*\*\*\*\*\*\*\*\*\*\*\*\*\*\*\*\*\*\*\*\*\*\*\*\*\*\*\*\*\* \*\*\*\*/ 30  $1 + + + + + +$  $***$ static protocol \*ParseFields(protocol \*p, U32 &HeaderLen)  $\{$ 35 protocol  $*tp=0$ ; field  $*f$ ,  $*$ g;

```
ProtoParseLen = 0;HeaderLen = p - numbits();
      f = g = p - \text{fieldptr}();for (U32 i=0; i < p\cdot > numfields() && ProtoParseLen < HeaderLen; f = &g[i])
 5 {
         unsigned long val - f > get value(); | ||
         if (f - \text{swap})val = wordswap,val);if (f - > value \, ok(val, i, tp))10 {
           if (f -\text{c} \text{sumptr}() != 0)f - csumptr()\cdot > verify();
           if (f - > statsptr()! = 0) \qquad // If the user has requested stats be kept on this field
              f- > statsptr()- > collect(val, HeaderLen); // collect it in whatever format has been requested
15 M
            if (f - > hdlen()) \| f \| If this field contains the protocol header length
              HeaderLen = val^*f > hdlen(); \qquad || save it for determining option length
      ll
            ParseLen += f > bitlen(); <br> | Keep total number of packet bits parsed
20 ProtoParseLen + = f > bitlen(); | || Keep total number of protocol bits parsed
            if (f - p_{\text{rotation}}))FrameLen - val'8 + ParseLen - ProtoParseLen;
       \# Need to return an error value, otherwise, e.g., if IP with bad len returns && we crash
       \frac{1}{\sqrt{2}} to parse options....
25 f- > 0utlineFieldVal(hdc, p, p- > dspbW(), val, f- > format(), f- > bitlen());
            if (ParseLen > - HwLen) return(0);
            }
         }
       ParsePtr + - ProtoParseLen/8;
30 return(tp);
       }
       I}*'I'I'Ir!"ifiii-INDIEGiiiQ'-**§*.§§.*Glfill**§i*§*l'§§§§§fififilfilfifififififl'fi}*§fi§§l§*
       ****/
       protocol *ParseFramelprotocol "pl
35 \frac{1}{2}unsigned long HeaderLen:
       protocol *tp=0;
```

```
tp - ParseFields(p, HeaderLen);// Parse each field in the basic protocol
      \mathcal{U}N Process options until all option bytes
      ll
 5
      if ((FrameLen \lt = HwLen) && (ParseLen \lt = HwLen)) // these are the error returns from parse
      fields
         { ll returns - do something better with these
        if (|p - p| > options()) | - 0 || If this protocol has any optional fields and ...
           while(ProtoParseLen < HeaderLen)
                                                      II there are some in this packet
10
             \{ \| process them
             unsigned long optlen;
             HeaderLen -= ProtoParseLen;
             p - ParseFields(p, optlen);
             }
        }
15
      else let all do something with the error cases
         {
        if (ParseLen > HwLen) return(0);
        FrameLen - HwLen;
20
        }
      if (tp = 0){
        if (FrameLen < = HwLen)
           {
25
           protocols data("DATA", 0), t;
           Protocollist->find(data, t);while (ParseLen < FrameLen)
             {
             datalines + +;
30
             t.prot()- > setupOutlineCoordsMult(TRUE);
             ParseFields(t.prot(), HeaderLen);
             }
           }
        protocols pad("PAD", 0). t:
3S
         ProtocolList->find(pad, t);
         while (ParseLen \langle HwLen)
                                           H Pad
           {
```
```
padlines + +;
        t.\text{prot}(\cdot > \text{setupOutlineCoordsMult}(\text{TRUE});ParseFields(t.prot(), HeaderLen);
        \mathcal{E}return(0);5
      \mathbf{\}else
      return(tp);
     \mathcal{Y}10\rightarrowFILTER.CPP
     \boldsymbol{\mathcal{H}}#include "gen.hpp"
     15
     // Channel Class Functions
         Destructor: \sim channel
     \mathcal{U}
```
## $\mathcal{U}$

```
channel:: ~ channel()
20
```

```
\{
```

```
if (Criteria != 0) delete []Criteria;
```

```
if (ChannelName != 0) delete []ChannelName;
```

```
\mathcal{U}25
```
30

 $\mathbf{)}$ 

 $\mathbf{\}}$ 

void channel::Update(verify \*v)

 $\{$ NextCriterialndex =  $v$  > nxtidx;

```
if (v \rightarrow prot = = (protocol *)PASS_FRAME)
```

```
\{+ + FramesAccepted;
```

```
FrameBitsAccepted + = HwLen;
```

```
CfgFilters.FrameFilterStatus(PASS_FRAME); // Set Status to PASS
```
**EX 1013 Page 73** 

 $\cdot$ 

 $\mathcal{E}$ 

```
lI!!!lllllllllllllllllllllllllllllillllllllllllllllllllllllllllMilli/Hill]!
       ll criteria Class Functions
       ll ApplyFilterCriteria
 5
       llllllllll!HII!!!IllIlllllIlll(Hill!ll!IlllllllIlllllllllllllllllllllllllll
       II
       I! Applies the configured filter criteria to a received field value
       II If index of this criteria = = index of the next expected criteria
       ll lookup the value and update the associated filter
10
       II If index of this criteria > index of the next expected criteria
       ll disable further application of this filter
       ll
       void criteria:: Apply Filter Criteria (U32 value)
          {
15
          if (index = - ChPtr> NciValue()) || Next criteria to evaluate ?
            ChPtr- > Update(Ranges- > value_ok(value));
          else
            if (Index > ChPtr\cdot > NciValue()) | || Filter Criteria skipped?
               ChPtr > Disable(); \qquad || Disable filter evaluation
20
       || if (Index \langle ChPtr\cdot > NciValue()) || Skip this criteria ?
          }
```
Illllllllllllill/llllllllllllllllllllllllllllllllllllllHHHHHHHHHNHH ll LOOKUP.CPP HHHHNHIlIIIIlHillHHHHHHHNHHHHNHHHHHINlllilllllllllllll

```
25
      #include "gen.hpp"
```

```
void verify::out_to_file(FILE *fp) const
{
U32 tmp;
```

```
30
           if (\text{prot} - - 0 \mid \mid \text{prot} \gt \text{prame}) - - 0)
                 \overline{\mathcal{L}}tmp = 0;
```

```
fwrite(&tmp, sizeof(tmp), 1, fp);
        }
      else
         {
 5 tmp = prot- > pnamelen();
         fwrite(&tmp, sizeof(tmp), 1, fp);
         fwrite(prot\cdot > pname(), tmp, 1, fp);
         prot \gt out_to_file();
         }
10 fwrite(&nxtidx, sizeof(nxtidx), 1, fp);
15
20
25
30
35
      fwrite(&minval, sizeof(minval), 1, fp);
      fwrite(&maxval, sizeof(maxval), 1, fp);
      fwrite(&okbits, sizeof(okbits), 1, fp);
      }
      \mathbf lH
      I!
      void verify::get_from_file(FILE *fp)
       {
      protocols psearch(fp), t;
         prot = t.prot();else
       I!
       I! Read remainder of verify structure (relates valuelrange to protocol)
       l!
         prot - 0;fread(&nxtidx, sizeof(nxtidx), 1, fp);
       fread(&minval, sizeof(minval), 1, fp);
       fread(&maxval, sizeof(maxval), 1, fp);
       fread(&okbits, sizeof(okbits), 1, fp);
       }
       u
       \label{eq:1} \iint\mathbf llookup "alloc_lookup_structs(U32 type, field *f)
       {
                                         ll Because destructor does not delete pname memory will be lost
      if ((ProtocolList != NULL) && (ProtocolList->find(psearch, t) != 0))
```
switch(type)  $\{$ default:  $\text{cout} <$  "LOOKUP Yipes!!!\n"; case NOLOOKUP: return(0); // No p 5 case ONEVALUE: return(new lookup valu()); case ARRAY: return(new lookup\_vect( $1 <$  < (32-f- > shrbits()))); case TREE: return(new lookup\_tree());  $\mathcal{E}$  $\mathcal{E}$  $10$ lookup \*alloc lookup tree() { return(new lookup\_tree()); // allocs WCDEFAULT\_VECTOR\_LENGTH which is 10  $\mathcal{E}$ 15  $\boldsymbol{H}$ **MAIN.CPP** #include "gen.hpp" #define NUMLINES 4800 20 #define min(a,b) (((a) < (b)) ? (a) : (b)) #define max(a,b) (((a) > (b)) ? (a) : (b)) **S32** nVscrollinc, nHscrollinc; // TEMP extern int datalines; 25 extern int padlines; **II TEMP** 

#define UNTITLED "(untitled)"

// Functions in POPFILE.C make such for pa, use this for now static S32 nMaxWidth, nVscrollMax, nHscrollPos, nHscrollMax;

30 void PopFileInitializeTr (HWND); void PopFileInitialize (HWND, char \*);  $\bar{z}$ 

75

BOOL PopFileOpenDlg (HWND, LPSTR, LPSTR); BUOL PopFileSaveDlg (HWND, LPSTR, LPSTR): protocol \*PopFileRead (HWND, LPSTR); llBUOL PopFileWrite (HWND, LPSTR):

- 5 BOOL NAMEOK100;
	- BOOL BITLENOK100;
	- BOOL **OFFSETOK100**;
	- BOOL **ANLZ** OK100:

S32 cxClient, cyClient, cxChar, cyChar, nVscrollPos, nPaintBeg, nPaintEnd;

- 10 long FAR PASCAL export FrameWndProc (HWND, UINT, UINT, LONG); BDOL FAR PASCAL \_export CloseEnumProc (HWND, LONG); long FAR PASCAL export ImageWndProc (HWND, UINT, UINT, LONG); long FAR PASCAL export ConfigWndProc (HWND, UINT, UINT, LONG); long FAR PASCAL export NxtPtiWndProc (HWND, UINT, UINT, LONG);
- 15 long FAR PASCAL export DisplayImageWndProc (HWND, UINT, UINT, LONG); long FAR PASCAL export AnlzWndProc (HWND, UINT, UINT, LONG);

ll global variables

- char szFrameClass  $[] = "MdiFrame"$ ;
- char szlmageClass  $[] = "Protocol Image";$
- 20 char szConfigClass $[] = "PtlCfg":$ 
	- char szNxtPtIClass $[] "NxtPtlCfg"$ ;
	- char szFilterClass $[] "FILTER"$ ;
	- char szDImageClass  $[] = "Frame Image";$
	- char szAnlzClass $[] "ANLZ"$ ;
- 25 HANDLE hlnst;
	- HMENU hMenu:
	- HMENU hMenuWindow;
	- static HWND hDlgModeless ;
	- static char szAppName $[] "NbPa"$ ;
- 3O ll Temp Temp
	- 88 \*savepkt;
	- S8 \*savemalloc;
	- HDC hdc;
	- ll Temp Temp

int PASCAL WinMain (HANDLE hinstance, HANDLE hPrevinstance, LPSTR lpszCmdLine, WORD nCmdShow)

 $\{$ 

HANDLE hAccel;

hwndFrame, hwndClient; **HWND** 5 **MSG**  $msg$ ; **WNDCLASS wndclass ;** 

> $h$ lnst =  $h$ lnstance; lpszCmdLine - 0; // Eliminate compiler warning

if (!hPrevinstance)  $10$ 

 $\sim$ 

 $\{$ 

// Register the frame window class

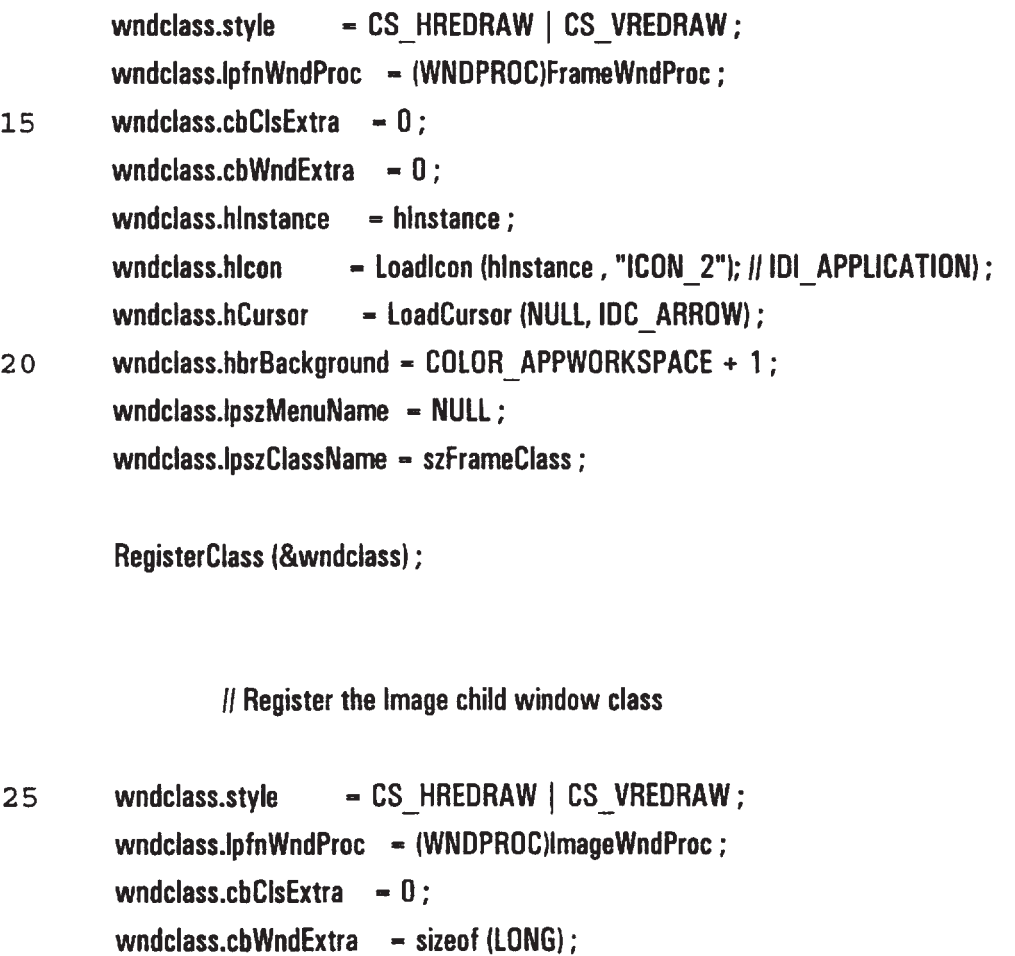

 $wndclass.hinstein$  = hinstance ;

- Loadicon (hinstance, "ICON\_1"); //IDI\_APPLICATION);  $30<sub>o</sub>$ wndclass.hlcon

wndclass.hCursor = LoadCursor (NULL, IDC\_ARROW); wndclass.hbrBackground = COLOR\_APPWORKSPACE + 1;  $wndclass.jpg$ MenuName = NULL; wndclass.lpszClassName - szlmageClass;

RegisterClass (&wndclass) ; 5

ll Register the Configuration child window class

wndclass.style  $-$  CS HREDRAW | CS\_VREDRAW ; wndclass.lpfnWndProc - (WNDPROC)ConfigWndProc; wndclass.cbClsExtra = 0; wndclass.chWndExtra  $-0$ ; wndclass.hlnstance - hinstance;  $wndclass.hicon = NULL;$ wndclass.hCursor = LoadCursor (NULL, IDC\_ARROW); wndclass.hbrBackground = GetStockObject (LTGRAY\_BRUSH) ;

15  $wndclass.jpgMenuName = NULL;$  $wndclass.jpgClassName = szConfigClass$ ;

RegisterClass (&wndclass) ;

ll Register the Next Protocol Configuration grandchild window class

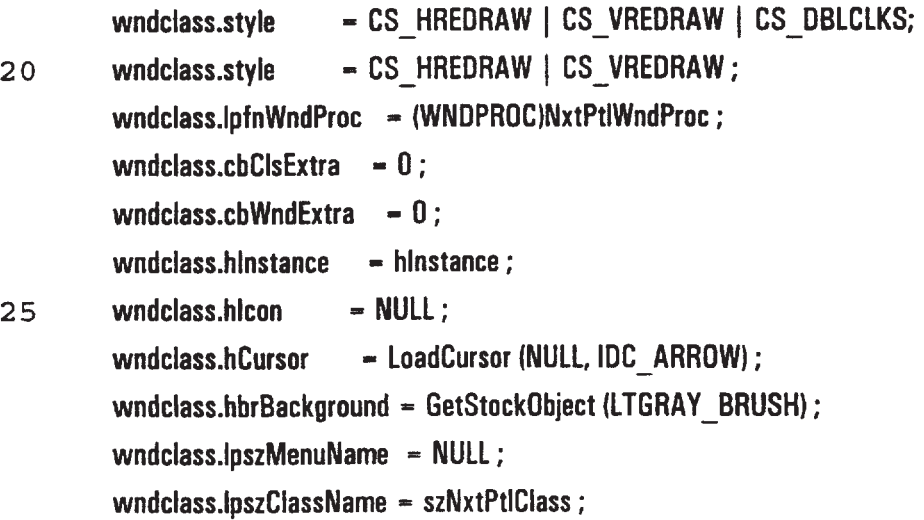

 $\ddot{\phantom{1}}$ 

RegisterClass (&wndclass) ;

ll Register the Display Image child window class

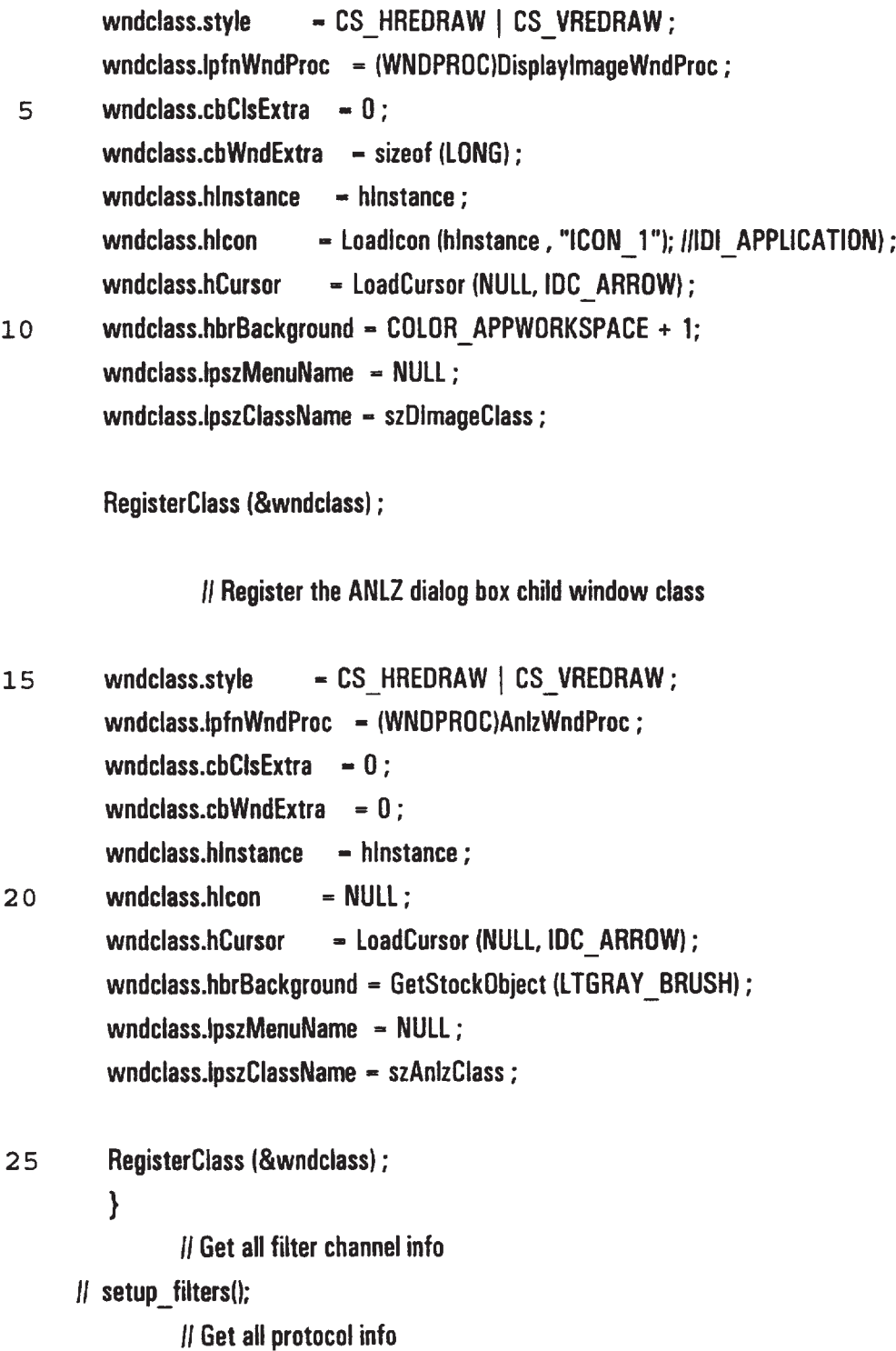

setup\_protocols();

ll Obtain handles to three possible menus & submenus

hMenu - LoadMenu (hinst, "MdiMenuMain"); hMenuWindow - GetSubMenu (hMenu, MAIN\_MENU\_POS);

5 II Load accelerator table

hAccel - LoadAccelerators (hinst, "MdiAccel");

ll Create the frame window

hwndFrame - CreateWindow (szFrameClass, "NbPa", WS\_0VERLAPPEDWINDDW <sup>|</sup> WS\_CLlPCHlLDREN, U, U,

10

GetSystemMetrics(SM\_CXSCREEN), GetSystemMetrics(SM\_CYSCREEN), NULL, hMenu, hlnstance, NULL);

hwndClient - GetWindow (hwndFrame, GW\_CHILD);

ShowWindow lhwndFrame, nCmdShow);

{

ll Enter the modified message loop

//while (GetMessage (&msg, NULL, WM\_KEYFIRST, WM\_KEYLAST)) while (GetMessage (&msg, NULL, 0, 0))

20 if (hDigModeless  $=- 0$  | | !lsDialogMessage(hDlgModeless, &msg)) {

if (!TranslateMDISysAccel (hwndClient, &msg) &&

!TranslateAccelerator (hwndFrame, hAccel, &msg))

25 { TranslateMessage (&msgl ;

DispatchMessage (&msg);

}

<sup>15</sup> UpdateWindow (hwndFrame) ;

} } return msg.wParam; }  $5$   $1111111111111111111111111111111$ #ifndef notdef void DoCaption (HWND hwnd, char \*szTitIeName) { SetWindowText (hwnd, (szTitleName [0] ? szTitleName : UNTITLED)) ; 10 } void OkMessage (HWND hwnd, char \*szMessage, char \*szTitleName) { char szBuffer  $[64 + \text{MAX FNAME} + \text{MAX EXT}$ ; wsprintf (szBuffer, szMessage, 15 (LPSTR) (szTitleName [0] ? szTitleName : UNTITLED)) ; MessageBox (hwnd, szBuffer, szAppName, MB\_0K | MB\_ICONEXCLAMATION); } short AskAboutSave (HWND hwnd, char 'szTitleName) { 20 char szBuffer [64 <sup>+</sup> \_MAX\_FNAME <sup>+</sup> \_MAX\_EXT]: short nReturn : wsprintf (szBuffer, "Save current changes in %s?", (LPSTR) (szTitleName [0] ? szTitleName : UNTITLED)) ; nReturn - MessageBox (hwnd, szBuffer, szAppName, 25 **MB\_YESNOCANCEL | MB\_ICONQUESTION);** if (n $Return$   $-$  - IDYES) if (!SendMessage (hwnd, WM\_COMMAND, IDM\_SAVE, 0L)) nReturn - IDCANCEL;

 $\bar{\star}$ 

81

```
\mathcal{E}#endif
ll extern S32 xL, xR, yT, yB;
static U32 soughtindex = 0;
static U16 total-0:
```

```
lllllllllllllllllllllllllllllll
```
long FAR PASCAL export FrameWndProc (HWND hwnd, UINT message, UINT wParam, LONG lParam) {

RECT r;

5

```
10
     static HWND hwndClient ;
     CLIENTCREATESTRUCT clientcreate ;
```
FARPROC lpfnEnum ;

HWND hwndChildl :

MDlCREATESTRUCT mdicreate;

15 static protocol \*tptl;

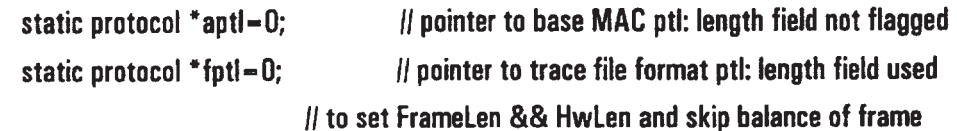

static U32 sought  $= 0$ ;

20 int i:

```
25
30
     static BOOL bNeedSave = FALSE:
     static char szFileName [ MAX PATH];
     static char szTitleName [_MAX_FNAME + _MAX_EXT];
     static char TraceFileName [ MAX PATH]; //??
     static char TraceTitleName [_MAX_FNAME + _MAX_EXT]; || ??
     static char tmpszFileName [_MAX_PATH] ; // find something better
     FILE 'fp;
     protocol 'ptl-O;
     protocol *lptl=NULL;
        switch (message)
           {
           case WM_CREATE: | || Create the client window
```
TraceFileName  $[0]$  = TraceTitleName  $[0]$  = ' $[0'$ ; // some other place?

clientcreate.hWindowMenu - hMenuWindow; clientcreate.idFirstChild - IDM\_FIRSTCHILD;

hwndCIient - CreateWindow ("MDICLIENT", NULL, WS\_CHILD | WS\_CLIPCHILDREN | WS\_VISIBLE | WS\_VSCROLL |

5 WS\_HSCROLL,

D, 0, 0,0, hwnd, 1, hlnst, (LPSTR) &clientcreate);

return 0;

{

# case WM\_COMMAND:

10 switch (wParam)

Ii Messages from File menu

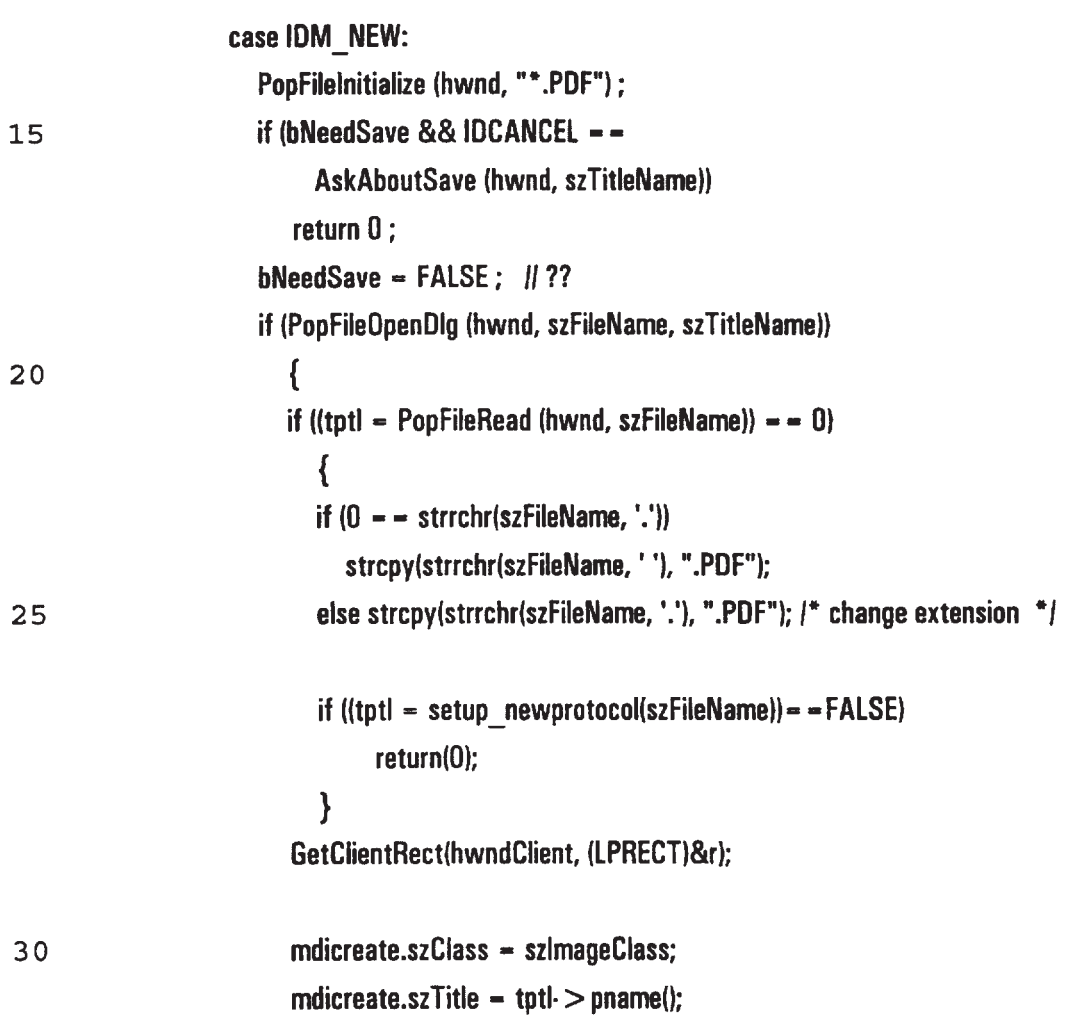

mdicreate.h0wner = hinst;

**EX 1013 Page 84** EX 1013 Page 84

 $\sim$ 

 $\mathcal{L}_{\text{max}}$ 

 $\mathcal{L}^{\text{max}}$ 

 $\hat{\mathbf{r}}$ 

 $\hat{\boldsymbol{\gamma}}$ 

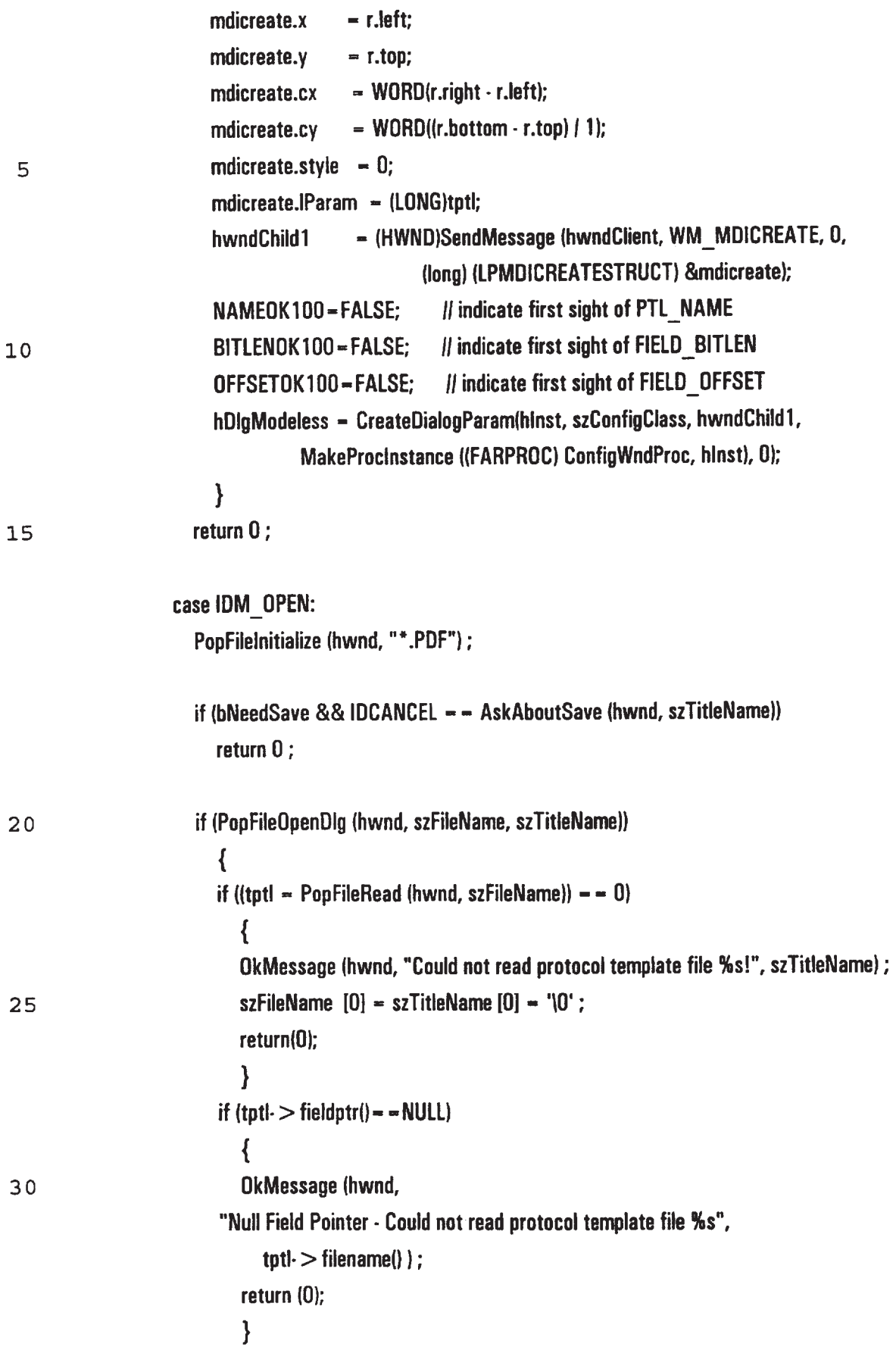

### GetClientRect(hwndClient, (LPRECT)&r);

mdicreate.szClass = szlmageClass;

mdicreate.szTitle =  $\text{tptl}$  > pname();  $mdicreated.h0wner = hlnst;$ 5 mdicreate.x  $=$  r.left: mdicreate.y  $= r.top;$ mdicreate.cx  $= WORD(r.right \cdot r.left);$  $-$  WORD((r.bottom - r.top) / 1); mdicreate.cy mdicreate.style  $= 0$ ;  $10$  $mdicreatest.IParam = (LONG) \nmid t$ hwndChild1 = (HWND)SendMessage (hwndClient, WM\_MDICREATE, 0, (long) (LPMDICREATESTRUCT) &mdicreate); NAMEOK100 - FALSE; // indicate first sight of PTL NAME BITLENOK100-FALSE; // indicate first sight of FIELD BITLEN 15 OFFSETOK100=FALSE; // indicate first sight of FIELD OFFSET hDlgModeless = CreateDialogParam(hinst, szConfigClass, hwndChild1, MakeProcinstance ((FARPROC) ConfigWndProc, hInst), 0);  $\mathbf{\}$ bNeedSave = FALSE ; 20 return  $0$  ; case IDM SAVE: if (szFileName[0])  $\{$ if  $(0 - - \text{strrchr}( \text{szFileName}, '\\ \text{'}))$ 25 strcpy(tmpszFileName, szFileName); else strcpy(tmpszFileName, strrchr(szFileName, '\\') + 1 ); for  $(i=0; i <$  ProtocolList $\cdot$  > entries();  $i++$ ) ł if (strcmp( tmpszFileName,  $30$ ProtocolList $\cdot$  > operator[](i).prot() $\cdot$  > filename()) = = 0)  $\left\{ \right.$ ProtocolList- > operator[](i).prot()- > clear\_out\_flag(); ProtocolList $\cdot$  > operator[]{i).prot() $\cdot$  > out to file(); ProtocolList  $\cdot$  > operator[](i).prot()  $\cdot$  > clear out flag(); bNeedSave = FALSE; 35

5 1 o 15 H return <sup>1</sup> ; } } OkMessage(hwnd, "Could not write file %s", szTitleName) ; return 0 ; i I! Fall through case |DM\_SAVEAS: if (PopFileSaveDlg (hwnd, szFileName, szTitleName)) { DoCaption (hwnd, szTitleName) ; for  $(i-0; i <$  ProtocolList $\cdot$  > entries $(i; i++)$ { if  $\frac{1}{\sqrt{2}}$  (strcmp $\frac{1}{\sqrt{2}}$ ) = pname $\frac{1}{\sqrt{2}}$ ProtocolList-  $>$  operator[](i).prot()-  $>$  pname()) = - 0) break; } 20 *II* Finds last file opened && writes current values for that entry I! 25 30 if  $(i = -$  ProtocolList $\cdot$  > entries()) { OkMessage (hwnd, "Could not write file %s", szTitIeName); return(0); } if (szFileName[0]) { if  $(0 - -$ strrchr(szFileName, '\\')) strcpy(tmpszFileName, szFileName); else strcpy(tmpszFileName, strrchr(szFileName, '\\')+1 ); if  $((fp - fopen(tmpszFileName, "wb")) = -0)$  return (0);  $ProtocolList \gt operator[]$ (i).prot() $\gt$  clear\_out\_flag(); ProtocolList $\cdot$  > operator[](i).prot() $\cdot$  > out\_to\_file(fp);  $35$  ProtocolList- > operator[](i).prot()- > clear\_out\_flag();  $||$  bNeedSave = FALSE; return  $(1)$  ;

8 5

**EX 1013 Page 87** EX 1013 Page 87

 $\ddot{\phantom{0}}$ 

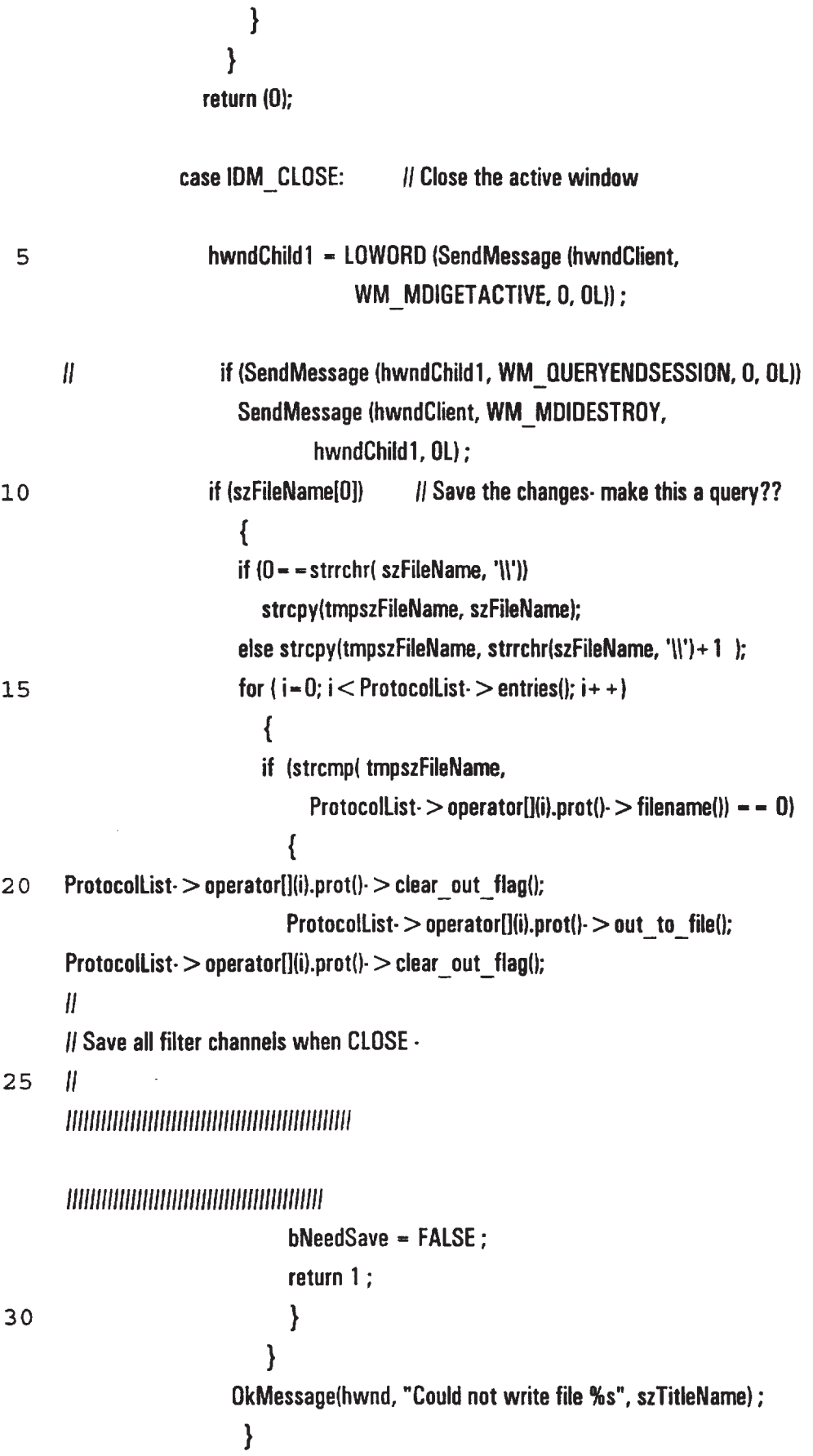

 $\sim$ 

 $\mathcal{A}^{\text{max}}_{\text{max}}$ 

 $\mathcal{L}_{\text{max}}$ 

 $\omega$ 

87

return 0 ;

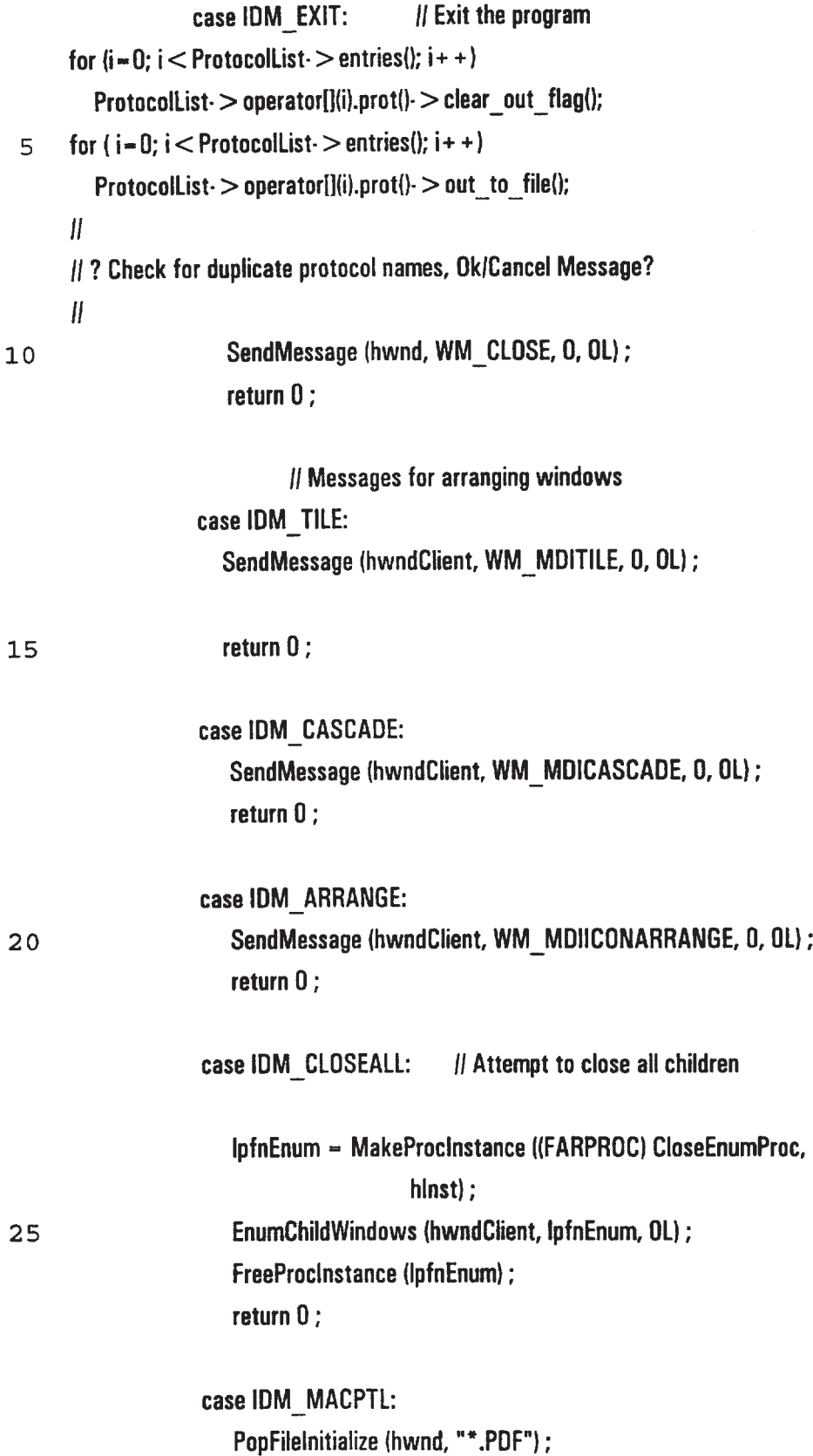

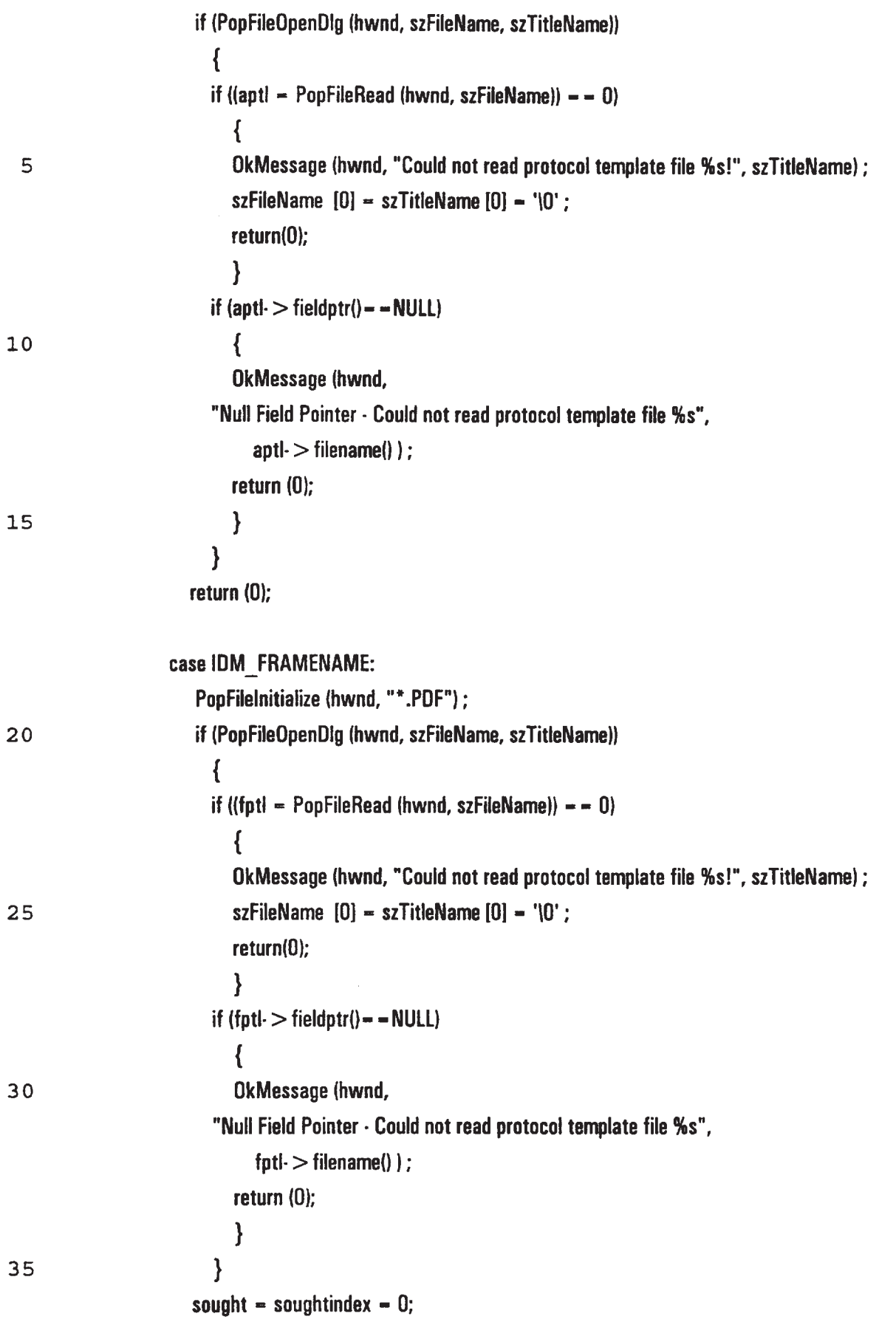

 $\bar{\mathcal{A}}$ 

return (0): case IDM\_FRAMEFILE: case IDM\_RUN: if (TraceFileName  $[0]$ !  $-$  ' $[0'$ ) 5 { hwndChildl == LUWDRD (SendMessage (hwndClient, WM\_MDIGETACTIVE, 0, 0L)) ; SendMessage (hwndClient, WM\_MDIDESTROY, hwndChild1, OL); TraceFileName  $[0]$  - TraceTitleName  $[0]$  - ' $[0]$ '; 10 }  $||$  if ((fptl  $= -0$ ) | | (aptl  $= -$  NULL)) if (aptl  $-$  - NULL) { SendMessage (hwnd, WM\_COMMAND, IDM\_MACPTL, OL); 15 if (aptl  $-$  - NULL) { OkMessage (hwnd, "Could not read protocol template file %s!", szTitleName) ; szFileName  $[0]$  = szTitleName  $[0]$  = ' $\setminus 0'$  ; 20 return(0); } } PopFileInitialize(hwnd, "\*.TR1"); if (PopFileOpenDlg (hwnd, TraceFileName, TraceTitleName)) 25 { u <sup>H</sup> In Lanz .trl ether file: first frame record is Dxbca bytes into file. The frame record *ll* format is 0x1005, followed by a length. This length  $+$  4 bytes is the length of the frame If record. 36 bytes of this is Lanz header. tmps-32 = HwLen. tmps +  $4 =$  next fseek (from the 3O // location at which current tmps is read). Il Some files: begin at e0 rather than bca. II Delimiter is 10 xx followed by length to next delimiter from first byte after current ll length. Network data delimiter is 10 05

ł,

 $\overline{\phantom{a}}$ 

90

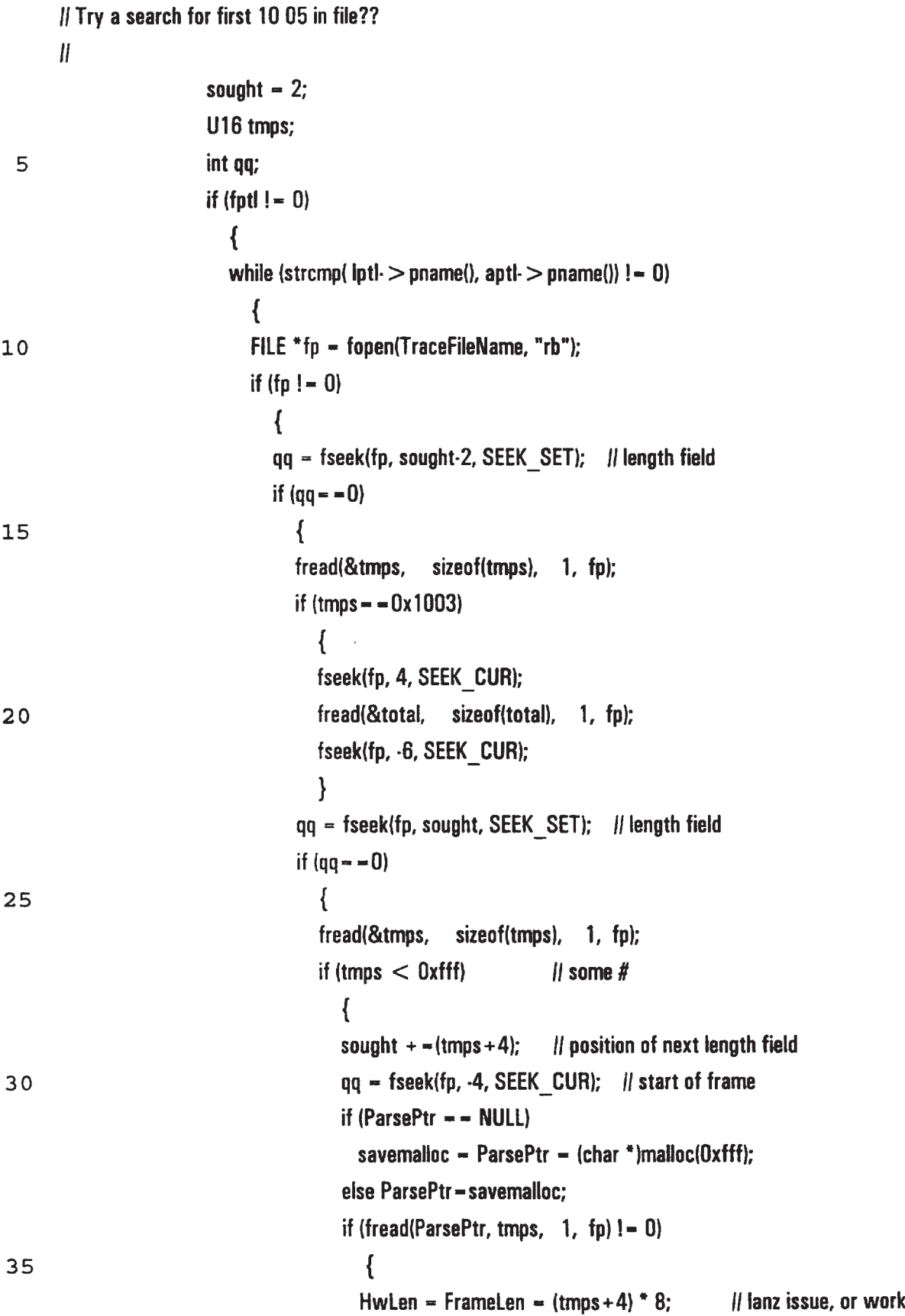

W] .pfds

ä,

 $\mathbf{r}$ 

L.

```
fcloselfp);
                                          lptl - ParseProtocol2(fptl);
                                          if (lptl = - NULL) break;
                                          if (lptl - - aptl)
                                             \{5
                                             ParsePtr--4;
                                             break;
                                             }
                                          }
                                        }
10
                                     else
                                        {
                                                  DkMessage lhwnd, "Could not read more frames %s!",
       TraceTitleNamel ;
                                        szFileName [0] = TraceTitleName [0] = '\setminus 0';
15
                                        return(0);}
                                     l
                                   }
                                fcloselfpl;
20
                                ParseLen - padlines - datalines - 0;
                                l
                              }
                           }
                         else
25
                           {
                           FILE *fp = fopen(TraceFileName, "rb");if (fp != 0)
                              {
                              qq = fseek(fp, sought, SEEK_SET); // length field
30
                              if (qq = -0){
                                {\sf freqd}(&tmps, sizeof(tmps), 1, {\sf fp});
                                if (tmps < 0xfff) \qquad // some #
35
                                   {
                                  sought + -(tmps+4); ll position of next length field
                                  qq = fseek(fp, -4, SEEK_CUR); || start of frame
```
 $if (ParsePtr - - NULL)$ savemalloc =  $Parserer - (char *)malloc(0xff);$ else ParsePtr - savemalloc; if (fread(ParsePtr, tmps,  $1, fp$ ) ! - 0) 5 { HwLen = FrameLen =  $(tmps+4) * 8$ ; || lanz issue, or work w| .pfds fclose(fp); } } 10 else { DkMessage (hwnd, "Could not read more frames %s!", TraceTitleName); szFileName  $[0]$  – TraceTitleName  $[0]$  – ' $\setminus 0'$ ;  $return(0);$ 15 } } } } soughtindex  $-1$ ; if (apt $= -$  NULL) 20 { OkMessage (hwnd. "No base protocol file selected %s", " ") ; szFileName  $[0]$  = szTitleName  $[0]$  = ' $\setminus 0'$ ; return(0); } 25 GetClientRect(hwndClient, (LPRECT)&r);  $miderases = szDimageClass;$ mdicreate.szTitle = TraceTitleName;  $\mu$ aptl- > pname(); mdicreate.h0wner - hlnst; mdicreate.x  $=$  r.left; 30 mdicreate.y  $= r.top;$  $=$  WORD(r.right  $\cdot$  r.left); mdicreate.cx  $-$  WORD((r.hottom - r.top)  $\int$  1); mdicreate.cy mdicreate.style  $= 0;$  $mdicreated.IParam - (LONG)apti;$ 35 hwndChiId1 - (HWND)SendMessage (hwndClient, WM\_MDICREATE, O.

93 (long) (LPMDICREATESTRUCT) &mdicreate): ANLZ OK100=FALSE; Il indicate first sight of ANLZ\_CUR change hDigModeless = CreateDialogParam(hInst, szAnlzClass, hwndChild1, MakeProcInstance ((FARPROC) AnlzWndProc, hinst), 0); }  $\overline{5}$ return (0); case IDM\_NEXTFRAME: if  $(\text{apt} = -0)$ { OkMessage (hwnd, "Could not read protocol template file %s!", TraceTitleName); 10 szFileName  $[0]$  – TraceTitleName  $[0]$  – ' $\setminus 0'$ ;  $return(0);$ } else if (soughtindex  $> 0$ ) { 15 FILE  $*$ fp = fopen(TraceFileName, "rb"); if (  $fp$  !  $=$  NULL) { int  $qq - fseek(fp, sought, SEEK_SET);$  // length field 20 U16 tmps; if  $(qq = 0)$ {  ${\bf freq}(\&{\rm trups}, {\bf s} \)$  sizeof( ${\bf trups}, 1, {\bf fp}$ ); if (tmps  $<$  0xfff)  $\qquad$   $\qquad$   $\qquad$   $\qquad$   $\qquad$  some  $\#$ 25 { sought  $+$  -(tmps+4); H position of next length field  $qq = fseek(fp, -4, SEEK \text{ CUR};$  I start of frame if (ParsePtr  $=$  - NULL)  $savemalloc - ParsePtr - (char *)malloc(Dxfft);$ if (fread(ParsePtr, tmps + 4, 1, fp)  $!= 0$ ) 3O HwLen = FrameLen =  $(tmps+4) * 8$ ; || lanz issue, or work w/.pfds soughtindex  $++;$ }

**EX 1013 Page 95** EX 1013 Page 95

i,

 $\ddot{\phantom{0}}$ 

94

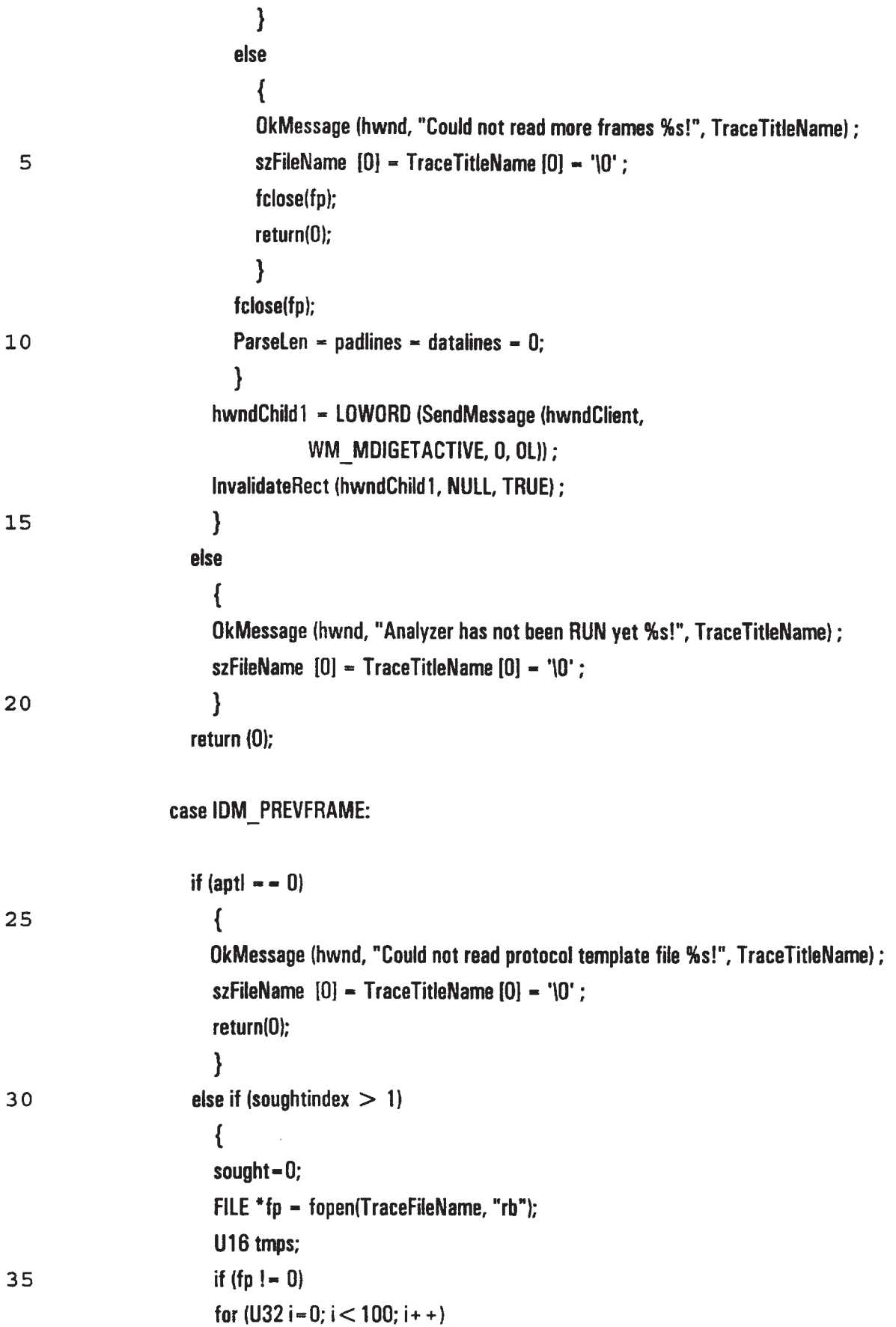

**EX 1013 Page 96** EX 1013 Page 96

{ int  $qq = fseek(fp, sought, SEEK, SET)$ ; Il length field if  $(qq - 0)$ { 5 **fread(&tmps, sizeof(tmps), 1, fp);** if (tmps  $!=$  0x1005) {  ${\sf freq}(\&{\sf temps},\&{\sf size}$ of $({\sf temps}),\&{\sf 1},\{{\sf np}\};$ if (tmps  $< 0$ xfff)  $\qquad$  || some # 10 sought + -(tmps+4); ll position of next length field else { fcloselfp); DkMessage (hwnd, "Could not read more frames %s!", TraceTitleName) 15 <sup>i</sup> szFileName  $[0]$  – TraceTitleName  $[0]$  – ' $\{0\}$ ; return(0); // give some message } } 20 } else break; } int qq; for  $(U32 i - 0; i < (soughtindex-1); i++)$ 25 { qq = fseek(fp, sought + 2, SEEK\_SET); // length field fread(&tmps, sizeof(tmps), 1, fp); if (tmps  $<$  0xfff) ll some # sought  $+$  = (tmps + 4); If position of next length field 3 0 else { fcloselfp); OkMessage (hwnd, "Could not read more frames %s!", TraceTitleNamel ; szFileName  $[0]$  = TraceTitleName  $[0]$  = ' $\setminus 0$ '; 35 return(0); // give some message }  $\mathcal{E}$ 

 $\mathcal{A}$ 

 $\ddot{\phantom{a}}$ 

96

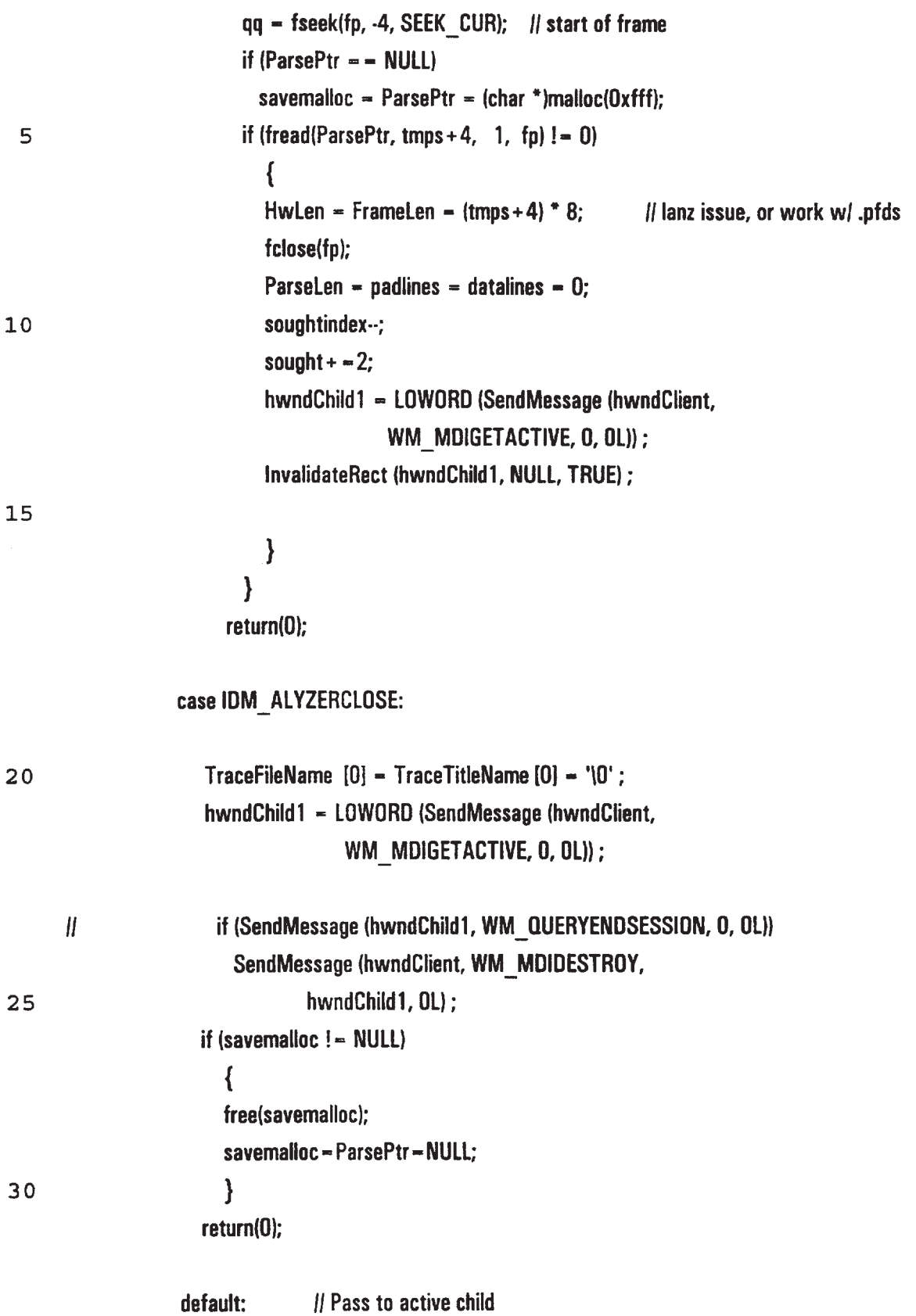

 $\epsilon$ 

# hwndChild1 = LOWORD (SendMessage (hwndClient, WM\_MDIGETACTIVE, 0, 0L));

if (IsWindow (hwndChild1)) SendMessage (hwndChild1, WM\_COMMAND, 5 wParam, lParam) ;

> break ; II and then to DefFrameProc } break ;

case WM\_DUERYENDSESSION:

10 case WM\_CLOSE:  $\frac{1}{2}$  Attempt to close all children

SendMessage (hwnd, WM\_CDMMAND, IDM\_CLDSEALL, 0L);

if (NULL != GetWindow (hwndClient, GW\_CHILD)) return 0 ;

break ; // ie, call DefFrameProc ;

15 case WM\_DESTROY : PostQuitMessage (0) ; return 0 ;

}

<sup>H</sup> Pass unprocessed messages to DefFrameProc (not DefWindowProc)

2 0 return DefFrameProc (hwnd, hwndClient, message, wParam, lParam); }

BOOL FAR PASCAL \_export CIuseEnumProc (HWND hwnd, LONG lParam) { if (GetWindow (hwnd, GW\_OWNER)) II check for icon title 25 return 1;

SendMessage (GetParent (hwnd), WM\_MDIRESTDRE, hwnd, 0L);

```
if (!SendMessage (hwnd, WM_QUERYENDSESSION, 0, 0L))
           return 1;
        SendMessage (GetParent (hwnd), WM_MDIDESTROY, hwnd, OL);
        IParam = 0; || To eliminate compiler warning !!!
 5 return 1 ;
        }
     long FAR PASCAL export DisplaylmageWndProc (HWND hwnd, UINT message, UINT wParam,
                                        LONG lParam)
     {
l 0 CLIENTCREATESTRUCT clientcreate ;
     static HWND hwndClient; //, hwndFrame;
     PAINTSTRUCT ps;
     TEXTMETRIC tm;
     U32 x = 0, y = 0;15 protocol *ptl-D:
     ptl = (protocol *)GetWindowLong(hwnd, 0);
     switch (message)
        {
        case WM_CREATE:
20 IParam - ((MDICREATESTRUCT far *)MK_FP32((CREATESTRUCT far *)MK_FP32((void
      *)|Param))- > lpCreateParams))- > lParam;
          SetWindowLong (hwnd, O, lParam);
              clientcreate.hWindowMenu - hMenuWindow;
              clientcreate.idFirstChild = IDM_FIRSTCHILD;
25 hwndClient = CreateWindow ("MDICLIENT", NULL,
                              WS_CHILD | WS_CLIPCHILDREN | WS_VISIBLE | WS_VSCROLL |
     WS_HSCROLL,
                      0, D, 0, 0, hwnd, 1, hlnst,
                      (LPSTR) &clientcreate);
```

```
30 savepkt = ParsePtr; || - \text{pk1}|;
```
return 0;

case WM\_MOVE: ptl- > setupOutlineCoordsMult(0); InvalidateRect (hwnd, NULL, TRUE) ; return 0 :

case WM\_SIZE: 5

> hdc - GetDC (hwnd): GetTextMetrics (hdc, &tm) :  $cyChar = tm.tmHeight + tm.tmExternalLeading;$  $cxChar - tm.tmAveCharWidth;$

- 10 ReleaseDC (hwnd, hdc) ; cxClient - LOWORD (lParam); cyClient - HIWORD (IParam);  $ptl$  > setupOutlineCoordsMult(0); lnvalidatefiect (hwnd, NULL, TRUE) ;
- 15  $||$  return(0);

 $nVscrollMax = max (0, NUMLINES + 2-cyClient / cyChar);$ nVscrolIPos = min (nVscrolIPos, nVscrollMax):

SetScrollRange (hwnd, SB\_VERT, 0, (WORD)nVscrollMax, FALSE) ; SetScrollPos (hwnd, SB\_VERT, (WORD)nVscrollPos, TRUE);

20 nHscrollMax  $-$  max (0, 2 + (nMaxWidth  $\cdot$  cxClient) / cxChar);  $n$ HscrollPos = min ( $n$ HscrollPos,  $n$ HscrollMax);

> SetScrollRange (hwnd, SB\_HORZ, 0, (WORD)nHscrollMax, FALSE); SetScrollPos (hwnd, SB\_HORZ, (WORD)nHscrollPos, TRUE) ; return 0;

25 case WM\_VSCROLL: switch (wParam)

{

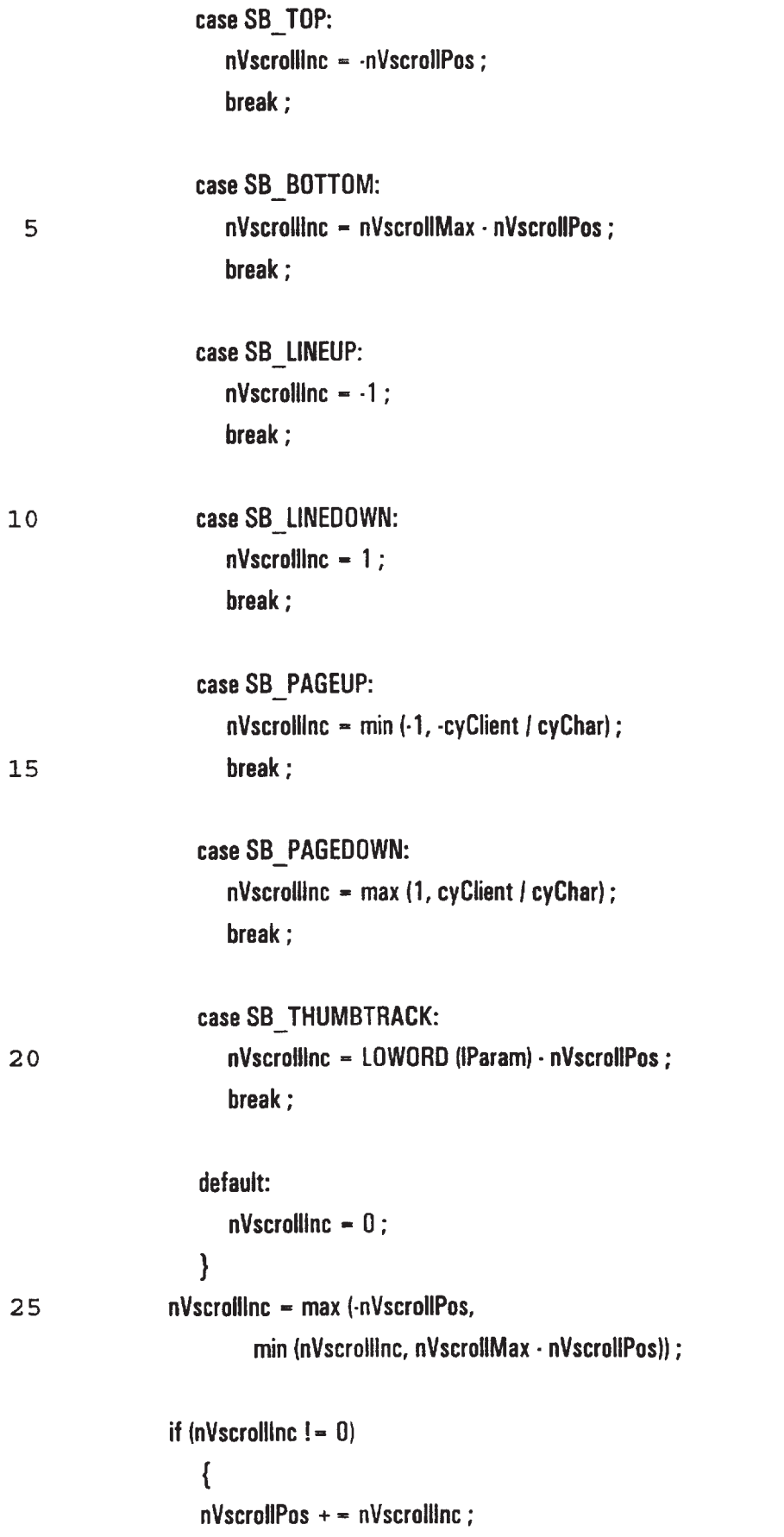

**EX 1013 Page 102** EX 1013 Page 102

PCT/U596/20779

#### 101

ScrollWindow (hwnd, O, WORD(-cyChar \* nVscrollInc), NULL, NULL) ; SetScrollPos (hwnd, SB\_VERT, (WORD)nVscrollPos, TRUE) ;

lnvalidateRect (hwnd, NULL, TRUE) :

DestroyWindow(hDIgModeless);

5 hDigModeless - CreateDialogParam(hlnst, szAnlzClass, hwnd,

MakeProcInstance ((FARPROC) AnizWndProc, hinst), 0);

SendMessage (hDigModeless, WM\_INITDIALOG, 0, 0L);

# } return 0;

10 case WM\_COMMAND:

return 0 ;

case WM\_PAINT: // Paint the window

15 20 25 hdc - BeginPaint (hwnd, &ps); nPaintBeg = ps.rcPaint.top; nPaintEnd - ps.rcPaint.bottom;  $ptl$  > setupOutlineCoordsMult(0); while(ptl  $!= 0$ ) { ptl - ParseProtocol2(ptl); if (ptl! -0) ptl- > setup0utlineCoordsMult(TRUE); } FarsePtr-savepkt; ParseLen = padlines = datalines =  $0$ ; EndPaint (hwnd, &ps); return 0;

case WM\_MD|ACTIVATE:

return 0;

**EX 1013 Page 103** EX 1013 Page 103

case WM\_QUERYENDSESSION: case WM\_CLDSE:

if (IDOK ! - MessageBox (hwnd, "OK to close window?", "", MB\_ICONQUESTION | MB\_OKCANCEL))

return 0 ; break ; ll ie, call DefMDlChildProc

> case WM\_DESTRDY: return  $0$  ;

case WM\_LBUTTONDOWN:

- $x = LOWORD(1Param);$  $y = HIWORD(1Param);$  $pti$  > FindField(hwnd, x, y); SetFocus(GetWindow(hwnd, GW\_CHILD)); return 0 ;
- 15 } ll Pass unprocessed message to DefMDlChlldProc return(DefMDIChildProc (hwnd, message, wParam, lParam));

}

10

5

```
long FAR PASCAL export ImageWndProc (HWND hwnd, UINT message, UINT wParam,
                                  LONG lParam)
```

```
20
     {
```
static HWND hwndClient; //, hwndFrame; HDC hdc ; PAINTSTRUCT ps; TEXTMETRIC tm;

25 U32  $x = 0$ ,  $y = 0$ ; protocol  $*$ ptl=0;

> ptl  $=$  (protocol  $*$ )GetWindowLong(hwnd, 0); switch (message) {

<sup>30</sup> case WM\_CREATE:

II lParam is ptr to CREATESTRUCT; IpCreateParams is ptr to MDICBEATESTRUCT; lParam is from WM\_MDICREATE msg

lParam - ((MDICREATESTRUCT far ')MK\_FP32(((CREATESTRUCT far ')MK\_FP32((vuid ')|Param))- > lpCreateParams))- > lParam;

5

hwndClient - GetParent (hwnd); | || Save CLIENT window handle

 $\mathbf{\mu}$ hwndFrame = GetParent (hwndClient) ; // Save FRAME window handle return 0;

case WM\_MOVE:

10

ptl- > setupOutlineCoordsMult(0); lnvalidateRect (hwnd, NULL, TRUE) ; return  $0$  ;

SetWindowLong (hwnd, D, IParam);

case WM\_S[ZE:

hdc - GetDC (hwnd);

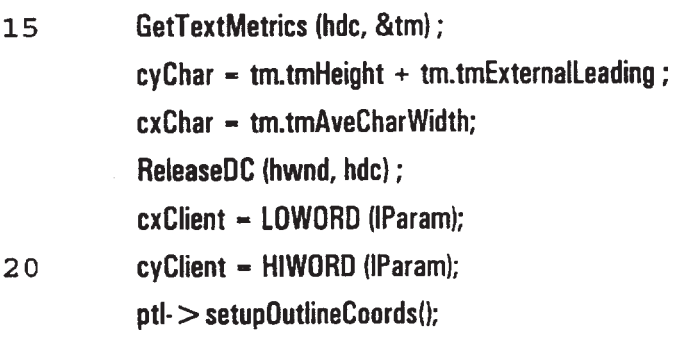

lnvalidateRect (hwnd, NULL, TRUE) ; return(0):

case WM\_COMMAND:

25 return 0;

case WM\_PAINT: I! Paint the window

hdc  $=$  BeginPaint (hwnd, &ps); nPaintBeg - ps.rcPaint.top; nFaintEnd - ps.rcPaint.bottom; if  $(pt != 0)$ 

 $ptl$   $>$  OutlineProtocol(hdc); EndPaint (hwnd, &ps): return 0;

# case WM\_MDIACTIVATE:

5 return 0;

> case WM\_0UERYENDSESSIDN: case WM\_CLOSE:

if (IDOK ! - MessageBox (hwnd, "OK to close window?", "", MB\_ICONQUESTION | MB\_OKCANCEL))

10

break : <sup>H</sup> ie, call DefMDiChildProc

case WM\_DESTROY: return  $0$  ;

return 0;

### case WM\_LBUTTONDOWN:

15

 $x =$  LOWORD(IParam);

y - HIWORD(IParam);

if  $(pt != 0)$ 

 $ptl$  > FindField(hwnd, x, y);

SetFocus(GetWindow(hwnd, GW\_CHILD));

20 return 0;

> } <sup>H</sup> Pass unprocessed message to DefMDthildProc return(DefMDIChildProc (hwnd, message, wParam, IParam));

}

25

void InsertComboBoxNumbers(HWND hwnd, WORD Controild, WORD Default, U32 minimum, U32 maximum, U32 increment)

```
{
U32 i, idx, def=-1;
char buffer[80];
```

```
hwnd - GetDigitem(hwnd, Controlld);
      SendMessage(hwnd, CB_RESETCONTENT, 0, 0);
      for (i-minimum; i < -maximum; i+-increment){
        wsprintf(buffer, "%u", i);
 5
        idx = SendMessage(hwnd, CB_ADDSTRING, 0, (LPARAM)((LPSTR)buffer));
        if (i - Default)
           \det = \det;
        }
      if (\text{def } ! - -1)10
        SendMessage(hwnd, CB_SETCURSEL, (WORD)def, 0);
      }
      void SetupPtIParameters(HWND hwnd, protocol *ptl)
      {
      SendDigitemMessage(hwnd, PTL_0PTSAVAIL, CB_RESETCONTENT,
                                                                                  0,
                                                                                       \mathbf{0}15
      SetDigitemInt(hwnd, PTL_BITLEN, (WORD)ptl- > numbits(), FALSE);
      SetDlgItemint(hwnd, PTL_NUMFIELDS, (WORD)ptl- > numfields(), FALSE);
      SetDigitemText(hwnd, PTL_NAME, (LPCSTR )ptl- > pname());
      protocol * popts = ptl\cdot > options();
20
      if ( popts != 0)
         SetDigitemText(hwnd, PTL_0PTSAVAIL, (LPCSTR )popts- > pname());
      else SetDlgitemText(hwnd, PTL_0PTSAVAIL, (LPCSTR)("[None]" ));
      SendDigitemMessage(hwnd, PTL_0PTSAVAIL, CB_INSERTSTRING,
                     (WPARAM)0, (LPARAM)(LPSTR)("[None]"));
      for (U32 i - 1; i < Protocollist-> entries(i; i++)25
         SendDigitemMessage(hwnd, PTL_OPTSAVAIL, CB_INSERTSTRING,
                     (WPARAM)i, (LPARAM)(LPSTR)ProtocolList\cdot > operator|f(i)|, prot|f(i)|, pname|f(i)|;
       }
      void SetupFieldParameters(HWND hwnd, protocol *ptl)
3O
       {
      static HWND hwndTmp-O:
      static HWND hwndTmp2-0;
       field "fld - ptl\cdot > fieldptr(ptl\cdot > curfield());
      H Edit Boxes
      SetDigitemint (hwnd, FIELD_NUMBER, (UINT)(pti- > curfield() + 1), FALSE);
35
       SetDlgItemText(hwnd, FIELD_NAME, (LPCSTR)fld- > name());
```

```
Combo Boxes
      \boldsymbol{H}SetDigitemInt(hwnd, FIELD OFFSET, (WORD)fid- > bitoffset(), FALSE);
      SetDigitemint(hwnd, FIELD LEN,
                                            (WORD)fld > bitien(),
                                                                     FALSE);
      //InsertComboBoxNumbers(hwnd, FIELD NEXT, (WORD)(fld- > curfield()+1),
                                                                                       1, 256, 1;
            Check Boxes
 5
      Ш.
      CheckDlgButton(hwnd, FIELD_NEXTPTL, (WORD)(fld->lookptr() != 0));
      CheckDigButton(hwnd, FIELD PKTLEN, (WORD)(fid->protlen() != 0));
      CheckDigButton(hwnd, FIELD HDRLEN, (WORD)(fld->hdien() != 0));
      CheckDlgButton(hwnd, FIELD BYTESWAP, (WORD)(fld->swap() != 0));
10//CheckDlgButton(hwnd, FIELD FILTER, (WORD)(fld->critptr() != 0));
      CheckDlgButton(hwnd, FIELD COUNTBITS, (WORD)(fld->bitlen() == 0));
      if (hwndTmp ! - NULL)
         \{DestroyWindow(hwndTmp);
         hwndTmp = 0;
15
         \mathbf{R}if (hwndTmp2 ! = NULL)
         \left\{ \right.DestroyWindow(hwndTmp2);
20
         hwndTmp2 = 0;
         }
      if (Hd - \text{lookup}))ł
         hwndTmp = CreateDialogParam(hinst, szNxtPtlClass, GetParent(hwnd),
25
                              MakeProcinstance ((FARPROC) NxtPtlWndProc, hlnst), (LPARAM)pti);
         SetFocus(hwndTmp);
         \mathbf{\}\| \mathbf{f} \| (fid-> critptr())
      II -
          Ł
30
      // hwndTmp2 = CreateDialogParam(hinst, szFilterClass, GetParent(hwnd),
      \boldsymbol{\mu}MakeProcinstance ((FARPROC) FilterWndProc, hinst), (LPARAM)ptl);
          SetFocus(hwndTmp2);
      Ш
      \boldsymbol{H}\mathcal{F}\mathcal{E}
```
$\bar{a}$ 

107

field f;

{ long FAR PASCAL \_\_export ConfigWndProc (HWND hwnd, UINT message, UINT wParam, LONG lParam)

5

HWND hwndParent:

BOOL err;

U32 tmp, len, off, actualoff, ii;

static S32 newbits;

char bufr[50);

- static protocol \*ptl=0;
- 10 static field  $*fd-0;$

field  $*f$ ,  $*g$ ; H for searching for duplicate/overlayed fields  $F\neq 0$ FFSET

#### H

II Get handle for Parent window

ll Get pointer to protocol associated with Parent window

15 H Set up current field pointer

#### H

 $h$ wndParent  $-$  GetParent(hwnd);

ptl = (protocol \*)GetWindowLong(hwndParent, 0);

 $fd - ptl$  > fieldptr(ptl- > curfield());

20 protocols  $p(pt \rightarrow pname(), pt)$ ;

switch (message)

# {

case WM\_ACTIVATE:

- if (wParam  $=$   $-$  0) // Window has been deactivated !!!
- 25

return(FALSE);

case WM\_SETFOCUS:

case WM\_INlTDlALOG:

II Set up Protocol Specific Parameters

SetDigitemint(hwnd, PTL\_BITLEN, (WORD)ptl- > numbits(), FALSE);

SetDigitemint(hwnd, PTL\_NUMFIELDS, (WORD)ptl- > numfields(), FALSE);

- 30
- lnsertComboBoxNumbers(hwnd, PTL\_DSPWIDTH, (WORD)ptl- > dspbW(), 8, 112, 8):
- II Set up Field Specific Parameters SetupFieldParameters(hwnd, ptl);

SetupPtlParameters(hwnd, ptl); return(FALSE);

case WM\_COMMAND:

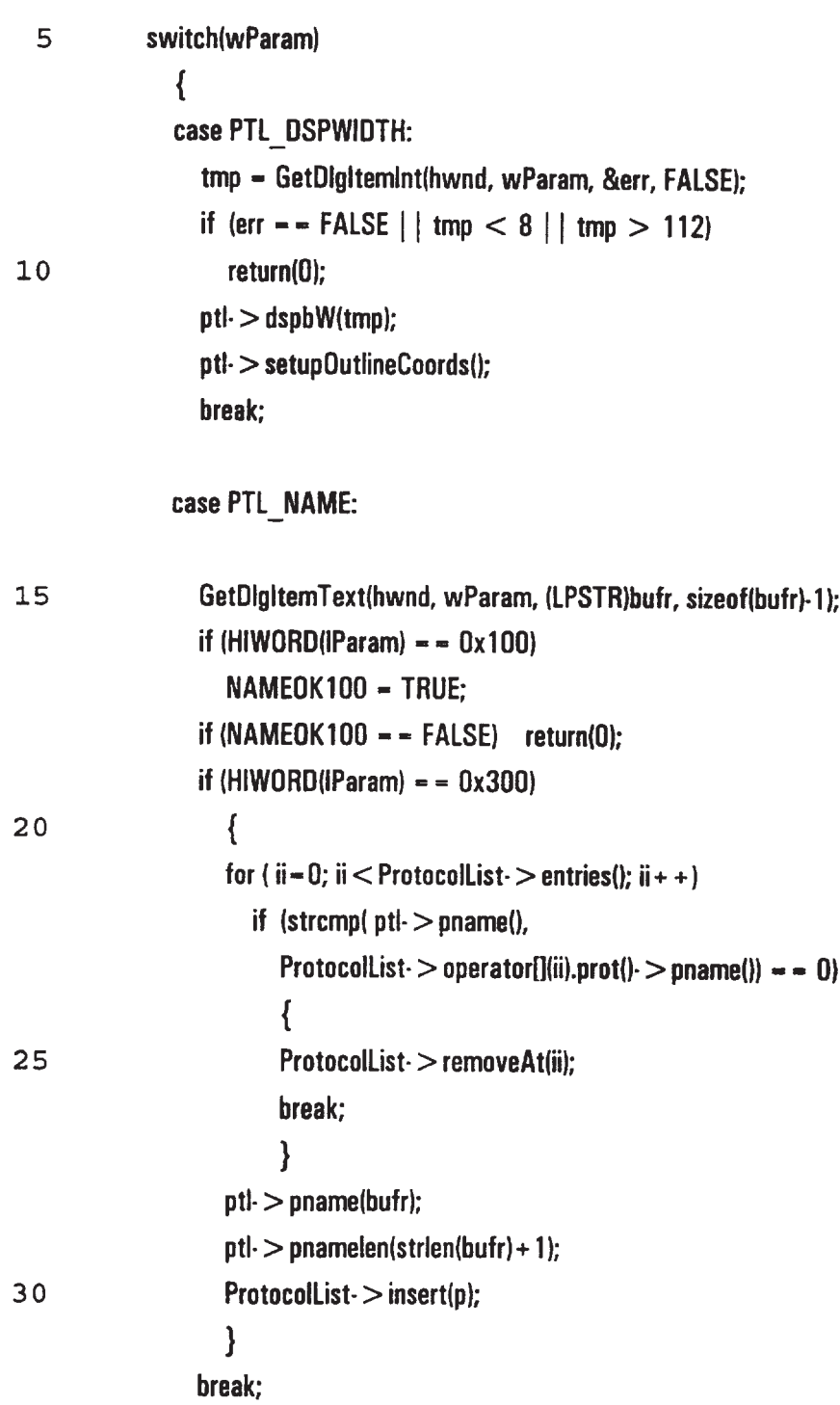

case PTL\_OPTSAVAIL: U32 idx: if ((idx=SendDlgItemMessage(hwnd, PTL\_OPTSAVAIL, CB\_GETCURSEL, 0, 0)) != CB\_ERR) { 5 <sup>H</sup> Put se Iected text into NEXTPTLS edit and list boxes SendDigitemMessage(hwnd, PTL\_OPTSAVAIL, CB\_GETLBTEXT, (WPARAM)idx, (LPARAM)(LPSTR)bufr); for  $(U32 i=0; i <$  ProtocolList- $>$  entries $(i; i++)$ { 10 if (strcmp( ProtocolList-  $>$  operator[](i).prot()-  $>$  pname(),  $butr) = -0$ ) break; } if  $(i!$  – ProtocolList $\cdot$  > entries $\langle \cdot \rangle$ ptl- > nptions(ProtocolList- > operator[](i).prot()); 15 else  $ptl$  > options(NULL); } return(FALSE); case PTL\_BITLEN: 20 case PTL\_NUMFIELDS: break; case PTL\_ADD: if (ptl-  $>$  numfields()  $>$  ptl- $>$  curfield()) 25  $ptl > add\_field(ptl > curfield(),ptl);$ SetupFieldParameters(hwnd, ptl); SetupPtlParameters(hwnd, ptl);  $pti >$  setupOutlineCoords(); InvalidateRect (GetParenflhwnd), NULL, TRUE); 30 I! NEED STUFF FOR CHECKING HELD BIT OFFSET, NOT ADDING LENGTH IF 0VERLAP.... break;

case PTL\_AFTER :

 $\star$ 

if (ptl $\cdot$  > numfields() > ptl $\cdot$  > curfield())  $ptl > add_field_fter(pt. > curfield(),pti);$ SetupFieldParameters(hwnd, ptl); SetupPtiParameters(hwnd, ptl); 5 ptl- > setupOutlineCoords(); InvalidateRect (GetParent(hwnd), NULL, TRUE); II NEED STUFF FDR CHECKING FIELD BIT OFFSET, NOT ADDING LENGTH IF DVERLAP.. break: case PTL\_DELETE: 10 if (ptl- $>$ numfields()  $>$  1)  $ptl$  > delete\_field(ptl- > curfield(),ptl); SetupFieldParameters(hwnd, ptl); SetupPtlParameters(hwnd, ptl); break; 15 case FIELD\_NAME: if (GetDigItemText(hwnd, wParam, (LPSTR)bufr, sizeof(bufr)-1) ! = 0)  $f$ ld $\cdot$  > name(bufr); break; case FIELD\_CDUNTBITS: 20 switch(IsDIgButtonChecked(hwnd, wParam)) { case 1: If don't count bits in total bit Ian  $fid$   $>$  bitlen $(0)$ ; break; 25 case 0: It use bit len in offset/len calcs SendMessage(hwnd, WM\_COMMAND, FIELD\_LEN,  $(LPARAM)(IParam = CBN$  SELENDOK  $<$  < 16)); break; } 30 case FIELD\_OFFSET:

case FIELD\_LEN:

if (wParam - — FIELD\_0FFSET)

 $\sim$ 

 $\mathcal{L}^{(1)}$ 

 $\omega$ 

 $\mathcal{L}^{(1)}$  .

 $\sim 10^{-10}$ 

111

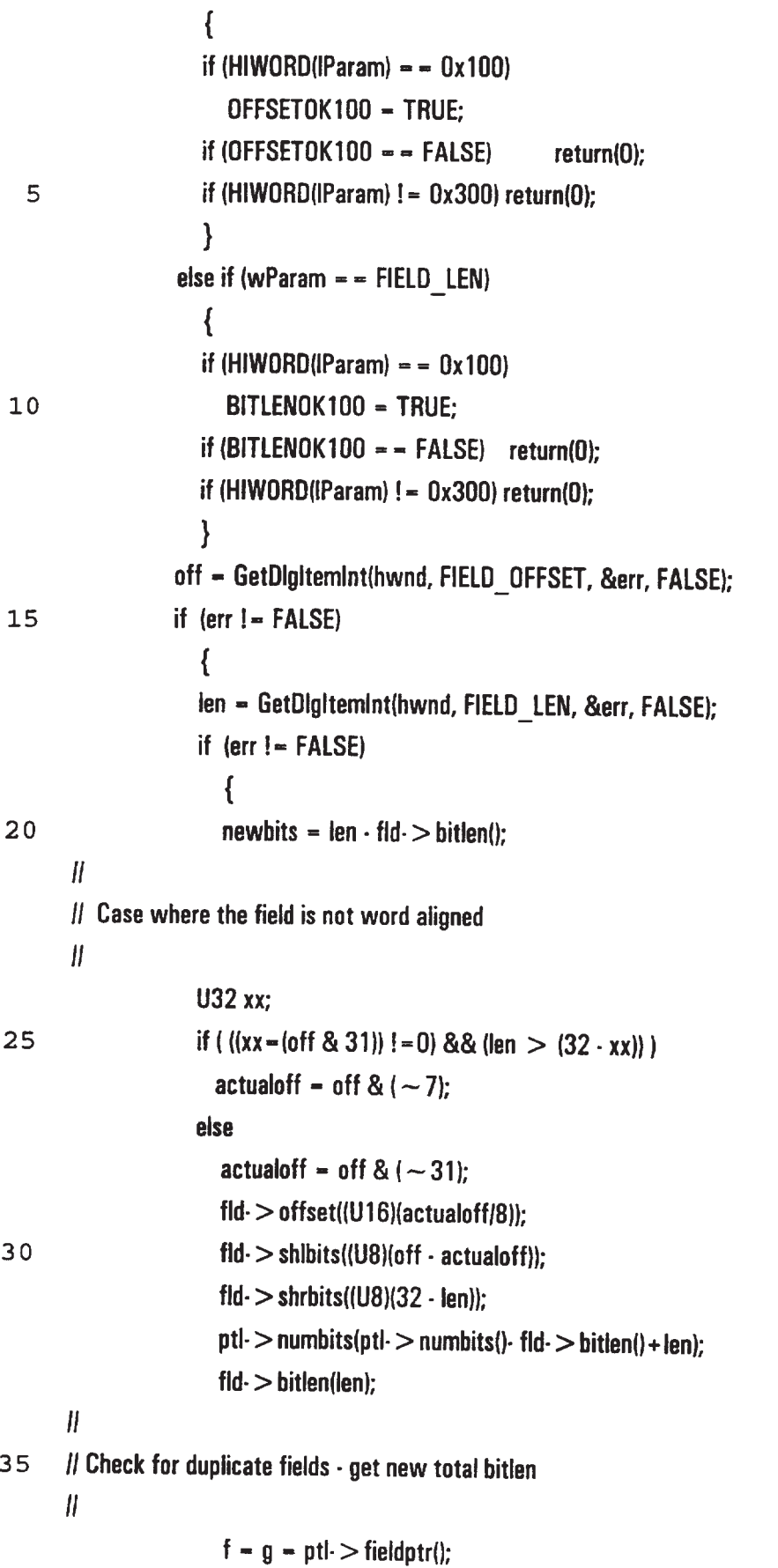

J.

 $\downarrow$ 

 $\hat{\mathcal{A}}$ 

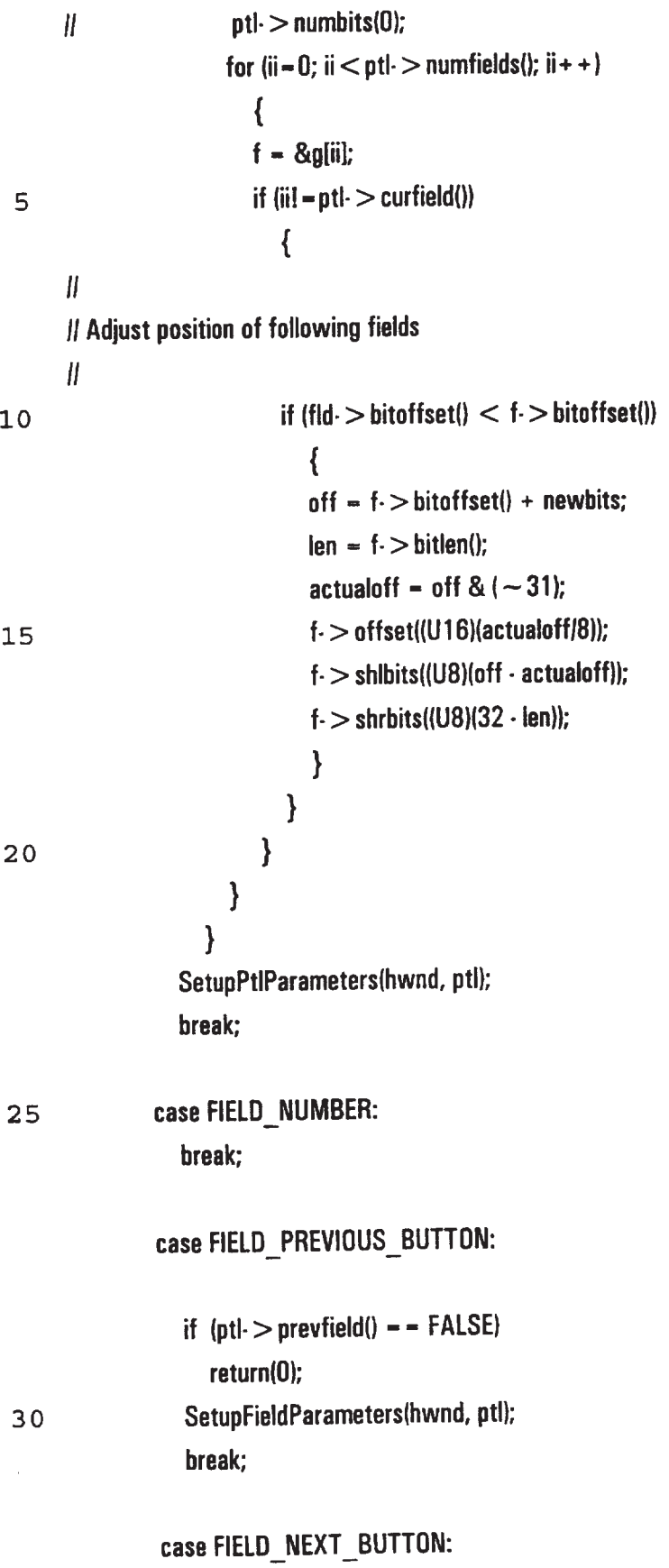

ä,

if  $(pt \rightarrow nextfield() = - FALSE)$  $return(0);$ SetupFieldParameters(hwnd, ptl); break;

case FIELD\_NEXTPTL:

switch(IsDIgButtonChecked(hwnd, wParam)) { case 0: if  $(fId - \gt)$  lookptr $()!=0$ fld $\cdot$  > lookptr() $\cdot$  >  $\sim$  lookup(); fld- > lookptr(NULL);

10

5

# $|| \sim$  verify(); for array & onevalue: need to  $\sim$  verify

break;

15

case 1: if (fld $\cdot$  > lookptr() = = NULL) fld- > lookptr(alloc\_lookup\_structs(ONEVALUE, fld)); // something better than this?

break;

SetupFieldParameters(hwnd, ptl); } break;

20

I!

25

 $\ddot{\phantom{0}}$ 

!\* case FIELD\_FILTER:

switch(IsDIgButtonChecked(hwnd, wParam))

{ case 0:

if  $(Hd - \text{critptr})! = 0$ 

 $\mathsf{fid}\cdot$  > critptr() $\cdot$  >  $\sim$  criteria();

 $f$ ld $\cdot$  > critptr(NULL);

II any need for?  $\sim$  verify(); for array & onevalue: need to  $\sim$  verify

30 I! deletel]???

break;

**EX 1013 Page 115** EX 1013 Page 115

 $\ddot{\phantom{a}}$ 

 $\hat{\bullet}$ 

ll4

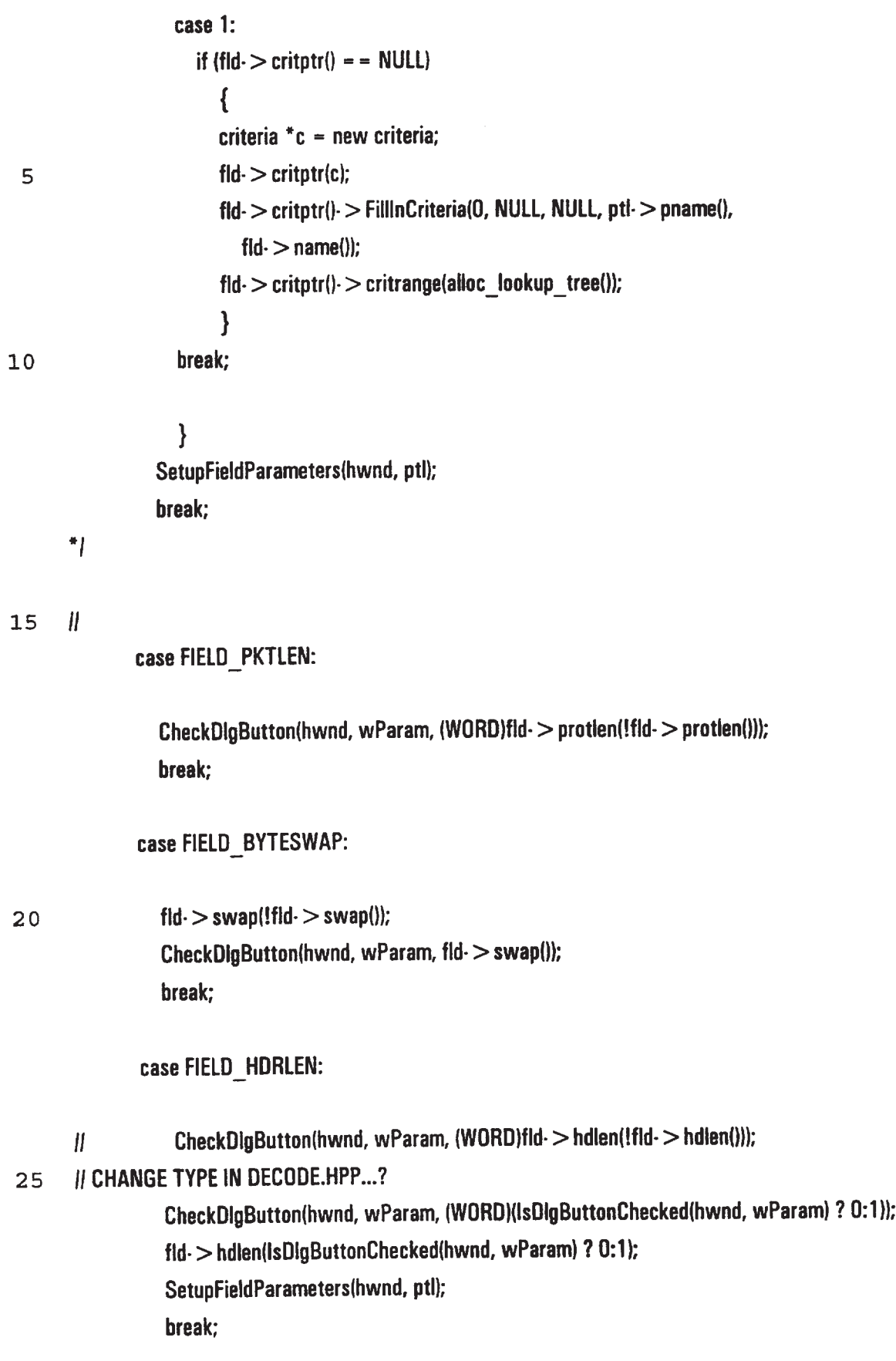

 $\hat{\mathbf{r}}$ 

115

default:

 $return(0);$ 

}

- $||$  r.top (WORD)nPaintBeg; r.bottom = (WORD)yB; r.left (WORD)xL; r.right (WORD)xR;
- lnvalidateflectlhwndParent, NULL, TRUE); ll Invalidate entire Image Window rectangle (Our Parent)

 $return(0);$ 

case WM\_S|ZE: case WM\_MDVE:

10 lnvalidatefiecflhwndParent, NULL, TRUE): ll lnvalidate entire Image Window rectangle lDur Parent)

 $return(0);$ 

case WM\_CLDSE:

InvalidateRectlhwndParent, NULL, TRUE);

15 SendMessagelhwndParent, WM\_CLOSE, 0, 0); DestroyWindow(hwnd);  $return(0);$ 

}

SetActiveWindow(hwnd);

20 IParam  $-$  0; // Make compiler complaint go away return(FALSEl;

}

- long FAR PASCAL \_export AnizWndProc (HWND hwnd, UINT message, UINT wParam, LONG lParam) {
- 25 static HWND hwndParent, hwndFrame, hwndTmp; BUDL err;

hwndParent - GetParent(hwnd); hwndFrame - GetParent (hwndParent) ; // Save FRAME window handle hwndTmp - GetParent(hwndFrame):

30 switch (message)

{

case WM\_ACTIVATE:

if  $(wParam = 0)$  // Window has been deactivated !!! return(FALSE);

case WM\_SETFOCUS:

5 case WM\_|NITDIALOG:

SetDigItemInt(hwnd, ANLZ\_CUR, (WORD)soughtindex, FALSE); SetDigItemint(hwnd, ANLZ\_TOTAL, (WORD)total, FALSE); ShowWindow(hDlgModeless, SW\_SHOW); retum(FALSE);

10 **//Setup ??** 

case WM\_COMMAND:

switch(wParam)

#### {

15 case ANLZ\_NEXT: SendMessage(hwndTmp,WM\_COMMAND, IDM\_NEXTFRAME,0); SetDlgItemInt(hwnd, ANLZ\_CUR, (WORD)soughtindex, FALSE); break:

## case ANLZ\_PREV:

2 0 SendMessage(hwndTmp,WM\_COMMAND, IDM\_PREVFRAME,0); SetDigitemint(hwnd, ANLZ\_CUR, (WORD)soughtindex, FALSE); break;

## case ANLZ\_CUR:

if (HIWORD(IParam) =  $= 0x100$ ) 25 **ANLZ 0K100 - TRUE;** if  $\text{ANLZ}\_0K100 = -\text{FALSE}$  return(0); if (HIWORD(IParam) =  $= 0x300$ ) { soughtindex = GetDlgItemInt(hwnd, ANLZ\_CUR, &err, FALSE); 30 if (err !- FALSE) { soughtindex  $++;$ SendMessage(hwndTmp, WM\_COMMAND, IDM\_PREVFRAME, 0L ):

} IIII?? set ANLZ\_OK100 back to FALSE } break;

5 case ANLZ\_RUN: SendMessage(hwndTmp, WM\_COMMAND, IDM\_RUN, OL ); break;

case ANLZ\_0UIT:

SendMessage(hwndTmp, WM\_COMMAND, IDM\_CLOSE, 0L );

10 break;

default: break;

 $\mathcal{E}$ 

15 case WM\_SIZE: case WM\_MOVE:

> InvalidateRect(hwndParent, NULL, TRUE); // Invalidate entire Image Window rectangle (Our Parent)

 $return(0);$ 

# 20 case WM\_CLOSE:

lnvalidateRecflhwndParent, NULL, TRUE); SendMessage(hwndParent, WM\_CLOSE, 0, 0); DestroyWindow(hwnd); return(0);

25 }

 $\cdot$ 

return(FALSE);

 $\mathbf{\}$ 

NXTPTL.CPP  $\mathbf{H}$ 

5

```
#include "gen.hpp"
```
void SetupNxtPtlFields(HWND hwnd, field \*fld)

 $\{$ 

verify \*vptr;

U32 i, num, curidx = 0; // Get from field class member eventually ???  $10<sub>1</sub>$ char buffer[80];

CheckRadioButton(hwnd, NP\_SIGNED, NP\_UNSIGNED, NP\_UNSIGNED); // defaulting to unsigned for the moment

CheckRadioButton(hwnd, NP\_DECIMAL, NP\_HEX, (WORD)(fld->format() == 1 ? NP\_DECIMAL :

NP HEX));  $15<sub>1</sub>$ 

> CheckRadioButton(hwnd, NP\_ODD, NP\_ALL, (WORD)(NP\_ALL)); CheckDigButton(hwnd, (WORD)(NP\_ONEVALUE-1 + fld- > lookptr()- > get\_type()), TRUE);

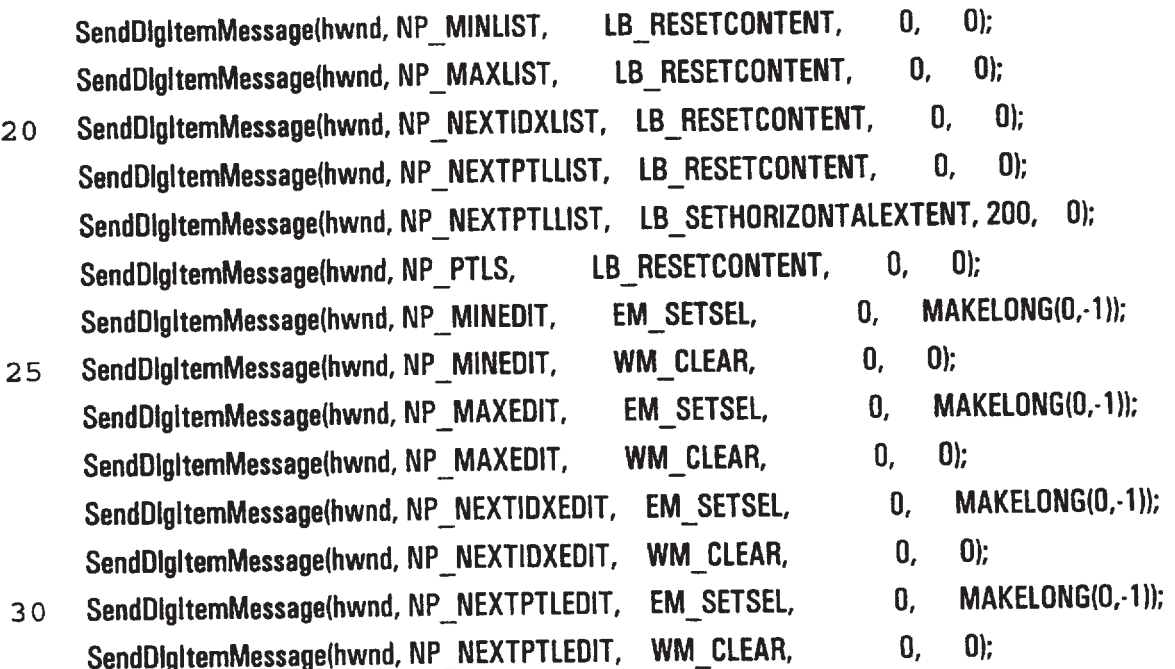

**EX 1013 Page 120** 

if (fld- $>$ lookptr() - - NULL) return; if ((num = fld $\cdot$  > lookptr() $\cdot$  > entries()) !-0) { for  $(i-0; i < num; i++)$ 5 {  $vptr - fld$  > lookptr() > find\_index(i); wsprintf(buffer, (fld $\cdot$  > format() = =1) ? "%u" : "0x%x", vptr $\cdot$  > minval); SendDigItemMessage(hwnd, NP\_MINLIST, LB\_INSERTSTRING, (WPARAM)i, (LPARAM)(LPSTR)buffer); 10 if (i -- curidx) SetDigItemText(hwnd, NP\_MINEDIT, (LPCSTR)buffer); wsprintf(buffer, (fld-  $>$  format() = = 1) ? "%u" : "0x%x", vptr-  $>$  maxval); if (i - - curidx) SetDlgItemText(hwnd, NP\_MAXEDIT, (LPCSTR)buffer); SendDigitemMessage(hwnd, NP\_MAXLIST, LB\_INSERTSTRING, (WPARAM)i, (LPARAM)(LPSTR)buffer): 15 if (i == curidx) CheckRadioButton(hwnd, NP\_ODD, NP\_ALL, (WORD)(NP\_ODD+vptr->okbits-1)); // Controls must be in ODD, EVEN, BOTH order wsprintf(buffer, "%u", vptr $\cdot$  > nxtidx + 1); if (i = - curidx) SetDlgItemText(hwnd, NP\_NEXTIDXEDIT, (LPCSTR)buffer); SendDigitemMessage(hwnd, NP\_NEXTIDXLIST, LB\_INSERTSTRING, (WPARAM)i, 20 (lPARAM)(LPSTR)buffer): wsprintf(buffer, "%s", (vptr $\cdot$  > prot = = 0) ? "[None]" : vptr $\cdot$  > prot $\cdot$  > pname()); if (i -- curidx) SetDlgItemText(hwnd, NP\_NEXTPTLEDIT, (LPCSTR)buffer); SendDlgItemMessage(hwnd, NP\_NEXTPTLLIST, LB\_INSERTSTRING, (WPARAM)i, (LPARAM)(LPSTR)buffer); 25 } !/SendDIgItemMessage(hwnd, NP\_MINEDIT, EM\_SETMODIFY, 0, 0); SendDigitemMessage(hwnd, NP\_MINLIST, LB\_SETCURSEL, 0, 0); SendDigItemMessage(hwnd, NP\_MAXLIST, LB\_SETCURSEL, 0, 0); SendDlgitemMessage(hwnd, NP\_NEXTIDXLIST, LB\_SETCURSEL, 0, 0); 30 SendDigitemMessage(hwnd, NP\_NEXTPTLLIST, LB\_SETCURSEL, 0, 0); } for  $(i-0; i <$  ProtocolList $\cdot$  > entries $(i; i++)$ SendDIgltemMessage(hwnd, NP\_PTLS, LB\_|NSERTSTRING,  $(WPARAM)$ i,  $(LPARAM)(LPSTR)$ ProtocolList-  $>$  operator[](i).prot()-  $>$  pname());

```
}
      #ifdef notdef
      void InsertNewRange(HWND hwnd, U32 &rangeldx, U32 editId, U32 listId)
      ₹
      S8 cbString[50];
 5
             SendDigItemMessage(hwnd, (WORD)editId, EM_SETSEL, 0, MAKELONG(0,-1));
             GetDigitemText (hwnd, (WORD)editid, (LPSTR)cbString, sizeof(cbString));
      rangeldx = SendDlgItemMessage(hwnd, (WORD)listId, LB_INSERTSTRING, (WPARAM)rangeldx,
      {LPARAM}(LPSTR)cbString);
             SendDigitemMessage(hwnd, (WORD)listid, LB_SETCURSEL, (WPARAM)rangeldx, 0);
10}
      #endif
      long FAR PASCAL _export NxtPtlWndProc (HWND hwnd, UINT message, UINT wParam, LONG IParam)
      ₹
                     rangeldx - 0;
      static U32
15
      HWND
                      hwndParent;
      BOOL
                      err;
      U32
                     tmp;
      static protocol *ptl = 0;20 static field
                     *fld=0;
      static verify
                    "vptr = 0;
                    buffer[80];
       char
       static verify typtr;
       switch (message)
25
          \left\{ \right.case WM ACTIVATE:
            if (wpParam = 0) // Window has been deactivated !!!
               return(FALSE);
          case WM INITDIALOG:
                                             // Setup ptl each time Dialog is created
            ptl = (protocol *)|Param;
 30
            Fall Thru
        \mathbf{H}case WM SETFOCUS:
             if (fid \cdot > \text{lookup}(f)) = \text{NULL}fd - ptl > fieldptr(ptl > curfield()); // Recompute fld when acquire input focus
```
 $vptr = fld$  > lookptr() > find\_index(rangeldx); SetupNxtPtlFields(hwnd, fld); // Setup each control return(FAlSE);

case WM\_COMMAND:

5

switch(wParam)

{

10 15 case NP\_DNEVALUE: | | 314 case NP\_ARRAY: <sup>H</sup> 315 case NP\_TREE:  $\frac{1}{317}$ if  $(fId - \log(\text{poly}(t)) = 0)$ {  $\mathsf{fid}$ - $>$  lookptr()- $>$   $\sim$  lookup(); fld- > lookptr(NULl.); } fld- > lookptr(alloc\_lookup\_structs(wParam-NP\_ONEVALUE + 1, fld)); SetupNxtPtlFields(hwnd, fld); II Display cleared-out ranges

# $\mathcal{U}$

20 II Requires that the ONEVALUE, ARRAY, TREE match the order & spacing of the II enum lookuptypes { NOLOOKUP, ONEVALUE, ARRAY, HASH, TREE }

H

return(0);

case NP\_M|NLIST: case NP\_MAXLIST:

25

30

case NP\_NEXTIDXLIST: case NP\_NEXTPTLLIST:

 $t$ vptr.minval = vptr $\cdot$  > minval;

rangeldx = SendDlgItemMessage(hwnd, wParam, LB\_GETCURSEL, 0, 0);  $vptr - fld -$ lookptr $\left(\cdot\right)$  > find\_index(rangeldx); tvptr.prot =  $vptr$  > prot;  $t$ vptr.nxtidx = vptr $\cdot$  > nxtidx;  $t$ vptr.okbits = vptr $\cdot$  > okbits;

 $\hat{\mathcal{A}}$ 

122

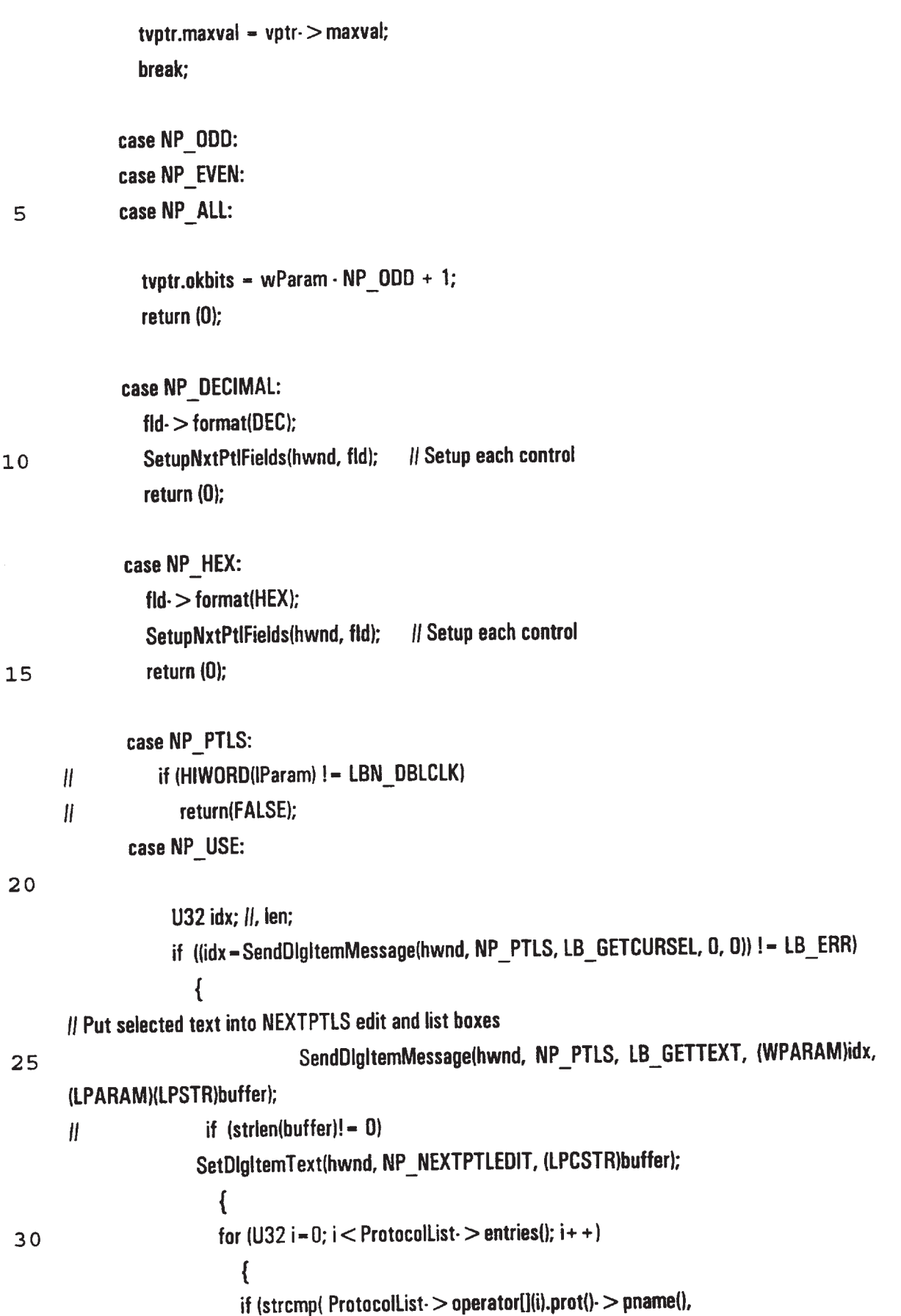

 $\overline{a}$ 

l <sup>2</sup> <sup>3</sup>  $butfer) = -0$ ) break; } if  $(i!$  - ProtocolList-  $>$  entries())  $t$ vptr.prot-ProtocolList-  $>$  operator[](i).prot(); 5 else tvptr.prot =  $0$ ; } } return(FALSE); 10 15 20 25 30 case NP\_|NSERT: case NP\_MODIFY: if  $(fid - format() = - HEX)$ { GetDlgltemTexflhwnd, NP\_MINEDIT, (LPSTR}buffer, sizeof(buffer)-1); tvptr.minval = strtol((char \*)buffer,NULL,16); GetDlgltemText(hwnd, NP\_MAXEDIT, (LPSTR)buffer, sizeof(huffer)-1); tmp-strtol((char \*)buffer,NULL,16); tvptr.maxval =  $tmp;$ } else //  $(fid - format() = - DEC)$ { tmp - GetDigItemInt(hwnd, NP\_MINEDIT, &err, FALSE); if ( $err = -$  FALSE) return(0); tvptr.minval  $\sim$  tmp; tmp - GetDlgltemInt(hwnd, NP\_MAXEDIT, &err, FALSE);  $if$  (err  $=$  FALSE) return(0);  $t$ vptr.maxval - tmp; } tmp - GetDigitemint(hwnd, NP\_NEXTIDXEDIT, &err, FALSE); if (err  $=$   $=$  FALSE)  $return(0);$ 

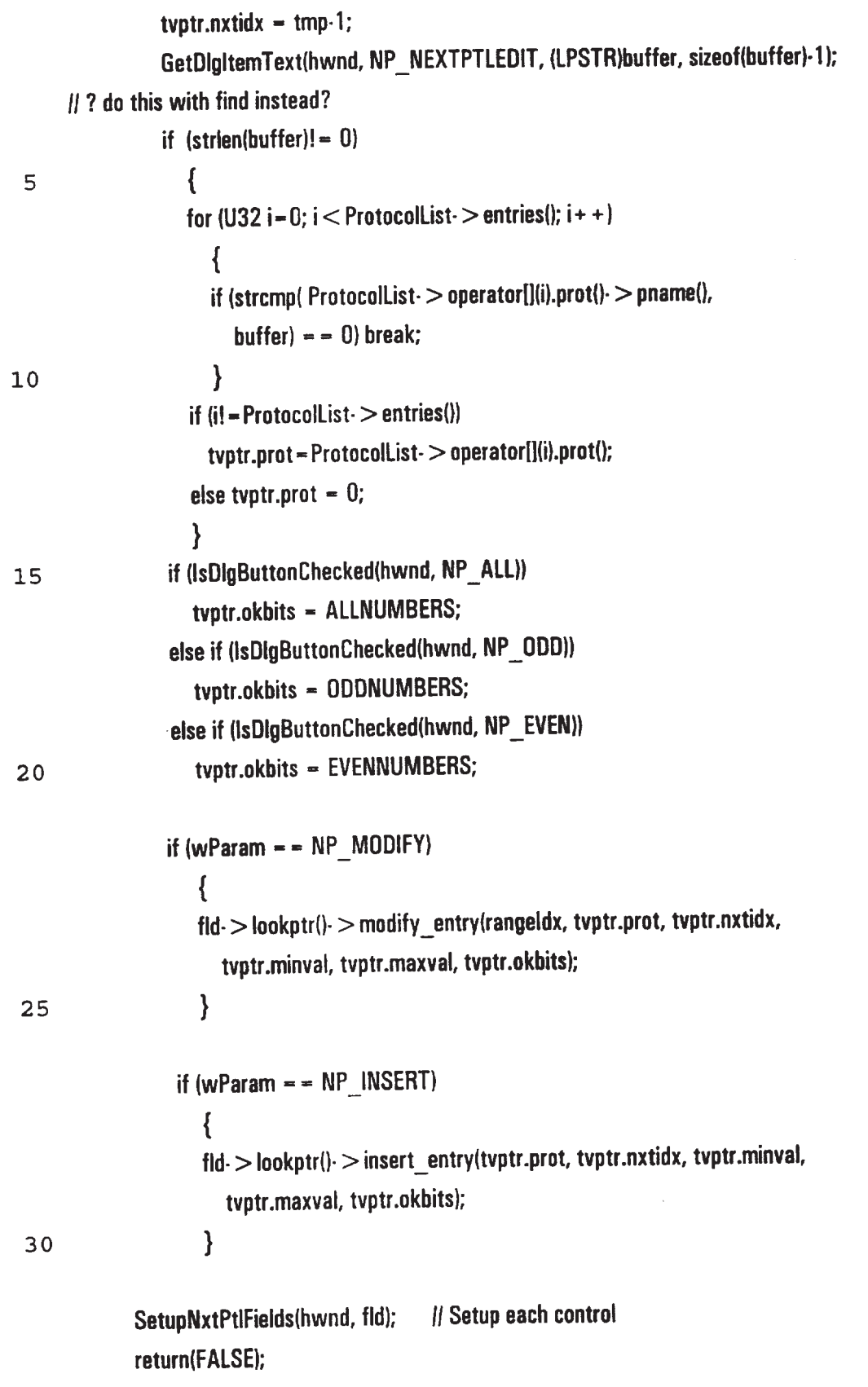

case NP\_DELETE:

SendDigItemMessage(hwnd, NP\_MINLIST, LB\_DELETESTRING, (WPARAM)rangeldx, 0); SendDlgItemMessage(hwnd, NP\_MAXLIST, LB\_DELETESTRING, (WPARAM)rangeldx, 0); SendDigItemMessage(hwnd, NP\_NEXTIDXLIST, LB\_DELETESTRING, (WPARAM)rangeldx,

5  $\mathbf{0}$ ):

SendDlgItemMessage(hwnd, NP\_NEXTPTLLIST, LB\_DELETESTRING, (WPARAM)rangeldx,

0);

if (fld- $>$ lookptr()- $>$ entries()  $> 0$ ) fld- > lookptr()- > delete\_entry(range1dx, tvptr.minval);

10

default:

break;

return(FALSE);

}

 $\mathbf{1}$ 

35

l,

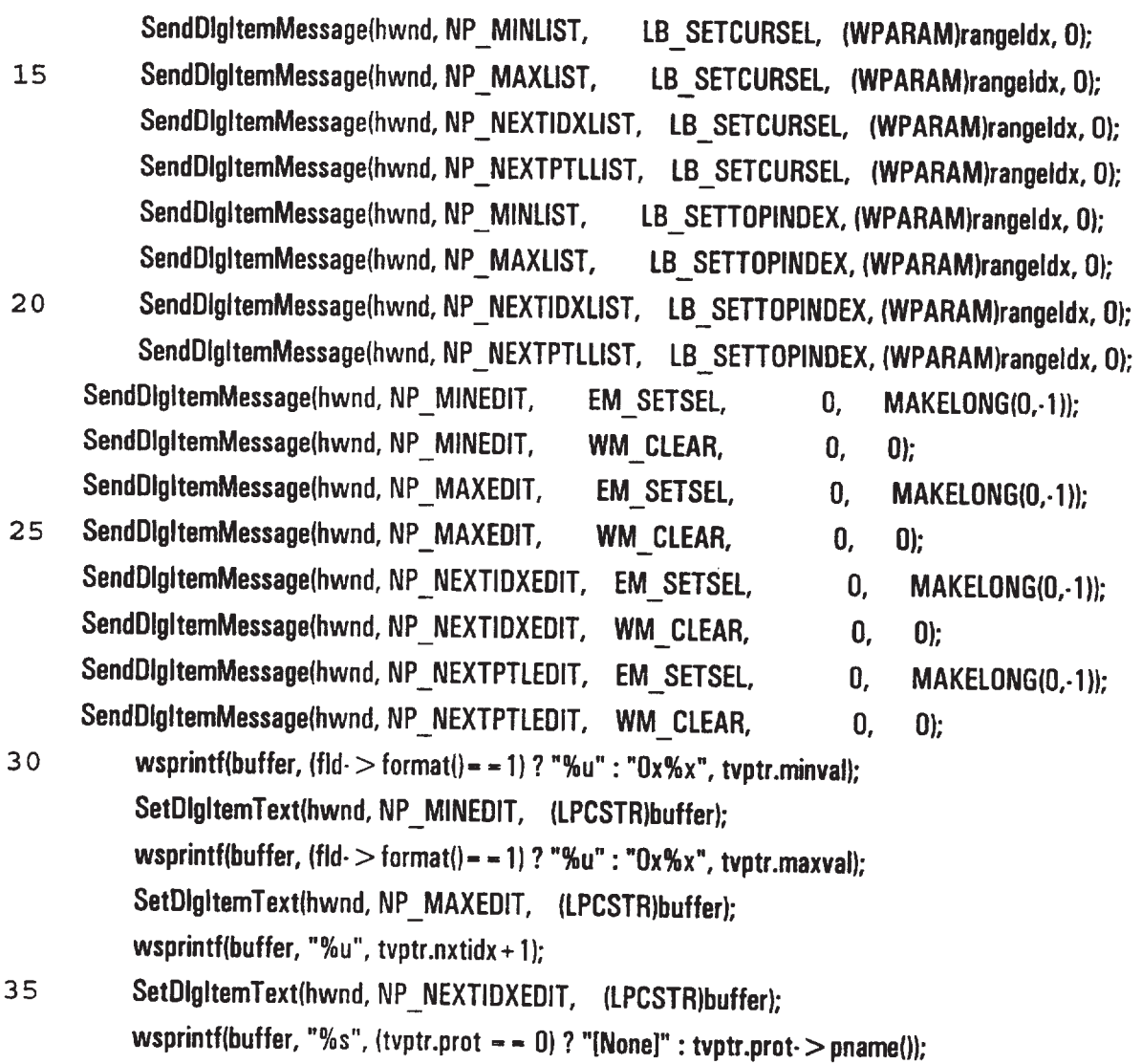

SetDigitemText(hwnd, NP\_NEXTPTLEDIT, (LPCSTR)buffer); CheckRadioButton(hwnd, NP\_ODD, NP\_ALL, (WORD)(NP\_ODD + tvptr.okbits-1)); // Controls must be in ODD, EVEN, BOTH order return(FALSE);

5 case WM\_SIZE:

II Force size to original (don't allow user to change size of dialog box) ??? case WM\_MDVE:

 $return(0);$ 

case WM\_CLOSE:

10 hwndParent - GetParent(hwnd); InvalidateRect(hwndParent, NULL, TRUE); SendMessage(hwndParem, WM\_CLOSE, 0, 0): DestroyWindowlhwnd); return(0);

15 }

IParam  $= 0$ ; // Make compiler complaint go away return(FALSEl:

}

lIllllllllllllllllllllllllllllllllllllIlllllllllIllIllllllllllllllllllllllllllll

20 ll PCOLS.CPP  $ll$ 

#include "gen.hpp"

static protocols DataPtl, PadPtl;

protocol \*DataPtiPtr, \*PadPtiPtr; // PUT THIS IN setup\_protocols()

```
25 WCValSortedVector < protocols > *ProtocolList; ll Pointer to sorted list for lookup values
```
protocol \*base\_protocol(S8 \*ProtocolName) { for (U32 i=0;  $i$  < ProtocolList- > entries();  $i$ ++)

if  $\langle$ strcmp $\langle$ ProtocolName, ProtocolList-  $>$  operator[] $\langle i \rangle$ .prot $\langle j \rangle$  =  $\langle j \rangle$  =  $=$  0)  $return(ProtocolList->operator][i].prot());$  $return(0)$ ; } 5 void setup\_protocols() { U32 number  $= 0$ ; find\_t fileblock;  $\mathcal{U}$ II Determine number of protocol definitions that exist by counting files 10 If if  $(\text{dos\_findfirst}("".pdf", A. NORMAL, & fileblock) = 0$ { do 15 {  $+$  + number;  $}$  while(\_dos\_findnext(&fileblock) = - 0); }  $\mathcal{U}$  $H$  Setup a vector twice the size of the current number with number for the grow size 2O ll ProtocolList <sup>=</sup> new WCValSortedVector < protocols > (number' 2, number); I! II Open each protocol definition file; create a protocol definition in memory; insert it into the vector 25 I! if  $(\_$ dos $_\_$ findfirst("\*.pdf",  $\_$ A\_NORMAL, &fileblock) = = 0) { do { FILE  $*fp = fopen(fileblock.name, "rb";$ 30 if  $((fp != 0) & \& (fileblock.size > 56))$ { U32 tmp;

WO 97/23076

PCT/US96/20779

128

```
fread(&tmp, sizeof(tmp), 1, fp); // Get length of protocol name
       Ii
               S8 *pname = (S8 *)malloc(tmp);
               fread(pname, tmp, 1, fp); // Get file name
  5
               fcloselfp);
               protocol *proto = new protocol(pname, fileblock.name);
       H
               protocols p(pname, proto);
               free(pname);
10
               ProtocolList \gt inset(p);}
            } while(\text{dos\_findnext}(\&\text{fileblock}) = 0);
          }
       H
15
       H ? Do we want to do something about duplicate protocol names here?
       I!
       || for (U32 ii = 0, jj = 1; ii < ProtocolList- > entries(); ii + +, jj + +)
       \parallel \parallelii if \langle ii ! - 1i && (strcmp) ProtocolList- > operator[]\langleii).prot()- > pname(),
       || ProtocolList- > operator[](jj).prot()- > pname()) = - 0))
20
       II ProtocolList- > removeAtljjl:
       \parallel \parallel\boldsymbol{\mathit{II}}I! Open each protocol definition file; create all required data structures
25
        I!
        if (\text{dos} findfirst("*.pdf", A NORMAL, &fileblock) - - 0)
           \{do
              {
             FILE * fp = fopen(fileblock.name, "rb");
 30
             if ((fp != 0) & 8 & (fileblock.size > 56)){
                protocols p(fp), t; // Reads name_length and name
                if (ProtocolList\cdot > find(p, t) ! - FALSE)
```
**EX 1013 Page 130** EX 1013 Page 130

```
129
```

```
t.\text{prot}()~> get_from_file(fp);
                 fclose(fp);
                 \mathcal{F}\} while( dos_findnext(&fileblock) = = 0);
           \mathcal{Y}5
         protocols data("DATA", 0), pad("PAD", 0);
                                                                 // PUT THIS IN setup_protocols()
         ProtocolList- > find(data, DataPtl);
                                                             // PUT THIS IN setup_protocols()
         ProtocolList- > find(pad, PadPtl);
                                                            // PUT THIS IN setup_protocols()
         DataPtlPtr = DataPtl.prot();
                                                          // PUT THIS IN setup_protocols()
 10PadPtlPtr = PadPtl.prot();// PUT THIS IN setup_protocols()
        //setup criteria();
                                           // filter channels are setup - tie criteria to fields
        \mathbf{)}protocol *setup_newprotocol(S8* szFileName)
        \{15
        U32 number = 0;
        find_t fileblock;
        S8 *pname = (S8 * )malloc(50);
        \mathcal{U}strcpy(pname,szFileName);
20<sub>o</sub>strcpy(strrchr(pname, '.'), "\0 ");
        strcpy(pname, (strrchr(pname, '\\') + 1));
       strcpy(szFileName, (strrchr(szFileName, '\\') + 1));
       \mathbf l// See if there are any protocols
25
       \mathcal{U}if (\_dos_findfirst("*.pdf", _A_NORMAL, &fileblock) = = 0)
          \{do
             \{30
             + + number;
            } while(_dos_findnext(&fileblock) = = 0);
          \mathcal{E}
```
 $\boldsymbol{\eta}$ 

 $\overline{\phantom{a}}$ 

```
// Setup a vector if there are no .pdfs
\mathbf{H}if (number = - 0)
ProtocolList = new WCValSortedVector < protocols > (10, 5); // use some other define/default
```

```
protocol *proto = new protocol(pname, szFileName);
5<sup>1</sup>protocols p(pname, proto);
              *tmpfs = new field[1];
     field
     field
              f(0,0,24);
```
 $tmpts[0] - f;$ 

```
\frac{1}{2} proto \frac{1}{2} fieldptr(tmpfs);
10<sub>1</sub>proto- > numbits(tmpfs- > bitlen());
         \text{proto} > numfields(1);
```
free(pname);  $ProtocolList \geq insert(p);$ 

```
15 FILE *fp = fopen(szFileName, "wb");
        if (p! - 0)\overline{\mathcal{L}}p.prot() > out_to_file();
           fclose(fp);
```

```
p.prot \rangle > clear out flag();
20return(proto);
```
 $\mathbf{R}$ return(FALSE);

```
\mathcal{E}
```
25

> **POPFILE.C -- Popup Editor File Functions**

#define INCLUDE\_COMMDLG\_H 1 #include  $<$  windows.h  $>$ 

```
#include \lt stdlib.h >30<sub>o</sub>#include "gen.hpp"
       #define PDF "*.PDF"
```
 $\epsilon$ 

131 #define TR1 "\*.TR1" static OPENFlLENAME ofn ;  $\mathcal{H}$ l i make all the initialize pop files on rtn, pass <sup>5</sup> extension>>>>>>>>>>>>>>>>> ll void PopFilelnitialize (HWND hwnd, char \*ext) { static char  $*$ szFilter[] = 10 { "Text Files (".PUF)", "\*.pdf", "All Files  $(*.*)"$ , " $*$ .", n 11 };  $15$  static char \*szTFilter[] = { "Text Files (".TR1)", "".tr1", "All Files  $(*,*)$ ", " $*$ .\*",  $\mathbf{n}$  is 20 }; ofn.IStructSize - sizeof (OPENFILENAME);  $ofn.hwndOwner$  = hwnd;  $ofn.hinsteince = NULL;$ if  $\frac{1}{1}$  (strcmp(ext, PDF) = -0) 25 { ofn.lpstrDefExt = "pdf"; ofn.lpstrFilter  $-$  szFilter  $[0]$ ; } else if  $(strcmp(ext,TR1) = -0$ 3o {  $of n.hpstrDefExt = "tr1";$  $of n.jpg$ trFilter  $=$  szTFilter  $[0]$ ; } ofn.nMaxCustFilter  $= 0$  ;

 $of n.nFilterIndex - 0$  ; ofn.ipstrFile  $-$  NULL; I! Set in Open and Close functions ofn.nMaxFile - MAX\_PATH; ofn.lpstrFileTitle - NULL : II Set in Open and Close functions ofn.nMaxFileTitle = \_MAX\_FNAME + \_MAX\_EXT; 5 ofn.lpstrlnitialDir = NULL;  $of n.$ lpstrTitle  $-$  NULL; ofn.Flags  $- 0$ ;  $\|$  Set in Open and Close functions ofn.nFileOffset  $= 0$  ; ofn.nFileExtension  $= 0$ ; 10  $ofn.ICustData = 0L;$  $ofn.lpfnHook - NULL;$  $ofn.lpTemplateName - NULL;$ }

15 BUOL PopFileOpenDlg (HWND hwnd, LPSTR IpstrFileName, LPSTR lpstrTitleNamel

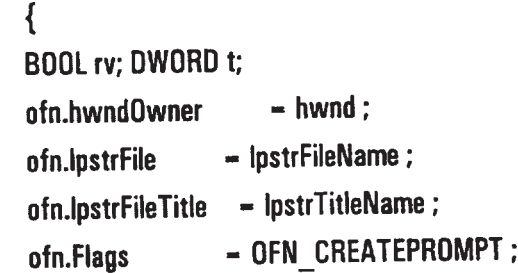

rv = GetOpenFileName (&ofn) ; t - CommDigExtendedError(); retum rv;

25

}

20

BDDL PopFileSaveDIg (HWND hwnd, LPSTR IpstrFileName, LPSTR IpstrTitleNamel

30 {  $ofn.hwndOwner$  - hwnd; ofn.lpstrFile - lpstrFileName; ofn.lpstrFileTitle - lpstrTitleName; ofn.Flags == 0FN\_0VERWRITEPROMPT ;

```
}
//static long PopFileLength (WORD hFile)
     \{11
\mathcal{H}long ICurrentPos = Ilseek (hFile, OL, 1);
\mathcal{U}long IFileLength = Ilseek (hFile, OL, 2);
```
return GetSaveFileName (&ofn);

```
\mathcal{U}liseek (hFile, ICurrentPos, O);
         \mathcal{U}10\parallelreturn IFileLength;
```

```
11
              \mathcal{E}
```
 $\mathcal{U}$ 

```
protocol *PopFileRead (HWND hwndEdit, LPSTR lpstrFileName)
   \{for (int i=0; i < ProtocolList \cdot > entries(); i + +)
      \left\{ \right.
```

```
15
```
5

```
if (strcmp(strrchr(lpstrFileName, '\\') + 1, ProtocolList- > operator[](i).prot()- > filename()) = = 0)
   \{
```

```
hwndEdit = 0;
```
// Display Protocol in Windows

```
20return(ProtocolList- > operator[](i).prot());
```

```
\mathcal{E}
```
 $\mathbf{\}}$ 

// Open any file not already in list...add to list and directory of pdf files if user requests it  $return(0);$ 

```
25
```
#ifdef notdef

 $\mathbf{\}$ 

BOOL PopFileWrite (HWND hwndEdit, LPSTR IpstrFileName)

 $\{$ 

**HANDLE hBuffer ;** 

WORD hFile; 30

```
LPSTR lpstrBuffer;
```

```
WORD wLength;
```
if  $(-1) = (hFile - loopen (lpstFileName, OF_WRITE | OF_SHARE_EXCLUSIVE)))$ if  $(-1) = -$  (hFile = \_icreat (lpstrFileName, 0)))

 $\bar{z}$ 

134

```
return FALSE ;
```

```
wLength - GetWindowTextLength (hwndEdit);
hBuffer - (HANDLE) SendMessage (hwndEdit, EM_GETHANDLE, 0, 0L);
IpstrBuffer - (LPSTR) LocalLock (hBuffer);
```

```
if (wLength != _lwrite (hFile, lpstrBuffer, wLength))
5
            {
            Lclose (hFile) ;
           return FALSE ;
            }
```

```
10
          Lciose (hFile) ;
          LocalUnlock (hBuffer) ;
```

```
return TRUE ;
   }
#endif
```
15  $\rightarrow$ 

IllIlllllllllllllllllllllllllllllllllllllllllllllllllllllllllllllHlllllllllllll

STAT.CPP I!

HHH!lllllIlNll!lllllllllllllllllllllllllHIlllNIlllllllllHHNHHHNHH

```
#include "gen.hpp"
```

```
20
       II^****
       ll Generate Required data structure from user statistics selections
       I!
       ll Parameters:
             field - pointer to protocol template field
       N
25
                     (should only he called for fields with stats configured)
       I!
       ll
       ll Returns:
                  status - OK / NOTOK
       H
30
       \mathcal{H}
```
stats \*alloc\_stat\_structs(U32 type, field \*f)  $\{$ 5 switch(type)  $\{$ default: case NOSTATS: return(0); // No statistics to be kept for this protocol field return(new sum  $stats(f - \text{name}());$ case SUM:  $10$ case INC: return(new inc\_stats(f- > name())); case SUMINC: return(new suminc\_stats(f- > name())); case IDXSUM: return(new idxsum\_stats(f->name(), (32-f->shrbits()))); case IDXINC: return(new idxinc\_stats(f->name(), (32-f->shrbits()))); case IDXSUMINC: return(new idxsuminc\_stats(f- > name(), (32-f- > shrbits()))); case HASHSUM: return(new hashsum\_stats(f->name())); 15 case HASHINC: return(new hashinc\_stats(f- > name())); case HASHSUMINC:return(new hashsuminc\_stats(f- > name())); case IDXINCSUM: return(new idxincsum\_stats(f->name(), (32-f->shrbits()))); case HASHINCSUM:return(new hashincsum\_stats(f- > name())); 20 case CSUMINC: return(0); ł }  $\rightarrow$ 25  $\mathcal{U}$ XMIT.CPP #include "gen.hpp"  $\boldsymbol{H}$ // IPX checksum incremental update routine (bitswapped)  $30$  $\mathcal{H}$ extern U32 lpxCsumUpd(U32 value, U32 change); #pragma aux lpxCsumUpd =  $\overline{1}$ "mov ecx, FrameLen"  $\overline{1}$ "sub ecx, ParseLen"  $\mathcal{L}$ 

136

```
"sub ecx, ProtoParseLen" \
"shi ecx, +18H""shr ecx, +1cH""rol dx,cl" \
"add ax,dx" l
"adc ax,0" |
parm [eax][edx] |
modify [eax ecx edx] \qquad \}value [eax]
```
10 U32 vary\_ipxcsum::vary\_value(U32 val) { return(lpxCsumUpd(val, operand)); }

 $\rightarrow$ 

```
llH CHECKSUM.HPP
l!!!MINIMUMlllllllllllHillNIHlllllllllllllllllllllHNHHHHHHHHN
```

```
15
        IHHIl"Hill!HIHHHHlllllllH!IHilllllllllllll!llllllllllllllllllllllllll
```

```
20
25
      ll Base Class definition for verifying and computing protocol checksums
      - HillHill!llllllllllllllllllHHHHIHHHIHHNHllllllllllllllllllllllllll!
      class CheckSum
       {
      public:
       H
       H Constructor
         CheckSum() {}
         virtual \sim CheckSum() \{\}ll
       // Member Functions
          virtual BOOL verify() { return(0); } ll Verify checksum
          virtual void compute() { } | | Compute checksum
       }:
```
 $\mathbb{R}^2$ 

 $\hat{\mathcal{A}}$ 

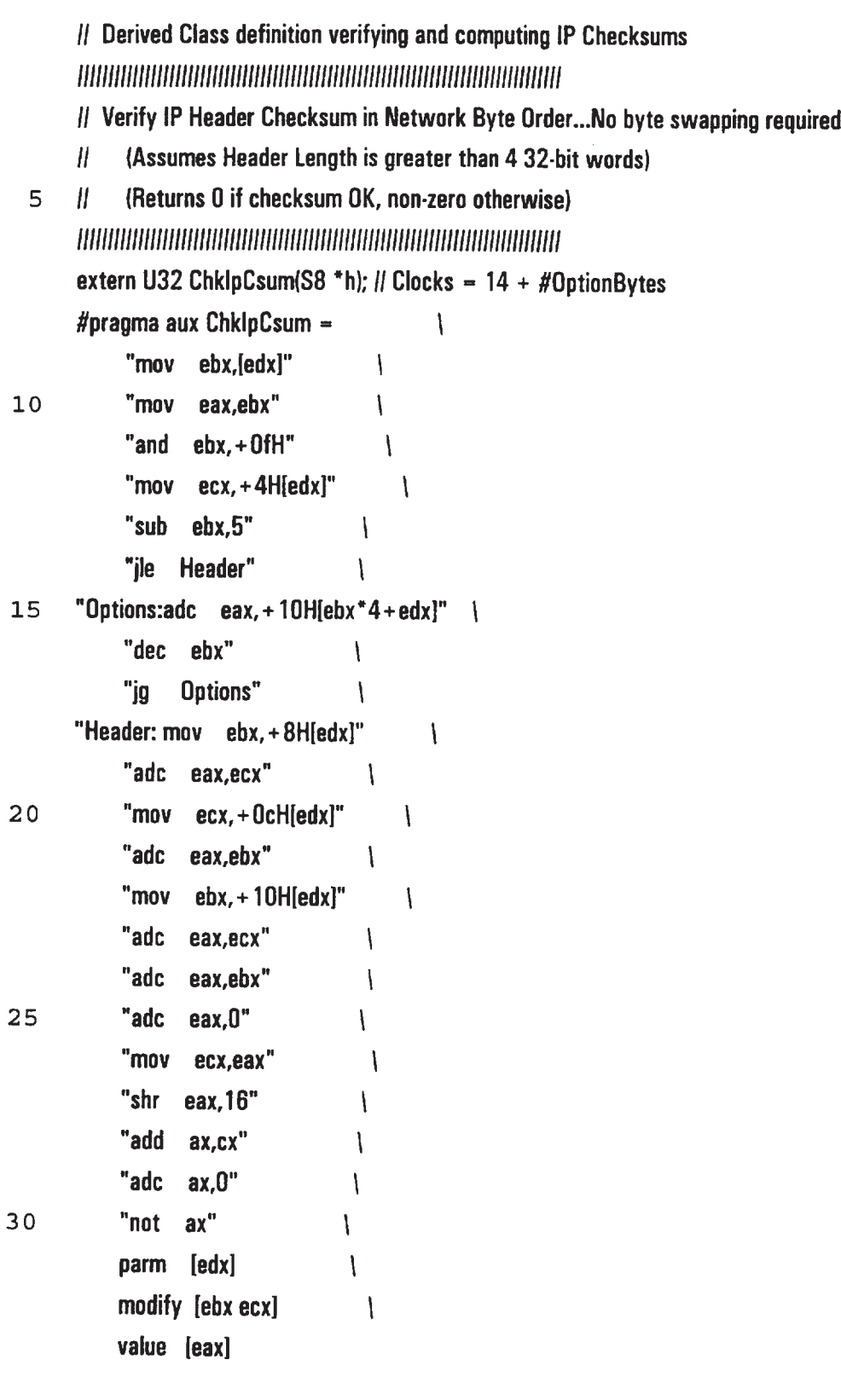

class CheckSum\_lP: public CheckSum

$$
35\quad
$$

 $\bar{\tau}$ 

 $\sim$ 

public:

{

```
II
      // Constructor
         CheckSum IP() \{\}\mathcal{U}// Verify IP Checksum (Return TRUE if OK, FALSE otherwise)
 5
         BOOL verify() { return(ChklpCsum(ParsePtr) = = 0); }
      \mathcal{U}// Compute IP checksum and insert into IP header
         void compute()
            \{ // (35/36 + 3*(Option DWORDS)) (20 \cdots 0.360 usecs; 60 \cdots 0.660 usecs)
10U16 *csum = ((U16 *)ParsePtr + 5); // Declare Pointer to Checksum Field
            *csum = 0:
                                       // Clear Checksum in IP Header
            *csum = (U16)ChkIpCsum(ParsePtr); // Compute and Update Checksum
            \mathcal{F}15
      private:
      \mathbf{E}// Derived Class definition verifying and computing IPX Checksums
       // Verify IPX Header Checksum in Network Byte Order...No byte swapping required
20<sub>1</sub>(Assumes Checksum Field is NOT 0xffff, and 30 > = Length Field \lt = 0xffff)
       Ш.
            (Returns 0 if checksum OK, non-zero otherwise)
       \mathcal{U}extern U32 ChklpxCsum(S8 *h); // Clocks = 5 + 7*(# Words)
                                             \mathcal{L}25
       #pragma aux ChkipxCsum -\overline{\phantom{a}}"mov ecx,[ebx]"
                                      \mathcal{L}"xor eax.eax"
                                      \overline{1}"bswap ecx"
            "mov edx, +1H"
                                        \mathcal{L}"inc ecx"
                                    \overline{1}30
                                     \overline{\phantom{a}}"shl ecx, 16"
                                      \overline{1}"shr ecx, 17"
       "NxtWord:add ax,[ebx+edx*2]"
                                              \mathcal{L}"adc ax,0"
                                     \mathcal{L}\mathcal{L}"rol ax, 1"35
             "inc edx"
                                    \overline{\phantom{a}}
```
 $\mathcal{L}$ 

```
139
```

```
"cmp edx,ecx"
                                    \overline{1}"il NxtWord"
                                   ١
            parm [ebx]
                                  \mathcal{L}modify [ecx edx]
                                    \mathcal{L}5
            value [eax]
       class CheckSum IPX: public CheckSum
       \{public:
       \boldsymbol{H}10// Constructor
          CheckSum IPX() {}
       \mathcal{U}// Verify IPX Checksum (Return TRUE if OK, FALSE otherwise)
         BOOL verify() { return(*(U16 *)ParsePtr = = 0xffff | |
 15
                        *(U16*)ParsePtr = = ChklpxCsum(ParsePtr)); }
       \mathcal{U}// Compute IPX checksum and insert into IPX header
         void compute()
           {// (20/21 + 7*WORDS) (30 --- 1.26; 96 --- 3.57; 512 --- 18.13 usecs)
           *(U16 *)ParsePtr = (U16)ChkipxCsum(ParsePtr);
20
           ł
      private:
      \mathcal{E}extern "C" U32 csumBytes(S8 *Data, U32 Len); // ASM TCP/IP Checksum Routine
      extern "C" U32 csumPseudo(U32 Csum, S8 *IpHdr); // ASM PseudoHeader Checksum
25
      // Derived Class definition verifying and computing TCP Checksums
      class CheckSum_TCP: public CheckSum
30
      \{public:
      \mathcal{U}// Constructor
        CheckSum TCP() \{\}
```
I! ll Verify TCP Checksum (Return TRUE if 0K, FALSE otherwise) BOOL verify()  $\{$ 5 U32 csum = csumBytes(ParsePtr, (FrameLen-ParseLen+ProtoParseLen)/8); return(csumPseudo(csum, ParseList.operator[](ParseLevel-2)) = = 0); }  $\mathbf l$ <sup>H</sup> Compute TCP checksum and insert into TCP header 10 void compute() {  $((U16)^*)$ ParsePtr) $[8] - 0$ ; // Clear checksum field U32 csum - csumBytes(ParsePtr, (FrameLen-ParseLen+ProtoParseLen)/8);  $((U16 * )ParsePtr)[8] = (U16)csumPseudo(csum,$ 15 **ParseList.operator** [](ParseLevel-2)); } private: }; l!lllIlllllllIllllllll!lllllllllllllllllllllllllllllllllllllllllllllllllllllllll 20 *II* Derived Class definition verifying and computing UDP Checksums lllllllllllllll!lllllllllllllllllllllllllllllllllllllllll!llllllllllllllllllllll class CheckSum\_UDP: public CheckSum { public:  $25$   $\parallel$ ll Constructor CheckSum UDP() {} ll <sup>H</sup> Verify UDP Checksum (Return TRUE if 0K, FALSE otherwise) 3 0 BDOL verifyl) { U32 csum = csumBytes(ParsePtr, (FrameLen-ParseLen+ ProtoParseLen)/8); return(csumPseudo(csum, ParseList.operator[]{ParseLevel-2}} = = 0); l  $35$   $\parallel$ <sup>H</sup> Compute UDP checksum and insert into UDP header

void compute()  $\{$  $(116 * )$ ParsePtr) $[3] - 0$ ; // Clear Checksum field U32 csum = csumBytes(ParsePtr, (FrameLen-ParseLen+ProtoParseLen)/8);  $((U16)^*)$ ParsePtr)[3] =  $(U16)$ csumPseudo(csum, 5 ParseList.operator[](ParseLevel-2));  $\mathbf{)}$ };  $\rightarrow$  $10$  $\mathcal{U}$ DECODE.HPP  $\mathcal{U}$ // Protocol Field Class Description 15  $\mathcal{U}$  $\boldsymbol{H}$ enum out\_fmt {BIN, DEC, HEX, HW, ASC }; ODDNUMBERS = 1, EVENNUMBERS, ALLNUMBERS}; enum rangetypes { class lookup; // forward reference 20 class protocol; class field  $\{$ public: // Constructors field(): fdwoff(0), fshl(0), fshr(0), ffmt(2), 25 fifiag(0), fname(0), fblen(8), reserved(0), fmult(1), fdspfield(1), fswap(1), fplen(0), ptr2stats(0), ptr2np(0), ptr2vary(0), ptr2csum(0), ptr2fit(0), ptr2rte(0) {} field(U32 o, U8 I, U8 r):  $30$ ffmt(2), flflag(0), fname(0), reserved(0), fmult(1), fdspfield(1), fswap(1), fplen(0), ptr2stats(0), ptr2np(0), ptr2vary(0), ptr2csum(0), ptr2flt(0), ptr2rte(0)  $\{$ 

```
fdwoff = 0;
           fshl - l;
           fshr = r;
           fblen = 32 \cdot \text{fshr};
 5
            }
      ll Destructor
         \sim field()
            {
       #ifdef notdef
            if (\text{frame } ! - 0) delete []fname;
10
            if (ptr2 states != 0) delete ptr2stats;
            if (pt2np != 0) delete ptr2np;
            if (pt2vary != 0) delete ptr2vary:
            if (ptr2csum != 0) delete ptr2csum;
            if \text{int2flt} ! = 0) delete ptr2flt;
15
            if (\text{ptr2rte }! - 0) delete ptr2rte;
       #endif
            }
       ll Overloaded operators
          field& operator-(const field& f)
20
             {
             fplen - f.fplen;
             fhlen = f.fblen;
             fdwoff - f.fdwoff;
 25
             fshl = f.fshl;fshr = f.fshr;fffmt - f.ffmt;
             flflag - f.flflag;
             reserved - f. respectively.fmult - f.fmult;
 30
              fswap = f.fswap;fdspfield- f.fdspfield;
              fname - f.fname;
              ptr23tats- f.ptr25tats:
              ptr2np = f.ptr2np;35
```
```
143
```

```
ptr2vary - f.ptr2vary;
             ptr2csum = f.ptr2csum;
             ptr2flt - f.ptr2flt;
             ptr2rte = f.ptr2rte;
   5
             return("this);
             }
        II
        I! Routine to compute bit offset of field from start of protocol header
          U32 bitoffset() const { return(fdwoff*8 + fshl); }
 10
        \mathcal{U}ll Routine to readlwrite field offset value
          U32 offset() const \{ return(fdwoff); \}void offset(U32 o) { f fdwoff = o; }
       \mathcal{U}15
       ll Routines to readlwrite left shift value
          U32 shibits() const \{ return(fshl); \}void shibits(U8 I) { f\text{shl} = 1; }
       \etaI! Routines to readlwrite right shift value
20
          U32 shrbits() const { return(fshr); }
          void shrbits(UB r) { fshr - r; }
       II
       II Routines to readlwrite field format value
          U8 format() const \{ return(ffmt); \}25
          void format(U8 f) \{ ffmt - f; \}H
       I! Routines to readlwrite display this field flag
          U8 dspfield() const { return(fdspfield); }
          void dspfield(UB f) \{ fdspfield - f; \}30
       \mathcal{U}ll Routines to readlwrite field name
         S8 *name() const {return(fname); }
         void name(S8 *n)
            {
35
            if (n != 0){
              if (fname != 0) delete []fname;
```

```
{\sf frame} = {\sf new} S8[strlen(n) + 1];
              strcpy(fname, n);
              }
           }
      \mathcal{U}5
      H Routines to readlwrite header length flag
         U8 hdlen() const { return(flflag); }
         void hdlen(U8 I) \{ \text{fflag} = i; \}H
      H Routines to readlwrite field length in bits
10
         U32 bitlen() \{ return(fblen); \}void bitlen(U32 l) \{ fblen = l; \}l!
       H Routines to readlwrite field multiplier value (for display)
         U8 multiplier() const { return(fmult); }
15
         void multiplier(U8 m) { f fmult - m; }
       H
       H Routines to readlwrite end of display line character
          U8 swap() const { return(fswap); }
          void swap(U8 c) \{ \text{fswap} = c; \}20
       I!
       // Routines to read/write overall protocol length field
          U32 protlen() const \{ return(fplen); \}U32 protlen(U32 p) \{ return(fplen = p); \}25
       H
        H Routines to readlwrite pointer to statistics collection object
          stats *statsptr() const {return(ptr2stats); }
          void statsptr(stats *s) { ptr2stats = s; }
        H
        H Routines to readlwrite pointer to Iookup value validation object
 30
          lookup *lookptr() const { return(ptr2np); }
           void lookptr(lookup *l) { ptr2np = \vert; }
        I!
        // Routines to read/write pointer to vary field value object
           vary *varyptr() const \{ return(ptr2vary); \}35
           void varyptr(vary *v) { ptr2vary = v; }
        H
```

```
ll Routines to readlwrite pointer to checksum verification object
           CheckSum *csumptr() const { return(ptr2csum); }
           void csumptr(CheckSum *c) { ptr2csum = c; }
        \mathcal{H}II Routines to readlwrite pointer to filter criteria object
   5
           criteria *fltptr() const { return(ptr2flt); }
           void fltptr(criteria *c) { ptr2fit - c; }
        If
        H Routines to readlwrite pointer to Routing Table object
 10
           RouteTable *rteptr() const { return(ptr2rte); }
           void rteptr(RouteTable *r) { ptr2rte = r; }
        \mathcal{U}H Routine to extract field values using offset, left and right shift values
        11 value - ((values at offset) << left shift) >> right shift
 15
        I!
        ll Value could also be extracted by:
        II ((value & predetermined MASK) > > predetermined SHR)
        ll ... to eliminate a 4 clock left shift by cl on 486/Pentium
        ll
2O
          U32 get_value()
             {
             U32 *ptr = (U32 *)(ParsePtr + fdwoff);
             U32 val - *ptr;
             if (fswap != 0)25
               {
               val = wordswap,val);if (\text{ptr2}vary = 0)return((val \lt \lt fshl) \gt \gt fshr);
               else II This field needs its value varied
                  return(*ptr = wordswap(ptr2vary- > vary_value(val)));
30
               }
            else
               {
               if (\text{ptr2}vary = 0)35
                 return((val < fshi) > > fshr);
              else If This field needs its value varied
                 return(*ptr = ptr2vary- > vary_value(val));
```
 $\hat{\boldsymbol{\beta}}$ 

146

} } I! ll Routine to check field value for validity 5 ll U32 value\_\_ok(U32 value, U32 &i. protocol \* &tpl { verify \*v; if  $(\text{ptr2np} = 0)$ 10 {  $+ + i;$ return(TRUE); } if  $((v - ptr2np) > value\_ok(value)) = 0)$ 15 {  $+ + i;$ return(FALSE); } else 20 { if  $(tp = - 0)$  $tp - v$  - prot;  $i = v$  > nxtidx; return(TRUE); 25 } l H <sup>H</sup> Routine to write field to designated output file ll 3 0 void out\_to\_filelFlLE \*fpl { fwrite(&fplen, sizeof(fplen), 1, fp); fwrite(&fblen, sizeof(fblen), 1, fp); fwrite(&fdwoff, (S8 \*)&fname - (S8 \*)&fdwoff, 1, fp);  $35$   $\parallel$ U32 tmp;

```
147
```

```
if {fname = 0{
               tmp = strlen(finalme) + 1;fwrite(&tmp, sizeof(tmp), 1, fp); // Write out length of field name
   5 fwrite(fname, tmp, 1, fp); and Write out field name
               }
             else
               {
               tmp = 0;10 fwrite(&tmp, sizeof(tmp), 1, fp); // Write out length of field name
               }
       ll
            tmp = (ptr2stats == 0) ? NOSTATS :ptr2stats->get\_type();fwrite(&tmp, sizeof(tmp), 1, fp); // Write out type of stats to gather
 15 I!
            if (pt2np - 0){
              tmp - NOLOOKUP;
              fwrite(&tmp, sizeof(tmp), 1, fp);
 20 }
            else
              {
              tmp = ptr2np > get_type();fwrite(&tmp, sizeof(tmp), 1, fp);
25 ptr2np->out_to_file(fp); // Write out values/ranges in lookup
              }
            \mathcal{E}H
      I! Routine to set up existing field object from designated file
30 ||
         void get_from_filelFlLE *fpl
           {
           U32 tmp:
           fread(&fplen, sizeof(fplen), 1, fp);
35 fread(&fblen, sizeof(fblen), 1, fp);
           fread(&fdwoff, (S8 *)&fname - (S8 *)&fdwoff, 1, fp);
      ll
```

```
fread(&tmp, sizeof(tmp), 1, fp); Il Read length of field name
           if (tmp != 0){
              fname - new SBltmpl:
              fread(fname, tmp, 1, fp); ll Read field name
 5
              }
            else fname -0;
            fread(&tmp, sizeof(tmp), 1, fp); // Read type of stats to be gathered
            ptr2stats - alloc_stat_structs(tmp, this);
            fread(&tmp, sizeof(tmp), 1, fp); // Read type of lookup structure
10
            if {(\frac{\rho t}{2np} - \text{alloc\_lookup\_structures(tmp, this)})} = 0ptr2np- > get_from_filelfp); I! Read all lookup values for field
            }
       H
       H
15
       H
          void OutlineField(HDC hdc, protocol *p, U32 dspbW) const;
           void OutlineFieldVal(HDC hdc, protocol *p, U32 dspbW, unsigned long val, unsigned char fmat,
       unsigned long bitwid) const;
          U32 field::FindF(U32 x, U32 y, U32 dspbW) const;
20
        II Data Representation
        private:
        ll General purpose field descriptors
                              H if not 0, value * field contents is FrameLen
           U32
                     fplen;
           U32
                     fblen;
                               ll field length in bits
 25
                                // field offset in bytes
           U32
                     fdwoff;
                              I! Number of bits to shift left
           U8
                    fshl;
                              ll Number of bits to shift right
           U8
                    fshr;
                              ll Field output display format
           U8
                     ffmt:
                              If if TRUE this field contains length of option
 30
           U8
                     flflag;
                     reserved; // not used...pad to align following fields
           U8
                               ll multiply value by this amount before display
           U8
                     fmult;
                                ll Flag indicating the need to swap bytes and words
           U8
                     fswap;
                     fdspfield; // display this field on output
           U8
                     'fname; ll user defined field name
            $8
  35
```
 $\ddot{\phantom{0}}$  .

```
stats *ptr2stats; // Pointer to derived statistics class
           lookup *ptr2np; // Pointer to derived lookup class (next_protocol)
           vary *ptr2vary; // Pointer to Vary field value class
           CheckSum *ptr2csum; II Pointer to Checksum class for current protocol
   5 criteria *ptr2flt: ll Pointer to Filter Criteria class for this field
           RouteTable *ptr2rte; // Pointer to Route Determination class
        }:
        \mathbf lII Template class for defining fixed length protocol header fields
 10 II
        M
        class protocol
        {
        public:
 15 H
        N Constructors
          protocol(): name_length(0), protocol_name(0), fname(0), num_fields(0),
                  num_bits(0), out_flag(0), fs(0), dbW(32), opts(0), Rt(0) \{\}ll
 20 protocol(S8 *pn, S8 *fn, protocol *p=0): num_fields(0), num_bits(0),
            out_flag(0), fs(0), cur_field(0), dbW(32), Rt(0)
             {
             name_length = strien(pn) + 1;protocol_name = (S8 *)malloc(name_length);
25 strcpy(protocol_name, pn);
            {frame = (S8 *)}malloc(strlen(fn) + 1);
            strcpy(fname, fn);
            opts - p; // Pointer to protocol for parsing options
            }
30 ll
         protocol(int fd)
            {
           read(fd, &num_fields, sizeof(num_fields));
           fs - new field[num_fields];
35 read(fd, fs, num_fields * sizeof(field));
           } ll open file and init structure in memory
```

```
ll Destructor
        \sim protocol()
          {
          if (protocol_name != 0)free(protocol_name);
 5 if (fname = 0) free(fname);
          if (fs := 0) delete [fs;
          if (\text{opts } != 0) delete opts;
          if (Rt != 0) delete Rt;
           }
10 \parallel// Routines to read/write protocol name length field
        U32 pnamelen() const { return(name_length); }
         void pnamelen(U32 nl) \{ name_length - nl; \}ll
15 II Routines to read/write protocol name field
         S8 *pname() const { return(protocol_name); }
         void pname(S8 *n)
           {
           if (n != 0)20 {
              if {protocol_name !- 0) delete l]protocol_name;
              protocol_name - new S8[strlen(n) + 1];strcpy(protocol_name, n);
              }
25 }
       H
       H Routines to readlwrite protocol file name
          S8 *filename() const { return(fname); }
          void filename(S8 *n)
 3 o {
            if (n != 0){
               if {frame : - 0} delete {[}fname;
               fname = new S8[strlen(n) + 1];
 3 5 strcpy(fname, n):
               }
```

```
151
```

```
\mathcal{E}H
        II Routines to readlwrite number of fields
           U32 numfields() const { return(num_fields); }
   5 void numfields(U16 nf) { num_fields = nf; }
        II
        II Routines to readlwrite current field
           U32 curfield() const { return(cur_field); }
           void curfield(U32 idx) { cur_f field = (U16)idx; }
 10 I!
        ll Routines to readlwrite number of hits
           U32 numbits() const \{ return(num_bits); \}void numbits(U32 nb) \{num\_bits = nb; \}ll
 15 II Routines to read/write fields pointer
          field *fieldptr() const { return(fs); }
          field *fieldptr(U32 i) const{ return(&fs[i]); } // Indexing
          void fieldptr(field *f) { fs - f; }
        ll
 20 ll Routines to read/write options pointer
          protocol *options() const { return(opts); }
          void options(protocol *o) \{ opts = 0; \}I!
       I] Routines to readlwrite pointer to Routing Table
25 RouteTable *RouteTbl() const{ return(Rt); }
          void RouteTbl(RouteTable *r){ Rt - r; }H
       H Routine to clear the protocol already output flag
          void clear_out_flag() { out_flag = 0; }
30 \parallelII Routines to read/write the display hit width field
         U32 dspbW() const \{ return(dbW); \}void dspbW(U32 bW) \{ \text{dbW} - \text{bW}; \}ll
35 Il Routine to set current field to previous
      ll
         U32 prevfield()
```

```
{
            if (cur_field > 0)
               --cur__field;
            else
 5 return(FALSE);
            return(TRUE);
            }
       \boldsymbol{\mathcal{U}}H Routine to set current field to next
10 l!
         U32 nextfield()
             {
             if (cur field < (num_fields-1))
                + + \text{cur\_field};15 else
                return(FALSE);
             return(TRUE);
             }
       \boldsymbol{H}20 Il Routine to output entire protocol to file...Save As passes parameter fp
       N
          void out_to_file(FILE *fp = 0)
              {
             if (out_{diag} != 0) return;
25 out_flag - 1;
             if (fp != 0 | | (fp = fopen(fname, "wb")) != 0){
                fwrite(&name_length, sizeof(name_length), 1, fp);
                 fwrite(protocol_name, name_length, 1, fp);
 3 0 fwritel&num_bits, sizeoflnum_bits), 1, fp);
                 fwrite(&num_fields, sizeof(num_fields), 1, fp);
                 fwritel&num_fields. sizeoflnum_fieldsl, 1, to):
                 fwrite(&dbW, sizeof(dbW), 1, fp);
         \ensuremath{\mathnormal{II}}3 5 ll Write out each field
         \ensuremath{\mathit{II}}for (U32 i-O: i< num_fields; i+ +)
```
fs[il.out\_to\_file(fp);  $\mathbf l$ ll Write out option name length and any options ll U32 tmp =  $(\text{opts} = 0) ? 0 : \text{opts} > \text{name\_length};$ 5 fwrite(&tmp, sizeof(tmp), 1, fp); if  $($ opts  $!= 0)$ { fwrite(opts- > protocol\_name, opts- > name\_length, 1, fp); 10 fcloselfpl:  $opts - out_to_file()$ ; } else fcloselfp); 15 } } I! H Routine to initialize a protocol from a tile ll 20 void get\_from\_file(FlLE \*fp):  $\mathbf{II}$ I! Routines for configuration and display purposes I! void setupOutlineCoords(); 25 void setupOutlineCoordsMult(int continu); void OutlineProtocol(HDC hdc) const; void OutlineProtocolVal(HDC hdc) const; void FindField(HWND hwnd, U32 x, U32 y); void add\_field(U32 idx, protocol \*p); 30 void add\_field\_after(U32 idx, protocol \*ptl); void delete\_field(U32 idx,protocol \*ptl);  $\mathcal{U}$ ll Data fields private: 35 U32 name\_length; // Length of protocol name in bytes 88 \*protocol\_name: ll Protocol name in Ascii S8 \* fname; // File name in Ascii

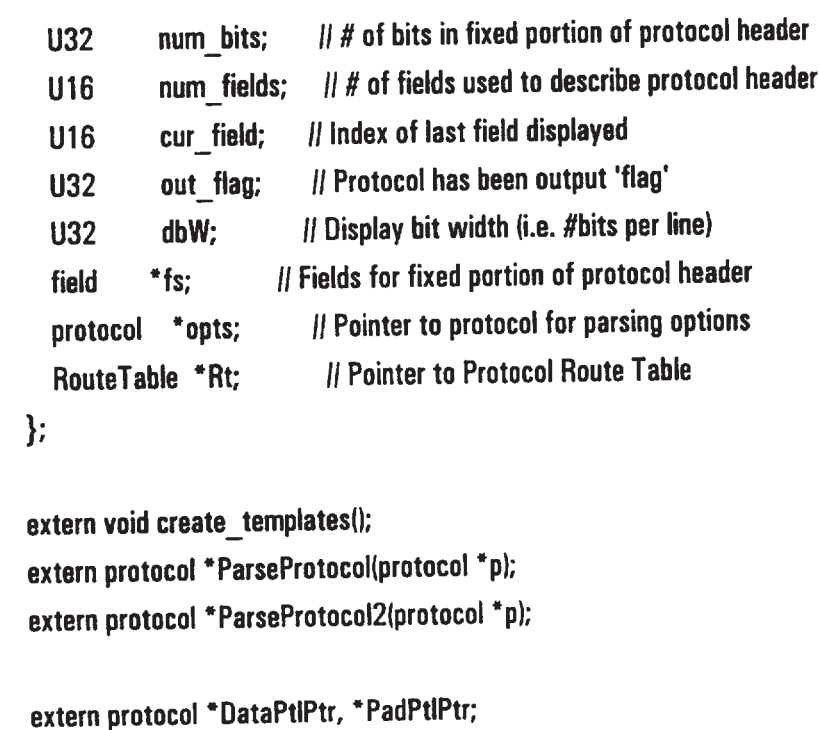

15

 $\rightarrow$ 

10

5

IIIIIIIIIIIIIIIIIIIIII!IIIIIIIIIIIIIIIIIIIIIIIIIII!IIIIIIIIIIIIIIIIIIIIIIIIIIIII ll FILTER.HPP IIIIIIIIIIIIIIIIIIIIIIIIIIIIIIIIIIIIIIIIIIIIIIIIIIIIIIIIIIIIIIIIIIIIIIIIIIIIIIII

enum FilterStuff { FILTER\_FRAME. PASS\_FRAME, MAX\_FILTERS=20 };

20 extern U32 FrameFilterStatus;

#define MODIFY 0

#define INSERT <sup>1</sup>

class Filters:

class channel;

- 25 IIIIIIIIIIIIIIIIIIIIIIIIIIIIIIIIIIIIIIIIIIIIIIIIIIIIIIIIIIIIIIIIIIIIIIHIIIIIIII
	- II Filter Channel Criteria Class

II Consists of:

- $II$  Index Index # of this filter channel criteria
- II ChPtr Pointer back to filter channel of this criteria
- 30 II Ranges - Pointer to lookup class containing criteria values
	- II Ptl Pointer to associated protocol class
		- II Fld Pointer to associated protocol field class

 $\bar{\gamma}$ 

 $\bar{z}$ 

 $\downarrow$ 

 $\epsilon$ 

 $\sim$ 

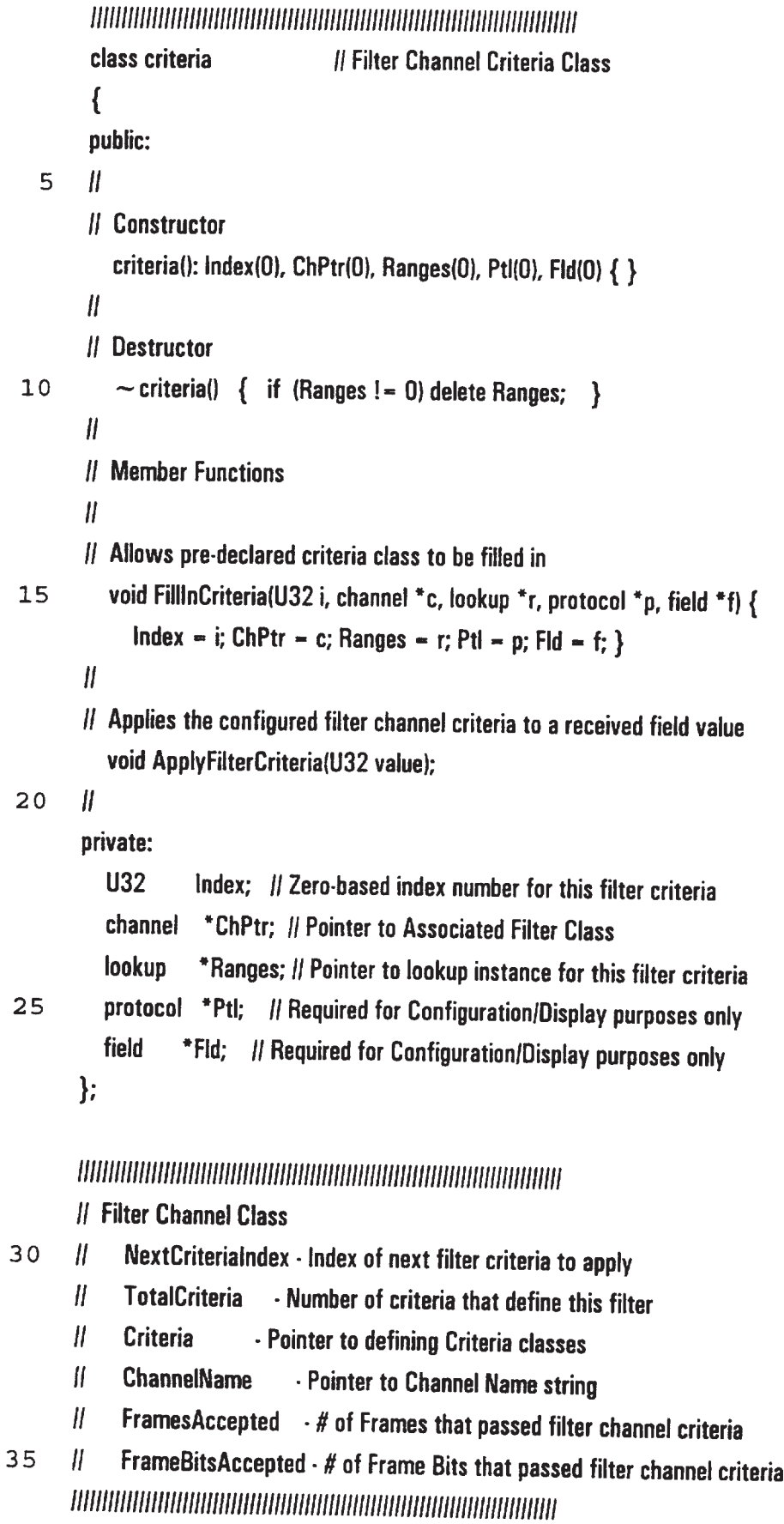

```
class channel
      {
      public:
      // Constructors/Destructor
         channel(U32 nci-0, U32 tot-0, criteria *ptr-0, S8 *name-0)
 5
           : NextCriteriaIndex(nci), TotalCriteria(tot), Criteria(ptr),
             ChannelName(name), FramesAccepted(0), FrameBitsAccepted(0) { }
         \sim channel(); \qquad // must be defined in .cpp file to compile
      \mathcal{U}II Equivalence operator ... required by WCPtrOrderedVector \lt channel > class
10
            int operator = -(const channel& f) const
               \{ return(\text{stromp}(\text{ChannelName}, f.\text{ChannelName}) \ = \ 0); \}\mathcal{U}H Member Functions
15
       il
       ll Disables channel criteria application by indicating all criteria applied
          void Disable() { NextCriterialndex = TotalCriteria; }
       I!
       ll LoadiStore Functions for NextCriterialndex field
          U32 NciValue() { return(NextCriterialndex); }
20
          void NciValue(U32 value) { NextCriterialndex - value; }
       I!
       ll Uses verify class pointer to update NextCriterialndex
        I! if the channel criteria status lprot) is not PASS_FRAME
        ll returns FALSE
 25
        H else
        i! Returns TRUE and updates the # of frameslbits accepted thru this channel
        ll
           void Update(verify *v);
        ll
 30
        private:
           U32 NextCriterialndex; ll Index of next channel criteria to be applied
           U32 TotalCriteria; I! For display and disabling filter evaluation
           criteria 'Criteria: ll Pointer to array of channel criteria
           S8 * ChannelName; Il Pointer to name of channel
  35
           U64 FramesAccepted; // Number of Frames Accepted by this channel
            U64 FrameBitsAccepted; I! Number of Bits Accepted by this channel
```
 $\}$ :

// Active Filters Class (e.g. CfgFilters, DisplayFilters, ...) Ill!!!Hill!"Ill!!!NHIIHIIHHINI!!!IllllllHHIHIIHHIHHNI"MIMI!!! 5 class Filters { public:  $\mathbf{II}$ I! Constructor 10 Filters() { FilterStat - PASS\_FRAME; Filters - new WCPtrOrderedVector  $<$  channel  $>$ ; } 15 I! ll Destructor  $\sim$  Filters() { if (Filters ! - 0) delete Filters; }  $\mathcal{U}$ // Member Functions 20 II I! Number of Configured Filters U32 entries() const  $\{$  return(Filters $\cdot$  > entries());  $\}$  $\mathbf l$ II Insert filter into FilterTahle  $25$  int insert(channel  $*$ f) { FilterStat - FILTER\_FRAME;  $return (Filters. > insert(f));$ } 30 II I! Remove filter from FilterTable channel \*removelchannel \*chn) { if  $\langle \text{(chn - Filters-} > \text{remove(chn)} \rangle$  ! - 0 && entries() = - 0) 35 FilterStat - PASS\_FRAME; return(chn);

lllllllllllllfllllllllllllllllllllllllIllllllllllllllllllfllllHHIHNIHININ

l,

```
}
      \mathbf{u}U32 FrameFilterStatus() { return(FilterStat); }
         void FrameFilterStatus(U32 Status) { FilterStat = Status; }
 5
      ll
      ll Reset all Configured Filters
         void resetll
            {
            FilterStat - entries() ? FILTER_FRAME : PASS_FRAME;
            for (U32 j – 0; j \lt entries(); j + +)
10
               Filters- > operator[](j)- > NciValue(0);
            }
       private:
         U32 FilterStat;
         WCPtrOrderedVector < channel > * Filters; // Pointer to Configured Filters Table
15
       }:
       extern Filters CfgFilters; // Configured Filters Object
       Illlllllllllllllllllllllllllllllllllllllllllllllllllllllllllllllllllllllllllllll
       ll GEN.HPP
       llllll!lllllIllllllllllllllllll!llllllllllllllllllllllllllllllllllllllllllllllll
20
       #define INCLUDE_COMMDLG_H
                                              \mathbf{1}#include < windows.h >#include \lt iostream.h >#include \lt stdio.h >25
#include < stdlib.h >
        #include < malloc.h>#include < string.hpp >#include < conio.h>#include < time.h >3O
        #include <iomanip.h>#include < wchash.h >#include < wcvector.h>#include \ltio.h >#include < dos.h>
```
 $\bar{z}$ 

l,

159

#include "pa.hpp" I! // Menu Item identifiers for now  $\mathcal{U}$ 5 I! #define MAIN\_MENU\_POS 1 #define HELLO\_MENU\_POS 2 #define RECT\_MENU\_POS <sup>1</sup> #define IDM\_NEWHELLO 10 #define IDM\_NEWRECT 11 10 //#define IDM\_CLOSE 12 li#define IDM\_EXIT 13 #define |DM\_BI.ACK 20 #define IDM\_\_RED 21 15 #define IDM\_GREEN 22 #define IDM\_BLUE 23 #define IDM\_WHITE 24 #define IDM\_TILE 30 #define |DM\_CASCADE 31 #define IDM\_ARRANGE 32 2O #define IDM\_CLOSEALL 33 #define IDM\_NEW 41 #define IDM\_OPEN 42 #define IDM\_SHOW 43 25 #define IDM\_SAVE 44 #define IDM\_SAVEAS 45 #define IDM\_CLOSE 46 #define IDM\_EXIT 47 #define IDM\_ITEM1 50 30 #define IDM\_ITEM2 60

#define lDM\_\_FIRSTCHlLD 100

PCT/US96/20779

160

// TEMP Menu bar stuff for demo #definelDM\_MACPTL 101 #define IDM\_FRAMENAME 102 #define IDM\_FRAMEFILE 103

- #define IDM\_NEXTFRAME 104 5 #define IDM\_PREVFRAME 105 #define IDM\_RUN 106 #define IDM\_ALYZERCLOSE 107 #define IDM\_TRACEFILEOPEN 110
- 10 #define IDM\_TRACEFILENEW 111

1'

15 #define IDM\_NEW 1 #define IDM\_OPEN 2 #define IDM\_SHOW 3 #define IDM\_SAVE 4 #define IDM\_SAVEAS 5 #define IDM\_CLOSE 6 #define IDM\_EXIT 7  $^*$ 

20 H

25

II General Purpose typedefs for various data types H  $\boldsymbol{\mu}$ typedef unsigned char U8; typedef char 58; typedef unsigned short U16;

- typedef signed short S16; typedef unsigned long U32; typedef signed long S32;
- 30 enum status { NOTOK, 0K }:

extern U32 ParseLevel; extern WCValVector < 38 \* > ParseList; extern 88 \*FramePtr, \*ParsePtr;

extern U32 HwLen, FrameLen, ParseLen, ProtoParseLen, HeaderLen: extern U32 Srcintf, IntfTypes[256]; extern SB bs[256]:

5 I!

ll Data and code for efficiently performing byte swapping

I!  $\mathcal{U}$ 

II Generic 2 byte swap routine (inline assembly)

10 I!

÷

 $\mathcal{U}$ 

```
extern U16 byteswap(U16 w);
```
#pragma aux byteswap  $-$  \

" $rol$  ax, $8"$  | parm [ax] \

15

modify  $\{ax\}$  | value [ax]

```
II
```
I! Generic 2 word swap routine (inline assembly)

```
20
```
25

I!  $\mathcal{U}$ 

```
extern U32 wordswap(U32 d);
```
#pragma aux wordswap  $= |$ 

"bswap eax" |

parm [eax] \ modify  $[**ex**]$  \

```
value [eax]
```
 $\mathcal{U}$ 

H

}  $\mathcal{U}$ 

 $II$  Function templates for implementing min() and max() functions

30 H

 $\epsilon$ 

 $\bar{\mathcal{L}}$ 

template < class TYPE >

inline TYPE min(TYPE a, TYPE b)

```
35
       {
      return((a < b) ? a : b);
```

```
template < class TYPE >
     inline TYPE max(TYPE a, TYPE b)
     {
     return((a > b) ? a : b);
 5 }
     N
     template < class TYPE >
     inline TYPE *swapminmax(TYPE *a, TYPE *b)
      {
10 if (a.minval < a.maxva|) return(a);
      b.minval - a.maxval;
      b.maxval - a.minval;return(b);
      }
15 I!
      ll 64 bit numbers class and associated pragmas
      H
      class U64;
      extern void add64(U64 *u, U32 val);
20 #pragma aux add64 = \sqrt{20}"add [edx],esi" \
           "adc +4H[edx], dword ptr 0" \
           parm [edx] [esi]
       extern void sub64(U64 *u, U32 val);
 25 #pragma aux sub64 = \sqrt{ }"sub [edx],esi" \
            "sbb +4H[edx], dword ptr 0"parm [edx] [esi]
       class UB4
 3 o {
       H constructors
       public:
          U64(): hi(0), \log(0) { }
```

```
U64(U32 I): hi(0) \{ \text{lo} = \text{l}; \}U64(U32 h, U32 l) { hi - h; lo - l; }
```
// destructor

 $~1064()$  {}

5 II Member functions

 $II$  void print() const;  $II$  upto 99,999,999,999 (100 billion) (14 characters) U32 loval() { return(lo); } U32 hival() { return(hi); } U32 sum() {U32 h - hi; hi - 0; lo + - h; if (hi ! - 0) + + lo; return(lo); } 10 void clear()  $\{ |o - hi - 0; \}$ 

ä,

ä,

l,

U64 \*init(U32 value)  $\{$  lo - value; return(this);  $\}$ 

II overloaded operators

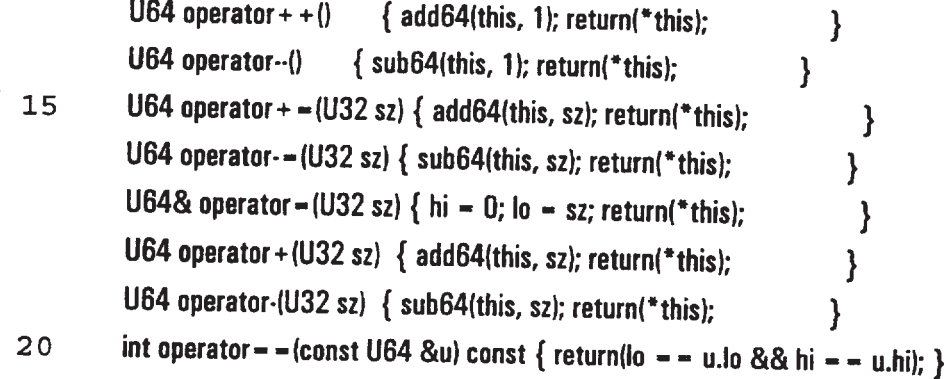

II data representation private: U32 lo, hi;

};

- 25 #include "stat.hpp" #include "lookup.hpp" #include "xmit.hpp" #include "checksumhpp" #inciude "filter.hpp"
- 30 #include "route.hpp"

#include "decode.hpp" #include "pcols.hpp"

IN!!!HHHHHHIHHHHHHHHHIHHHHNHHHH!HNIHHHNHIHIHH

<sup>H</sup> LO0KUP.HPP

5 lHI!HI!HI!H!IHHIHHINHHIHHINHH!lHIIllll!HHIHIHININIHIHII

\*\*\*\*\*\*\*\*\*\*\*\*\*\*\*\*\*\*\*\*\*\*\*\*\* \*\*\*\*\*\*\*\*\*\*\*\*\*\*\*\*\*\*\*\*\*\*\*\*\*  $II***$ \*\*\*\*\*\*\*\*\*\*\*\*\*\*  $^{\prime\prime}$ 10 ll Lookup Next Protocol Base Class Definition I! Virtual member functions \*\*\*\*\*\*\*\*\*\*\*\*\*\*\*\*\*\*\*\*\*\*\*\*\*\*\*\*\*\*\*\*\*\*\*\*  $\frac{1+1}{1}$ "'5.fifififlbfifib.i}'l..§i§§i§ll§§fiii.QI'\*§Q\*\*Ir"Gil-GI'.\*\*.§§O§\*G§.O§\*§§ifi§i§iii

## $15$  \*\*\*\*

class protocol;

class verify {

public:

## $20$   $\parallel$

<sup>H</sup> Constructors

verify(): minval(0), maxval(0), okbits(0), nxtidx(-1), xlat(0) { }

ll

verify(protocol \*p, S32 indx, U32 minv, U32 maxv, U32 bits, S8\* xl)

## 25 {

 $prot - p;$  $minval = minv;$  $maxval = maxv;$ okhits - bits;  $30$  nxtidx = indx;  $x$ lat  $-x$ l; } ll

verifylconst verify& tl

 $\overline{a}$ 

```
{
                prot - tminval = t.minval;
               maxval = t.maxval;5
               okbits - t.okbits;
               n\times x = t.nxtidx;xlat - t.xlat;
               }
         \mathbf l10
         // destructor
             \sim verify() {}
         \mathcal{U}I! overloaded operators
            int operator-- (const verify &t) const
                          \{ return(minval > = t.minval && maxval < = t.maxval); \}15
         N
            int operator \lt (const verify &t) const { return(maxval \lt t.minval); }
         \mathcal{U}verify \& operator - (const verify \&t)
 20
              {
              \text{prot} = \text{t}.\text{prot};n\times x = t.nxtidx;minval = t.minval;maxval = t.maxval;
 25
              okbits - t.okhits:
              xlat = t.xlat;
             return(*this);
              }
        \mathcal{U}II Routine to output verify object to file
3O
          void out_to_file(FILE *fp) const;
        II
       II Routine to setup verify object from file
          void get_from_file(FILE *fp);
35
       \mathcal{U}I! data representation (PUBLIC DATA)
          protocol *prut;
```
- 832 nxtidx;
- U32 minval;
- U32 maxval;
- U32 okbits:
- S8 \*xlat;
- 

5

```
10
15
 20
 25
  30
  35
       }:
       enum lookuptypes{ NOLOOKUP, ONEVALUE, ARRAY, HASH, TREE };
       llllMlHI!Ill!llllllllllllllll!lll!lI!ll!lll!ll!HHHHHHHHNIHHllllllll
        l!
        Illllllll!llllllllllllllllllllllllllll!lIllI!lllllllllllllllllllllllllllllllllll
        class protocol:
        class lookup
        {
        public:
        I! No constructors!!!
        ll
         H Destructor
            virtual \sim lookup() \{\} and a set of the lattice in the lattice in the lattice in the lattice in the lattice in the lattice in the lattice in the lattice in the lattice in the lattice in the lattice in the lattice in 
         I!
         ll Routine to insert verify structure into lookup class
            virtual BOOL insert_protocol(protocol *p, S32 idx, U32 minv=0, U32 maxv=0, U32 bits=0, S8
         *xlat-0{
               p = 0;idx = 0;minv = maxv - bits - 0;xlat = 0;
                return(TRUE);
                }
             virtual U32 entries() { return(0); } H default behavior
             virtual verify *find_index(U32 idx) { idx - 0; return(0); }
             virtual verify *inc_index(U32 insertidx) {insertidx - 0; return(0); }
             virtual verify "dec_index(U32 deleteidx) {deleteidx - 0; return(0); }
                virtual BOOL insert_entry(protocol *prot, S32 nxtidx, U32 minval=0, U32 maxval=0, U32
           okbits-0, S8 ^*xlat-0)
                 {
```
**EX 1013 Page 168** EX 1013 Page 168

 $prot - 0;$  $nxtidx - 0;$  $minval = maxval - okbits - 0$ :  $x$ lat = 0; 5 return(TRUE); } virtual BOOL delete\_entry(U32 idx, U32 min-0) {  $idx - min - 0;$ 10 return(TRUE); } virtual BOOL modify\_entry(U32 idx, protocol \*prot, S32 nxtidx, U32 minval - 0, U32 maxval - 0, U32  $okbits-0, S8 * xlat-0)$ {  $15$  prot = 0;  $idx - 0;$  $nxt$ id $x = 0$ ;  $minval$  - maxval - okbits - 0:  $x$ lat  $= 0$ ; 20 return(TRUE); } virtual protocol \*next\_protocol(U32 value) { value = 0; return(0); } // default behavior virtual verify \*value\_ok(U32 value) { value = 0; return(0); } virtual U32 get\_type() { return(NOLOOKUP); } 25 virtual void out\_to\_file(FILE  $*$ fp) const { fp - 0; } virtual void get\_from\_file(FILE \*fp)  $\{$  fp = 0;  $\}$ protected: private: }: 30 [Hill/HmIII!lllllilllllflllllllllllIllIlllIlllllllllllllllllllllflllllflllll II Derived Single Entry (Next Protocol) lookup Class Definition I! For use where the current protocol has only <sup>1</sup> upper level protocol H II Virtual member functions 35 <sup>H</sup> insert\_protocol(protoco| 'p) - Insert protocol pointer

```
ll protocol *next_protocollU32 valuel- returns protocol pointer
      llclass lookup_valu: public lookup
      {
      public:
 5
      I!
      ll Constructor
         |ookup_valull
           {
           range = new verify;
10
            range->prot = 0;
           range->nxtidx = -1;
            entrees - 0;}
       u
15
       H Destructor
          \sim lookup_valu() { delete range; entrees = 0; }
       I!
       ll return number of entries in derived class
          U32 entries() { return(entrees); }
20
       H
       I!
          verify *find_index(U32 idx) {idx = idx; return(range); }
        ll
 25
        ll
          verify *inc_index(U32 idx)
             \{ if (idx \lt = range- > nxtidx) range- > nxtidx + +; return(0); \}ll
        \mathbf lverify *dec_index(U32 idx)
 3O
             \{if (idx < = range\cdot > nxtidx&&range\cdot > nxtidx! = 0) \cdot-range\cdot > nxtidx; return(0); }
        \boldsymbol{\eta}U Insert field range structure
         ll
           BOOL insert_entry(protocol *prot, S32 nxtidx, U32 minval=0, U32 maxval=0, U32 okbits=0, S8
  35
         *xlat=0)
```
**EX 1013 Page 170** EX 1013 Page 170

```
\{if (minval > maxval)
               {
               U32 tmp - minval;
   5 minval - maxval;
               maxval = tmp;xlat = 0;
               }
             range > prot = prot;
 10 range- > minval = minval;
             range- > maxval - maxval;
             range > okbits - okbits;
             range > nxtidx = nxtidx;
            entrees - 1;15 return(TRUE);
            }
       H
       II Delete field range structure
       I!
 2 o BODL delete_entry(U32 idx, U32 min-0)
            {
            if \left(\frac{idx}{} > - entries\left(\frac{1}{x}\right) // Only delete existing entries
                return(FALSE);
            min =entrees= 0;
25 return(TRUE); //tptr->removeAt(idx));
            }
       \mathcal{U}II Modify (update) existing field range structure values
       \mathcal{U}30 8130!. modify_entry(U32 idx, protocol *prot, S32 nxtidx, U32 minval-0, U32 maxval-0, U32
       okbits =0, S8 *xlat=0)
            {
           xlat = 0;
           if (idx > = entries())
35 return(FALSE);
          if (minval > maxval)
             {
```

```
U32 tmp = minval;
            minval = maxval;maxval = tmp;}
 5 range->prot = prot;
          range > minval - minval;
          range- > maxval - maxval;
          range > okbits = okbits;
          range > nxtidx = nxtidx;
10 return(TRUE);
           }
      \boldsymbol{H}H Inserts pointer to protocol into prot
        BOOL insert_protocol(protocol *prot, S32 idx, U32 minv=0, U32 maxv=0, U32 bits-0)
15 {
           range->prot - prot;
           range-> nxtidx = idx;
           range->minval - minv;
           range->maxval = maxv;
20 range- > okbits = bits;
           return(TRUE);
            }
       \boldsymbol{\parallel}// Returns pointer to protocol class
 25 protocol *next_protocol(U32 value = 0) { value = value; return(range- > prot); }
       ll
       I! Verify that value is within specified range
          verify *value_ok(U32 value)
            {
 30 if (value > - range- > minval && value < - range- > maxval)
               {
               if (value 8, 1) // It's an odd number
                  1
                 if (range->okbits \& 1) H ODD and ALL numbers ok
  35 return(range);
                  }
               else II It's an even number
```

```
171
```

```
i
                  if (range-> okbits > 1) // EVEN and ALL numbers ok
                     return(range);
                  }
   5 }
             return(0);}
        \mathbf{II}10
 15
20
25
30
        ll return lookup type
           U32 get_type() { return(ONEVALUE); }
        H
        Ii Output lookup object to file
          void out_to_file(FILE *fp) const { if (entrees = -1) range- > out_to_file(fp); }
        I!
       II setup lookup structure from file
          void get_from_file(FILE *fp) { entrees - 1; range- > get_from_file(fp); }
       H
       H Data Representation
       private:
          verify *range; // Pointer to protocol class
          U32 entrees; // Indicates whether the entry has been setup
       }:
       [Ill/Iii"!I!!!IlllilllllllllflIIIIHIHIHIHI!Hill!IllllllIMMIIIHIHIIIH
       ll Derived Multiple Entry (Next Protocol) Table Lookup Class Definition
       II For use where the values are small in size and number and closely
       I! spaced. The IP protocol field is an excellent example of this
       I! case. The numbers range from D to 255 so an array of pointers
       ll requires 256 * sizeoflprotocol *) or 1024 bytes.
      ll
      I! Virtual member functions
      I! insert_protocol(protocol *p) - Insert protocol into lookup
      II protocol 'next_protocoilU32 value) - Returns pointer to next protocol
      "Hill"MINIMUM/HH!MINIIINHIIIIIIIIHIINIIIllIIIINIIHHININH
      class lookup_vect: public lookup
```
public:

{

 $\hat{\mathbf{r}}$ 

```
I!
      H Constructor
        Iookup vect(U32 maxsz = 256)
           {
 5 size - maxsz;
           array = new verify[size + 1];
           memset(array, D, (size+1)*sizeof(verify));
           }
      H
10 // Destructor
         \sim lookup_vect()
            {
           memset(array, 0, (size + 1)* sizeof(verify));
            delete [larray:
15 entrees-0;
            }
       H
       H Member functions
          U32 entries()
20 {
            for (U32 i=0, num=0; i < size; i++)if \langle \text{array}[i]. \text{okbits} \rangle = 0)
                  + + num;return(num);
 25 }
       H
        I!
          verify *find_index(U32 idx)
             {
 30 for (U32 i=0, j=0, num=entries(); i < size&&j < num; i + +)
                if \{array[i].okbits != 0 &&idx = -j++\}return(&arraylil);
             return(0);}
  35 \parallelII
           verify *inc_index(U32 insertidx)
```

```
{
             for (U32 i - 0; i < size; i++)if ((array[i].okbits 1 - 0) &&
                  (insertidx < = array[i].nxtidx))
   5 array[i].nxtidx + +;
             return(0);
             }
        H
        H
 10 verify *dec_index(U32 deleteidx)
             {
            for (U32 i - 0; i < size; i++)if ((array[i].okbits != 0) &&
                 (deleteidx < -array[i].nxtidx))
 15 array[i].nxtidx--;
            return(0):
            }
       \mathbf lII Insert field range structure into binary tree
 20 \parallelBOOL insert_entry(protocol *prot, S32 nxtidx, U32 minval=0, U32 maxval=0, U32 okbits=0, S8
       *xlat = 0)
            {
           xlat -0;
25 if (minval > - size | | array[minval].okbits ! - 0)
              return(FALSE);
           if (minval > maxval)
              {
              U32 tmp - minval;
30 minval = maxval;
              maxval = tmp;}
           for (U32 i - minval; i < -maxval; i++){
35 if (array[i].okhits != 0)
                {
```

```
if (\left|\frac{1}{\arctan\theta}\right| = \arctan\left|\frac{1}{\arctan\theta}\right| && \arctan\left|\frac{1}{\arctan\theta}\right| < \arctan\left|\frac{1}{\arctan\theta}\right|\langle \frac{1}{\arctan |u|}, \frac{1}{\arctan |u|} \rangle and \langle -\frac{1}{\arctan |u|}, \frac{1}{\arctan |u|} \rangle and \langle -\frac{1}{\arctan |u|}, \frac{1}{\arctan |u|} \ranglereturn(FALSE);
                      }
 5
                  }
               array[miw3].prot = prot;
               array[minval].minval - minval;
               array[minval].maxval = maxval;
               array[minval].okbits = okbits;
10
               array[minval].nxtidx - nxtidx;
                + + entrees;
               return(TRUE);
                }
         \mathcal{U}15
         ll Delete field range structure from binary tree
         H
             BOOL delete_entry(U32 idx, U32 min)
                {
                if (min > - size) II Only delete existing entries
 20
                    return(FALSE);
                 array[min].okbits = 0;
                 «entrees;
                 idx = idx;return(TRUE);
 25
                 }
          H
           I) Modify (update) existing fieled range structure values
           ll
                BOOL modify_entry(U32 idx, protocol *prot, S32 nxtidx, U32 minval=0, U32 maxval=0, U32
  30
           okbits-0, S8 *xlat-0)
                  {
                  xlat = 0;
                  if \text{(idx} > - \text{size})return(FALSE);
   35
                  if (minval > maxval)
                      {
```

```
U32 tmp = minval;
                minval = maxval;maxval = tmp;}
    5 array[minval].prot = prot;
             array[minval].minval = minval;
             array[minval].maxval = maxval;
             array[minval].okbits = okbits;
             array[minval].nxtidx = nxtidx;
  10 return(TRUE);
             }
        \mathcal{U}II Insert protocol pointer into lookup table at element value
          BOOL insert_protocol(protocol *p, S32 idx, U32 minv=0, U32 maxv=0, U32 bits-0)
 15 {
             maxv = min(maxv, size);for (U32 i-minv; i < -maxv; i + +)
               f
               if \{((i \& 1) \& 0 \& (b) (bits & 1)) | \{((i \& 1) = -0 \& 0 \& 0 \& b) bits > 1\})
 20 {
                 array[i].prot - p;array[i].nxtidx = idx;array[i].minval = minv;
                 array[i].maxval = maxv;25 arrayli].okbits - bits:
                 }
              }
            return(FALSE);
            }
30 ||
      II Return protocol pointer at lookup table element value
         protocol *next_protocol(U32 value) { return(array[min(value, size)].prot); }
      I!
      ll
35 verify *value_ok(U32 value)
           {
```
**EX 1013 Page 177** EX 1013 Page 177

1 7 6

```
if (value > size)
             return(0);
          else
             {
 5 verify 'v - &array[value];
             if (v - \text{okbits } != 0){
               if (value > = v> minval && value < = v> maxval)
                  \{10 if (value & 1) // it's an odd number
                     {
                     if (v - > 0 kbits & 1) || ODD and ALL numbers ok
                       return(v);
                     )
15 else II It's an even number
                     {
                     if (v - > 0kbits > 1 || EVEN and ALL numbers ok
                       return(v);
                     }
20 }
                 }
              return(0); // Value was not found
              }
            l
 25 \parallelll return lookup type
          U32 get type() \{ return(ARRAY): \}H
       H Output lookup to file
 3 o void out_to_file(FlLE *fp) const
             {
             for (U32 i-0, num = 0; i < size; i+ +)
               if \{array[i].okbits != 0\}+ + num;35 fwrite(&num, sizeof(num), 1, fp); If Write out number of valid array entries
             for (i-0; i < size; i++)
               if \langle \text{array}[i].\text{okbits } != 0 \rangle
```

```
177
```

```
array[i].out_to_file(fp); | || Write out single range
             \mathcal{E}I!
        II Setup lookup from file
   5 void get_from_filelFlLE 'fp)
             {
             U32 num;
             fread(&num, sizeof(num), 1, fp); If Write out number of valid array entries
             for (U32 j = 0; j < num; j + +)
 10 {
               verify v;
               v.get_from_file(fp);
              v.maxval - min(v.maxval, size);for (U32 i-v.minval; i < -v.maxval; i + +)
 15 {
                 if ((i \& 1) \& 8 \& (v.0kbits \& 1)) | ((i \& 1) = 0 \& 8 \& v.0kbits > 1)){
                   array[i].prot = v.prot;
                   array[i].nxtidx = v.nxtidx;20 array[i].minval = i;
                   array[i].maxval = i;
                   arrayli).okhits - v.0kbits:
                   }
                }
25 }
           }
      II
      I! Data Representation
      private:
30 U32 size; I! Array size in entries
        U32 entrees; // Number of entries in array
        verify *arrav; II Array of pointers to protocol classes
      }:
```
## IlllllllII!"I!lIII!Hill!"III!!!llllllllllllllllllllllIII/Illlllillllllllllfll

35 *Il* Derived binary tree class for storing field ranges, indices and protocols

```
ll
      HHIHHHHlll!lHHINHNHH!MINI!lllllHIMHHlHHINlNHlHlllllllll
      class lookup_tree: public lookup
      {
 5 public:
      H
      N Constructor
         lookup_treelU32 treesz -WCDEFAULT_VECTDR_LENGTH)
                      { tptr - new WCValSortedVector < verify > (treesz); }
10 H
       H Destructor
          \sim lookup_tree() { delete tptr; }
       \mathcal{U}ll Return number of field ranges stored in binary tree
15 U32 entries() { return(tptr-> entries()); }
       H
       H Return pointer to field range structure at specified index
          verify *find_index(U32 idx)
            \{ return((idx < entries()) ? &tptr->operator[](idx) : 0); }
20 \parallel\mathcal{U}verify *inc_index(U32 insertidx)
             {
             for (U32 i = 0; i < entries(i; i++)25 {
                verify *t = find\_index(i);if (insertidx \lt - t\cdot > nxtidx)
                  t- > nxtidx + +;
                }
 30 return(0);
              }
        H
        H
           verify *dec_index(U32 deleteidx)
  35 \quad \{for (U32 i = 0; i < entries(i; i++){
```
```
179
```

```
verify *t = find_index(i);if (deleteidx \lt = t\cdot > nxtidx)
                             t > nxtidx\cdot;
                         }
     5 return(0);
                     }
             \mathcal{U}U Insert field range structure into binary tree
                BOOL insert_entry(protocol *prot, S32 nxtidx, U32 minval - 0, U32 maxval - 0, U32 okbits - 0, S8
  10 *xlat-Di
                     {
            // swapminmax(minval, maxval);
                    if (minval > maxval)
                        {
  15 U32 tmp - minval;
                        minval = maxval;
                        maxval = tmp;}
                    for (U32 i=0; i < entries(); i + +)
 20 {
                        verify *t = find index(i);
                       if<sub>i</sub>\left|\left\langle \left(t-\right)z\right\rangle - \left(\left(t-\right)z\right)\right| \leq \left|\left(\left(t-\right)z\right)\right| - \left|\left(\left(t-\right)z\right)\right| \leq \left|\left(\left(t-\right)z\right)\right| \leq \left|\left(\left(t-\right)z\right)\right| \leq \left|\left(\left(t-\right)z\right)\right| \leq \left|\left(\left(t-\right)z\right)\right| \leq \left|\left(\left(t-\right)z\right)\right| \leq \left|\left(\left(t-\right)z\right)\right| \leq \left|\left(\left(t-\right)z\right)\right| \leq \left|\left(\left(t-\right)z\right)\right|((t- maxval > - minval) && (t- maxval < -maxval)))
                        \gamma25 return(FALSE);
                       }
                   verify r(prot, nxtidx, minval, maxval, okhits, xlat):
                   tptr\cdot > insert(r);
                   return(TRUE);
30 }
          \mathcal{U}II Delete field range structure from binary tree
              BOOL delete_entry(U32 idx, U32 min-0)
                  {
35 if (idx > - entries()) If Only delete existing entries
                     return(FALSE);
```

```
EX 1013 Page 181
EX 1013 Page 181
```

```
5
10
15
20
 25
 30
  35
           min - min;return(tptr->removeAt(idx)! - 0);}
      N
      I! Modify (update) existing fieled range structure values
         BOOL modify_entry(U32 idx, protocol *prot, S32 nxtidx, U32 minval=0, U32 maxval=0, U32
      okhits-0, S8 *xlat-0)
           {
           if \text{(idx} > - entries())
              return(FALSE);
           if (minval > maxval)
              {
              U32 tmp - minval;
              minval - maxval;
              maxval = tmp;}
            verify * vptr - &tptr\cdot > operator[](idx);
            vptr = prot = prot;
            vptr > minval - minval;
            vptr > maxval - maxval;
            vptr>okbits - okbits;vptr > nxtidx = nxtidx;
             vptr> xlat - xlat;return(TFlUE);
             }
        H
        H Return protocol pointer in binary tree with specified value
          protocol *next_protocol(U32 value, S32& idx)
             {
             verify srch(0, 0, value, value, 0, 0), t;idx = -1;if (tptr > find(srch, t) = -0)return(0);
              idx - t.nxtidx;return(t.prot);
              }
            verify *value_ok(U32 value)
```

```
{
            static verify t;
            verify srch(0, 0, value, value, 0, 0);
            if (tptr > find(srch, t) ! = 0)
  5
               {
               if (value \& 1) // It's an odd number
                  {
                 if (t.okhits \& 1) // ODD and ALL numbers ok
                    return(&t);
10
                 }
               else II It's an even number
                  {
                 if (t.okbits > 1) // EVEN and ALL numbers ok
                    return(&t);
15
                 }
               }
            return(0);
            }
       H
20
       I! return lookup type
          U32 get_type() { return(TREE); }
       H
       H output lookup to file
         void out_to_file(FILE *fp) const
25
            {
            U32 num - tptr\cdot > entries();
            fwrite(&num, sizeof(num), 1, fp);
                                                 I! Write out number of sorted list entries
            for (U32 i-0; i < num; i++)tptr- > operator[](i).out_to_file(fp); || Write out single range
30
            }
      \mathcal{U}ll setup lookup from file
         void get from file(FILE *fp)
            {
35
            U32 num;
            fread(&num, sizeof(num), 1, fp);
                                                H Write out number of valid array entries
            for (U32 i - 0; i < num; i++)
```
**EX 1013 Page 183** EX 1013 Page 183

```
{
          verify r;
          r.get_from_file(fp);
          tptr\cdot > insert(r);
 5 }
        }
    I!
    II Data Representation
    private:
10 WCValSortedVector < verify > *tptr; Inter to sorted list for lookup values
     }:
    class field;
     extern lookup *alloc_lookup_structs(U32 type, field *f);
     ll15 H PA.HPP
     HHIHNHIHHHHHIHHHHHHHIHHHHHHImHHIHHIHHHHIHHIH
     #define ANLZ CUR 90
     #define ANLZ_NEXT 92
     #define ANLZ_PREV 91
20 #define ANLZ QUIT 95
     #define ANLZ_RUN 94
     #define ANLZ_TOTAL 93
     #define FIELDCHANNEL_NEXT 605
     #define FIELDCHANNEL_PREV 604
25 #define FIELD_ARRAY 315
     #define FlELD_BlTSWAP 318
     #define FlELD_BYTESWAP 319
     #define FlELD_COUNTBlTS 313
     #define FIELD_FILTER 320
3 0 #define FlELD_FORMAT 311
     #define FlELD_HDRLEN 306
     #define FlELD_LEN 309
     #define FIELD_NAME 307
     #define FlELD_NEXT 310
```
3 5 #define FlELD\_NEXTPTL 304

 $\sim 10^{-1}$ 

 $\sim$   $\sim$ 

 $\cdot$ 

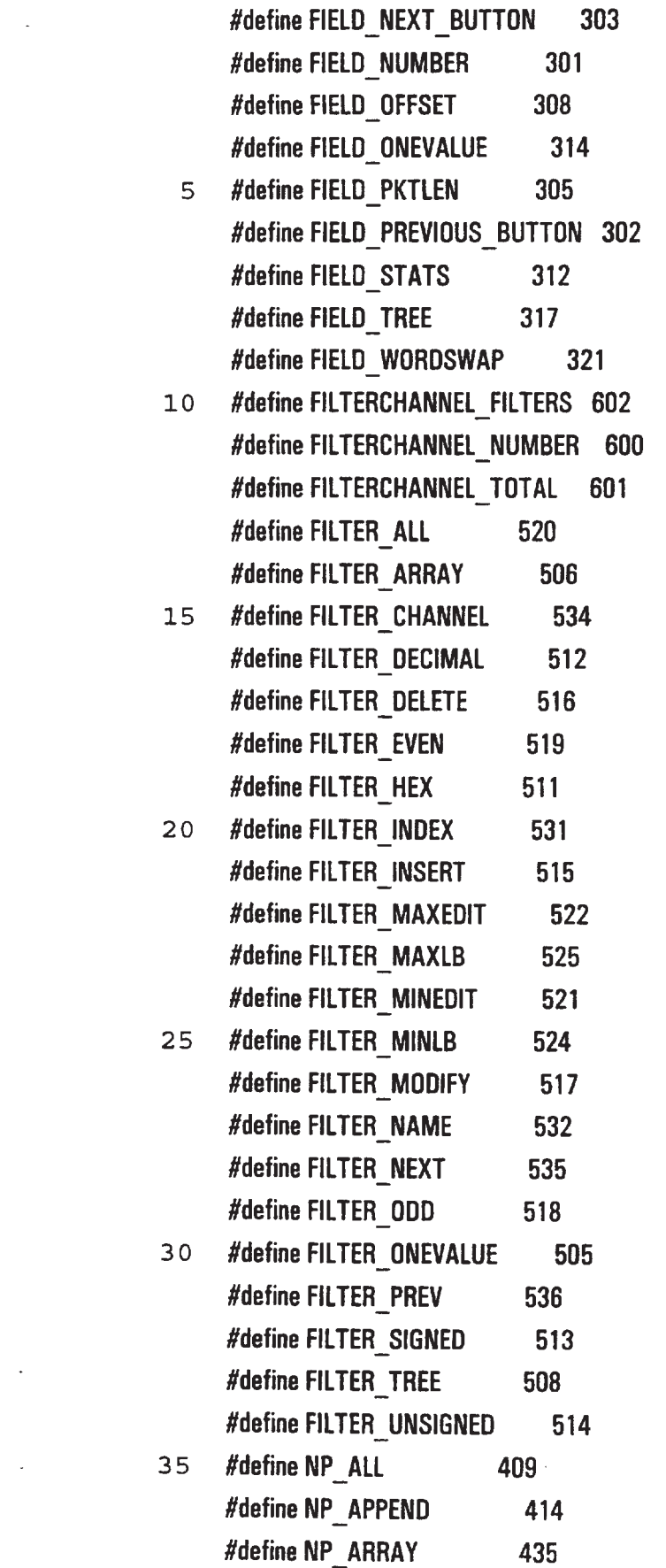

 $\ddot{\phantom{a}}$ 

184

 $\sim$ 

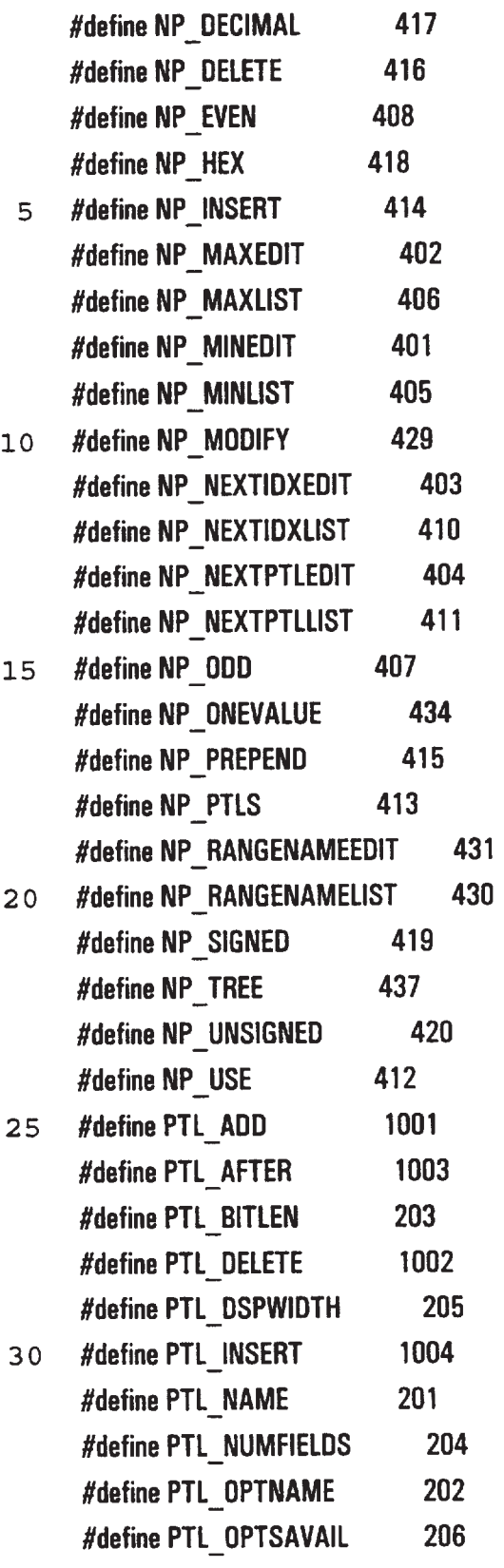

35 HI!HHHHHHHIHIHIHHHHIHHHHIHNHHIHINIHHIHIHHHHH1H!

 $II$  PCOLS.CPP

```
185
```
IllllllillllllllllllllllllllllllllllllIlllllllllllllllllllllllllllli"Hill/Ill!

#include "gen.hpp"

```
static protocols DataPtl, PadPtl;
        protocol *DataPtIPtr, *PadPtIPtr; // PUT THIS IN setup_protocols()
    5 WCValSortedVector < protocols > 'ProtocolList; II Pointer to sorted list for lookup values
        protocol *base_protocol(88 *ProtocolName)
        {
        for (U32 i-0; i < Protocollist- > entries(); i++)
          if (strcmp(ProtocolName, ProtocolList- > operator[](i).prot()- > filename()) = = 0)
 10 return(ProtocolList- > operator[](i).prot());
        return(0);}
        void setup protocols()
        {
 15 U32 number-0;
       find_t fileblock;
       II
       II Determine number of protocol definitions that exist by counting files
       ll
 2 o if (_dos_findfirstl"*.pdf", _A_NORMAL, &fileblock) - - o)
          {
          do
            {
            + + number;
25 } while(_dos_findnext(&fileblock) = = 0);
         }
      I!
      II Setup a vector twice the size of the current number with number for the grow size
      N
30 ProtocolList - new WCValSortedVector < protocols > (number*2, number);
```

```
II
     II Open each protocol definition file; create a protocol definition in memory; insert it into the vector
      ll
     if (\_dos(\_findfirst("*.pdf", \_A_NORMAL, &fileblock) - - 0)
 5 {
        do
           {
           FILE *fp = fopen(fileblock.name, "rb");
           if (\text{fp } != 0) && (fileblock.size > 56))
10 {
             U32 tmp;
             fread(&tmp, sizeof(tmp), 1, fp); // Get length of protocol name
      ll
              S8 *pname = (S8 *)malloc(tmp);
15 fread(pname, tmp, 1, fp); // Get file name
              fcloselfp);
              protocol *proto = new protocol(pname, fileblock.name);
      ll
              protocols p(pname, proto);
20 free(pname);
              ProtocolList > insert(p);
              }
            } while( dos findnext(&fileblock) - = 0);
         }
 25 H
       // ? Do we want to do something about duplicate protocol names here?
       ll
       || for (U32 ii = 0, jj = 1; ii < ProtocolList- > entries(); ii + +, jj + +)
       \| \cdot \|30 // if ((ii ! - jj) && (strcmp( ProtocolList- > operator[](ii).prot()- > pname(),
        || ProtocolList- > operator|J(ij).prot()- > pname()) = - 0)
        ll Protocollist- > removeAtljil:
        \| \cdot \|
```

```
ll
```

```
// Open each protocol definition file; create all required data structures
        \mathcal{H}if (\_dos(\_findfirst("*.pdf", A NORMAL, &fileblock) = = 0)
            €
   5
           do
              {
              FILE *fp = fopen(fileblock.name, "rb");
              if ({\{fp\}} = 0) && ({\{fileblock.size > 56\}})ſ
 10
                protocols p(fp), t; // Reads name_length and name
                if (ProtocolList \gtq find(p, t) I - FALSE)t.prot()~> get from file(fp);fclose(fp);
                \mathbf{\}15
              } while(_dos_findnext(&fileblock) = = 0);
           \mathcal{E}protocols data("DATA", 0), pad("PAD", 0);
                                                              // PUT THIS IN setup_protocols()
        ProtocolList- > find(data, DataPtl);
                                                          // PUT THIS IN setup protocols()
        ProtocolList- > find(pad, PadPtl);
                                                          // PUT THIS IN setup_protocols()
20
        DataPtlPtr = DataPtl.prot();
                                                        // PUT THIS IN setup_protocols()
        PadPtlPtr = PadPtl.prot();
                                                       // PUT THIS IN setup_protocols()
       //setup criteria();
                                         // filter channels are setup - tie criteria to fields
        }
       protocol *setup_newprotocol(S8* szFileName)
25
       ł
       U32 number -0;
       find t fileblock;
       S8 *pname = (S8 * )malloc(50);
       11
30
       strcpy(pname,szFileName);
       strcpy(strrchr(pname, '.'), "\0 ");
      strcpy(pname, (strrchr(pname, '\\') + 1));
      strcpy(szFileName, (strrchr(szFileName, '\\') + 1));
      \boldsymbol{H}
```

```
ll See if there are any protocols
      ll
      if (\_dos[\_findfirst("*.pdf", \_A\_NORMAL, &fileblock) - - 0)
         {
         do
 5
            {
            + + number;
            } while( dos_findnext(&fileblock) - - 0);
         }
10
      ll
       ll Setup a vector if there are no .pdfs
       ll
       if (number = -0)
       ProtocolList - new WCVaISortedVector < protocols > (1D, 5); ll use some other defineldefault
       protocol *proto - new protocol(pname, szFileName);
15
       protocols p(pname, proto);
       field * tmpfs - new field[1];
       field f(D.0,24l:
       tmpfs[0] - f;\text{proto-} > fieldptr(tmpfs);
20
       \text{proto-} > numbits(tmpfs-\text{shift});
       proto > numfields(1);
        free(pname);
        ProtocolList \gt inset(p);FILE *fp - fopen(szFileName, "wb");
 25
        if (p! - 0){
           p.\text{prot}()-> out_to_file();
           fclose(fp);
          p.prot\rangle > clear_out_flag();
 30
           return(proto);
           }
        return(FALSE);
```
 $\mathbf{)}$ 

ROUTE.HPP  $\mathcal{H}$ 

5

```
enum {NUM_INTFS = 256};
enum InterfaceTypes {NOINTF, FDDI, TOKEN_RING, ETHERNET};
enum FrameTypes {E802_3-4, E80D5, Ev2, TR_SNAP};
```
class RouteTableEntry

{

 $10$ public:

 $\mathcal{U}$ 

// Constructors

```
RouteTableEntry() { memset(DstNetAddr, 0, sizeof(RouteTableEntry)); }
```
 $\mathcal{U}$ 

// Used for creating actual Table Entry 15

RouteTableEntry(S8 \*Dna, S8 \*DnM, U32 Ft, U32 Di,

U32 Mhl, S8 \*Mh, U32 MinSz, U32 MaxSz)

: DstFrameType((U16)Ft), DstInterface((U16)Di), MacHdrLen((U16)Mhl), DataLen(0), DataPtr(0), MinLen((U16)MinSz), MaxLen((U16)MaxSz)

```
20
            \{DstNetAddr[0] - ((U32 *)Dna)[0] & ((U32 *)DnM)[0];
            DstNetAddr[1] = ((U32 *)Dna)[1] & ((U32 *)DnM)[1];
            DstNetAddr[2] = ((U32 *)Dna)[2] & ((U32 *)DnM)[2];
            if (MacHdrLen != 0)25
               \{MacHdr = new S8[MacHdrLen];
              memcpy(MacHdr, Mh, MacHdrLen);
              \mathbf{\}}}
30
      \boldsymbol{H}// Destructor
         ~ RouteTableEntry() { if (MacHdr != 0) delete []MacHdr; }
      \mathcal{U}// Overloaded -- operator...for WCPtrSortedVector < RouteTableEntry > class
```

```
int operator = = (const RouteTableEntry& rte) const
            { return(DstNetAddr[0] == rte.DstNetAddr[0] &&
                  DstNetAddr[1] == rte.DstNetAddr[1] &&
                  DstNetAddr[2] = rte.DstNetAddr[2];5
      \mathcal{U}// Overloaded < operator
         int operator < (const RouteTableEntry &rte) const
            { return(wordswap(DstNetAddr[0]) < wordswap(rte.DstNetAddr[0]) | |
                  wordswap(DstNetAddr[1]) < wordswap(rte.DstNetAddr[1]) | |
                   wordswap(DstNetAddr[2]) < wordswap(rte.DstNetAddr[2])); }
10\boldsymbol{\mathcal{H}}// UpdateRteData()
            Function: Update Data pointer and Length
       \mathbf lif destination is 802.3 setup length field
       11
15
       \boldsymbol{\mathcal{H}}void UpdateRteData()
             \{DataPtr = ParsePtr;
             DataLen = (U16)(FrameLen - (ParsePtr - FramePtr)*8);
             if (DstFrameType - = E802_3) // Compute and Update 802.3 Length Field
20((U16 *)MacHdr)[6] =
                        byteswap((U16)(((U32)DataLen + (U32)MacHdrLen)/8 - 14));
             \mathbf{\}\mathcal{U}// Used for updating lookup address only
25
           UpdateAddr(S8 *Dna, S8 *DnM)
              \{DstNetAddr[0] = ((U32 *)Dna)[0] & ((U32 *)DnM)[0];
              DstNetAddr[1] = ((U32 *)Dna)[1] & ((U32 *)DnM)[1];
              DstNetAddr[2] = ((U32 *)Dna)[2] & ((U32 *)DnM)[2];
 30<sup>}</sup>
        \mathcal{U}// RouteTableEntry::RouteFrame()
                            Setup Data pointer and Length
         11
              Function:
 35
         \boldsymbol{\eta}Returns:TRUE - If Frame is ready to transmit
         \mathcal{U}FALSE - If Frame is too small/iarge for device
         \mathcal{U}
```

```
\mathcal{U}FALSE - If Destination is Internal (DstInterface == NUM INTFS)
        \parallelU32 RouteFrame()
             \{if (DstInterface = NUM INTFS)5
                                                          return(FALSE);
             U32 TotalLen = DataLen + MacHdrLen;
             if (TotalLen < MinLen | | TotalLen > MaxLen) return(FALSE);
             return(TRUE);
             }
        \mathcal{U}10private:
             U32 DstNetAddr[3]; // This Value is used to look up a route
             U16 DstFrameType; // 802.3, Ethernet v2, "80D5", FDDI, Token Ring, ...
             U16 Dstinterface; // Interface to transmit this frame on
 15
             U16 MacHdrLen:
                                 // Length of MAC header and encapsulation
             U16 DataLen:
                                // Length of data less MAC header and encapsulation
             U16 MinLen:
                               // Allow selectable minimum size per device
             U16 MaxLen:
                                // Allow selectable maximum size per device
             S8 *MacHdr:
                                // Pointer to MAC header and encapsulation
20
             S8 *DataPtr;
                               // Pointer to data to transmit for this station
       \mathbf{E}static RouteTableEntry TmpRte;
       class RouteTable
       \{25
       public:
       \mathcal{U}// Constructor...Route tables are not allowed to resize
         RouteTable(U32 AddrSz, U32 TableSize - 8192)
            { // Use Address Size to generate mask...allocate fixed size Route Table
30
            for(U32 i-0; i < AddrSz; i+ +)NetMask[i] = 0xff;
                    : i < 12; i++)NetMask[i] = 0;
            for(
           Table = new WCPtrSortedVector < RouteTableEntry > (TableSize, 0);
            ł
      \boldsymbol{l}
```
// Destructor  $\sim$  RouteTable() {delete Table;}  $\boldsymbol{H}$ // Remove Entry from Routing Table...returns NULL if entry not found RouteTableEntry \*remove(RouteTableEntry \*rte) {return(Table->remove(rte));} 5  $\parallel$ // Insert Entry into Routing Table... Returns NULL if unsuccessful int insert(RouteTableEntry \*rte) {return(Table- > insert(rte)); } II // Lookup Address in Route Table  $10$ RouteTableEntry \*RouteFrame()  $\{$ RouteTableEntry \*RtePtr; TmpRte.UpdateAddr(ParsePtr + ProtoParseLen/8, NetMask); if  $\langle$ (RtePtr = Table > find $\langle$ &TmpRte $\rangle$ ) != 0) 15 RtePtr- > UpdateRteData(); return(RtePtr);  $\mathcal{E}$  $\boldsymbol{\mu}$ private:  $20$ **Il Address Mask** S8 NetMask[12]; WCPtrSortedVector < RouteTableEntry > \*Table; // Pointer to Routing Table  $\}$  $\mathbf{H}$ extern RouteTableEntry \*RtePtr; 25  $\rightarrow$ STAT.HPP II  $\mathbf l$ 30  $\boldsymbol{\mu}$ // Statistics Base Class Definition Virtual member functions Ш collect() - accumulate statistics  $\mathbf l$ clear() - clear statistics counter  $\parallel$ 35

```
\mathcal{U}enum stattypes { NOSTATS,
                       SUM, INC, SUMlNC,
                     IDXSUM, IDXINC, IDXSUMINC,
   5 HASHSUM, HASHINC,HASHSUMINC,
                   lDXlNCSUM, HASHINCSUM, CSUMINC };
        class stats
        {
        public:
 10 statslSB *name-U): stat_name(0)
             {
             if (name != 0)
               {
               stat_name = new S8[strlen(name) + 1];
 15 strcpy(stat_name, name);
               }
            }
          virtual \sim stats() {if (stat_name ! - 0) delete stat_name;}
          virtual void collect(U32 value, U32 flen-0) \{ value-flen;\}// default behavior
 2 0 virtual void clearll {} ll default behavior
         virtual void clear (U32 idx) \{ idx - idx \} // default behavior
          virtual U32 get_type() \{ return(NOSTATS); \}protected:
         S8 *stat_name; | || Pointer to user supplied statistic name
25 private:
       }:
      llNIHlllllllllll!llIIlllllllllllllfllllllllllllllllIlllllllllllllllllllllllll!
      ll Derived Summation Statistics Class Definition
      II For use where the contents of a protocol field need to be accumulated
30 \parallelII Virtual member functions
      II collect(U32 value) - adds value to summation variable
      II clear() \cdot sets summation variable to 0
      llll!!!llllllllllllllllllllllllIlllllllllllllll!llllllllllllllllllllllllllllllll
```

```
class sum_stats: public stats
      {
      public:
      H
 5 || Constructor
        sum_stats(S8 *name): stats(name), sum(0,0) \{\}H
      H Destructor
         \sim sum stats() {}
10 II
      II lnputlflutput Routines
         void out_to_file(FlLE "fp) const;
         void get_from_file(FILE *fp);
      \mathcal{U}15 H Add field value to sum of previous values
         void collect(U32 value, U32 flen = 0) { flen = flen; sum + = value; }
       H
       H Clear statistic
         void clear() \{ sum = 0; \}20 H
       I! return Statistic type
         U32 get_type() const { return(SUM); }
       N
       H Data Representation
 25 private:
          U64 sum; H Pointer to U64 variable for summing
        }:
        lIHIIHMIIHHillllIllII!iillH!ilHiHill"illilliIHmHHNIHHHHHNI!
        I! Derived increment Statistics Class Definition
 3 0 H For use where the occurances of a protocol field need to be counted
        \mathcal{H}H Virtual member functions
        H collectiU32 value) - increments count variable
        // clear() - sets count variable to 0
  35 mIll!Ill!iHmillHlHlIlNHHHHHHHHIilllilIHill!HHHlHiHNIlHH
        class inc_stats: public stats
```
ä,

195

{ public:  $\mathcal{U}$ II Constructor 5  $inc\_stats(S8 * name): stats(name), count(0,0) { }$ H <sup>H</sup> Destructor  $\sim$  inc\_stats() {}  $\mathcal{U}$ 10 <sup>H</sup> lnputlDutput Routines void out\_to\_file(FILE \*fp) const; void get\_from\_file(FILE \*fp);  $\mathcal{U}$ II Increment number of times this field parsed void collect(U32 value, U32 flen-0) { flen-flen; value-value; + + count; } 15 II II Clear statistic void clear() {  $count = 0;$  }  $\mathcal{U}$ 20 II return statistic type U32 get\_type() { return(INC); } II I! Data Representation private: 25 U64 count; **III Pointer to U64 variable for counting** }: IllIllIlllllllll!llllllllllIllllllllllllllllllIlllllllllllllllllllllllllllllllll ll Derived Summation Statistics Class Definition I! For use where the contents of a protocol field need to be accumulated 3O II as well as a count mainatined II II Virtual member functions I! collect(U32 value) - adds field content value to summation ll variable and increments count variable 35  $|I|$  clear()  $\cdot$  sets summation and count variables to  $0$ llllllllllllllllllIll!IIIlIllllllllllllllllllllllllllllllllllllllllllllllllllllI

 $\ddot{\phantom{a}}$ 

```
class suminc_stats: public stats
     {
     public:
     ll
 5 ll Constructor
        suminc_stats(S8 *name): stats(name), sum(0,0), count(0,0) {}
     H
     H Destructor
        \sim suminc_stats() {}
10 \parallel// Input/Output Routines
        void out_to_file(FILE *fp) const;
        void get_from_file(FILE *fp);
      ll
15 Il Add field value to sum of previous values and increment counter
        void collect(U32 value, U32 flen -0) { flen - flen; sum + - value; + + count; }
      N
      ll Clear statistic
         void clear() { sum - count - 0; }
20 \parallelll return statistic type
         U32 get_type() { return(SUMINC); }
       H
       H Data Representation
 25 private:
         U64 sum; III Pointer to U64 variable for summing
         U64 count; Ill Pointer to U64 variable for counting
       }:
       \label{lem:main}3 0 ll Derived Indexed Summation Statistics Class Definition
        H For use where the contents of a protocol field need to be accumulated
        H in an array indexed by the value itself
        H
        H Virtual member functions
  35 II collect(U32 value) - adds field content value to counter and
        H increments array indexed by value
```
 $\mathcal{U}$  $clear()$ - sets each array element to 0  $\overline{\mu}$ clear(U32 idx)  $\cdot$  sets array[idx] to 0 class idxsum\_stats: public stats 5  $\{$ public: 11 // Constructor idxsum\_stats(S8 \*name, U32 maxsz): stats(name), size(maxsz)  $10$ {  $array - new U64 [maxsz + 1];$  }  $\mathcal{U}$ // Destructor  $\sim$  idxsum stats() { delete []array; }  $\mathcal{U}$ // Input/Output Routines 15 void out\_to\_file(FILE \*fp) const; void get from file(FILE \*fp);  $\mathcal{U}$ // Index using field value and add field value to sum of previous values void collect(U32 val, U32 flen = 0) { flen = 0; array[min(val, size)] + = val; } 20  $\boldsymbol{H}$ // Clear statistic void clear() { memset(array, 0, size\*sizeof(U64)); } void clear(U32 idx) { if  $(idx < - size)$  array[idx] = 0; } 25  $\mathcal{U}$ // return statistic type U32 get\_type() { return(IDXSUM); }  $\mathcal{U}$ // Data Representation  $30$ private: U32 size; // Maximum possible statistic value  $+1$ U64 \*array; // Space for (size + 1) elements  $\cdot$ 

// Derived Index Increment Statistics Class Definition 35

 $\cdot$ 

For use where occurances of a protocol field need to be counted  $\boldsymbol{\mathit{II}}$ 

I! ll Virtual member functions ll collectlU32 value) - adds <sup>1</sup> to counter  $||$  clear()  $\cdot$  sets counter value to  $0$ lIllllllHIMill!!!HIM!llllllllllllllllllIll!lIllHlllHllNIHmHllllllllll 5 class idxinc\_stats: public stats { public: H II Constructor 10 idxinc\_stats(S8 \*name, U32 maxsz): stats(name), size(maxsz)  $\{ \text{array} = \text{new } \cup 64[\text{maxsz} + 1]; \}$ H I! Destructor  $\sim$  idxinc\_stats() { delete []array; } 15  $\mathbf{II}$ I! Inputlflutput Routines void out\_to\_file(FILE \*fp) const; void get\_from\_file(FlLE 'fp); 20 H II Index on field value and increment counter void collect(U32 value, U32 flen-O){ flen-flen; + + array[min(value, size)]; } H I! Clear statistic void clear()  $\{$  memset(array, 0, size\*sizeof(U64));  $\}$ 25 void clear(U32 idx) {if (idx  $\lt$  = size) array[idx] = 0; } II <sup>N</sup> return statistic type U32 get\_type()  ${$  { return(IDXINC); } 30 H <sup>H</sup> Date representation private: U32 size;  $||$  Maximum possible statistic value + 1 U64 \*array; and ill Space for (size + 1) elements l: ' 35 "Hill!illlllllHMillmmNHlillIll!illlIlIlIlllllll!HHHIHHHHHHIH

```
ll Derived Index Sum and Increment Statistics Class Definition
```
<sup>H</sup> For use where occurances of a protocol field need to be counted in an <sup>H</sup> array indexed by the value itself, and the contents of a protocol field I! need to be accumulated II 5 II Virtual member functions II collect(U32 value) - adds field content value to counter and II increments array indexed by value II and adds <sup>1</sup> to counter  $||$  clear()  $\cdot$  sets counter value and entire array to  $\theta$ 10 *II* clear(U32 idx) - sets array[idx] to 0 and ll sets counter value to 0 llll!HmIlllllIlllllllllllllllllllllllII!llllllllllfllllllllll"Hill/HIM!" class idxsuminc\_stats: public stats { 15 public: II II Constuctor idxsuminc\_stats(88 "name, U32 maxszl:statslnamel, size(maxsz)  $\{$  asum - new U64[maxsz + 1]; ainc - new U64[maxsz + 1];  $\}$  $20$   $\parallel$ l! Destructor  $\sim$  idxsuminc\_stats() { delete []asum; delete [Jainc; } II II input/Output Routines 25 void out\_to\_filelFlLE \*fp) const; void get\_from\_file(FILE \*fp); ll II lndex on field value, increment counter, add value to sum of previous values void collect(U32 val, U32 flen-0) 30  $\{$  flen – flen; val – min(val, size); asum[val] + – val; + + ainc[val];  $\}$ ll ll Clear statistic void clear()  ${$  memset(asum, 0, size\*sizeof(U64)); memset(ainc, 0, size\*sizeof(U64));  $}$ 35 void clear(U32 idx) { if (idx  $\lt$  = size) asum[idx] = ainc[idx] = 0; } I! ll return statistic type

2 0 0

```
U32 get_type() { return(IDXSUMINC); }
```
I!

```
I! Data Representation
```
private:

```
U32 size; || Maximum possible statistic value + 1
U64 *asum; | | Space for (size + 1) elements
U64 *ainc; || Space for (size + 1) elements
```
}:

5

HillIl"I"!!!HllllllllllllllHill!lHHHH!IHillHHHNHHHIHHHHHN

```
10
      ll Derived Sum Hash Table Entry Class Definition
```
- ii For use where the contents of a protocol field with many possible values needs to
- <sup>H</sup> acumulate the total at each received value
- $\mathcal{U}$
- <sup>H</sup> Virtual member functions
- 15 <sup>H</sup> collect(U32 value) - adds <sup>1</sup> to counter

```
ll clear() - sets counter value to 0
```
lIll!lllllHlll!llHM!!!llllillHillllll!llHllllllI!HI!HNIHIHHHHHHH

```
inline void *u64 alloc(size_t sz)
```

```
{sz - sz; return((void *)male(WCPtrHashDictItemSize(U32, U64))); }
```
## 20

ll

```
inline void u64_dealloc(void *ptr, size_t sz) { sz - sz; delete ptr; }
```

```
ll
```
class hashsum\_stats: public stats

## {

```
25
       public:
```

```
static unsigned h_fn(const U32& u) { return(u); }
```
H

```
H Constructor
```
hashsum\_statsi58 "name, U32 hsz-WC\_DEFAULT\_HASH\_SIZE): statslname)

```
{h = new WCP}trHashDict < U32, U64 > (h_fn, hsz, u64_alloc, u64_dealloc); }
```
30

I! Destructor

```
\sim hashsum_stats() { delete ht; }
```

$$
\| \cdot \|
$$

H

35 ll lnputlflutput Routines

void out to file(FILE "fp) const;

```
void get from file(FILE *fp);
        ll
        I! use value to hash into table and add value to sum of previous values
           void collect(U32 value, U32 flen-D)
   5
              \{flen - flen;U64 'u:
             U32 *uptr, * &val = uptr;
             if ((u - ht) > findKeyAndValue(Svalue, val)) = 0)10
                ht > insert(&value, u = new U64);
             *u + - value;
             }
        ll
          static void zero(U32 *key, U64 *value, void *data)
 15
             \{ \text{key} = \text{key}; data = data; value\cdot > clear(); }
        I!
        ll Clear statistic
          void clear() \{ ht-> for All(zero, 0); \}II
20
       I! return statistic type
          U32 get_type() { return(HASHSUM); }
        I!
       ll Data Representation
       private:
25
          WCPtrHashDict < U32, U64 > *ht; If Pointer to hash table for U64 values
       };
       llllllllllllllllllllllllllllllllllllllllllllllllllllllllllllllllllllllllllllllll
       ll Derived Increment Hash Table Entry Class Definition
       I! For use where occurances of a protocol field need to be counted and
30
       II the contents are sparsely distributed
       \mathcal{U}N Virtual member functions
       H collectlU32 value) - adds 1 to counter
       II clear() - sets counter value to 0
35
       Ill/NIH!!!lllllllllllllllllllllll!Milli/ll!IIHINHHHIHIHHHHIHININ
       class hashinc_stats: public stats
```

```
{
      public:
        static unsigned h_fn(const U32& u) { return(u); }
      I!
 5 ll Constructor
         hashinc_stats(S8 *name, U32 hsz-WC_DEFAULT_HASH_SIZE): stats(name)
           \{ ht = new WCPtrHashDict < U32, U64 > (h_fn, hsz, u64_alloc, u64_dealicc); \}I!
      ll Destructor
10 \sim hashinc_stats() { delete ht; }
      H
      // Input/Output Routines
         void out_to_file(FILE *fp) const;
         void get_from_file(FILE *fp);
15 ll
       ll use value to hash into table and increment counter
         void collect(U32 value, U32 flen=0)
            {
            U64 'u;
20 U32 *uptr, * &val - uptr;
            flen - flen;if ((u - ht) > findKeyAndValue(Svalue, val)) = 0)ht-> insert(&value, u = new U64);
             + +(*u);
25 }
       ll
          static void zero(U32 *key, U64 *value, void *data)
             \{ \text{key - key} : \text{data = data} : \text{value} \rightarrow \text{clear}(); \}N
 3 o I! Clear statistic
          void clear() \{ ht > for All(zero, 0); \}\mathbf lll return statistic type
          U32 get_type() { return(HASHINC); }
 35 H
        I! Data Representation
        private:
```
WCPtrHashDict  $<$  U32, U64  $>$  \*ht; Ill Pointer to hash table for U64 values

```
}:
         HilliilllllllIIllllllllillllllilIIIHill!llllllllllllllllllllillllllillllllllll
         ll Derived Sum Hash Table Entry Class Definition
   5 I! For use where the contents of a protocol field with many possible
        N values needs to accumulate the total at each received value
        H
        II Virtual member functions
        I) collectiU32 value) - adds 1 to counter
 10 II clear() - sets counter value to 0
        IIIIIIHIIIIIHlllliii[Ill/IINIHIIIITHINIHIIillillllllllllllllilllllillllll
        class suminc
        {
        public:
 15 ll
        ll Constructor
          suminc(): count(0), summ(0) \{\}\mathcal{U}II Destructor
 20 \sim suminc() {}
       ii
       // Input/Output Routines
          void out_to_file(FILE *fp) const;
          void get_from_file(FILE *fp);
25 ll
       ll increment counter
          inc() { + + count; }
       H
       I! add value to sum of previous values
3 0 sumlU32 value) { summ + - value;}
       II
       ll increment counter and add value to sum of previous values
         incsum(U32 value) { + + count; summ + = value; }
      \mathcal{U}35 ll Clear statistic
```
void clear()  $\{$  count = summ = 0; }

```
\boldsymbol{II}// Data Representation
     private:
        U64 count, summ; // Pointer to counter and summation statistic variables
     };
 5
      11
      class hashsuminc_stats: public stats
10\overline{1}public:
        static unsigned h_fn(const U32& u) { return(u); }
        static void *si_alloc(size_t sz)
           { sz = sz; return((void *)malloc(WCPtrHashDictItemSize(U32, suminc))); }
         static void si_dealloc(void *ptr, size_t sz) { sz = sz; delete ptr; }
15
      \boldsymbol{\mu}// Constructor
         hashsuminc_stats(S8 *name, U32 sz = WC_DEFAULT_HASH_SIZE): stats(name)
            { ht = new WCPtrHashDict < U32, suminc > {h_fn, sz, si_alloc, si_dealloc); }
       \boldsymbol{\mathcal{H}}20
       // Destructor
                                 \{ delete ht; \}\sim hashsuminc stats()
       H.
       // Input/Output Routines
          void out_to_file(FILE *fp) const;
 25
          void get_from_file(FILE *fp);
        Ħ
       // use value to hash into table, increment counter and sum value
          void collect(U32 value, U32 fien=0)
 30\{suminc *u;
             U32 *uptr, * &val = uptr;
             flen - flen;
             if ((u - ht > findKeyAndValue(Qualue, val)) - 0)ht > insert(&value, u = new suminc);
  35
```
 $u -$  incsum(value);

**EX 1013 Page 206** 

 $\mathcal{U}$ 

```
205
```
 $\mathcal{E}$ ll static void zero(U32 \*key, suminc \*value, void \*data)  $\{ \text{key - key} : \text{data - data} : \text{value} \rightarrow \text{clear}(); \}$ 5  $\mathbf{II}$ II Clear statistic void clear()  $\{ ht \gt$  for All(zero, 0); } ll ll return statistic type 10 U32 get\_type() { return(HASHSUMINC); } l! N Data Representation private: WCPtrHashDict < U32, suminc > \*ht; || || Pointer to hash table < suminc > 15 }: IllIlllllllllllllllllllllllilllllllllllllllIllllll[Illlllllllllllllllllllllllll! ll Derived increment Index Sum and Sum length field Statistics Class Definition II For use where the occurances of a protocol field need to be counted in II an array indexed by the value itself, and the supplied protocol length 20 <sup>N</sup> needs to be accumulated  $\mathcal{U}$ II Virtual member functions  $II$  collect(U32 value)  $\cdot$  adds field content value to counter and I! increments array indexed by value 25 II and adds <sup>1</sup> to counter  $II$  clear()  $\cdot$  sets counter value and entire array to 0 ll clearlU32 idx) - sets array[idx] to 0 and Il sets counter value to 0 lllIlllllIlllllllllllllllllllllllllllllllllllllllllllllllllllllllll!llllllllllll 30 class idxincsum\_stats: public stats { public:  $\mathbf{II}$ II Constuctor idxincsum\_stats(88 'name, U32 maxszl: statslname), sizelmaxsz) 35  $\{$  asum = new U64[maxsz + 1]; ainc = new U64[maxsz + 1];  $\}$ 

**EX 1013 Page 207** EX 1013 Page 207

```
H
Destructor
         \sim idxincsum_stats() { delete []asum; delete []ainc; }
      \mathbf l// Input/Output Routines
         void out_to_file(FILE *fp) const;
 5
         void get_from_file(FILE *fp);
      ll
       ll index on value, increment counter.
         void collect(U32 value, U32 flen=0)
10
            {
            value = min(value, size);+ + ainc[value];
            asum[value] += fien;
             l
15
       H
       H clear statistics
          void clear()
             { memsetlasum, D, size"sizeoflUB4)l;memset(ainc, D, size'sizeoflU64l); }
       ll
          void clear(U32 idx) { if (idx \lt = size) asum[idx] = ainc[idx] = 0; }
20
        H
        || return statistic type
          U32 get_type() { return(iDXINCSUM); }
        I!
        ll Data Representation
25
        private:
           U32 size; \frac{1}{2} Maximum possible statistic value + 1
           U64 *asum: | Space for (size + 1) elements
           U64 *ainc; || Space for (size + 1) elements
 30
        };
        ll!lllIlll!llllllllllllllllllllllllllllllI!lllllllllllllllllllllllllllllllllllll
```
ll Derived Increment Hash Table Entry and Sum Length Field Class Definition

- <sup>H</sup> For use where the number of occurances of a protocol field must be
- <sup>H</sup> counted and associated packet length summed

35

I!

ll Virtual member functions

```
207
```
 $\mathbf{II}$ collect(U32 value) - adds 1 to counter  $\mathcal{U}$ clear() · sets counter value to 0 class hashincsum\_stats: public stats 5 ₹ public: II static unsigned h\_fn(const U32& u) { return(u); } static void \*is\_alloc(size\_t sz) { sz = sz; return((void \*)malloc(WCPtrHashDictItemSize(U32, suminc))); }  $10$ static void is\_dealloc(void \*ptr, size\_t sz) {  $sz - sz$ ; delete ptr; }  $\mathcal{U}$ // Constructor hashincsum\_stats(S8 \*name, U32 sz = WC\_DEFAULT\_HASH\_SIZE): stats(name) { ht = new WCPtrHashDict < U32, suminc > (h\_fn, sz, is\_alloc, is\_dealloc); } 15  $\mathcal{U}$ // Destructor  $\sim$  hashincsum stats()  $\{$  delete ht;  $\}$  $\mathcal{U}$ 20 // Input/Output Routines void out\_to file(FILE \*fp) const; void get from file(FILE \*fp); II // use value to hash into table, increment counter, sum value void collect(U32 value, U32 flen=0) // Hash, sum and increment entry values 25  $\{$ suminc \*u; U32 \*uptr, \* &val = uptr; if  $((u - ht > findKeyAndValue(\& value, val)) == 0)$ 30  $ht$  > insert(&value,  $u$  = new suminc);  $u > \text{inc}(x)$  $u$  > sum(flen); ł  $\mathcal{U}$ static void zero(U32 \*key, suminc \*value, void \*data) 35  $\{ key = key; data = data; value > clear(); \}$  $\boldsymbol{\eta}$ 

 $\ddot{\phantom{0}}$ 

```
// Clear statistic
       void clear() { ht > for All(zero, 0); }
     \mathbf{H}// return statistic type
        U32 get_type() { return(HASHINCSUM); }
 5
     \mathcal{U}// Data Representation
      private:
                                                // Pointer to hash table < suminc >WCPtrHashDict < U32, suminc > *ht;
      \mathcal{E}10
      class field;
      extern stats *alloc_stat_structs(U32 type, field *f);
      XMIT.HPP
      Н.
      15
      // Base Class definition for Varying Field Values
      \mathcal{U}// Rules:::
              Right shift value must always be > = left shift value
20
      \mathcal{H}If Right and Left shift values are equal ... field contains LSB
       \mathbf{II}:= 32 · right shift value
              Field bitlength
       \mathbf{II}Left shift value to original position :- right - left shift value
       II
       class vary
 25
       \{public:
       // Constructor
          vary (U32 shl, U32 shr, U32 op = 0)
 30
             \{\text{mask} = \langle \text{(Oxtfffffff} &lt; \text{<} \text{shr} \rangle &gt; \text{-shl} \ranglenotmask = \sim mask;
             operand = ((op < < shr) > > shl);
             if (shl = - shr)minvalue = 0;
  35
```

```
else
                  minvalue - \{0x\}fffffffff > > \{shl + (32\text{-}shr)\};
               maxvalue - (Oxffffffff > > \alpha hl) & mask;
               }
   5 virtual \sim vary() {}
         l! Member Functions
            virtual U32 vary_value(U32 value)
               \{| (8/10 + 7/5) ... (insts/clocks)
              return((value & notmask) | ((value + operand) & mask));
 10 }
         protected:
           U32 mask;
           U32 notmask;
           U32 operand;
 15 U32 minvalue:
           U32 maxvalue:
        private:
        }:
        lllllllllllIlllllllllllllllllllllllllllllllIll!ll!Nil/llllllllllllllllllllillll
20 II Derived class for incrementing field values
        llIlllllllllllllllllllllllllllllllllllllllllllllll!lllllllllllllllllllllllllllll
        class vary_incwrap: public vary
        {
        public:
25 II Constructors
          vary_incwrap(U32 shl, U32 shr): vary(shl, shr, 1) \{\}private:
       }.'
       Illlllllllllllllllll/lllllllllllllllllllllllfllflIllNIH/Ill]!!!Illlllllllllll!
30 II Derived class for incrementing field values within a (min:max) range
       Hill/llIllllllllllllllllllllllllllIll/lllllllllllllllllllllllllllllllllllllllll
       class vary_incwrapminmax: public vary
       {
       public:
```
35 ll Constructors

vary incwrapminmax(U32 shl, U32 shr): vary(shl, shr, 1)  $\{\}$ <sup>H</sup> Member Functions U32 vary value(U32 value) { || (8/10 + 10/11) ... (instrs/clocks) ... Total ((18) 19)/(19 | 20))  $5$  U32 newv = (value & mask); if (newy  $=$  - maxvalue)  $newv = minvalue;$ else  $newv + - operand;$ 10 return((value & notmask) <sup>|</sup> newv); } private: }: HI!HI)(INN!!!(I!)(NH(((lHllIl(INN!("Milli(Hill)((NHHIHHNHHH 15 I) Derived class for decrementing field values (INHNHH("NH")!(N)llNIHHHNHHHlHH!lHHNHIlHlNHll("NIH class vary\_decwrap: public vary { public: 20 *ll* Constructors vary\_decwrap(U32 shl, U32 shr): vary(shl, shr, -1) {} private: }: I)Ml(I!)lIllIl(H(H(Ill)!(Illlll((llHlHlllllHlHHlllllHllmlHHIHHHI 25 H Derived class for decrementing field values within a (min:max) range lllI(IllllI!lll(UH!!!)(ll(HIM)HUI!)IllllllIlIIlll!(llHHHlHHlHllHll! class vary\_decwrapminmax: public vary  $\left\{ \right.$ public: 3 0 (I Constructors vary\_decwrapminmax(U32 shl, U32 shr): vary(shl, shr, -1) {} l) Member Functions U32 vary\_value(U32 value) { I! (8)10 + 10) 11) (instrslclocks) Total ((18 <sup>I</sup> 19))(19 <sup>|</sup> 20))  $35$  U32 newv  $-$  (value & mask);

```
211
```

```
if (newv = - minvalue)
                 newv = maxvalue;else
                 newv + - operand;5 return((value & notmask) I newv):
              }
         private:
         }:
        ll10 ll Derived class for adding a value to a field
        (Illllllll(Illllll(I!((llllllllll(Illllllllllllllllllllll(ll/lllllllllllllllllll
        class vary_addwrap: public vary
        {
        public:
 15 // Constructors
          vary_addwrap(U32 shl, U32 shr, U32 op= 1): vary(shl, shr, op) {}
        private:
        };
        (IlllllllllllllIllllllllllllllllIllIll(l!(llllllllllllllllllllll(ll/Illlllllllll
 20 ll Derived class for adding a value to a field within a (min:max) range
        lllllllll(Ill/llllllllll(llllllllllllllllll(Ill(llllllllllllllllllllllllllllllll
        class vary_addwrapminmax: public vary
        {
       public:
25 // Constructors
          vary_addwrapminmax(U32 shl, U32 shr, U32 op - 1): vary(shl, shr, op) {}
       (l Member Functions
          U32 vary_value(U32 value)
            { || (10/12 + 11 | 12) ... (instrs/clocks) ... Total ((21 | 22)/(21 | 22))
30 U32 newv = maxvalue \cdot (value & mask);
            if (newv > = operand)
              newv + = operand;
            return((value & notmask) | newv);
            )
35 private:
```
};

```
ll Derived class for subtracting a value from a field
 lllllillllllllllllllllllllllllllllllllllllll!llllIlll!llllllllllllllllllllllllll
class vary_subwrap: public vary
 {
 public:
 ll Constructors
    vary_subwrap(U32 shl, U32 shr, U32 op-1): vary(shl, shr, -op) {}
 private:
 }:
 llllllllllllllllllllllllIlllIllllllllllllllllllIlllllll!llllllllllllllllllllllll
```
 $ll$ 

```
// Derived class for subtracting a value from a field within a (min:max) range
lllllllllllllllllll!llllllllllllllllllllllllllllllllllllllllllllllllllllllllllll
```

```
15
     class vary_subwrapminmax: public vary
```
{

10

5

public:

<sup>H</sup> Constructors

```
vary_subwrapminmax(U32 shl, U32 shr, U32 op = 1): vary(shl, shr, -op) {}
```
## 20 **// Member Functions**

U32 vary\_valueminmax(U32 value)

```
{ || (10/12 + 11 | 12) ... (instrs/clocks) ... Total ((21 | 22)/(21 | 22))
```
U32 newv - (value & mask) - minvalue;

```
if (newy > – operand)
```

```
newv + - operand;
```

```
return((value & notmask) | newv);
```
}

private:

}:

{

25

30 Illlllllllllllllllllllllllllllllllllllllllllllllllllllllllllllllllllllllllllllll ll Derived class for rotating left afield value llllllllllllllllllllllllllllllllllllllllllllllllHllllllllllllllllllllllllllllll class vary\_rotl: public vary

 $\overline{\phantom{a}}$ 

```
public:
         ll
         ll Constructor
            vary_rotl(U32 shr, U32 shl, U32 op): vary(shl, shr) { operand = op; }
    5 H
         H rotate the field value left 1 bit
            U32 vary_value(U32 value) { return(_rotl(value, 1)); }
         private:
         }:
 10 lllllllllllllllllllllllllllllllllllllllllllllllllll!Illlllllllllllllllllllllllll
         ll Derived class for rotating right a field value
         IlllIllllllllllllllllllllllllllllllllllllllNHIlllllllllIllllllllllllllllllllll
         class vary_rotr: public vary
         {
 15 public:
         II
         II Constructor
           vary_rotr(U32 shr, U32 shl, U32 op): vary(shl, shr) \{ operand = op; \}ll
 20 ll rotate the field value right 1 bit
           U32 vary_value(U32 value) { return(_rotr(value, 1)); }
        private:
        };
        Ill/lllllllllllllllllllllllllllI!llllllllllllllllllllll!llllllllllllllllllllllll
2 5 ll Derived class for performing incremental update of IP checksum field
        lllNIHlllllllllllllllllllllllllllllll!lllllllllllllllllllllllllllllllIlllllll!
        // IP checksum incremental update routine (bitswapped)
       IIIIHIIHIII!NIH/INN"llllllllllllllllllllllllllllllllllllllllllIlllllllll!
       extern U32 lpCsumUpd(U32 value, U32 change);
30 #pragma aux lpCsumUpd - \
          "add ax,cx" |
          "cmc" \qquad"sbb ax,0" |
          parm [<i>ex</i>][<i>ecx</i>]
```

```
35 modify [eax] \mid
```

```
value [eax]
      class vary_ipcsum: public vary
      {
      public:
      \mathbf l5
      I! Constructor
         vary_ipcsum(U32 shr - 0, U32 shl - 0, U32 op - 0): vary(shl, shr) { operand - op; }
      H
       // Member Functions
         U32 vary_value(U32 value) { return(lpCsumUpd(value, operand)); }
10
       private:
       }:
       lllllllllllillllllllllllllIlllllllllllllllllllMllllllllllllllllllllllllllllllll
       ll Derived class for performing incremental update of lPX checksum field
       ll15
       class vary_ipxcsum: public vary
       {
       public:
       I!
       ll Constructor
20
          vary_ipxcsum(U32 shr - 0, U32 shl = 0, U32 op - 1): vary(shl, shr) { operand - op; }
        H
        H Member Functions
          U32 vary_value(U32 value);
 25
        private:
        };
        lIlll!illlllllllllllllillill!ll!lH!illlllllllllllillHlllllllllllllllllllllllll
        ll Derived class for performing bitswapping
        lllllllllllHllHlllllll!llH!llllHllllllllllllllllllllllHHHHHHHNHHH
        class vary_bitswap: public vary
  30
         {
         public:
         l!
         // Constructor (op is the number of bytes to bitswap !!!)
```
```
vary_bitswap(U32 shr=0, U32 shl=0, U32 op=1): vary(shl, shr) { operand=op; }
        ll
        // Member Functions
          U32 vary_value(U32 i)
   5 \{ \text{for } (i-0; i < \text{operand}; i++) \text{ParsePt}[i] \text{ = } bs[ParsePt[i]]; \text{ return}(0); \}private:
       }:
        class vary_minmaxincwrap: public vary
        {
 10 public:
       I! Constructors
         vary_minmaxincwrap(U32 shr, U32 shl, U32 minv-0, U32 maxv--1)
            :varylshl, shr, l)
            {
15 minvalue - (minv > > (shi + (31-shr))) + 1;
            maxvalue - maxv > sh;
            }
       ll Member Functions
       private:
20 };
       #ifdef notdef
       class vary_minmaxdecwrap: public vary
       \{public:
25 // Constructors
         vary_minmaxdecwrap(U32 minv=0, U32 maxv=-1): vary(-1)
           { minval - minv-1; maxval - maxv; }II Member Functions
         U32 vary_value(U32 value, U32 shi, U32 shr);
3 0 private:
        U32 minval;
        U32 maxval;
      }:
      #endif
```
Claims

1. <sup>A</sup> system for manipulating data transmitted over one or more data communications networks, said system comprising:

<sup>5</sup> a logic control module capable of accessing a plurality of programmably configurable protocol descriptions stored in a memory, said programmably configurable protocol descriptions each including a protocol control record and at least one field sub-record <sup>10</sup> for defining a selected portion of a network protocol to be manipulated and a plurality of rules for manipulating

said portion of said protocol;

said logic control module including frame and protocol header length determining logic, statistics <sup>15</sup> gathering logic, verification and error checking logic, filtering logic, next protocol determining logic, routing logic and output formatting logic for defining and controlling, based 'upon said, programmably configurable protocol descriptions, a series of data manipulation 20 functions to be implemented by said system.

2. <sup>A</sup> protocol analyzer comprising:

a logic control module capable of accessing a plurality of programmably configurable protocol<br>descriptions stored in a memory, said programmably descriptions stored in a memory, 25 configurable protocol descriptions each including a protocol control record and at least one field sub-record for defining a selected portion of a network protocol to be analyzed and a plurality of rules for conducting an analysis of said portion of said protocol;

<sup>30</sup> said logic control module including frame and protocol header length determining logic, statistics gathering logic, verification and error checking logic, filtering logic, and next protocol determining logic for defining and controlling, based upon said programmably <sup>35</sup> configurable protocol descriptions, a series of parsing, filtering, statistics gathering and display functions implemented by said protocol analyzer.

3. <sup>A</sup> machine implemented process for parsing data transmitted over a data communications network, said 5 process comprising the steps of:

10 storing at least one programmably configurable protocol description in a memory, said at least one programmably configurable protocol description comprising a protocol control record and at least one field sub record for defining a plurality of characteristics of said data transmitted over said data communications network; retrieving said at least one protocol description

from said memory; and

15 providing said at least one protocol description to a logic control module, said logic control module, upon receiving said at least one protocol description, being configured to parse data received from said data communications network. based. upon said characteristics defined by said protocol description.

20 25 4. The process of claim 3, wherein a plurality of programmably configurable protocol descriptions are stored in said memory, and wherein said programmably configurable protocol descriptions are selectively retrieved from said memory in response to selected data sequences received from said data communications network.

5. <sup>A</sup> machine implemented process for filtering data transmitted over a data communications network, said process comprising the steps of:

30 protocol description in a memory, said at least one storing at least one programmably configurable programmably configurable protocol description comprising a protocol control record and at least one field subrecord for defining a plurality of characteristics of said data transmitted over said data communications network;

**EX 1013 Page 219** EX 1013 Page 219

WO 97/23076 PCT/US96/20779

218

retrieving said at least one protocol description from said memory; and

providing said at least one protocol description to a logic control module, said logic control module, upon receiving said at least one protocol description, being configured to filter data received from said data communications network based upon said characteristics defined by said protocol description.

10 programmably configurable protocol descriptions are stored 6. The process of claim 5, wherein a plurality of in said memory, and wherein said programmably configurable protocol descriptions are selectively retrieved from said memory in response to selected data sequences received from said data communications network.

15 7. <sup>A</sup> machine implemented process for routing data transmitted over a data communications network, said process comprising the steps of:

20 programmably configurable protocol description comprising storing at least one programmably configurable protocol description in a memory, said at least one a protocol control record and at least one field subrecord for defining a plurality of characteristics of said data transmitted over said data communications network;

25 retrieving said at least one protocol description from said memory; and

30 providing said at least one protocol description to a logic control module, said logic control module, upon receiving said at least one protocol description, being configured to route data within said data communications network based upon said characteristics defined by said protocol description.

8. The process of claim 7, wherein a plurality of programmably configurable protocol descriptions are stored in said memory, and wherein said programmably configurable protocol descriptions are selectively retrieved from said memory in response to selected data sequences received from said data communications network.

9. <sup>A</sup> method for parsing data transmitted over a <sup>5</sup> data communications network, said method comprising the steps of:

storing in <sup>a</sup> first memory <sup>a</sup> plurality of programmably configurable protocol descriptions, said programmably configurable protocol descriptions defining a plurality of

<sup>10</sup> characteristics of said data transmitted over said data communications network;

storing in a second memory a program for controlling a data parsing function to be executed by a processing unit, said program including instructions for causing said

- <sup>15</sup> processing unit to selectively retrieve at least one of said programmably configurable protocol descriptions from said first memory and to vary the execution of said data parsing function based upon said at least one retrieved protocol description;
- 20 delivering to said processing unit said program for controlling said data parsing function;

enabling said processing unit to execute said data parsing function; and

delivering to said processing unit said data 25 transmitted over said data communications network.

10. <sup>A</sup> method for filtering data transmitted over <sup>a</sup> data communications network, said method comprising the steps of:

storing in <sup>a</sup> first memory <sup>a</sup> plurality of programmably 3O configurable protocol descriptions, said programmably configurable protocol descriptions defining a one or more filter criteria;

storing in a second memory a program for controlling a data filtering function to be executed by a processing <sup>35</sup> unit, said program including instructions for causing said

**EX 1013 Page 221** EX 1013 Page 221

processing unit to selectively retrieve at least one of said programmably configurable protocol descriptions from said first memory and to vary the execution of said data filtering function based upon said at least one retrieved

<sup>5</sup> protocol description;

delivering to said processing unit said program for controlling said data filtering function;

enabling said processing unit to execute said data filtering function; and

<sup>10</sup> delivering to said processing unit said data transmitted over said data communications network.

11. <sup>A</sup> method for routing data transmitted over a data communications network, said method comprising the steps of:

<sup>15</sup> storing in <sup>a</sup> first memory <sup>a</sup> plurality of programmably configurable protocol descriptions, said programmably configurable protocol descriptions defining one or more rules for routing data within said data communications network;

storing in a second memory a program for controlling 20 a data routing function to be executed by a processing unit, said program including instructions for causing said processing unit to selectively retrieve at least one of said programmably configurable protocol descriptions from said first memory and to vary the execution of said data <sup>25</sup> routing function based upon said at least one retrieved

protocol description;

delivering to said processing unit said program for controlling said data routing function;

enabling said processing unit to execute said data 30 routing function; and

delivering to said processing unit said data transmitted over said data communications network.

12. <sup>A</sup> network interface system comprising:

at least one network interface unit for communicating 35 with a data communications network;

at least one memory coupled to said network interface unit, said memory being configured to store a plurality of network data files and a plurality of programmably configurable protocol descriptions; and

- a logic control module coupled to said at least one 5 network interface unit and to said at least one memory, said logic control module having the capability to selectively retrieve one or more of said programmably configurable protocol descriptions from said memory and to
- 10 implement a selected data manipulation function in a manner defined by said one or more retrieved protocol descriptions.

15 13. The network interface system of claim 12, wherein said logic control module comprises a microprocessor and a computer program which may be executed by said microprocessor.

20 gathering, value verification, next protocol determina— 14. The network interface system of claim 13, wherein said computer program comprises a C++ computer program having abstract data types defined for statistics tion, filtering, value modification, display and route determination capabilities.

25 descriptions comprises a protocol control record and a 15. The network interface system of claim 13, wherein each of said programmably configurable protocol plurality of field data records.

16. The network interface system of claim 15, wherein each said protocol control record defines an overall structure of a network protocol.

30 17. The network interface system of claim 16, wherein each protocol control record comprises a plurality of field sub-records, <sup>a</sup> plurality of statistics records,

 $\overline{5}$ 

WO 97/23076 PCT/US96/ZO779

222

a plurality of lookup records, a plurality of expression records, <sup>a</sup> plurality of filter criteria records, and <sup>a</sup> plurality of value verification records.

18. <sup>A</sup> protocol analyzer comprising:

at least one network interface unit for communicating with a data communications network;

10 configurable protocol descriptions, each programmably '15 20 execute one or more network analysis functions defined by at least one memory coupled to said network interface unit, said memory being configured to store a plurality of network data files and a plurality of programmably configurable protocol description comprising a protocol control record and a plurality of field sub-records, wherein said protocol control record defines an overall data structure of a selected data communication protocol; a logic control module coupled to said at least one network interface unit and to said at least one memory, said logic control module having the capability to selectively retrieve one or more of said programmably configurable protocol descriptions from said memory and to

said one or more retrieved protocol descriptions; and at least one output device coupled to said logic

control module for displaying a result of a network analysis function performed by said logic control module.

**EX 1013 Page 224** EX 1013 Page 224

 $\bar{\psi}$  $\hat{\boldsymbol{\epsilon}}$ 

 $\overline{\phantom{a}}$ 

t,

01/20

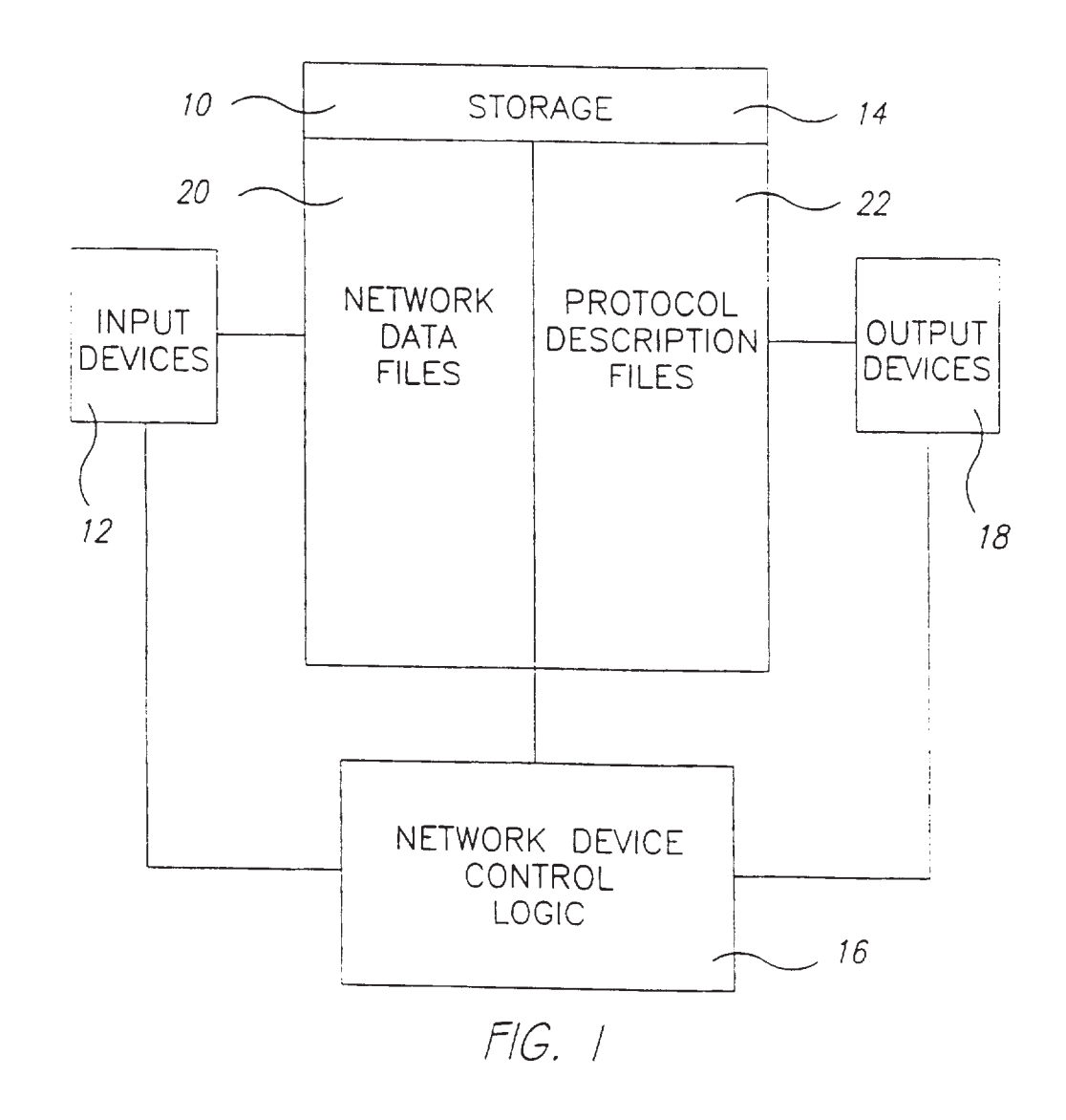

02/20

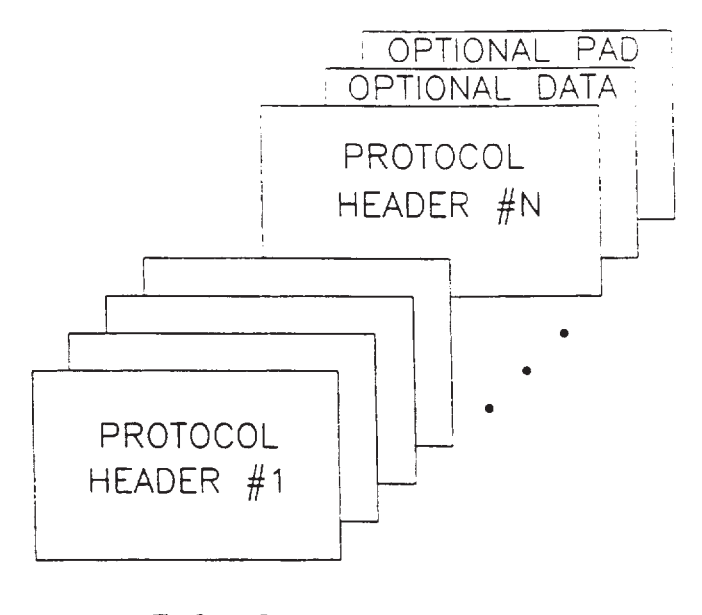

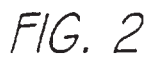

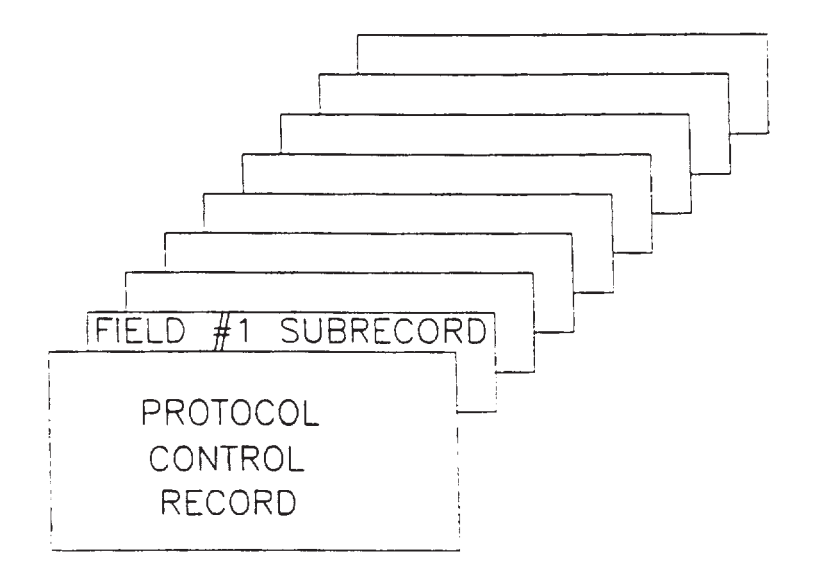

 $FIG. 3$ 

**SUBSTITUTE SHEET (RULE 26)** 

**EX 1013 Page 226** 

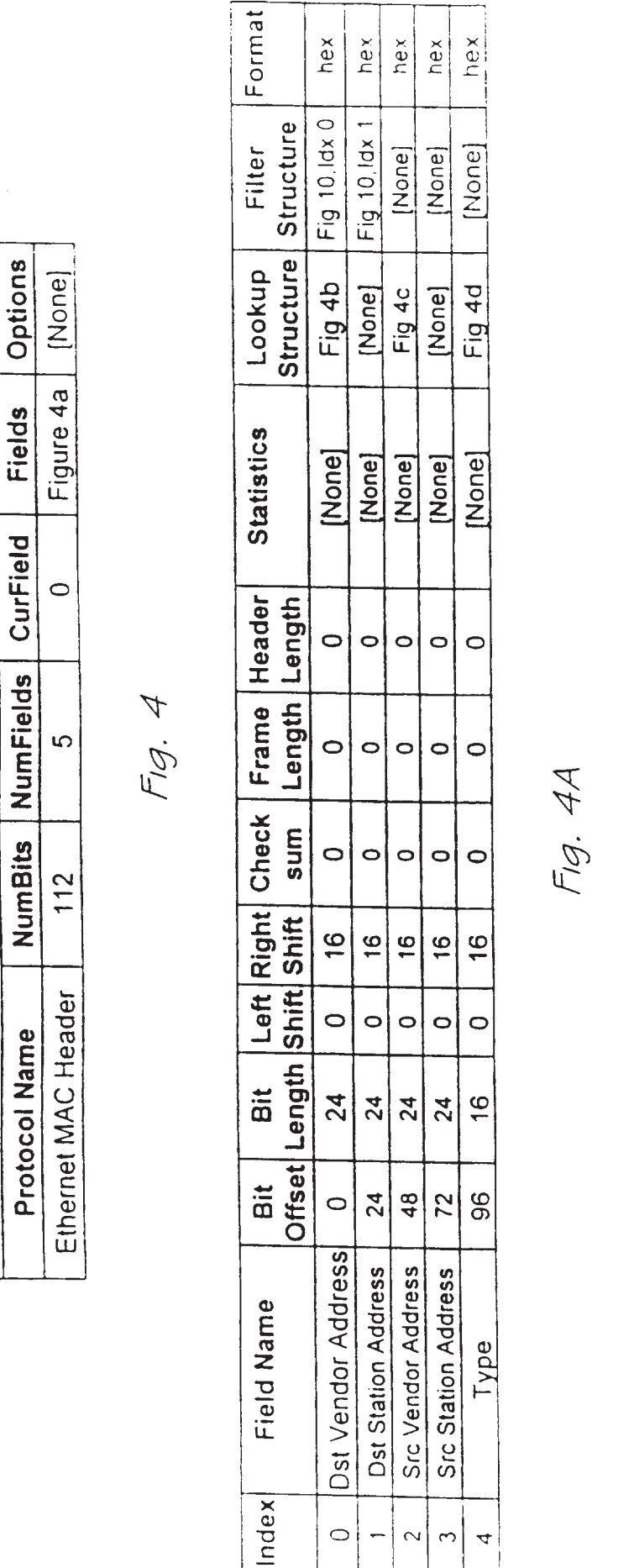

Ethernet Control Record

ļ

"Fast Routers, Inc." Translation

Mask ALL ALL

Maximum 0x000000 OXFFFFFFF

Minimum 0x000000 0x000001

Next Index  $\overline{\phantom{0}}$  $\leftarrow$ 

Protocol [None] [None]

Destination Vendor Address Lookup Structure

"Unknown"

**EX 1013 Page 227** 

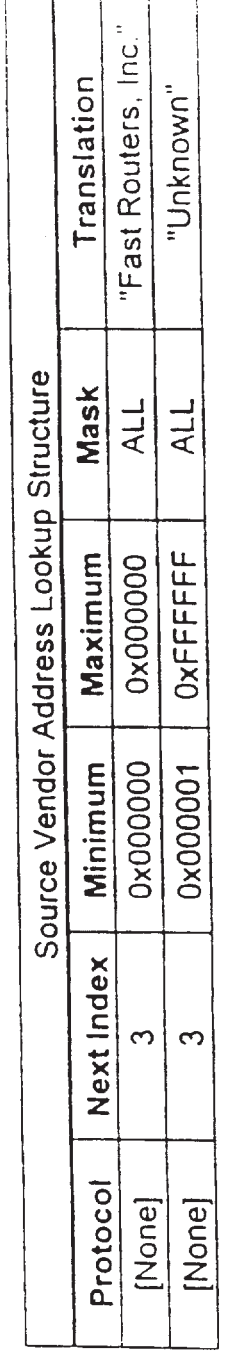

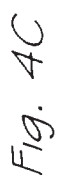

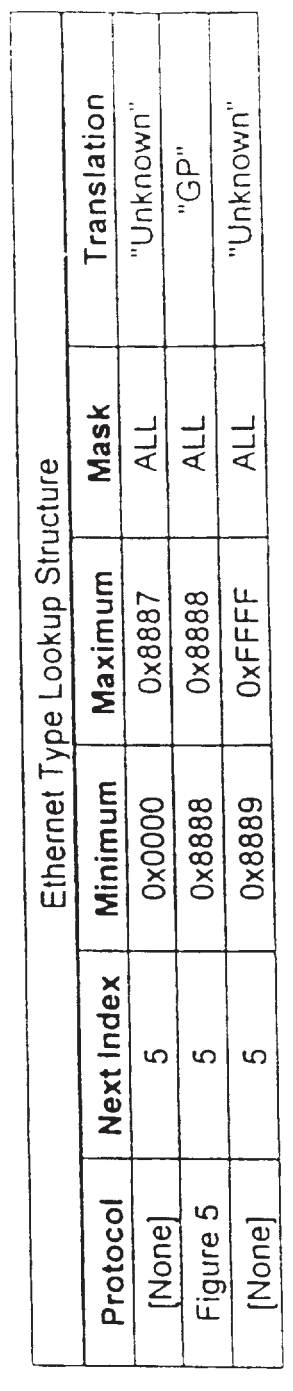

Fig. 4D

 $\sim 10^{-1}$ 

 $\bar{\gamma}$ 

 $\hat{\boldsymbol{\epsilon}}$ 

 $\hat{\boldsymbol{\theta}}$ 

 $\bar{\gamma}$ 

 $\epsilon$ 

 $\mathbb{R}^d$ 

 $\bar{\mathcal{A}}$ 

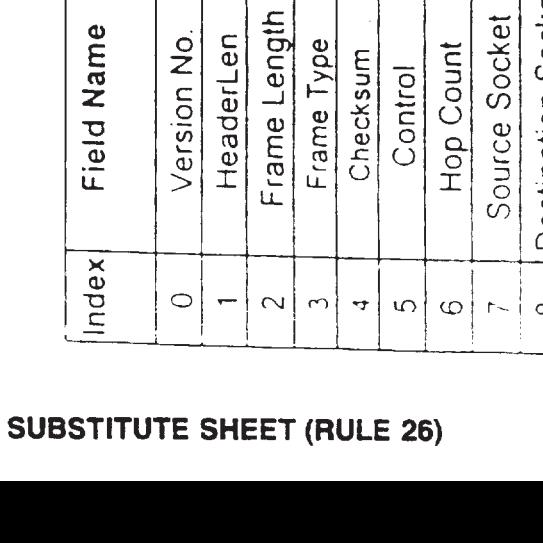

**Options** Figure 6 Figure 5a Fields CurField  $\circ$ **GP Control Record** NumBits NumFields  $\ddot{ }$ 160 GP - Generic Protocol Protocol Name

Fig. 5

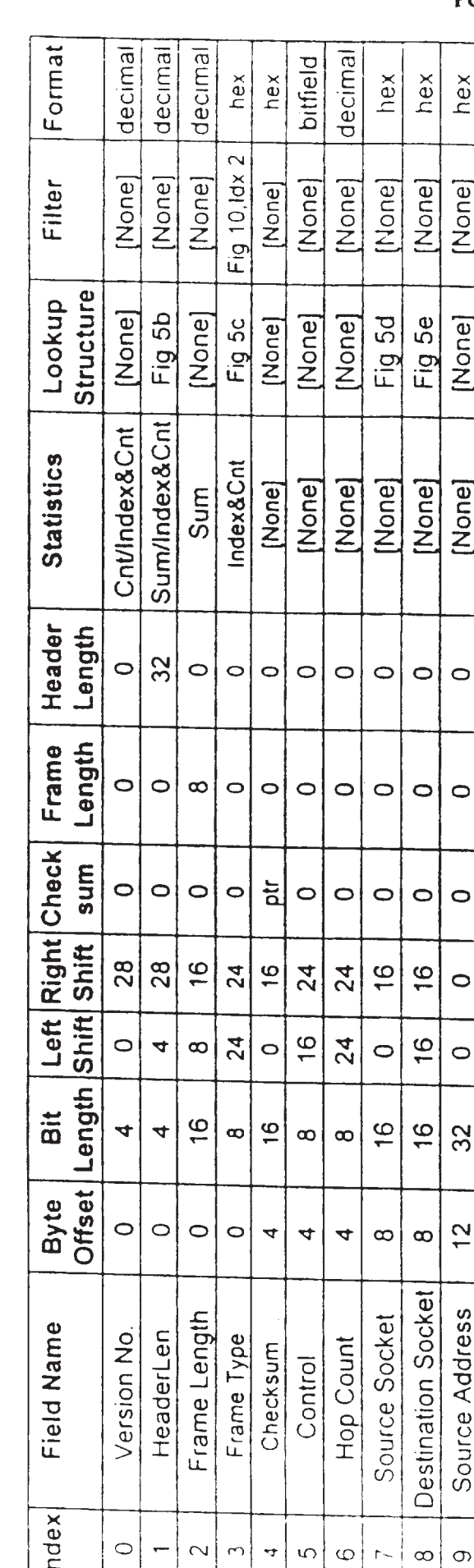

 $U 5 / Z U$ 

l,

 $\cdot$ 

 $\cdot$ 

à,

hex

[None]

[None]

[None]

 $\circ$ 

 $\circ$ 

 $\circ$ 

 $\circ$ 

 $\circ$ 

32

 $\frac{6}{1}$ 

Destination Address

 $\frac{1}{2}$ ł

Fig. 5A

**EX 1013 Page 229** 

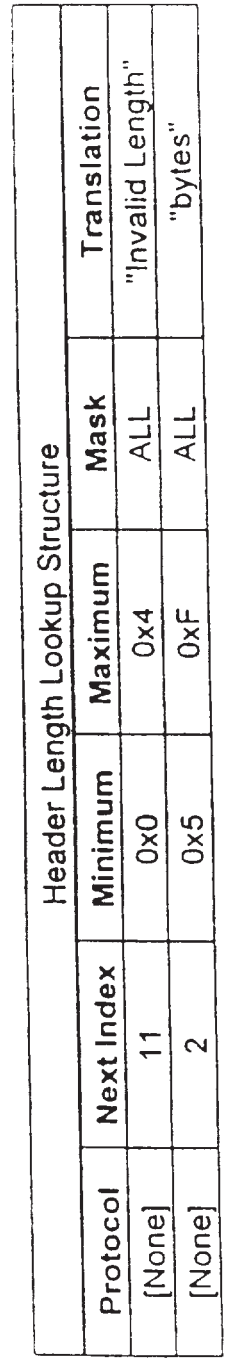

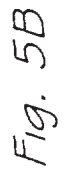

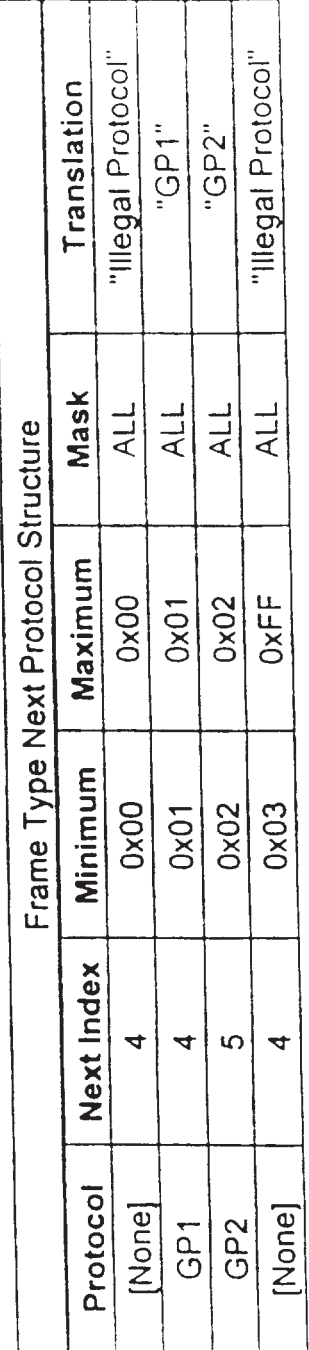

**SUBSTITUTE SHEET (RULE 26)** 

Fig. 5C

 $\sim$  10  $\pm$ 

 $\ddot{\phantom{a}}$  $\cdot$ 

l,

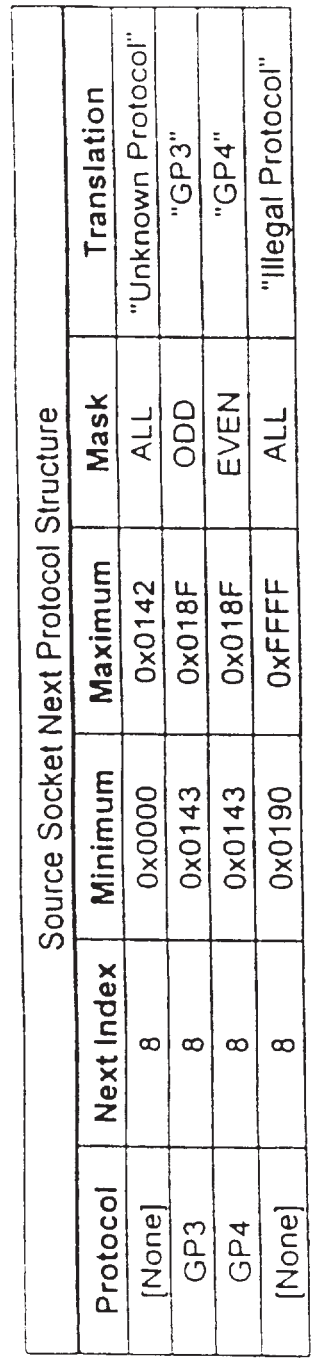

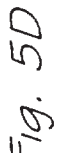

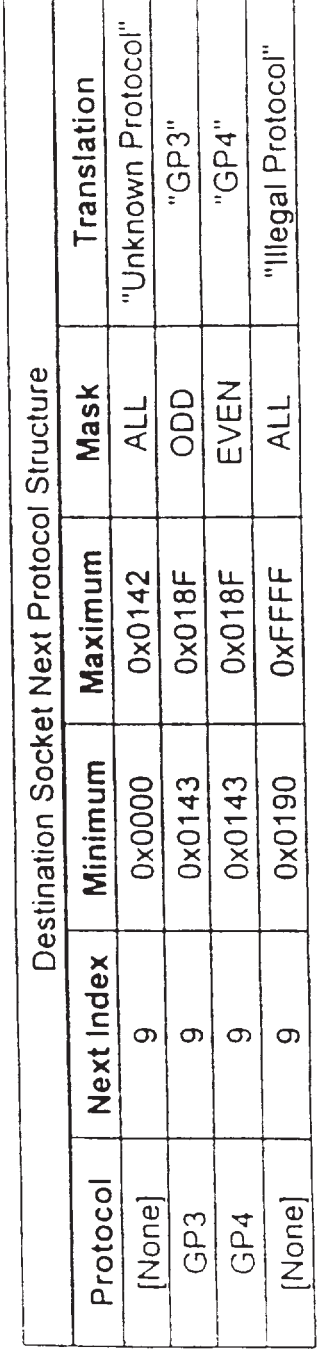

Fig. 5E

 $\frac{1}{\sqrt{2}}$ 

 $\ddot{\phantom{0}}$ 

 $\frac{1}{\sqrt{2}}$  $\hat{\boldsymbol{\beta}}$ 

 $\boldsymbol{\omega}$ 

 $\cdot$ 

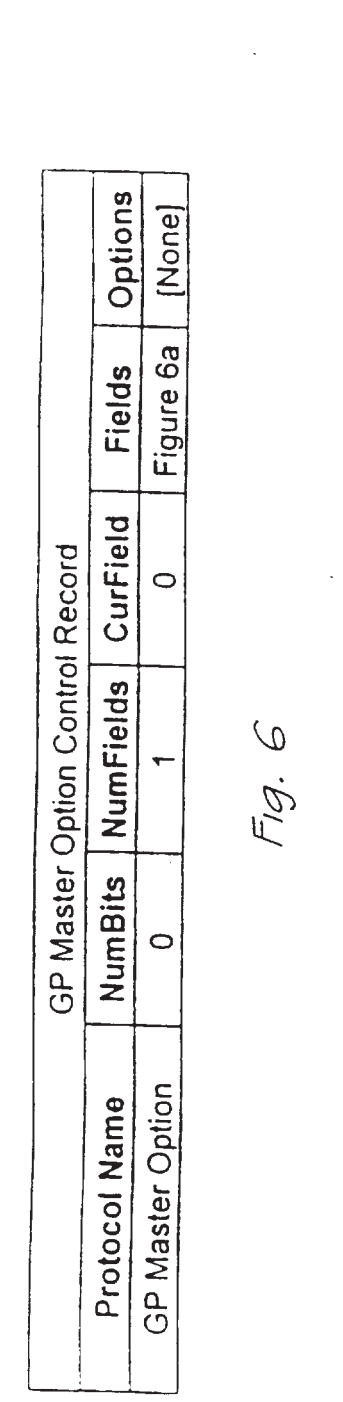

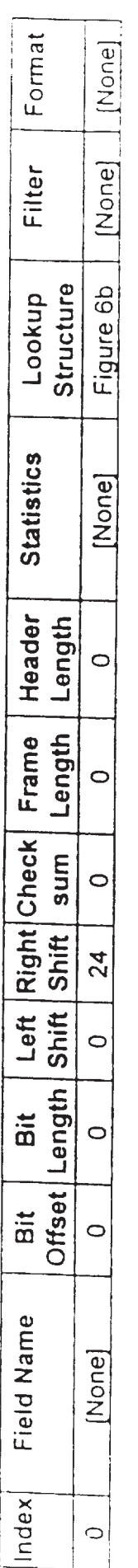

$$
\overline{\phantom{a}}^{7}\!\!\!\!\!\!\!\!/\mathcal{G},\ \mathcal{G}\mathcal{A}
$$

08/20

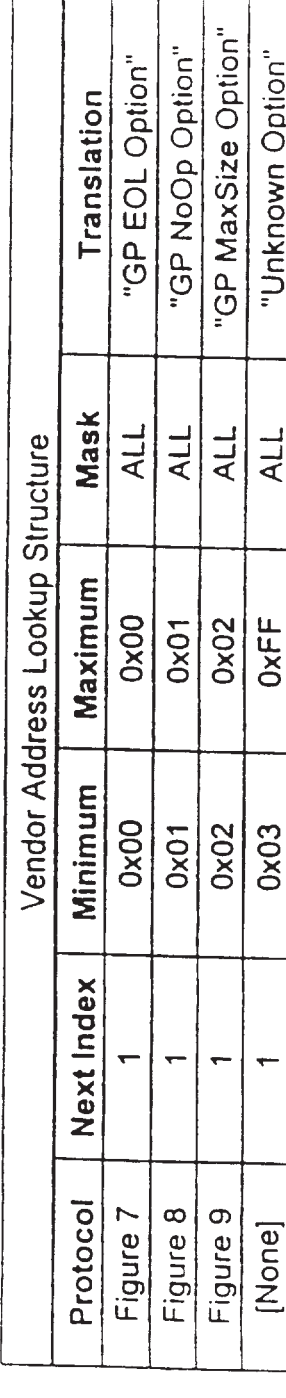

Fig. 6B

 $\bar{\star}$ 

 $\omega$  $\bar{\mathcal{A}}$ 

 $\bar{\gamma}$ 

 $\downarrow$ 

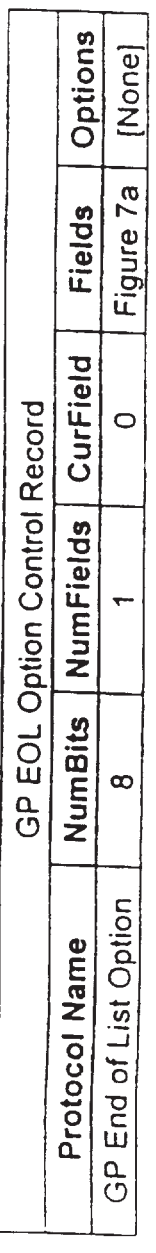

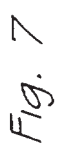

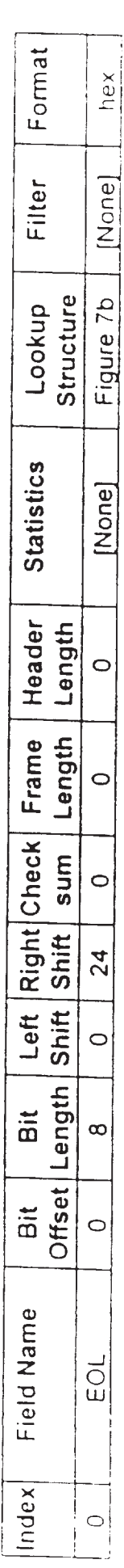

Fig. 7A

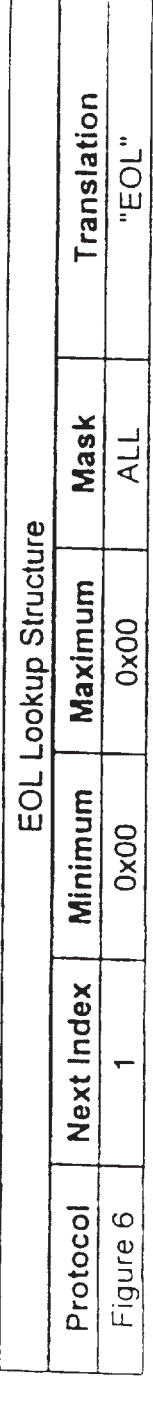

 $\bar{z}$ 

 $\hat{\mathcal{A}}$ 

 $\overline{\phantom{a}}$ 

Fig. 7B

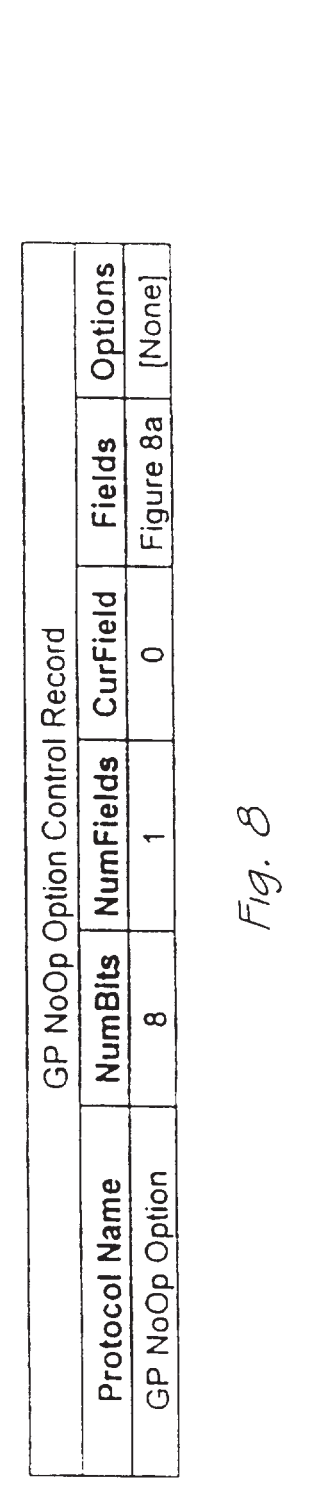

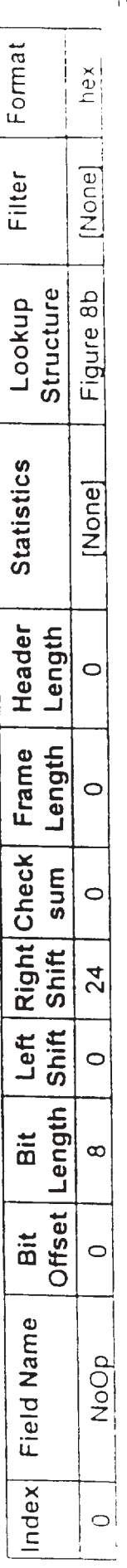

 $Fig. 8A$ 

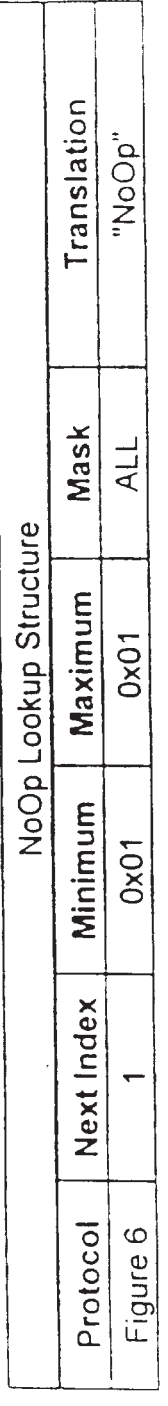

 $Fig. BB$ 

 $\epsilon$ 

 $\bar{\gamma}$ 

 $\bar{z}$ 

 $\ddot{\phantom{a}}$ 

Ĭ,

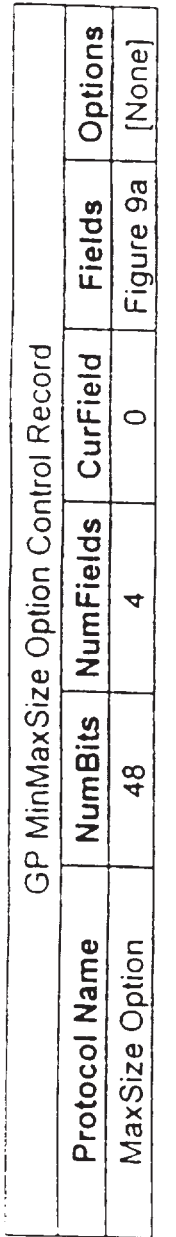

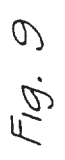

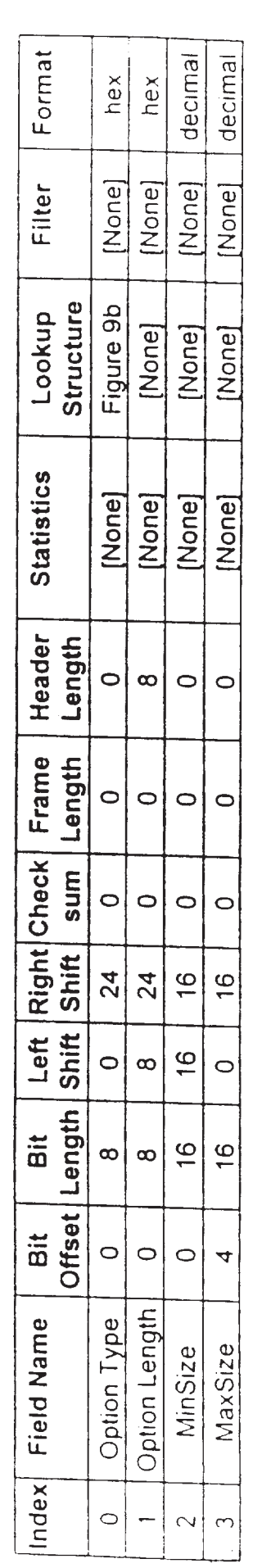

Fig. 9A

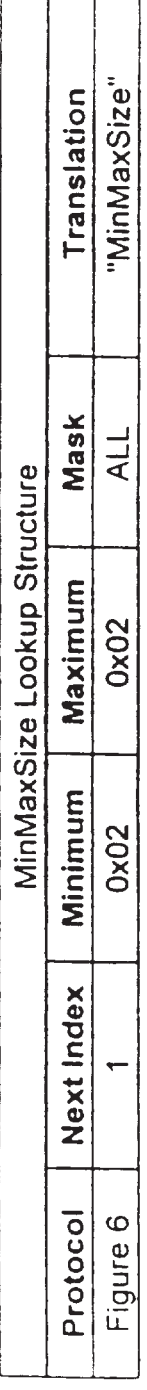

Fig. 9B

 $\overline{\phantom{a}}$ 

l,

PCT/US96/20779

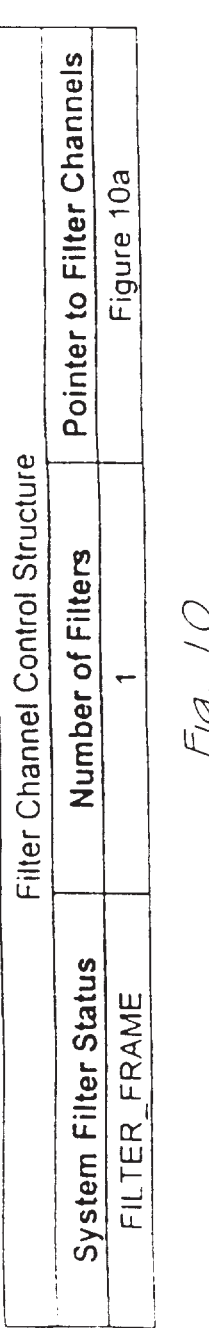

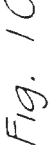

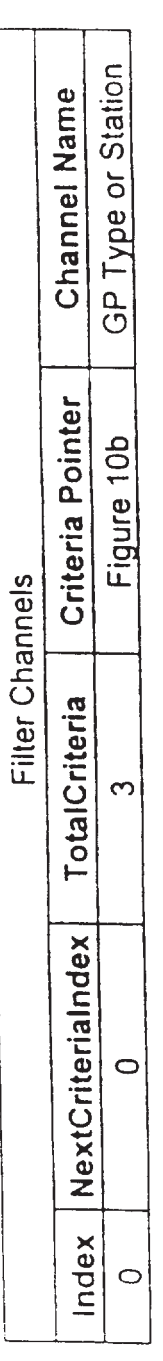

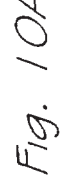

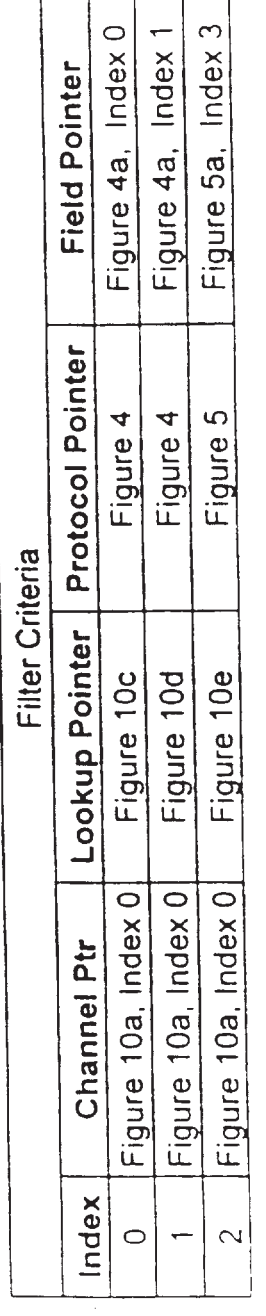

Fig. 10B

l,

12/20

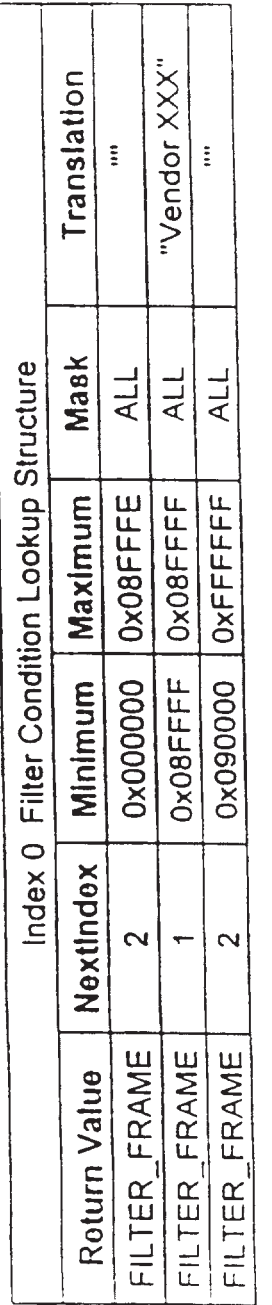

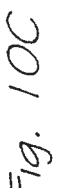

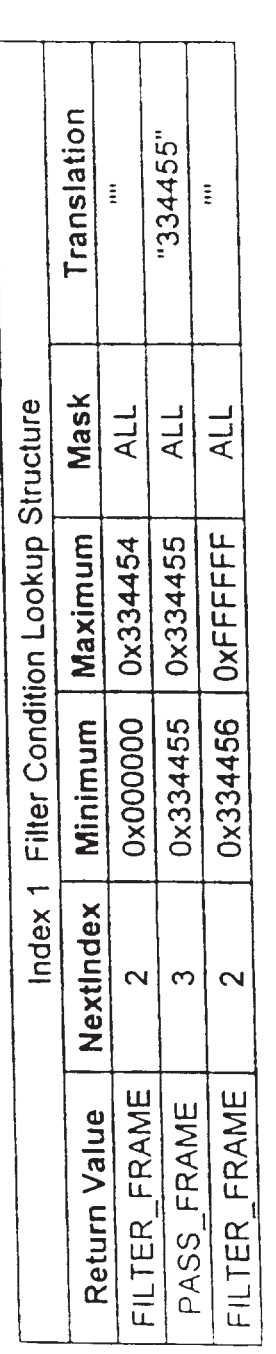

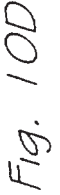

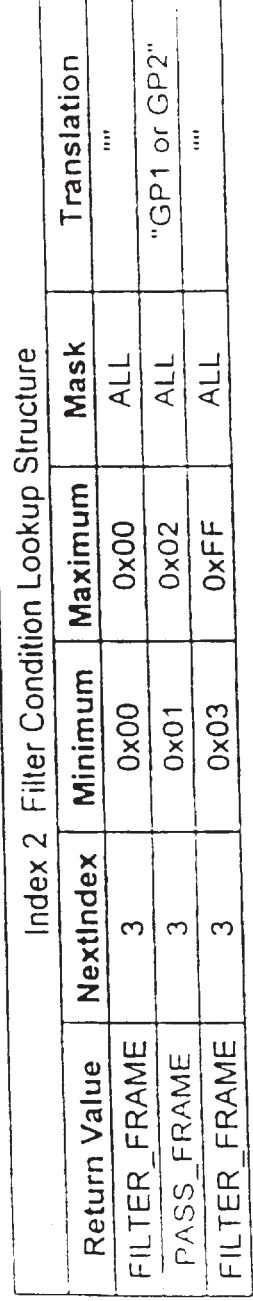

Fig. IOE

 $\mathcal{A}$ 

13/20

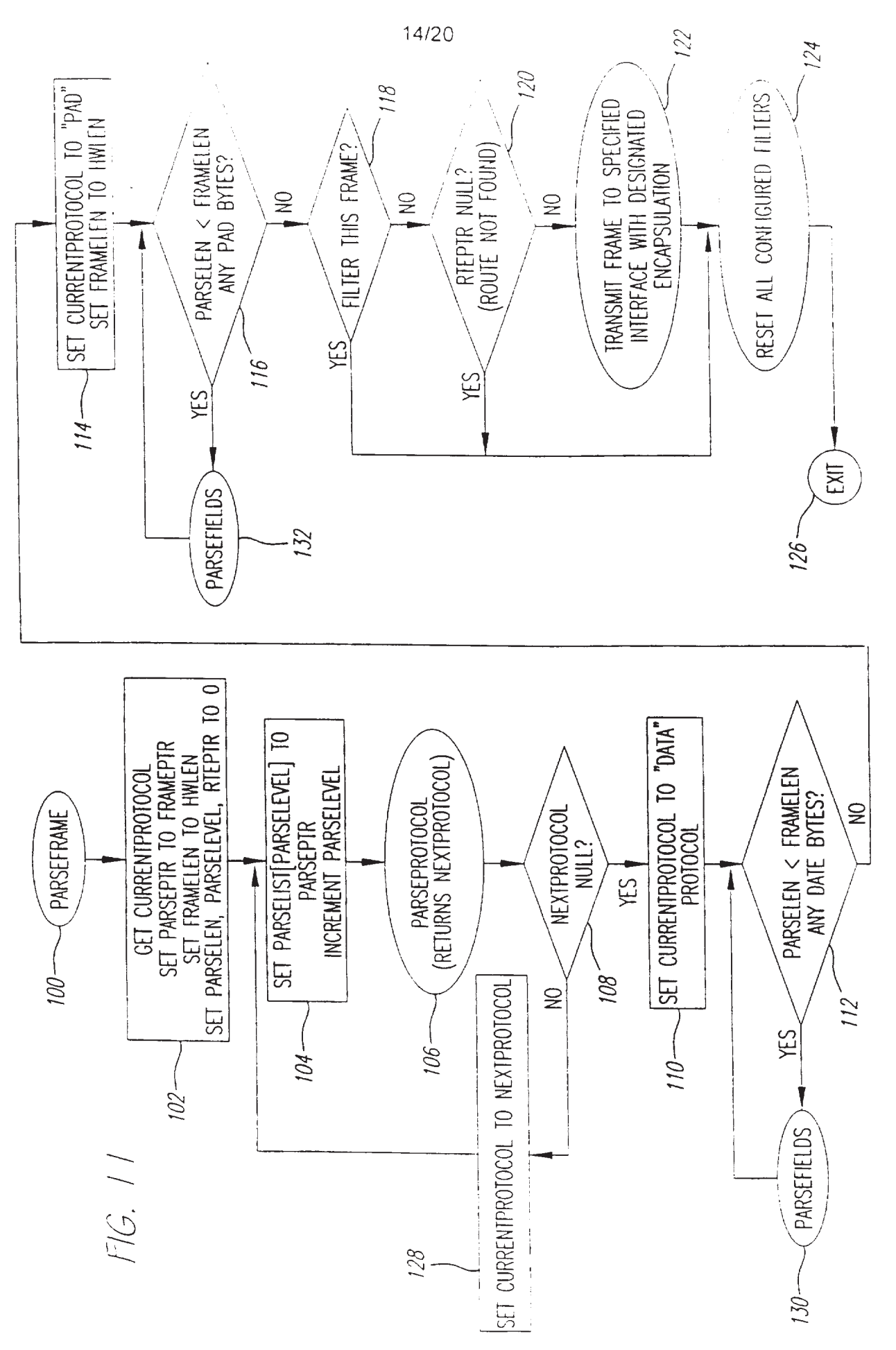

"TS/20

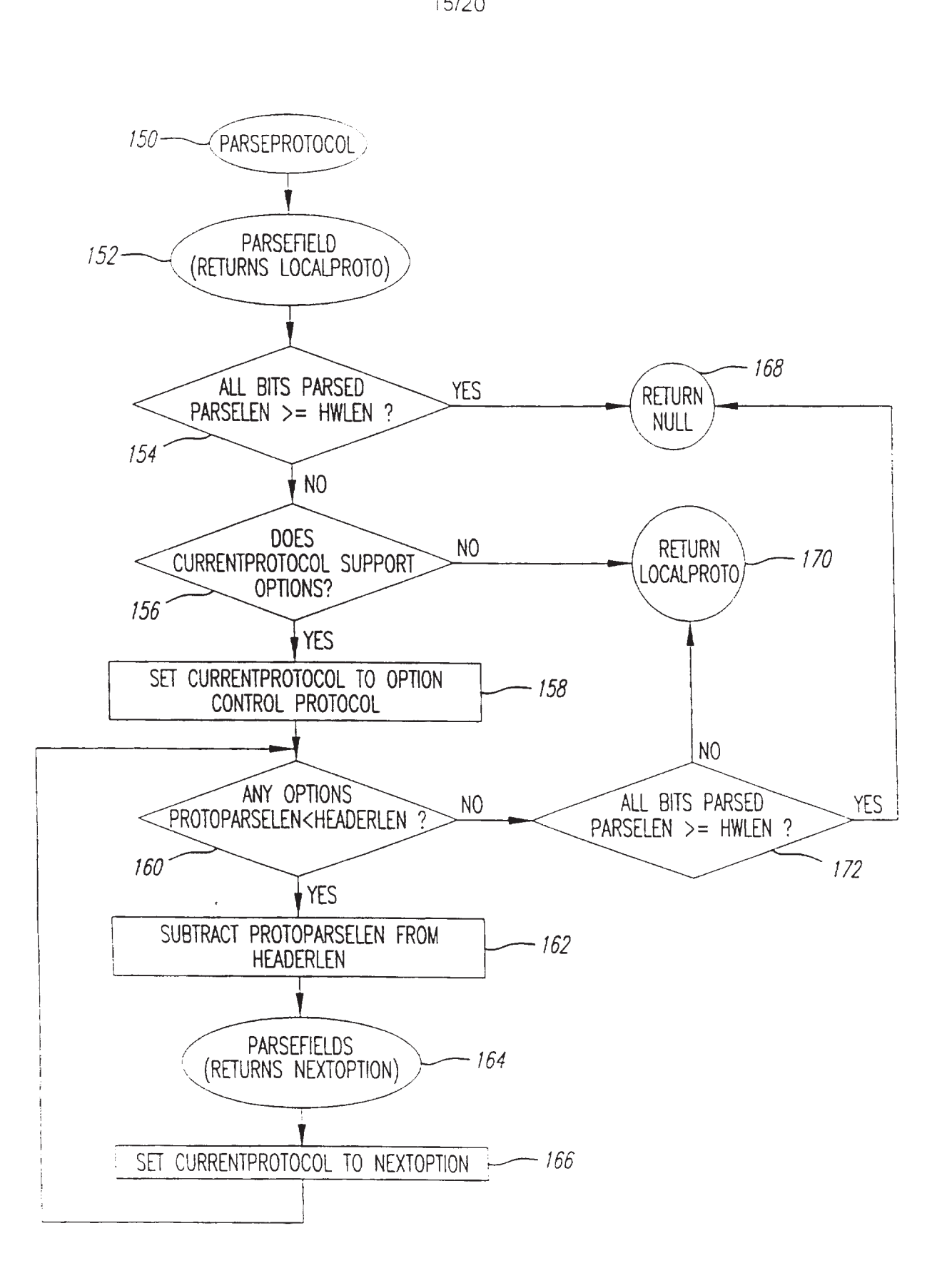

FIG. 12

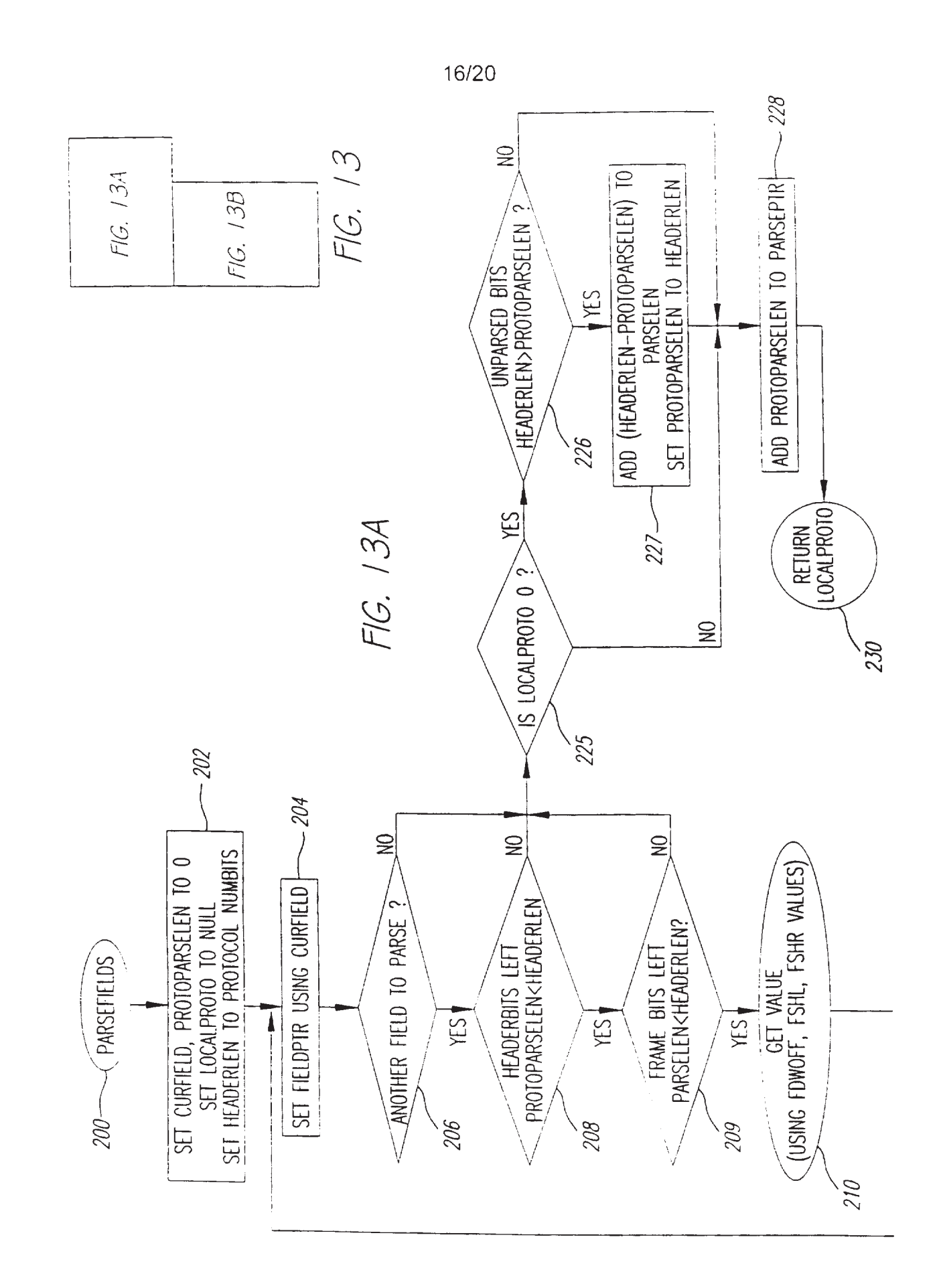

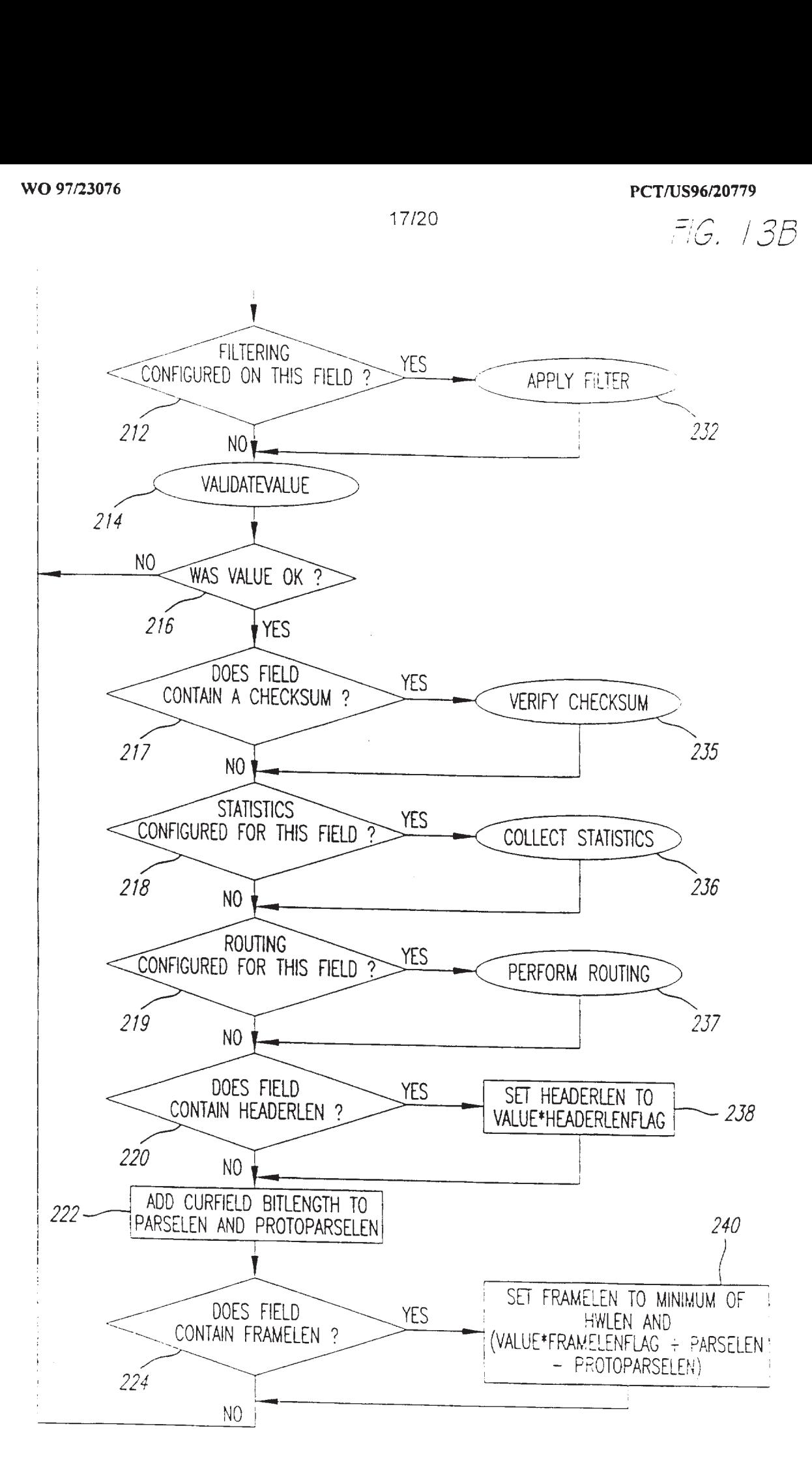

18/20

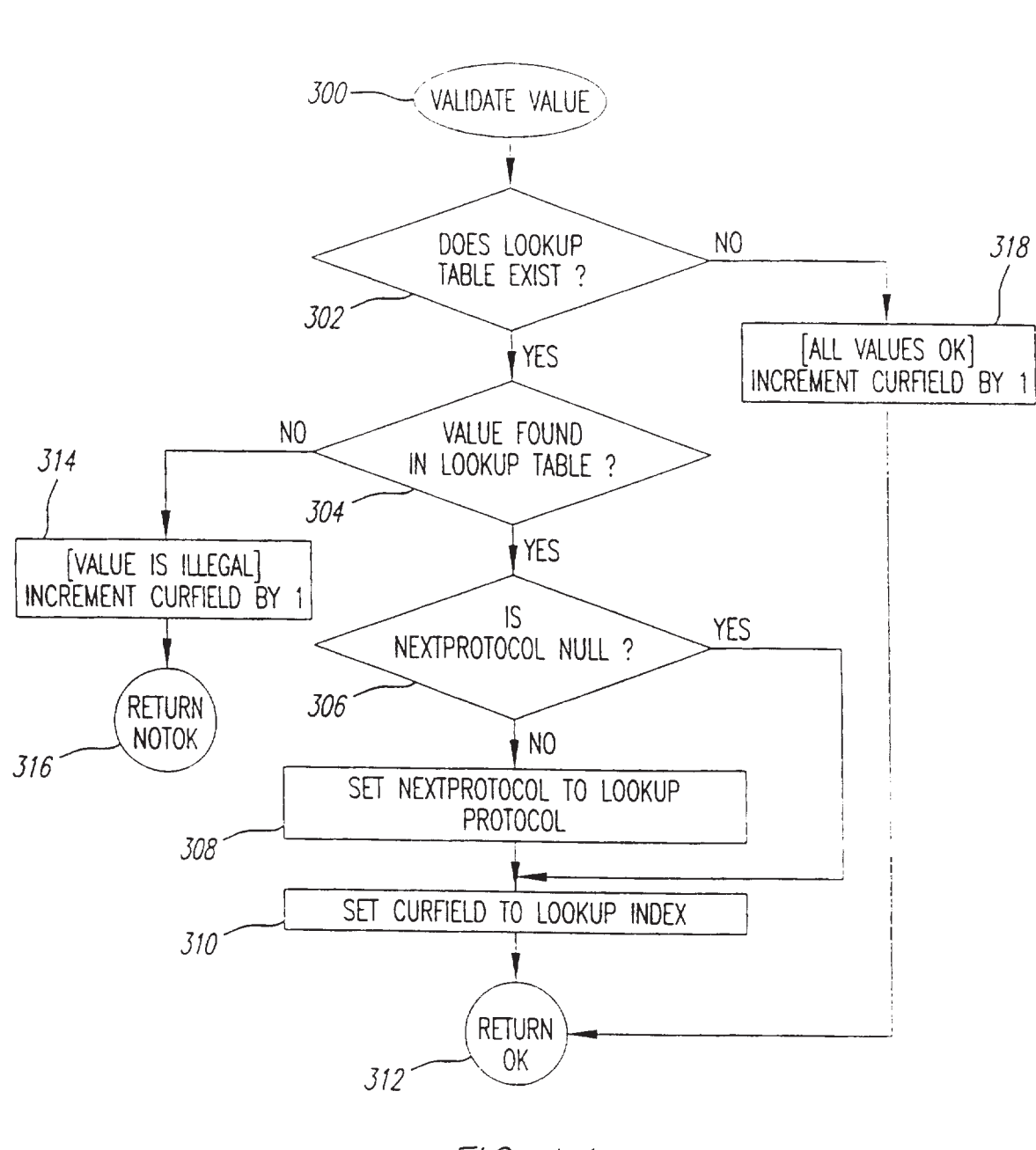

HG. / 4

19/20

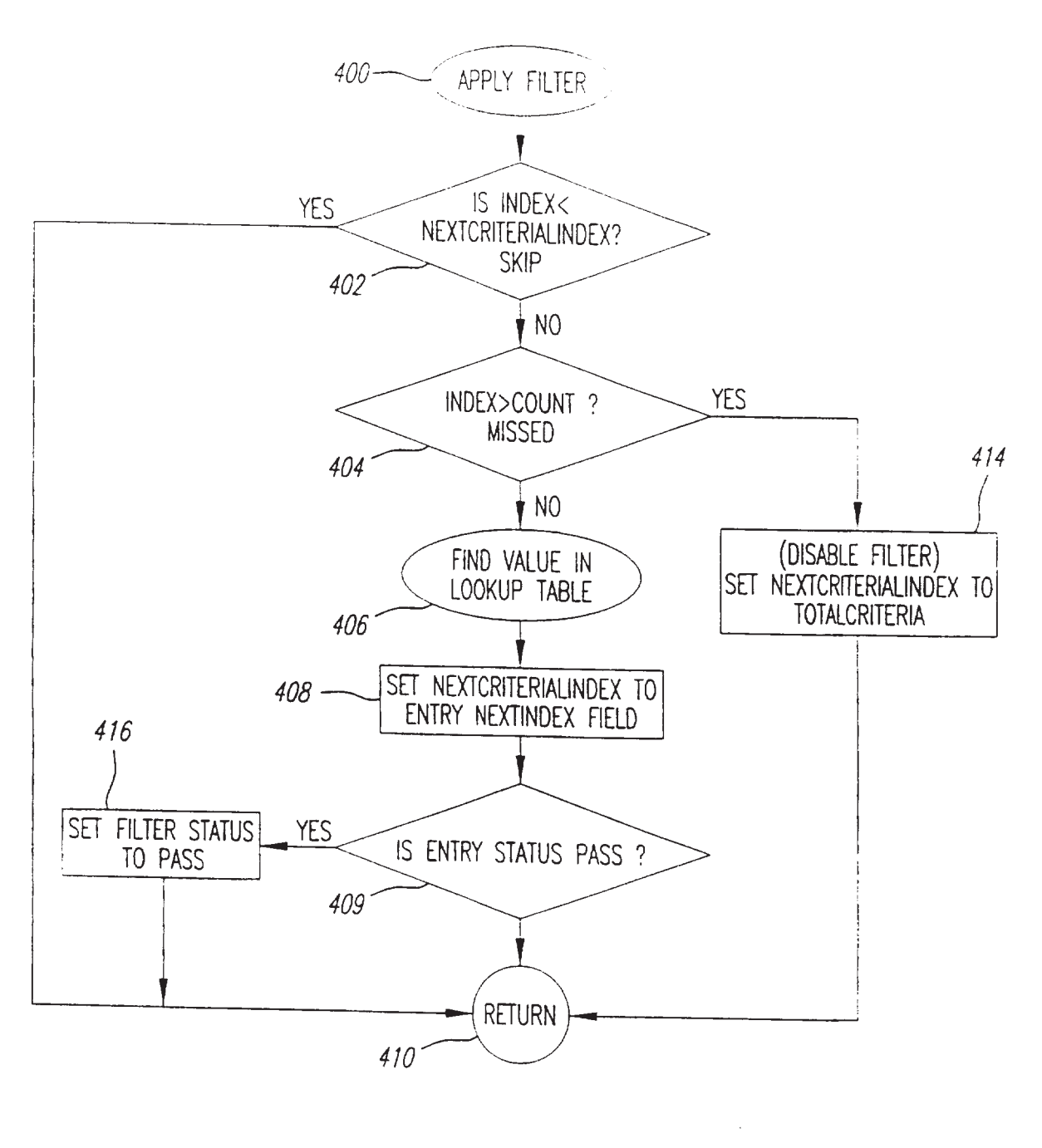

FIG. 15

WO 97/23076

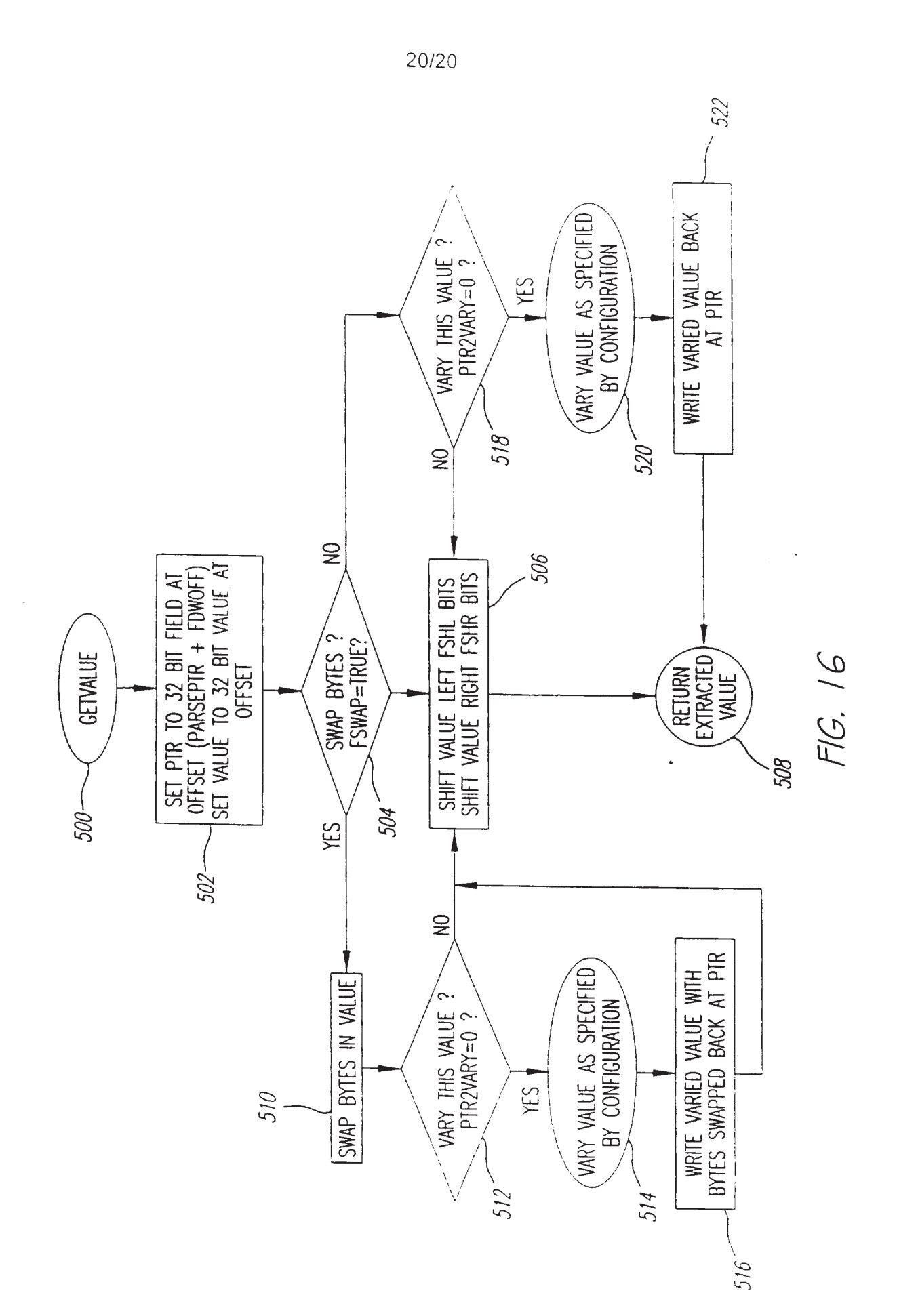

## INTERNATIONAL SEARCH REPORT

 $\tilde{\phantom{a}}$ 

 $\bar{\mathbf{z}}$ 

ø

 $\overline{\phantom{a}}$ 

International application No. PCT/US96/20779

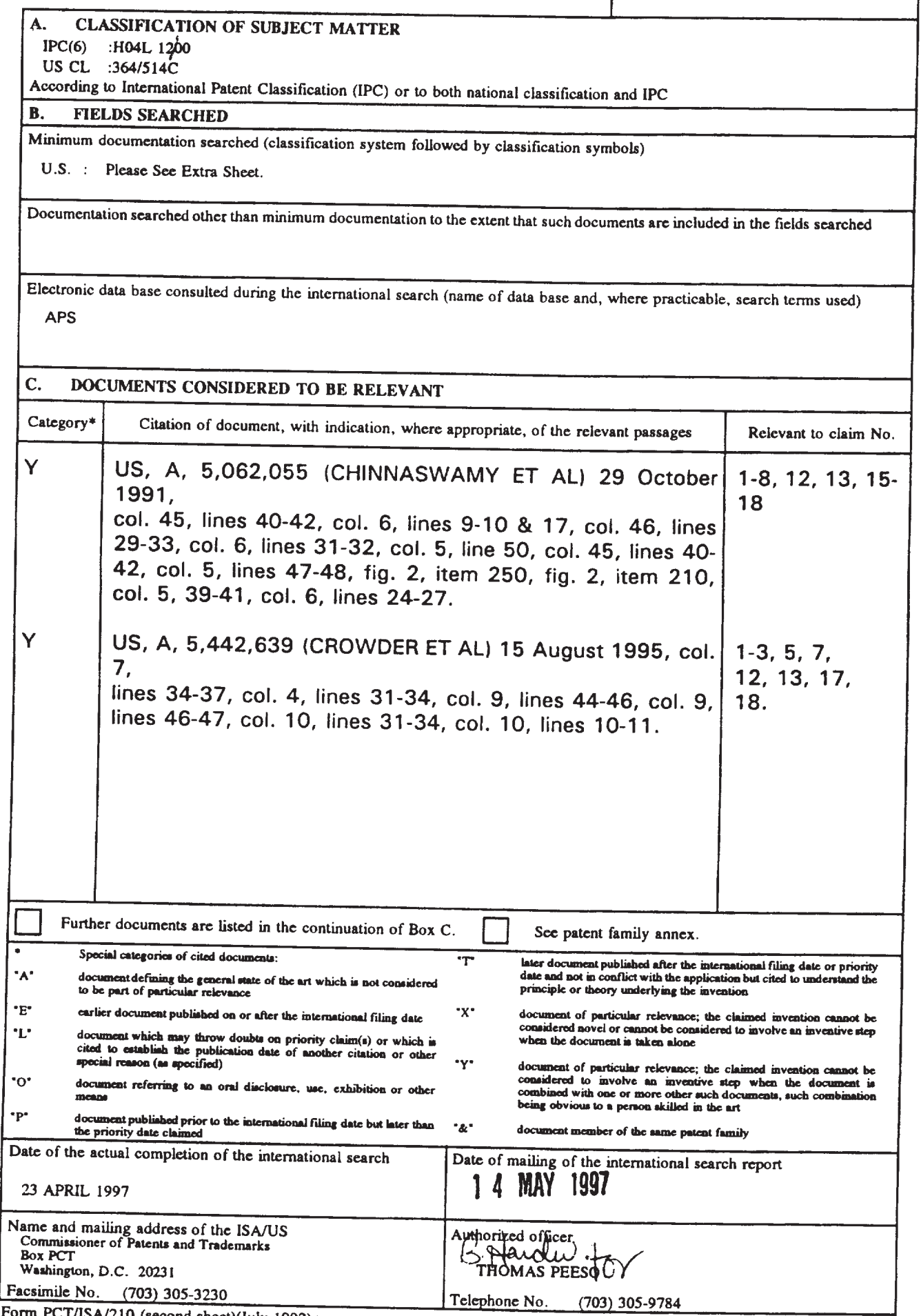

Form PCT/ISA/210 (second sheet)(July 1992)\*

 $\zeta^{(1,0)}$ 

B. FIELDS SEARCHED Minimum documentation searched Classification System: U.S.

364/514C, 514R. 551.01; 340/825.06; 371/35, 48, 53, 67.1, 68.2, 20.1, 3; 39S/182.02, 182.19, 183.13. 183.15, 183.22, 185.01

 $\mathbf{r}_{\mathbf{R}}$